Volume 3 Number 2 July 1990 £2.95

# AMPUTING

An Interactive Publication

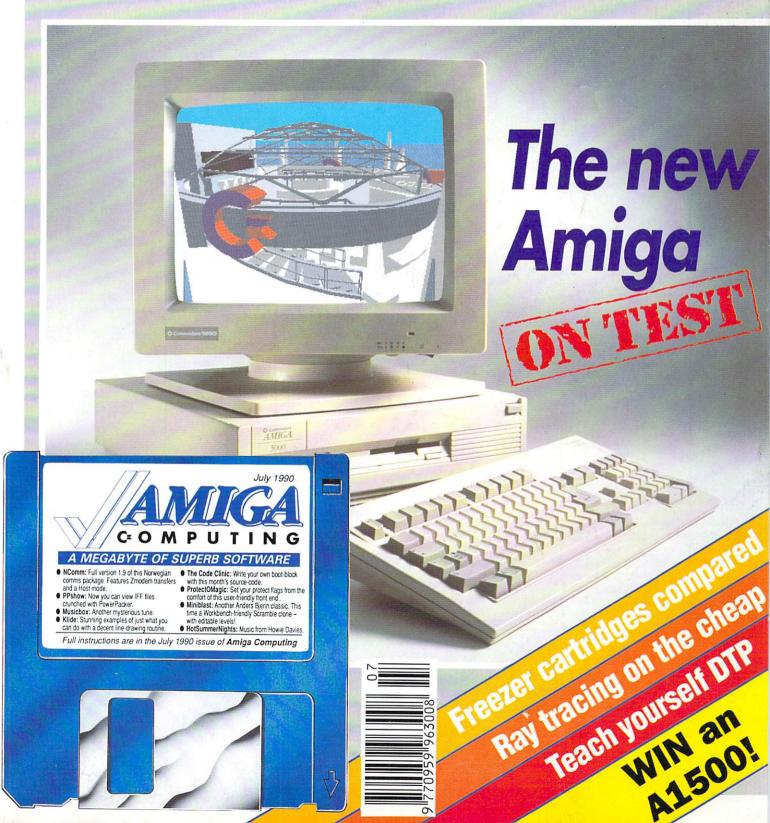

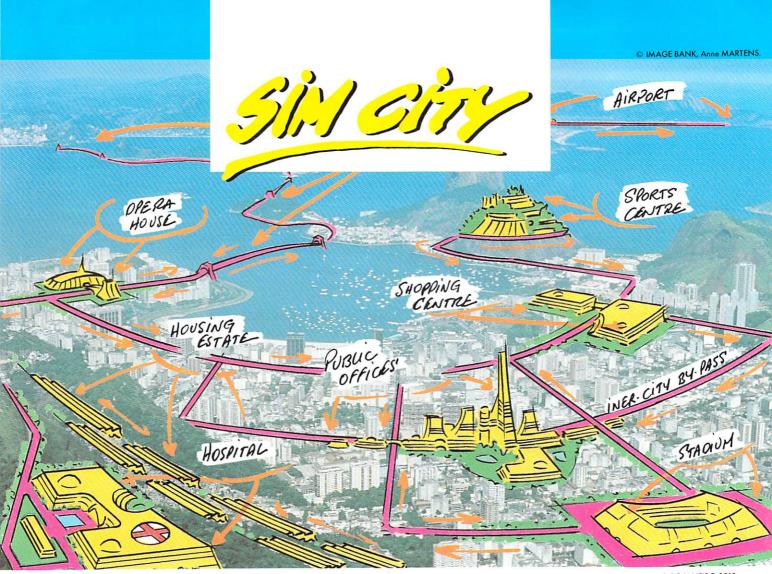

n seeing the crumbling estates, out-dated roads and rusty bridges of your city, how many times have you said "Put me in charge for a day and I'll make this wretched thing work!"

Now, with Sim City, take the destiny of the world's greatest cities in hand. Or take charge of a new evolving and growing city. Become both mayor and city planner of a dynamic real-time simulation.

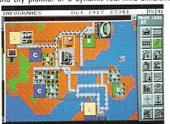

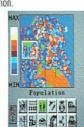

Build houses, streets, factories, airports, a stadium, or even nuclear power plants. Organise urban transport, hire police, firemen, bulldoze entire neighbourhoods.

Raise and collect taxes, balance your budget, manipulate property values. Sim City is alive. It's loaded with animation and detailed sound effects. Build roads, cars appears. Lay tracks, trains go. Build an airport, planes fly. Neighbourhoods go upper-class. Areas deteriorate into slums. Small industries grow into huge factories. Everything is manag

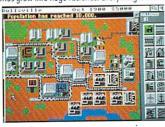

| Tax Rate<br>Collected | 7x ()<br>5764 |
|-----------------------|---------------|
| Fire:<br>5199 51      | 88 🖔 1680     |
| Pelice:               | B [] 1680     |
| Transit:<br>\$117 \$1 | 12 🖰 1887     |
| Cash Flow             | \$447         |
| Prev Funds            | 55,868        |
| Current Funds         | \$5,447       |

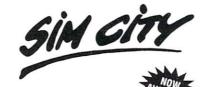

What you? should know about the game of the year.

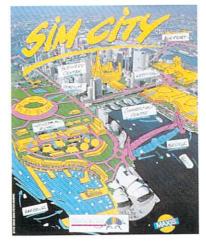

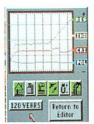

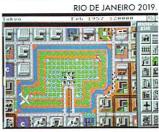

time. Every decision instantly influences the life of your town. In a special mode, you can even cause tornadoes, floods, fires and other

disasters at your whim. Save San Francisco from the great earthquake of 1906. Or save Tokyo of pollution and from his famous B-movie monster. Sim City is an all-absorbing unique game which contains 8 pre-defined scenarios : e.g San Francisco, Tokyo, Rio de Janeiro... With it's exceptional depth of play, it's still simple to play with icons and graphics, without text

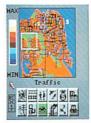

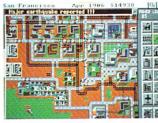

Design and build the city of your dreams. Sim City gives you the keys. The rest is up to you.

INFOWORLD Volume II Issue 20: "People playing Sim City are completely plugged into the world they create, disappearing for hours."
NEW YORK TIMES: "The model is very sophisticated, yet understandable. And just

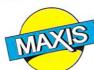

OGRAMES -

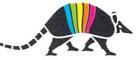

# OVERSEAS ME

**OVERSEAS MEDIA DISTRIBUTORS LTD** 

OM HOUSE, 139-141 DOMINION ROAD, GLENFIELD, LEICESTER LE3 8JB

MINIMUM ORDER VALUE

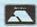

£12.50

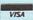

TELEPHONE: [0533] 877733 FACSIMILE: [0533] 873999

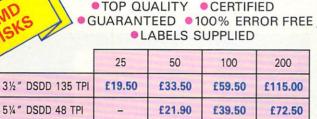

GET £2.50 OFF ANY OTHER PRODUCT WHEN YOU ORDER OMD DISKS

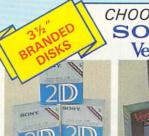

CHOOSE FROM SONY OR Verbatim

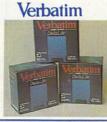

| 1 BOX   | 3 BOXES  |
|---------|----------|
| £13.90  | £12.90   |
| 5 BOXES | 10 BOXES |
| £11.90  | £10.90   |

Price per box of 10 disks

# 31/2" DISK STORAGE SYSTEMS

D6010

D6020

3½"×50 A0023 £7.90 31/2" × 100 A0053 £9.90 £10.90 31/2" × 120 A0063

LOCKABLEANTI-STATIC SMOKED LID

- LOCKABLE
- STACKABLE
- IMPACT RESISTANT

Holds 150 disks £24.50

Ref. A0084

# AMIGA EXTERNAL DISK DRIVES

X1110 3½" Double Sided 880k (Cumana) X1111 3½" Double Sided 880k (Nec) X1112 5½" Double Sided 40/80 track (Cumana) £79.00 £69.50 £125.00

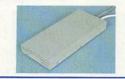

\* 12 MONTHS WARRANTY ON ALL DISK DRIVES

# MANUAL DATA **SWITCHES**

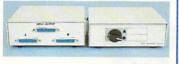

All metal case with rotary switches.

|       | Hef.  | 36pin. | Ref.  | 25pin  |   |
|-------|-------|--------|-------|--------|---|
| 2 way | X0001 | £17.50 | X0011 | £16.50 |   |
| 4 way | X0003 | £22.50 | X0013 | £21.50 |   |
| X way | X0004 | £24.50 | X0014 | £23.50 |   |
|       |       |        |       |        | • |

# CABLES

A0801 25pin Male/36pin Male £7.50 2m A0804 25pin Male/25pin Male £8.50 2m A0805 25pin Male/25pin Female 2m £8.50 A0806 36pin Male/36pin Male 2m £8.50

# COMPATIBLE PRINTER RIBBONS

| AMSTRAD 8256            | R7410  | £3.90 |
|-------------------------|--------|-------|
| AMSTRAD DMP2000/3160    | R4820  | £2.75 |
| AMSTRAD DMP4000         | R4260  | £4.50 |
| CANON PW1080            | R2230  | £4.25 |
| CITIZEN 120D            | R4880  | £4.25 |
| EPSON LQ800             | R4370  | £3.90 |
| EPSON LX 80/56          | R4540  | £2.90 |
| EPSON MX/FX/RX80/FX/    |        |       |
| LX800                   | R2730  | £2.90 |
| NEC P2200               | R8440  | £4.50 |
| PANASONIC KXP1081       | R2280  | £4.50 |
| PANASONIC KXP1124       | R9040  | £4.90 |
| SHINWA CP80             | R6981  | £4.50 |
| STAR NL10               | R7610  | £3.90 |
| STAR LC10               | R8610  | £3.90 |
| STAR LC10 (Colour)      | R8696  | £7.90 |
| STAR LC24-10            | R8680  | £4.50 |
| BUY 10 GET 1            | FRE    | E     |
| MANY OTHERS AVAILABLE - | PLEASE | CALL  |

# MICE

X2005 Atari High Resolution Replacement Mouse £24.50

X2006 Amiga High Resolution Replacement Mouse £24.50

X2010 Naksha Mouse Suitable £39.00 for Amiga & Atari

~~~~~ ALL PRICES ARE INCLUSIVE OF VAT AND DELIVERY (UK MAINLAND ONLY)

# **PRINTERS**

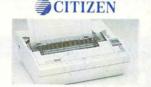

H0100 120D £139.00 H0101 SWIFT 24 £320.00 X0900 SWIFT 24 COLOUR KIT £38.00 H0102 PRODOT 9 £375.00 H0110 OVERTURE 106 LASER £1295.00

# Panasonic

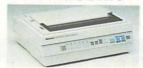

H0200 KXP 1081 £155.00 H0201 KXP 1180 £170.00 H0202 KXP 1124 £250.00 H0203 KXP 1592 £320.00 H0210 KXP 4450i LASER £1599.00

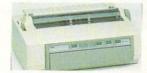

H0300 P2+ £299.00 H0301 P6+ £469.00 H0302 P7+ £585.00

# Stoir

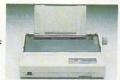

H0000 LC10 £165.00 H0009 LC 10 II H0001 LC 10 COLOUR H0002 LC 24-10 £195.00 £205.00 £245.00 H0003 FR10 £370.00 H0020 LP-8 LASER £1650.00

# SPECIAL OFFER

PARALLEL CABLE IS INCLUDED WITH **EVERY PRINTER** 

WHEN YOU ORDER A PRINTER BUY A BOX OF PAPER 11" × 9.5" 60gsm AT £11.50 (INC VAT)

#### PRINTER STANDS

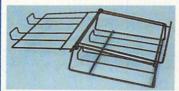

WIRE Ref. A0202

Made of safety plastic coated steel wire £12.50

# SPACE SAVER

Made of moulded plastic. Feeds and refolds paper inderneath the printer. Takes up hardly more space than the printer

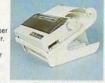

YUS-25A for 80 col. printer. Ref. A0203 £27.90 YUS-25B for 130 col. printer. Ref. A0204 £32.50

# COMPUTER PAPER

11×9½" 60GSM Ref. P0101 Box of 2000 £15.90 PERFECT A4 85GSM Ref P0301 Box of 1000 £13.90

# COMPUTER LABELS

 SELF ADHESIVE
 TRACTOR FED Packed 2000 3½"×17/16" £11.90 1, 2 or 3 across 4"×17/16" £12.90

# AMIGA COMPUTERS

H1000 "BATMAN" PACK £399.00 H1001

"CLASS OF THE '90'S PACK £549.00

**NEW 'FLIGHT OF FANTASY'** PACK - H1002 £399.00 COMES COMPLETE WITH:

- HARDWARE Amiga 500 Computer
- Mouse
- TV Modulator SOFTWARE
- F29 Retaliator (Flight simulator)
- Deluxe Paint II
- Escape from the Planet Of The Robot
- Monsters Rainbow Island

# COPY HOLDERS

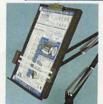

Desk Top Ref. A0301 £7.90 With adjustable arm 80 Column Ref. A0302 £13.50 132 Column Ref. A0303 £19.50

# **MONITOR STAND**

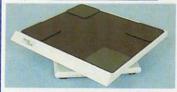

HOLDS 14" MONITOR £14.50 Ref. A0701 All monitor stands revolve 360° and tilt up to 25°

# **DUST COVERS**

Amiga A500 1PC C0102 £5.50 Atari 1040 STFM 1PC C0108 £5.50 Printers 80 Col\* 1PC £4.50 Printers 132 Col\* 1PC £5.50 \*Please specify printer

# HOW TO ORDER

- \*Cheque: Please make cheques payable to OMD Ltd. and send them to the address shown above.
- \*Credit Card: We accept Access & Visa. Please telephone on (0533) 877733 (24 hours).

All orders received by 12 noon are despatched on the same day. Overnight delivery available £7.50 extra.

Managing Editor Derek Meakin

Reviews Editor Nic Veitch

Technical Editor John Kennedy

Production Editor Peter Glover

> Art Editor Tym Lecky

Advertisement Manager John Snowden

> Advertising Sales Wendy Colburn

Published by: Interactive Publishing Ltd, Europa House, Adlington Park, Adlington, Macclesfield SK10 4NP.

Editorial: Advertising: Subscriptions: Fax:

MicroLink:

# interactive publishing

Chairman Derek Meakin

Managing Director Hugh Gollner

Commercial Director David Hirst

Amiga Computing welcomes articles for publication. Material should be typed or computer-printed, and preferably double-spaced. Program listings should be accompanied by disc. Please enclose a stamped, self-addressed envelope, otherwise the return of material cannot be guaranteed. Contributions can only be accepted for publication by Interactive Publishing Ltd on an all-rights basis.

© 1990 Interactive Publishing Ltd. No material may be reproduced in whole or in part without written permission. While every care is taken, the publishers cannot be held legally responsible for any errors in articles, listings or advertisements.

Amiga Computing is an independent publication and Commodore Business Machines (U.K.) Ltd is not responsiable for any of the articles in this issue or for any of the opinions expressed.

News trade distribution: Comag Magazine Marketing, Tavistock Road, West Drayton, Middlesex UB7 7QE. Tel: West Drayton (0895) 444055.

# AMIGA SCENE

NEWS ROUND-UP

Amiga voted computer of the year, APL updated, a new 24-bit framestore, Amiga game sales top arch-rival's...and much more.

# LETTERS

21 EZRA SURF'S POSTBOX

If you've got a gripe with mice, Or your printing device, There's no time to waste, He's the ace on the case.

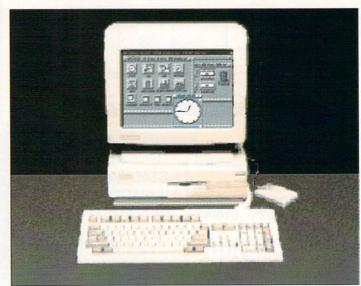

The shape of things to come? It's taken its time, but the new Amiga is here, now. We have a hands-on review of the machine everyone is talking about

# **PROGRAMMING**

27 THE CODE CLINIC

Revealed at last: The secrets of the bootblock explained by coding genius Jolyon. Plus a look at the official programming manuals.

# SHORTIES

33 BOOK REVIEWS

A three letter abbreviation special with books on DTV and DTP. Two more contenders for the Amiga version of the Booker Prize.

## **COVER STORY**

68 A DREAM COME TRUE

It's here! The new A3000 has finally been unveiled. The team were at the launch and managed to get their hands on one for a detailed review.

# COMPETITION

74 WIN AN A1500

Probably the most exciting expansion system in the world. Assuming you win, you can upgrade your A500 for the price of a stamp.

## PORTFOLIO

78 ARTISTS' SHOWCASE

Weird. Very weird. These and other comments will spring to mind as you visit the gallery of Pierre Jolivet's imagination.

# REVIEW

80 GAME FREEZERS

Suddenly Amiga "freezer" cartridges are all the rage. We passed our collection on to the cool Jolyon Ralph for an expert opinion.

# GAMES

36 AMIGA ARCADE

The headlines: Anco get promoted to the first division with Player Manager but Mastertronic's Protector faces relegation.

> Ray tracing needn't be expensive, as Stewart C Russell discovers

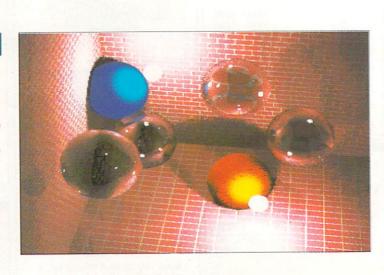

# REVIEW

ARENA ACCOUNTS

It's a man's life in accountancy. Expert rabbit tamer Alex Aird takes a break to give this Amiga package a thorough workout.

# **PUBLIC DOMAIN**

BUDGET RAY TRACING

If you thought you only got what you paid for, then Stewart C. Russell has a surprise in store. Cheap threedimensional modelling is here.

#### DTP

NEW SERIES

In the first of a three part guide to desktop publishing, Nic Veitch covers layout and design concepts. Phew! What a scorcher.

# SHORTIES

A500 PSU LIGHTGUN

Reviewed - a replacement power supply with added Oomph, and the heavy artillery moves in with an Amiga compatible lightgun.

# **CLOSE GADGET**

BLIT

A typical day in the life of a busy Amiga Computing reviews editor. Bet you thought a career in journalism was a cushy number.

# COVER DISC

#### **NCOMM**

The latest version of the excellent comms package from Norway which threatens to overtake old favourites like JRComm and Access!

Amazingly fast line-drawn graphic experience. You'll find it excellent accompaniment to your favourite Floyd tracks.

#### **PPSHOW**

If you save disk space by PowerPacking your IFF files, you can now view and print them without de-crunching first.

#### MINIBLAST

Excellent multi-tasking scrambletype game which plays in a workbench window. Anders Bjerin delivers the goods again.

# MEGABYTE OF SUPERB SOFTWARE

- NComm: Full version 1.9 of this Norwegian NComm: Full version 1.9 of this Norwegian comms package. Features Zmodern transfers and a Host mode.
  PPShow: Now you can view IFF files crunched with PowerPacker.
  MusicBox: Another mysterious tune.
  Kilde: Stunning examples of just what you can do with a decent line drawing routine.

- The Code Clinic: Write your own boot-block with this month's source-code.
  Protect-O-Magic: Set your protect flags from the comfort of this user-friendly front end.
  Miniblast: Another Anders Bjerin dassic. This time a Workbench-friendly Scramble clone—with editable levels!

  Hat Summer Mohets: Magic translation.
- All instructions are in the July issue of Amiga Computing Hot Summer Nights: Music from Howie Davies.

# PROTECT-O-MAGIC

At last you can alter all those file flags easily from the comfort of a user-friendly front end.

#### MUSICBOX

Another "Name That Tune" competition in this month's music slot. Convince us you know what you're talking about and win the complete collection.

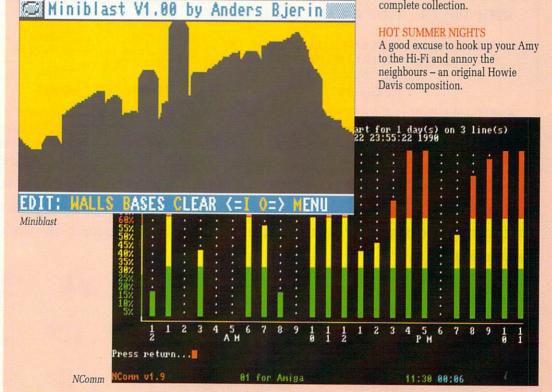

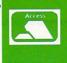

ALL PRICES INCLUDE V.A.T. Add £3.95 For Post & Packaging Next Day Courier £9.95

Please make cheques payable to E.P.D. CORPORATE EDUCATION & TRADE **ENQUIRIES WELCOME** 

FUROPEAN PERIPHERAL DISTRIBUTION **Peripheral House DEPT AF, Unit 36 Cranford Gardens** Compton Acres West Bridgford

Nottingham NG2 7SE

Telephone (0602) 841640

# DISK BOX

The most economical 3.5" disk storage system, with all these features on the market

Pull out drawer.

Lockable with two keys.

Stackable both up & sideways.

Holds 90 3.5" Disks

ONLY £11.95

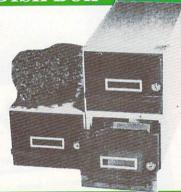

# 3.5" DISKS FROM 39p

Double sided 3.5" Discs, Individually Wrapped, 880K 135tpi, ideal for Amiga, ST, Etc. Made in Japan. 100% Error Free. 2 for 1 Warranty or Money

Minimum Quantity 50 Disks

Genuine 'Sony' 3.5' discs. Double sided. Made in Japan, sold in Sony outers, probably the best disks in the world! £0.42 each. Minimum Quantity 50 Disks

3.5" Diskette box holds either 100 or 50 3.5" disks box to hold 100 3.5" Discs

box to hold 50 3.5" Discs

£4.95.

Prices for disk boxes are if disks bought at same time.

# STOP PRESS STOP PRESS STOP PRESS

CHINNON 3.5" EXTERNAL DRIVE NEW IN. LATEST SLIMLINE DESIGN ONLY £62.95

A590 RAM UPGRADE CHIPS RING FOR DETAILS

# AMIGA PERIPHERALS

# Sourced From Europe's Leading Electronic Manufacturers

Sound Sampler for A500/1000 inc. Software

£29.99

Midi Interface. High Quality for A500/1000/2000 midi in. midi through. 2 midi outs.

£29.99

Boot Selector for A500/1000/2000 allows you to boot from an external drive DF1.

£14.95

£49.95

Kickstart Card for Amiga A500/2000 allows you to switch between Kickstart 1.2 or 1.3 (Includes original rom 1.2 or 1.3 please state) easy to fit, no soldering.

# END YOUR VIRUS PROBLEMS!

Hardware device that simply plugs in to disk drive port and prevents any boot block virus writing itself to your expensive disks. Protects internal drive as well as any other floppy drive connected. Through port. On/Off L.E.D. to indicate switch. protection on.

Will work with all known Virii

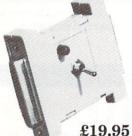

# 512K RAM UPGR

Amiga A500 ram expansion, one of the smallest expansions on the Top marks when reviewed in Amiga Format. Inc FREE 1Mb demo.

Replaces A501 expansion.

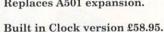

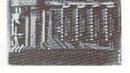

£48.95

# NORDIC POWER CARTRIDGE

Get the most from your computer. Get inside where the action is. Freeze it to ice for tomorrows use. Easy to fit, easy to use. It is a must for expert programmers and beginners. Impress your friends with the ultimate computer tool. Once you have used it you will never work without it!

SUPER PROGRAMME FREEZE (SAVES LEVEL TO REPLAY AT ANY TIME) \* BACKUP FOR 2 DRIVES \* MACHINE LANGUAGE MONITOR (DISASSEMBLER ANY FILE AND SEE HOW IT WORKS, ASSEMBLE YOUR OWN CODE, HEX DUMPS, ETC.) \* GRAPHIC UTILITY (GETS ANY SCREEN OUT OF A GAME, NUMEROUS ADJUSTMENTS FOR GRAPHICS, SAVE AS IFF FILES, ETC.)

PICTURE REPRODUCED BY KIND PERMISSION FROM DATA & ELECTRONICS

NORDIC POWER & ACTION CARTRIDGE ARE REGISTERED TRADEMARKS

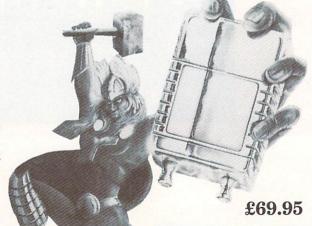

SOUND SCANNER (FIND SAMPLES WITHIN A GAME, SAVE SOUNDS AS IFF FILES, SOUND EDITOR TO ALTER SOUNDS FOR YOUR OWN USE) \* TRAINING MODE (SLOW DOWN A GAME TO GET PASSED THAT DIFFICULT INTEGRATED (COMPILE A DISK OF FAVOURITE GRAPHICS AND VIEW THEM FROM THE SLIDE SHOW) \* MANY MORE FEATURES TOO NUMEROUS TO MENTION \* RING FOR DETAILS.

# AMIGA SCENE

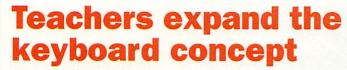

A GROUP of Birmingham teachers have designed a product which gives even more scope to the already versatile Concept Keyboard, now in full production for the Amiga.

Under the name of Think Ltd, they have produced the Overlay Designer and Manager which works on the Concept Keyboard Company's serial version designed for the Amiga.

The package can be used to create overlays for almost all Amiga software, so allowing many more people to enjoy using an Amiga particularly young children and disabled people. It includes software designed by Think, but teachers can also design their own software.

Using the overlay package, keys on the Concept Keboard can be tailored to represent words or phrases. A new development will incorporate synthesised speech, so pupils will hear the word they have put in and even more software is on the drawing board,

# Pool the other one

TAM MARKETING is following up its well known Tipster horse racing program with Punter for those who fancy a quick eight from ten every now and again.

The system is heavily based on the algorithms from Tipster but obviously the database will be altered to accept pools information from any national newspa-

Provision is made for all combination plans and so the program should work with any football pool coupons.

The Punter is available now from TAM (0392 215485) price £29.95 inclusive of VAT and P&P.

which will represent a whole page at the press of one key.

Commodore dealer Mr.Disk (021-616 1168) is to package and sell Overlay Designer and Manager which costs £19.99, including a comprehensive manual

"There is going to be a tremendous amount of interest when it gets up and running", said Alan Caddy of Mr.Disk. "Programmers at Think are coming up with lots of ideas. Being teachers themselves, they know just what teachers need and are designing their software in

REVIEWS in Amiga Computing are on the ball. Nic Veitch introduced readers to the wonders of the APL mathematical language in May, pointing out some of its drawbacks. Quite independently, developer MicroAPL (071-922 8866) has produced an upgrade which covers many of these points. Full marks Nic.

Version 7.30 of APL68000 improves its Amiga interface and includes new Events handling software which permits much more effective control of the Amiga environment from within the APL68000 workspace.

Other new features include an improved requester interface, an improved editor for functions and text matrices,

# Modest smiles dept

quicker mixed functions such as reshape and catenate, support for a unified keyboard, a multi-workface which allows tasks to share variables, new bitmap graphics and multi-font support plus many new functions in the support workspaces.

MicroAPL issues free runtime versions of APL68000 to developers who complete a simple licence form. This policy has had considerable success in encouraging the release of packages written in APL68000, particularly in the USA.

Full price, £99.95. Upgrade price for owners of versions 6 and 7,£30.

# Disc transfer package

COMMODORE has shown interest in promoting a new package from Track Computer Systems (0332 41817) which allows users of the Commodore BBC Emulator to copy disks over from BBC format to Amiga.

Called Transfer, it will copy programs, machine code and data files from the BBC to the Amiga and allows users to use their Emulator to the full.

Chris Harvey of Track said: "Anyone who owns the Commodore BBC Emulator will have found out by now that it will not allow them to copy disks over from BBC format to Amiga.

"Since we announced Transfer, Commodore have become very interested in it.

"We sent them a copy and received a telephone call to say they may be willing to promote it".

Transfer costs £19.95 including BBC to Amiga cable. It comes packaged with four small utilities - a database, a teletext and screen editor, a disassembler and memory mover, Mem Move.

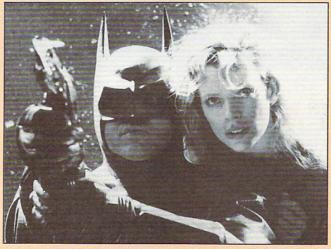

# Win a pack with Batman

COMMODORE and Warner Home Video have teamed up for a competition which gives people who rent the new Batman video a chance to win one of 10 Amiga 500 Batman Packs. It is claimed to be the first interactive competition in the UK to involve a major movie title.

After watching the video, viewers must answer two riddles posed at the beginning and must then complete a tie-breaker question. The 10 correct entries judged to have the most interesting tie-breaker will each win a pack, which includes an Amiga

500 and Batman game plus a selection of software titles including The New Zealand Story, Deluxe Paint II graphics package and F-18 flight simulator. The packs are worth £400.

"This competition is the first of its kind and we are excited to be presenting such a fabulous offer with Warner Home Video", said Commodore's managing director Steve Franklin.

"Batman and the Commodore Amiga 500 Batman Packs are two great success stories and by combining the two I'm sure that we will score a huge hit with viewers".

line with that.

"There is a lot of interest now in Concept Keyboards for serial machines like the Amiga particularly in the UK and education fields in America, Australia and New

Zealand".

Underlining the importance of their Amiga product for people with sight problems, Think Ltd was recently invited to the International Conference on Education for the Visually Handicapped at Warwick University.

The company demonstrated the software using Talker, the talking word processor, Pro-Write v2.5 colour word processor, Excellence and Kindwords. The teachers showed how one overlay card for Notepad could be used with each of these and many other word processors available for the Amiga.

The showing by the Think team, Mr.Disk and Andrew Harland from Commodore's demonstration team, created great interest among the international delegates at the con-

ference.

Formerly known as Star Microterminals, the Concept Keyboard Com-pany (0962 843322) is now in full production with its serial product for the Amiga.

Peter Beech of Concept reports that they are now making 4,000 serial and parallel keyboards a month. While versions for Acorn machines are sold by A & B Marketing, the new Amiga versions are being dealt with directly by sales staff at Concept.

They are available for both the Amiga 500 and 2000. Since the 2000 has a detachable keyboard, the product can be used through the keyboard socket or with a separate supply

unit.

Available at present are the A4, 128 key version at £177, the A3, 128 key version at £199 and the A3, 256 key version at £227. Specialised boards can be produced to customers specifications and Concept has produced a number of Braille boards.

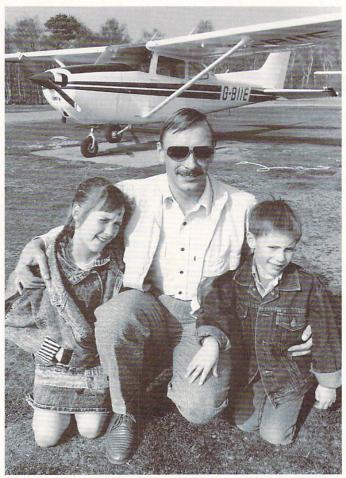

Winner Ken Holland and his children

# **High flying winner**

WE know that readers of *Amiga Computing* are high flyers and now one of them has proved it. Ken Holland of Dorset sent in the winning entry in our January competition run in conjunction with Digital Integration.

He correctly answered the questions on Digital's F16 flight simulator and won a flight of his own as the prize

With his children, Cheryl,

9, and six-year-old Carl, he took to the sky from Hurn Airport in a Cessna aircraft owned by Bournemouth Flying Club. The flight took them over much of the Dorset countryside including their home in Wareham.

"We were lucky because we could not have chosen better weather", said Ken. "There was not a cloud in the sky and you could see for miles. Cheryl and Carl

loved it".

# Taking on another class

FOLLOWING the success of Commodore's Class of the '90s Amiga-based educational bundle, the company is likely to launch a similar product aimed at children of primary school age.

National sales manager for education, Peter Talbot told Amiga Computing that the follow-up to Class of the '90s will be announced later this year. It will offer an Amiga bundled with educational software and will probably target the under elevens.

"The Class of the '90s bundle which we launched last October has been a great success", he said. "We have now sold 10,000 units and have had requests for something in the region of 2,000 education resource files. We are just about to mail out an update to the resource files and we are in the process of launching a newsletter on education.

"Because of this success, I would not be surprised if we repeated something like it later this year but for a different sector of the market. We are always keen to support younger users and the Amiga lends itself to such markets. A lot of respected software developers are now writing home education software for the Amiga and it is a market-place we are presently looking at".

The decision is said to result from parents' requests. It is expected that the new bundle will cost around £499 - the price of

the present bundle.

GAJITS Music Software (061-434 2768) has released a new range of programs designed to help Amiga owners get the most from Midi instruments.

Following its success with music software packages on the Atari ST, Gajits has now launched its Professional Sound Development Programs for the Amiga.

They allow users to edit

# **Pro Midi music**

the internal sounds and instrumental arrangements with ease from full screen graphical displays. The software can also multitask with a sequencer program so the results can be heard immediately. Extensive librarian facilities are included to allow whole banks of sounds to be created and manipulated.

Programs are available for the Roland D5, D10, D20, D110, MT32, CM32L, CM32P and CM64 and the Gajits software is endorsed by Roland UK for use with its computer music modules.

Professional Sound Development Programs cost £99.99 including 64 professionally created sounds.

# Video upgrades

UPGRADES to two popular video packages have been announced by the Phoenix-based Zuma Group.

TV Text Professional is a video titling program which can also be used for desktop presentations.

Features include title effects such as metallic look, colour animated glows, glints, sheens and the creation of styles with a built-in editor. Price £129.95.

TV Show II can be used to create animated graphics presentations and allows the inclusion of sound effects and computer generated speech.

More than 40 variable speed transition effects are featured and the program also includes a script editor. Price £69.95.

Both packages are available from HB Marketing (0753 686000).

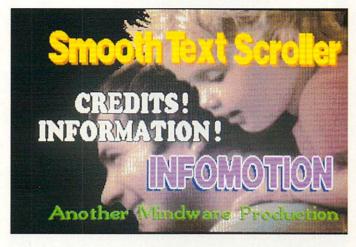

# **Smart little scroller**

EASY and automatic creation of smooth scrolling text screens is the boast of Credit Text Scroller, the latest Amiga offering from Mindware International (0279 412441).

It allows users to select fonts, sizes and scroll rates via a simple point and click interface. Information to be displayed is generated from a text editor or word processor then automatically put into the desired credit screen or information display.

The final result is in the common Anim format and can be genlocked over a video source or overlaid on another Anim. Colours and drop shadows can be added to standard Workbench fonts and there is a subtitling option. Price, £29.95.

# Waiting for the CD rom

AMIGA owners will have to wait a little longer for the cheap CD rom alternative under development by Codemasters (0926 814132). Manpower problems have forced the games developer to put the project on hold.

As an alternative to expensive CD roms, Codemasters has produced an analogue to digital converter which connects the headphone socket of a CD player with the computer's joystick port. An accompanying loader program sets up the machine to receive data through the joystick port.

Backed up by games compilations on compact disc, the system is so far only available for the Spectrum and Commodore C64 but an Amiga version is still on the cards.

"We have had so much on with the American side of our business that we have not been able to do any further work on the Amiga version", said a spokesman.

"While this system would not be in the same league as CD roms costing hundreds of pounds, it will provide games players with some of the benefits of CD but at a fraction of the cost.

"We would see the price at around £30. A system for the Amiga certainly has not been discounted. It's a matter of finding the time to work on it".

# **Editor lends a helping hand**

THE Spastics Society will benefit from an Amiga "charityware" drive launched by Designer Mouseware (0642 482831). It is selling its public domain snooze pointer editor, Sleepy, for £2.50 and all proceeds will go to the society.

Version 3 of Sleepy allows Amiga users to redesign Workbench's Snooze bubble. The new pointer is almost three times the height of the original, has its own set of colours and can be animated with up to 20 images. It is compatible with Amiga Workbench, Devpac 2, Scribble 2, Analyse 2, Organiser 2 and Deluxe Paint.

Mark Smiddy, the computer journalist who designed Sleepy, said: "Some time ago I interviewed a young cerebral palsied man who was producing a magazine for a local computer club with all proceeds going to the local Spastics Society.

"I was so moved by his courage that I found myself wanting to help. During the development of Sleepy, a colleague suggested selling it as shareware and the idea grew from there. Hopefully, other programmers will follow our lead".

Fundraising manager for The Spastics Society Hilary Finch said: "We are delighted to receive donations from this initiative. Many people with cerebral palsy use computers, so it is very appropriate for us to have this association".

Sleepy is available from good public domain sources. The official supplier is Ray Burt-Frost of Amiganuts United (0703 785680).

# **Heavily into mouse business**

TAKING on the mouse scene with a vengeance is Contriver (Europe) Ltd (0280 822803) which has announced two new mouse ranges, claiming they will give the company more mouse products than any other firm in the UK.

Known as the 820 and 830, the new mice are technically almost identical but quite different in appearance. They are supplied with mouse mat and pocket for a standalone price of £29.99.

The Buckingham-based

company which was formed in the middle of last year is also offering the mice bundled with Fantavision, the art package which allows users to animate graphics. Price, #54.99.

The mice feature a resolution of 200dpi with a tracking speed of 500mm.

"Our new mice are competitively priced and cater for a wide diversity of needs", said managing director Adolpho Giannini. "Selecting icons has never been easier".

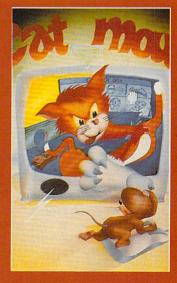

# **CD-Amiga** is due at big Chicago show

RUMOURS of a midsummer UK launch for Commodore's new CD-Amiga have been accompanied speculation that it will be pitched higher than just as a games machine.

Trade sources say it will target the growing market in low cost solutions which combine audio, video and computers. Tipped for launch as a complete home entertainment system, it is claimed that the CD-Amiga will cost between £750 and

The machine was due for its first American appearance on June 2 at the giant Consumer Electronics Show in Chicago.

A UK launch is rumoured for soon after CES and top software houses are said to be already working on packages to support it.

At Mirrorsoft, John Norlidge told Amiga Computing: "It is well known that we are working on CD-rom projects. We are very involved in CD-rom games and multimedia as part of our core business.

"Because of non-disclosure, I cannot go on record regarding any involvement with Commodore".

Another software house said to be preparing supporting software for the CD-Amiga is Mindscape, where software manager Phil Harrison was also unwilling to comment.

We have signed a nondisclosure agreement with Commodore and it would be improper of me to comment at the present time", he said. The same story came from a spokesperson at Activision.

Following its usual policy which prevailed right up the the recent launch of the A3000, Commodore would not discuss the project.

Also a case of "no comment" from Commodore is the new Amiga portable rumoured to be under development in America.

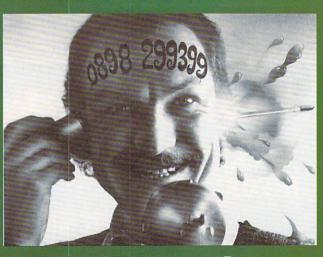

# **Smiles on line**

NOTHING and no one are safe from the attentions of the latest venture by computer industry characters Bruce Everiss and Mel Croucher

They have set up The Mel Croucher Computer Fun Line which features "an exciting and entertaining new Fun Line event" every week. With

the accent on humour, the line takes software. hardware, the industry and the people in it with a Private Eye approach. "No one will be speak-

ing to us after this", commented Bruce. The Fun Line number is 0898 299399 which is charged at 25p a minute cheap rate and 38p a minute full rate.

# **Amiga** winning in **High Street**

AMIGA software is winning the High Street battle with its principal rival the Atari ST, according to W.H.Smith.

For the first time, sales of Amiga packages equalled those for the ST in March and are expected to overhaul them in coming months. Reflecting this success, W.H.Smith is to increase the number of its stores stocking Amiga software.

"Historically, we have always done better on Atari ST software because we used to stock the machines before our policy on hard-ware changed", said the group's computer buyer Sean Willis. "We also stocked Atari products

# **Multi-million colour show**

LATER this year Martin Lowe of Amiga Centre Scotland (031-557 4242) hopes to launch the ACS Framebuffer I, a display device which gives users the option of more colours and greater resolution than are inherent in the Amiga.

A prototype of the device

is in existence but an exact release date or price have yet to be decided.

Framebuffer I features full 16 million colour display, PAL and NTSC, RGB analogue output, full overscan, 24 bits per pixel palette, output to a standard RGB monitor and 32 bits per pixel design.

It has option expansion of an additional four or eight bits per pixel, additional display ram for double buffering, Genlock and 601 digital video output.

Resolutions supported are 896 x 578 (PAL), 896 x 490 (NTSC) in Mode 1; 720 x 578 (PAL) and 720 x 490 (NTSC) in Mode 2, 601 digital video. Among bit mapped graphics file formats supported are IFF ILBM 2-24 bit plains, Sculpt 4D 24 bit files, Scanlab 24 bit files, Digi View 21 bit files and Targa files.

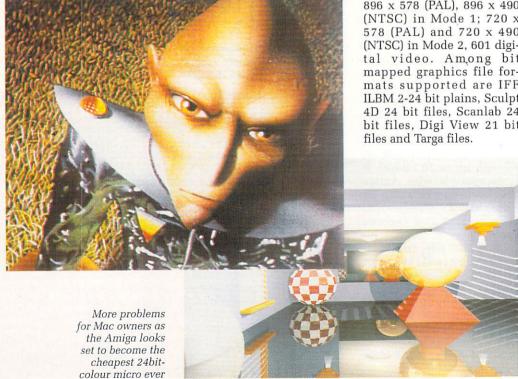

>

before we went into the Amiga but over the last two years the Amiga has shown the largest growth.

"Finally, in March, it caught up with ST sales as far as value is concerned. As part of our new stocking policy for 1990, I have decided to increase the number of stores selling Amiga software by more than 80.

"This means that 202 of our 260 stores throughout the country will have Amiga product on the shelves. As far as W.H.Smith is concerned, Amiga Software is very good news".

Looking to the future, Sean is likely to take W.H.Smith into the field of CD-rom as the industry awaits further news of Commodore's CD Amiga.

"This is a very exciting area and I will certainly be looking at supporting it", he added.

# New Amiga guides

ADAMSOFT (0706 524304) has added to its stocks of Amiga books with three new titles.

Mapping the Amiga from Compute Publications is an in-depth reference work including complete listings of library functions with syntax given in C, machine language and Modula-2.

Written by Randy Thompson and Rhett Anderson, it is claimed to be the only source which includes full descriptions of every Amiga hardware register and an element-by-element breakdown of each Amiga system structure. Price, £19.95.

Compute's AmigaDos Reference Guide has been completely revised and updated to cover all current versions including 1.3. Written by noted Amiga authority Sheldon Leeman and magazine columnist Arlan Levitan, this edition costs £18.95.

# **Divide and conquer**

TWO former competitors in the Amiga field have joined forces to make the North/South divide work in their favour and give their customers cheaper products.

Kelvin Searle of Weybridge-based Speed Computers (09323 52277) and Steve Cobham from D S & K of Liverpool have teamed up to buy cheaper components in bulk for their Amiga expansion boards allowing them to bring down average prices from £79 to around £49.50.

They also offer a more localised service which promotes confidence in their products.

"We started out as competitors in the Amiga expansion board market", said Kelvin. "We were trying to beat each other on price. When there were shortages of bits and pieces such as Dram connectors, we tried to rip each other off to get them.

"On the telephone, Steve and I became very friendly and built up a good relationship over a period of months. We realised that we could join forces to take out joint advertisements and so keep the costs down. We also source our components from America and the Far East and can now buy in bulk.

"I deal with the southern region and Steve deals with the North. Customers like dealing with someone who is closer to them".

Amiga owners interested in expansion boards can expect further developments on this partnership in the near future.

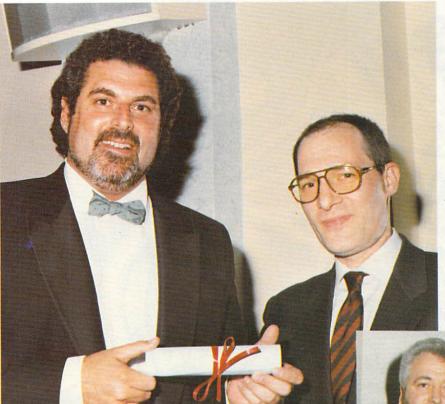

Mark Lewis of Electronic Arts receives his award from Pierre Dell'Orco of Bit magazine, Milan

Pictured below with the Amiga's award for Computer of the Year is Commodore's marketing manager David Pleasance

# **Amiga voted top computer**

MEMBERS of the UK and foreign computer press voted the Amiga "Computer of the Year" in the Home Productivity section of the recent European Computer Leisure Awards. Best product for the Amiga was Deluxe Paint III from Electronic Arts.

Presented in conjunction

with The European Computer Trade Show, the awards were voted on by journalists from the UK, Italy, France, Germany, Spain and Sweden with special awards from America and Japan. Game of the Year was Populous, and Software Publisher of the Year was Electronic Arts.

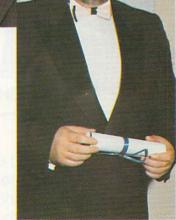

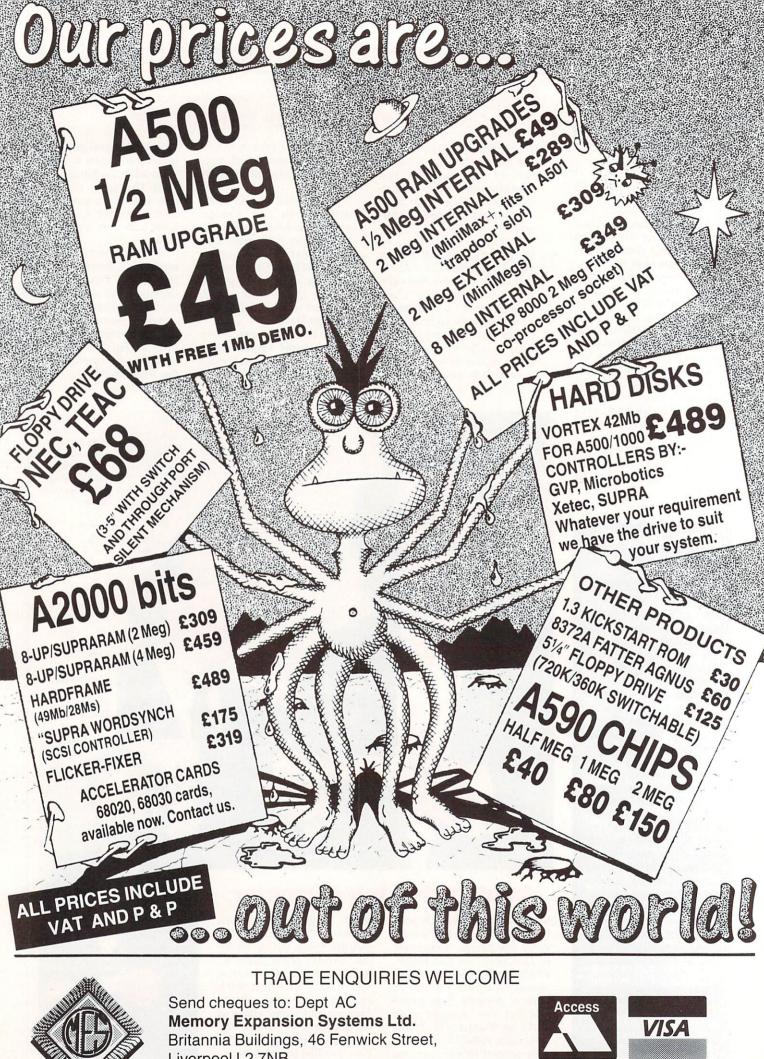

Liverpool L2 7NB

(051) 236 0480

PRICES ARE SUBJECT TO CHANGE WITHOUT NOTICE

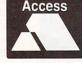

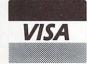

(051) 236 0480 • 24 Hour Sales (051) 227 2482 • 24 Hour Fax

# POWER COMPUTING

# THE AMIGA 2000 SPECIALISTS

# **UK SOLE DISTRIBUTOR FOR GVP**

6 8 0 3 0

Up to 33 Mhz

ACCELERATOR BOARD

- 16 Mhz, 28 Mhz, 33 Mhz
- Expandable to 8 MB
- Easy to install
- 12 month warranty
- Selectable 68000 fall back mode for full floppy based game compatibility
- 68030 design allows high clock rates and Genlock compatibility

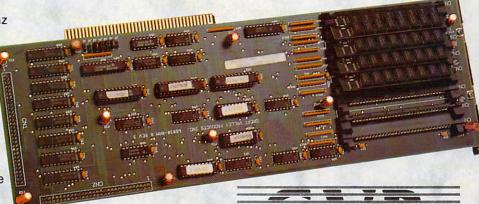

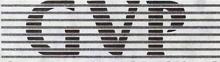

GREAT VALLEY PRODUCTS INC.

8 MB EXPANSION BOARD & SCSI HARD DISK CONTROLLER

# HARD DISK CARD

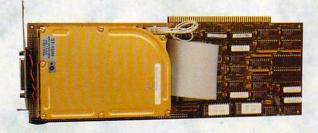

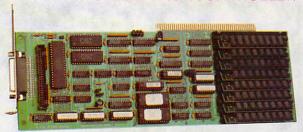

- Available in a range of sizes
- 2 MB of fast ram expansion using easy to install, state-of-the-art SIMMS
- External SCSI connector for attaching additional external SCSI devices
- Easy to install
- 12 month warranty

# Other GVP products include

SCSI CARD HARD CARD

- Up to 8 MB ram using 1 MB x 8 SIMMS modules
- Supports 6 MB fast ram expansion for PC Bridgeboard users
- Includes flat 50-pin ribbon cable for connecting internal SCSI Hard Drive
- Easy to install
- 12 month warranty

TAPESTORE - 150 MB Tape Streamer SYQUEST 44 MB - Removable Hard Disk

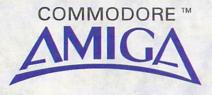

# PHONE

0234 273000

# FOR YOUR BEST DEALS!

Dealer Enquiries 0234 273248

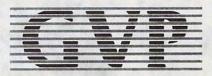

All trade marks acknowledged

Power Computing Ltd • 44A Stanley Street • Bedford • MK41 7RW

Tel 0234 273000 Fax 0234 270133 Technical Support 0234 273248 Mon-Fri 3 - 5 pm

Showroom & Telephone Sales open Mon-Sat 9-30 am – 6-00 pm and to 8 pm Thursdays & Fridays

# )WBR

ALL PRICES ON THESE PAGES INCLUDE VAT AND DELIVERY

# A selection of special deals only ava

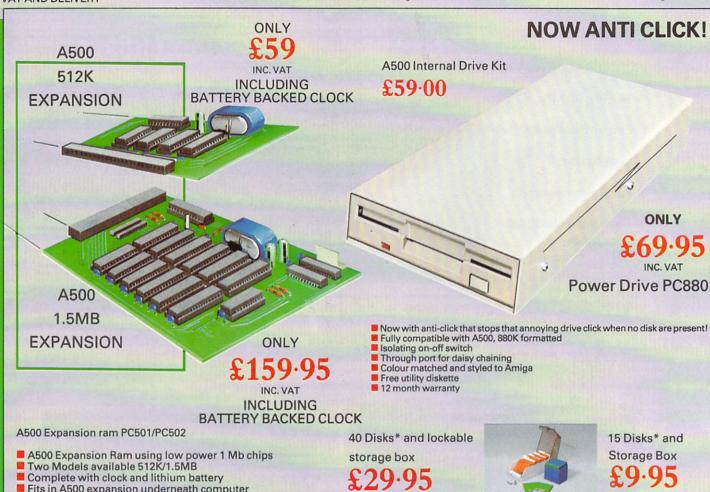

Fits in A500 expansion underneath computer

Comes complete with extra ram switch off software

1.5MB model only requires simple cable to be fitted inside Amiga

12 month warranty

INC. VAT

INC. VAT

Verbatim media - fully certified and guaranteed for life!

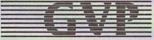

**GVP IMPACT** A500 Hard drive

Now using SIMMS for a massive 4MB extra ram!

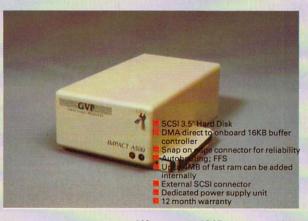

0K 2MB 4MB 45MB £599.00 £749.00 £899.00 **80MB** £849.00 £999.00 £1149.00 100MB £999.00 £1149.00 £1299.00

# **BUY YOUR A500 SYSTEM FROM POWER** AND GET A GREAT DEAL MORE!

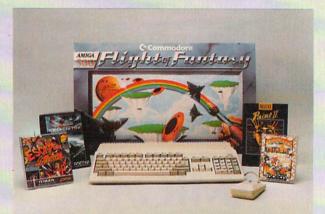

**BASIC PACK** SUPER PACK **ULTRA PACK MEGAPACK** HYPER PACK

£399 as above with PC880 drive £459 with PC880 + 512K £499 with PC880 + 1.5MB £599 as Mega with A590 Hard Dr. £949

Class of the 90's and other packs available Commodore A590 20MB Hard Disk £379

# PUNC

lable from Power House DIRECT!

# GO COLOUR AMIGO!

- LC10 Colour UK Model
- Parallel Cable
- 200 sheets microperf paper
- 200 address labels
- LC10 colour WB driver
- Delivery and vat

Star LC10 Colour £219 Star XB10-24 Colour **HP Paintjet Colour** 

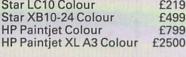

INC. VAT £24.95

£99 Amiga Music System (MM5000 + Pro Sound Gold)

Star LC10 Colour

Complete Kit

# Video Magic + P.A.S.E. **Animation Program**

- Multi media presentation system
- Supports all IFF picture files
  Supports P.A.S.E. Animations
- Auto scripting
- Sound effects by using Prosound Designer
- Controllable from joystick Port 2
- Many more features

Full details available

# £49

# VIDTECH SCANLOCK £899

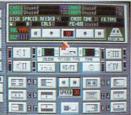

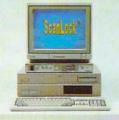

All trade marks acknowledged

# **RED HOT PRICES**

ART & GRAPHICS

Typically 30-40% off rrp Animagic £69 Amiga Clipart £29 Comic Setter Deluxe Paint 3 £37.95 £59 Deluxe Photolab £48 Deluxe Video 3 £79 Digipaint 3 f49

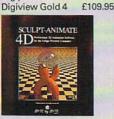

Elan Performer £39 Express Paint 3

# The One Stop Software Shop! Callers Welcome!

| Fantaulatau         | £29.95 |
|---------------------|--------|
| Fantavision         | 129.90 |
| Interchange         | £49    |
| Interfont           | £79    |
| Intro Cad           | £39    |
| Kara Screen Fonts 1 | £49    |
| Kara Screen Fonts 2 | £49    |
| Movie Setter        | £48    |
| Photon Paint 2      | £79.95 |
| Pixmate             | £35    |
|                     |        |

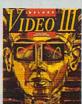

WORD PROCESSING, DTP & BUSINESS

| Excellence i       | 159.95 |
|--------------------|--------|
| Home Accounts      | £24.95 |
| Kind Words         | £39    |
| Maxiplan +         | £99    |
| Maxiplan 500       | £79    |
| Pagestream         | £120   |
| Pro Draw           | £100   |
| Pro Page 1.3       | £179   |
| Pro Page Templates | £39    |
| Pro Text           | £74.99 |
| Pen Pal            | £99    |
| Superbase 2        | £62    |
| Superbase Pro      | £160   |
| Superplan          | £62    |
| The Works Platinum | £149   |
| Word Perfect       | £164   |
|                    |        |

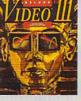

Pro Video Plus PAI

Sculpt 3D XL Sculpt 4D Junior Sculpt 4D Turbo Silver Video Magic + P.A. Video Page

XCAD Designer

XCAD Pro

LANGUAGES ETC

|          | Devpac Amiga      | £45  |
|----------|-------------------|------|
| L £169   | Hisoft Basic      | £55  |
| £99      | Lattice C v5      | £160 |
| £149     | Lattice C++       | £299 |
| £329     | Manx C Dev        | £163 |
| £99      | Manx Debugger     | £49  |
| S.E. £49 | Power Windows 2.5 | £48  |
| £99      | UTILITIES         |      |
| £87.95   |                   |      |
| 2005     | A LINCOLD         | 000  |

Need Help?
Power Technical Helpline Mon-Fri 3pm-5pm 0234-273248 Customers only!
For sales information call our sales lines! All prices are subject to change

| BAD          | £35 |
|--------------|-----|
| BBC Emulator | £39 |
| CLImate      | £20 |
| Dos 2 Dos    | £29 |
| Cross Dos    | £29 |
| Fine Print   | £39 |
| Quarterback  | £34 |
| Transformer  | £29 |
| WB 1.3       | £15 |

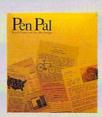

| MUSIC              |      |
|--------------------|------|
| Midi Interface     | £25  |
| C64 Music Keyboard |      |
| Interface          | £49  |
| MM5000 Keyboard    | £55  |
| Dr T's Drums       | £25  |
| Dr T's Midi Studio | £49  |
| KCS level 2        | £229 |
| Music X            | £199 |
| Pro Sound Gold     | £39  |
| Amiga Music System | £99  |
| Sonix              | £45  |
|                    |      |

Power House, the direct sales arm of Power Computing Ltd — Leaders in peripherals & is the natural choice for the software-Amiga enthusiast. Highly competitive prices, a wide choice, fast computerised service and the backing of a £2M + 5 year old company are just some of the reasons for tele-shopping at Power. Large stocks, friendly reception and "if it don't work we give you a new one" are a few more!

TIONAL DISTRIBUTOR

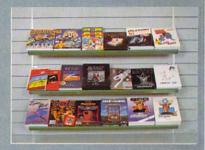

"The Extensive Power House Bedford Showroom" open Monday to Saturday 9.30am - 6.00pm Thursday & Friday 7.00pm

**Power Computing Ltd,** Power House, 44A Stanley Street, **Bedford MK41 7RW** 

Orders Only 0800 581742 Free Call **General Enquiries & Orders** 0234 273000 (5 lines)

| Name      | YEWT. |
|-----------|-------|
| Address   |       |
| Postcode  |       |
| Telephone |       |

| Telephone       |                    |
|-----------------|--------------------|
| System owned    |                    |
|                 |                    |
| Credit Card no. | THE REAL PROPERTY. |
| Order Carano.   |                    |

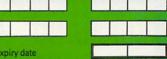

Expiry date Signature .

I would like to order

Make cheques payable to Power Computing Ltd

I enclose a cheque / PO for

WORLD'S LARGEST CHAIN

# DIAMOND'S

(AN EXTRA 12 SIZZLING GAMES

Why settle for anything less!

EXTRA 512K RAM Southampton (0703) 232777 Fax 232676 London 01-597 8851 Fax 590 8959 Midlands (0926) 312155 Fax 883342 **Bristol** (0272) 693545 Fax 693223 Eire 061376744

# DIAMOND PACK 1

ALL OUR AMIGA A500 PACKS CONTAIN MACHINES WITH THE FOLLOWING STANDARD FEATURES

- 512K RAM
- 1 Meg Disk Drive
- 4096 Colours
- Multi Tasking
- Mouse
- Built-in Speech Synthesis
- Two Operation Manuals

MR

- Operating System Disks
- All Appropriate Connecting Cables

AMIGA 500, Batman the Movie, New Zealand Story, F18 Interceptor, Netherworld, Star Wars, Boambuzal, Saint and Greavsie, Table Tennis, Clownomania, Paperboy, Mike Reid's Pub Quiz, BAAL, Menace, Bloodmoney, Deluxe Paint II, Microswitch

Joystick, 10 Blank 3.5" Disks, Disk Library Case, Mouse Mat, Amiga Dust Cover, Tutorial Disk, TV Modulator and 23 PD Programs

INC VAT

CLASS OF 90's PACK £499.00

# DIAMOND PACK 2

ALL OUR AMIGA A500 PACKS CONTAIN MACHINES WITH THE FOLLOWING STANDARD FEATURES

- 512K RAM
- 1 Meg Disk Drive
- 4096 Colours
- Mouse
- Multi Tasking
- Built-in Speech Synthesis
- Two Operation Manuals
- Operating System Disks
- All Appropriate Connecting

AMIGA 500, F-29 Retailer, Rainbow Islands, Escape from the Planet of Robot Monsters, Netherworld, Star Wars, Boambuzal, Saint and Greavsie, Table Tennis, Clownomania, Paperboy, Mike Reid's Pub Quiz, BAAL, Menace, Bloodmoney, Deluxe Paint II, Microswitch Joystick, 10 Blank 3.5" Disks, Disk Library Case,

INC VAT

Mouse Mat, Amiga Dust Cover, Tutorial Disk, TV Modulator and 23 PD Programs

Quantity

TREAT YOURSELF TO AN EXTRA 5 GAMES FOR £25.00 OR 10 GAMES FOR £35.00

# DIAMOND D501:

- TWO YEAR WARRANTY
- **BATTERY BACKED** CLOCK/CALENDAR
- FREE UTILITIES DISK WORTH £49.95
- **ON-OFF SWITCH**

£49.95

INC VAT

+ FREE DELIVERY ANYWHERE IN EUROPE

£59.95 inc VAT with IT CAME FROM THE DESERT

# DIAMOND PACK 3

If you thought our Diamond Pack 1 was good value just look at our Diamond Pack 3.

SAME AS PACKS 1 OR 2, BUT WITH PHILIPS COLOUR VISION MONITOR (U.K.)

ONLY **£589.00** INC VAT

# DIAMOND PACK 4

Same as Pack 2 with Philips Vision monitor but includes Philips NMS 1432 Printer

ONLY **£599.00** INC VAT

Kindwords ver 2.0 Word Processor

# **RIBBONS**

#### OKI 20 COL £7.00 £6.50 £6.20 OKI 20 BLACK £6.20 £6.00 £6.60 PANASONIC KXP 1124 £7.50 £7.00 £6.50 KXP 1080/1/2/3 £3.80 £3.95 £3.60 **JUKI 6100** £1.75 £1.60 £1.50 M. TALLY MT80 £3 50 £2.70 £2.50 STAR LC10 £3.90 £3.70 £3.50 STAR LC10 COL £6.50 £6.00 £5.50 STAR LC24-10 £6.50 £5.90 £5.50 CITIZEN 120D £3.25 £3.10 £2.90 LX800 EPSON £2.50 £2.10 £1.90 £3.40 AMSTRAD PMP 4000 £3.85 £3.70

# **JOYSTICKS**

ARCADE - £12.95 COBRA - £8.95 ULTIMATE REMOTE CONTROL – £29.95 EUROMAX PROFESSIONAL – £15.95 QUICKSHOT 1 - £4.95 QUICKSHOT 2 TURBO - £8.95 KONIX SPEED KING - £12.95

# DIAMOND – THE NAME YOU CAN TRUST

**EXPORT HOTLINE (0272) 693 545** EXPORT FAX NO (0272) 693 223

Diamond Computer Systems Ltd 114 Lodge Road, Southampton. Diamond Computer Systems Ltd, 227, Filton Avenue, Bristol. LAN Computer Systems Ltd, 1045 High Road, Chadwell Heath, Romford.

LHC Microsales, 121 Regents St., Leamington Spa, Warwickshire. Diamond Computer Sytems Ltd, Ballina, County Clare, S. Ireland

# CHIP SHOP PRICES

# WE ONLY SELL NEW CHIPS

A590 CHIPS 0.5Mb £29.95 inc VAT 1.0Mb £58.95 inc VAT 2.0Mb £115.00 inc VAT A590 £319 + VAT A590 2Mb Populated £399 + VAT **8 UP BOARD CHIPS** 2Mb £99 6Mb £279 4Mb £195 6Mb £369 8 UP Board/Supra only £139

8 UP Board 2Mb Pop £229

# **★ SPECIAL** ★

DIAMOND DRIVE, THRU PORT ON/OFF SWITCH

> ONLY £49.95 INC VAT WITH 10 BLANK DISKS £53.95 INC VAT

# **Your AMIGA 500 IS** worth over £800!! When you part exchange it for a B2000 with an autoboot hard disk!

# Phone or call in to a Diamond store for details

RENDALE 8802 GENLOCK £179 INC VAT

**FLICKER FIXER** 

PRICE
BREAKTHROUGH
A590 2MB POPULATED
INCLUDES THE EXTRA 2MB

**VIDI AMIGA** £99 INC VAT

**HI RES MONO CAMERA** £199 INC VAT

VIDI + CAMERA £279 INC VAT

CITIZEN SWIFT 24 PIN PRINTER £249

DIAMOND MULTISYNCH MONITOR £295

DIAMOND **MULTISYNCH 3D** 

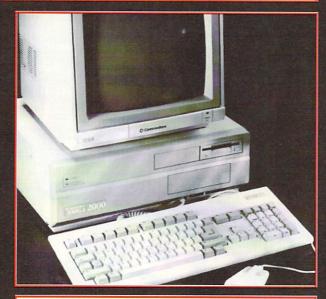

47Mb Autoboot, Fast file System Hard Disk for B2000 - only £395 Autoboot A2092 (20Mb Hard Disk) - £199

|         | HIGH QUALITY 3.5"<br>BULK DISKS       | RETAIL PROMO<br>ONLY |
|---------|---------------------------------------|----------------------|
| Inc VAT | DULK DISKS                            | INC vat              |
| 10      |                                       | £7.00                |
| 25      |                                       | £13.00               |
| 50      |                                       | £25.00               |
| 100     |                                       | £48.00               |
| 200     |                                       | £94.00               |
|         | Add £4.95 for 80 capacity lockable by | OX                   |

# Diamond **Configured Packs:**

AT System Amiga B2000 AT Bridgeboard 2090A 20Mb Autoboot HD 1084 Colour Monitor

XT System Amiga B2000 XT Bridgeboard 2090A 20Mb Autoboot HD 1084 Colour Monitor

Basic System Amiga B2000 2090A 20Mb Autoboot HD 1084 Colour Monitor

Audio System Amiga B2000 + 2090A 1084 Colour Monitor Music X & Midi Interface

Visual System Amiga B2300 Genlock TV Text + TV Show

Phone for our incredibly low prices on the above systems!

# COLOUR PIC

Real Time Frame Grabber £349

# **NEW COMMODORE AMIGA 3000**

DIAMOND 16/40 A3000 ......£2499 DIAMOND 25/40 A3000 .....£2999 DIAMOND 25/100 A3000 ......£3299

CALL FOR VOLUME DISCOUNTS WITH CBM OS/2

# **MUSIC X**

SPECIAL OFFER

£109 INC VAT

**INCLUDES YAMAHA KEYBOARD** MIDI INTERFACE

# **PRINTERS**

All printers in our range are dot matrix and include the following features:

Standard centronics parallel port for direct connection to Amiga, PC's, ST, Archimedes etc. Tractor and friction paper feeds.

299 PHILIPS MNS 1432 HIGH QUALITY 9-PIN PRINTER £249 **CITIZEN SWIFT-24** £295 WITH COLOUR £199 PANASONIC KXP-1124 24-PIN D.MATRIX PRINTER £159 **OKIMATE 20** 24-PIN COLOUR THERMAL

DOT MATRIX PRINTER STAR LC-10 MONO

£125 Multiple font options from front panel, excellent paper handling C64/128 version available

£165 STAR LC-10 COLOUR

Colour version of the popular LC-10, allowing the effect of full colour on screen dumps (requires colour printer driving software). C64/128 version available

£199 STAR LC-24-10 24 Pin version of the popular LC series with exceptional letter print quality.

£439

**STAR XB 24-10** 24 PIN COLOUR PRINTER (INCLUDES COLOUR OPTIONS)

# **MONITORS**

**PHILIPS COLOUR VISION MONITOR** 

£199.00

PHILIPS 8833 (U.K.) **COLOUR MONITOR WITH** STEREO SOUND

ONLY £199.00

DIAMOND MULTISYNCH MONITOR

ONLY £295.00

**COMMODORE 1084/S** MONITOR

ONLY £199.00

ALL PRICES EXCLUDE VAT. COURIER £5, NEXT DAY SERVICE £10 E & OE. All prices correct at time of going to press and are subject to change without notice.

- The Creator is like nothing you've ever seen before on the Amiga. Developed by the author of the best-selling STOS, the number one game creation tool for the Atari ST, AMOS stretches the Amiga to its limits. Now for the very first time you can access the awesome power of your computer with bewildering ease. AMOS Basic is a sophisticated development language with more than 500 different commands to produce the results you want with the minimum of effort. Whether you want to create arcade games, adventure games, demos, educational programs - or HE CREATOR even serious applications like graphical databases or video titling sequences AMOS will turn your dreams into reality. It's no wonder that Amiga Format has described AMOS as 'the most eagerly awaited Amiga utility ever', and Amiga Computing said in its May 1990 four-page preview: "Whoosh! By far the fastest Basic interpreter Create games! on the Amiga. Runs like the wind... Nobody will ever top it... Cheap Create demos! Design animated sprites using the at twice the price... Overall 94%.' Create to educate! Don't delay, send for your copy of AMOS today - and feature-packed sprite editor you'll also receive, absolutely free of charge, AMOS Sprites Create ANYTHING! 600 - a fabulous collection of more than 600 animated AMIGA sprites for use in your games (not available separately). We're so convinced about AMOS that we're even offering a money-back guarantee if you're not satisfied. Create multi-screen layouts using the powerful Map Designer Use the sophisticated program editor to design your creations Create breathtaking graphical effects up to the standard of machine-code demos Leap across the lillies to learn your times tobles the fun way in Number Leap ONLY £49.99! Explore the hidden depths of Cashe AMOS in search of the secret prize WHAT YOU CAN DO: Play the addictive Magic Forest and see just what AMOS can do! Please send me AMOS - The Creator and my free copy of AMOS Sprites 600 Define and animate hardware and software sprites ☐ I enclose a cheque payable to Mandarin with lightning speed Software for £49.99 • Display up to eight screens on your TV at once – each Add £2 per program for Europe & Eire (£5 with its own colour palette and resolution (including Overseas) HAM, half-brite and dual playfield modes) ☐ Please debit my Access/Visa/Connect · Scroll a screen with ease. Create multi-level parallax WHAT YOU GET: card number: scrolling by overlapping different screens - perfect

AMOS Basic, sprite editor, Magic Forest and Amosteroids arcade games, Castle Amos graphical adventure, Number Leap educational game, 300-page manual with more than 80 example programs on disc, sample tunes, sprite files, AMOS Club Newsletter and registration card.

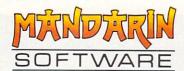

- for scrolling shoot-'em-ups
- Use the unique AMOS Animation Language to create complex animation sequences for sprites, bobs or screens which work on interrupt
- Play Soundtracker, Sonix or GMC (Games Music Creator) tunes or IFF samples on interrupt to bring your programs vividly to life
- Use commands like RAINBOW and COPPER MOVE to create fabulous colour bars like the very best demos
- Transfer STOS programs to your Amiga and quickly get them working like the original
- · Use AMOS on any Amiga from an A500 with a single drive to the very latest model with hard disc

uuuu uuuu uuuu uuuu Expiry date: / Name Address Postcode Send to: Database Direct, FREEPOST.

Ellesmere Port, South Wirral L65 3EB. Credit card orders: Tel: 051-357 1275 Amiga 500 Batman Pack £369.95

MAIL ORDER

# SOFTSELLERS 6 BOND STREET, IPSWICH, SUFFOLK IP4 1JE

MAIL ORDER A590 Hard Drive £369.95

5A DOG'S HEAD STREET, IPSWICH, SUFFOLK (RETAIL)

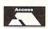

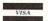

36A OSBORNE STREET, COLCHESTER, ESSEX (RETAIL)

# MAIL ORDER PURCHASE LINE (0473) 257158/210605 FAX NO. 0473 213457

|                                      | 3 - 2 - 2 - 2 - 2 |                                    |        |     |
|--------------------------------------|-------------------|------------------------------------|--------|-----|
| 5th Gear                             | 13.00             | Footballer of the Year II          | 12.00  |     |
| 688 Attack Sub                       | 16.00             |                                    |        |     |
| *Action Fighter                      |                   | Forgotten Worlds *Fourth Dimension | 13.99  |     |
| *Adidas Championship Football        | 16.00             | *Frankenstein                      | 10.99  |     |
| *Anarchy                             | 12.00             | Full Metal Planet                  |        |     |
| *Ancient Art of War                  | 16.00             | *Future Basketball                 | 16.00  |     |
| *Ancient Art of War At Sea           | 16.00             | Future Wars                        | 16.00  |     |
| Ants Head (Datadisc)                 |                   | Gazzers Super Soccer               |        |     |
| *Aquaventura                         | 24 99             | Grand National                     | 10.99  |     |
| *Atomics                             | 13.00             | Ghostbuster II                     | 10.00  |     |
| Balance of Power 1990                | 15.00             |                                    |        |     |
| Barbarian II (Palace)                |                   | Gunship                            |        |     |
| *Barbarian II (Psygnosis)            | 16.00             | Gravity                            | 16.99  |     |
| *Bankok Knights                      | 16.00             | Games Summer Edition               |        |     |
| Battlechess                          |                   | Ghouls and Ghosts                  | 16.99  |     |
| Batman (The Movie)                   |                   | Halls of Montezuma                 | 16.99  |     |
| *Battle of Britain                   |                   | Hammerfist                         |        |     |
|                                      |                   | Highway Patrol                     |        |     |
| Battle Squadron                      |                   | Hillsfar                           |        |     |
| Betrayal                             |                   | Hard Driving                       |        |     |
| Beverley Hill Cops                   |                   | Heavy Metal                        | 16.99  | ,   |
| Beach Volley                         |                   | Hound of Shadow                    | 16.99  |     |
| *Battlevalley                        |                   | *Hot Rod                           | 16.99  | ,   |
| Black Tiger                          | 16.99             | *Hoyles Book of Games              |        |     |
| *Blade Warrior                       |                   | *Imperium                          | 16.99  | (   |
| Blue Angels                          |                   | Indiana Jones (Lucas Films)        |        |     |
| Bad Company                          |                   | Indiana Jones (US Gold)            |        |     |
| Battle of Australitz                 |                   | Invanhoe                           |        |     |
| Bomber                               |                   | Infestation                        | 16.99  |     |
| Budakhan                             |                   | Interphase                         |        |     |
| Cabal                                |                   | *International Athletics           | 12.99  | 1   |
| California Games                     |                   | *International Championship        |        |     |
| *Carthage                            |                   | Wrestling                          | 16.99  |     |
| Chase HQ                             | 16.99             | *International 3D Tennis           |        |     |
| Chaos Strikes Back                   |                   | Iron Lord                          | 19.99  |     |
| *Chuck Jaegers AFT                   | 16.99             | *Iron Tracker                      | 12.99  |     |
| *Colorado                            | 16.99             | Italy 1990                         | 16.99  |     |
| *Combo Racer                         |                   | *Jack Boot                         | 16.99  |     |
| Conflict Europe                      |                   | *Jack The Ripper                   | 12.99  | 5   |
| Conqueror                            |                   | *Jumping Jackson                   | 12.99  |     |
| *Corvette                            |                   | Kenny Dalglish Soccer Match        | 13.99  | -   |
| *Commandos Compilation               |                   | Kick Off                           | 12.99  | 3   |
| Cyberball                            |                   | Kick Off II                        |        |     |
| *Chicago 90                          | 12.99             | Kick Off Extra Time                | 9.99   |     |
| Chambers of Shaolin                  | 15.99             | Krystal                            |        |     |
| *Damocles                            | 15.99             | *Killing Game Show                 | 13.99  | 3   |
| Day of the Tiger                     | 15.99             | *Klax                              |        | -   |
| *Dan Dare 3                          | 13.99             | Knights of Crystalian              |        | :   |
| Defenders of the Earth               | 12.99             | *Krypton X                         |        |     |
| Dragons Breath                       | 19.99             | *Leaving Terramis                  | 16.99  |     |
| Dragon Flight                        | 19.99             | Legend of Djel                     |        |     |
| *Dragon War                          | 16.99             | Leisure Suit Larry II              |        |     |
| Dragons of Flame                     |                   | Lightforce (Compilation)           |        |     |
| Dungeon Master                       | 16.99             | Lombard R.A.C. Rally               |        | 1   |
| Dungeon Master Editor                |                   | *Last Ninja II                     | 16 99  | 1   |
| *Dreadnought                         | 13.99             | *Lost Patrol                       |        |     |
| Demons Tomb                          |                   | *Liverpool                         |        |     |
| Drakken                              |                   | *Last Stuntman                     |        |     |
| Double Dragon II                     |                   | *Magic Fly                         | 16.99  | 1   |
| *Dynamic Debugger                    | 15.99             | Magnum 4 Compilation               | 19.99  |     |
| *Eagle Rider                         | 16.99             | *Majic Johnson                     |        | 1   |
| Elite                                | 15.99             | Man Utd                            |        |     |
| *Eluira Mistress of the Dark         | 19.99             | Manic Mansion                      |        |     |
| *Emlyn Hughes International Soccer . | 16.99             | *Matrix Maruaders                  |        | 1   |
| E-motion                             |                   | *Microprose World Cup Soccer II    |        | i   |
| *Epoch                               |                   | Midwinter                          |        | i   |
| Escape from the Planet of Robot      | 10.55             | *Mitro                             |        | i   |
| Monsters                             | 13.99             | *New York Warrior                  |        |     |
| *Eye of Hercules                     |                   | Ninia Spirit                       | 16.00  | - 1 |
| *Flash Dragon                        | 13 99             | Ninja Spirit<br>Ninja Warrior      | 16.00  |     |
| F29 Retaliator                       |                   | North and South                    | 15.00  | 1   |
| *F19 Stealth Fighter                 | 15.99             | *Nuclear War                       |        | ļ   |
| F16 Combat Pilot                     |                   | Operation Thunderbolt              | 16.00  |     |
| Falcon                               |                   | *Oriental                          | 15.00  | ٧   |
| Falcon Mission Disks                 |                   | Onslaught                          | 12.00  | V   |
| Fast Lane                            |                   | Overlander                         |        | V   |
| *Federation Quest I                  |                   | Paperboy                           | 12.33  | V   |
| Ferrari Formula One                  | 16.00             | Pinball Majic                      | 12.99  | ٧   |
| Fiendish Freddy                      | 10.99             |                                    |        | ٧   |
| *First Contact                       |                   | Police Quest II                    | 10.99  | ×   |
| *Final Battle                        | 16.00             | Populous                           | 10.99  | X   |
| *Flirt                               | 16.00             | Planet Busters                     |        | X   |
|                                      | 10.55             | r opulous Data Disks               | . 5.55 | ,   |
|                                      |                   |                                    |        |     |

| Premier Collection 3 (Compilation)                                                                                                    | 19.99 |
|----------------------------------------------------------------------------------------------------|-------|
| Premier Collection 3 (Compilation) Player Manager P47 Powerdrift Powerdroid Pictionary Panic Station Projectile Pro Tournament Tennis Quartz Quarter Back Rainbow Islands                                                                   | 12.99 |
| Powerdrift                                                                                                    | 16 99 |
| *Powerdroid                                                                                                    | 16.99 |
| Pictionary                                                                                                    | 16.99 |
| *Projectile                                                                                                    | 13.99 |
| Pro Tournament Tennis                                                                                                    | 16.99 |
| Quartz                                                                                                    | 15.99 |
| *Quarter Back                                                                                                    | 13.99 |
| Rainbow Islands                                                                                                    | 16.99 |
| *Renegade<br>R.V.F. Honda                                                                                                    |       |
| Red Storm Rising *Resolution 101 Risk Rally Cross Rock and Roll                                                                                                    | 15.99 |
| *Resolution 101                                                                                                    | 16.99 |
| Risk                                                                                                    | 13.99 |
| Rally Cross                                                                                                    | 12.99 |
| TIOCK AND TION                                                                                                    | 13.55 |
| S.E.U.C.K. Scramble Spirits  'Secret Agent Flys By  'Shadow Warriors  'Skate or Die  'Skidz  Sonic Boom  Space Harrier (New)  Space Aderier II  Space Ace  Startlight                                                                       | 13.99 |
| *Secret Agent Flys By                                                                                                    | 16.99 |
| *Shadow Warriors                                                                                                    | 16.99 |
| *Skidz                                                                                                    | 16.99 |
| Sonic Boom                                                                                                    | 16.99 |
| Space Harrier (New)                                                                                                    | 12.99 |
| Space Harrier II                                                                                                    | 13.99 |
| Space Ace                                                                                                    | 29.99 |
| Starriight                                                                                                    | 16.99 |
| Space Quest III                                                                                                    | 19 99 |
| *Star Trek 5                                                                                                    | 24.99 |
| Steve Davis Snooker                                                                                                    | 12.99 |
| Story So Far 1 (Compilation)                                                                                                    | 12.99 |
| Stunt Car                                                                                                    | 12.99 |
| Shinobi                                                                                                    | 13.99 |
| *Street Fighting Man                                                                                                    | 13.99 |
| *Scroll                                                                                                    | 12.99 |
| Switchblade                                                                                                    | 13.99 |
| Slaver                                                                                                    | 19.99 |
| Stormlord                                                                                                    | 13.99 |
| Shadow of the Beast                                                                                                    | 24.99 |
| Space Ace Starflight Stryx Space Quest III Star Trek 5 Steve Davis Snooker Story So Far 1 (Compilation) Story So Far 3 (Compilation) Stunt Car Shinobi Street Fighting Man Scroll Switchblade Slipheed Slayer Stormlord Shadow of the Beast | 13.99 |
| *Super Quintet                                                                                                    | 15.99 |
| Super Cars                                                                                                    | 13.99 |
| Seven Gates of Jambala                                                                                                    | 15.99 |
| "Star Blaze " "Super Quintet Super Cars Sim City Seven Gates of Jambala "Super League Manager Super League Soccer " "Survivor " Tennis Cup "                                                                                                | 16.99 |
| Super League Soccer                                                                                                    | 16.99 |
| Survivor                                                                                                    | 15.99 |
| *Tennis Cup<br>*The Keep                                                                                                    | 16.99 |
| *Toyottes                                                                                                    | 13.00 |
| Triad III (Compilation)                                                                                                    | 16 99 |
| TV Sports Football *Trivial Pursuit (Family Edition) *Theme Park *Turbo Buggies                                                                                                    | 16.99 |
| *Trivial Pursuit (Family Edition)                                                                                                    | 16.99 |
| *Theme Park                                                                                                    | 16.99 |
| *Turbo Buggies<br>TV Sports Basketball<br>*The Gales                                                                                                    | 13.99 |
| The Color                                                                                                    | 19.99 |
| Tower of Babel                                                                                                    | 15.99 |
| *Trivia                                                                                                    |       |
| *Trook Attook                                                                                                    | 10.00 |
| Turbo Outrun Typhoon                                                                                                    | 16.99 |
| Typhoon Thompson                                                                                                    | 16.99 |
| Ultimate Golf                                                                                                    | 16.99 |
| Ultimate Darts                                                                                                    | 13.99 |
| *Universe III                                                                                                    |       |
| Untouchables *UMS II                                                                                                    |       |
| Ultima V                                                                                                    | 15.99 |
| *Views Fly Trap                                                                                                    | 13.99 |
| *Warmonger                                                                                                    | 16.99 |
| Waterloo                                                                                                    | 15 99 |
| Wild Streets World Cup Soccer '90 Warhead                                                                                                    | 15.99 |
| World Cup Soccer '90                                                                                                    | 13.99 |
| warnead                                                                                                    | 16.99 |
| *Warp                                                                                                    | 10.00 |
| Xenomorph                                                                                                    | 16.99 |
| Xenon II                                                                                                    | 16.99 |
| Xenomorph<br>Xenon II<br>X-Out                                                                                                    | 13.99 |
| FF IN HIV OUEDOFAG OF FO                                                                                                    |       |
|                                                                                                    |       |

# AMIGA 500 "Flight of Fantasy"

Modulator, F29 Retaliator, Rainbow Islands, Deluxe Paint II

£369.95

# AMIGA 500 Batman Pack

Modulator, BATMAN, New Zealand Story, Interceptor, Deluxe Paint II

£369.95

# AMIGA 500 + 1084S

Either Pack above + Colour Monitor

£599.95

# AMIGA 500 Class of 90'S

Educational Pack

£529.95

# **COMMODORE 1084S**

Colour Monitor

£249.95

# Amiga External Drive

Power Drive 1 Meg DS

£79.95

# Amiga Memory Expansion

Plus Clock and Free Game

£79.95

# **A590 HARD DRIVE**

20 Meg Hard Drive

£369.95

CHEQUES AND POSTAL ORDERS PAYABLE TO SOFTSELLERS. POST AND PACKING FREE IN UK. OVERSEAS £1.50 per item. Subject to availability and price change without notice. \*Some titles may not be released at time of going to press. Shop prices may vary, but personal callers can claim advertised discounts on production of cut-off slip.

| TITLE                         |                                          | COMP     | COST     |
|-------------------------------|------------------------------------------|----------|----------|
|                               |                                          |          |          |
|                               | A A                                      | 7 T 1 A  | J. S. W. |
|                               | 3                                        | 114 10 1 | A Jet    |
|                               |                                          |          | 16 11-19 |
|                               | * 1 To 1 To 1 To 1 To 1 To 1 To 1 To 1 T |          |          |
|                               |                                          | PW-H     |          |
| Amiga 500<br>Class of 90 Pack |                                          |          |          |
| £529.95                       | TOTAL COST £                             |          |          |

| Name                             |     |     | <br> |
|----------------------------------|-----|-----|------|
| Address                          |     |     |      |
|                                  |     |     |      |
|                                  |     |     |      |
| Tel No.                          |     |     | •••  |
| Have you ordered from us before  |     | No  | •••  |
| mare year cracica from as before | 103 | 140 | -    |

Amc July

Atari Lynx £179.95

# A. Contriver

Q. Why Go Elsewhere

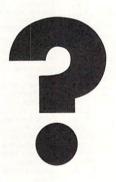

Complete Peripheral Solutions Worldwide

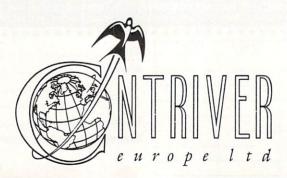

# **Dotty on DTP**

I DEVOURED your report on PageSetter II as only a starving man would. Information about the so called serious software for the Amiga is so difficult to come by. Although your report was welcome, it left me still hungry.

All the magazines that I have ever read have said what a serious computer the Amiga could be, that what is needed is for those not quite so besotted by it to give it a chance in a business environment where it would proceed to knock the socks off those Macs and IBMs.

But if your magazine and others like it won't take it seriously enough, what chance is there of

this happening?

I want to buy a DTP program. Like most people, I have very limited funds, so I want to be sure before I buy. I have seen the output of a friend's PageSetter and although I was impressed at first, I now realise that the output from a 9 pin printer is not good enough.

If this software is in part aimed at a semi-professional market, that same market would want to see the quality of the output, in comparison with the competition, and on a variety of printers - 9 and 24 pin, inkjet and laser.

Magnified photos of the outputs and a selection of available fonts is minimum information for software of this nature. So down to the local thing to say, say it to me. The best letters will be sent prizes of up to £100, so get a copy of Protext into your drive pronto. Drop me a line at Ezra Surf's Postbox (ESP), Amiga Computing, Europa House, Adlington Park, Adlington, Macclesfield SK10 4NP.

shops to get a demonstration. I live in Brighton you understand, not a small country village, but did anyone have a copy of PSII? Of course not. The only DTP package I found was a copy of Professional Page. And it did not work.

So I telephoned the importers. Could they send me a printout so I could check the quality? No, but they gave me the phone number of a shop which would provide me with what I wanted.

So telephone the shop. Yes, they

could do that for just one program. Do I stand any chance of seeing the output from the rest? No I do not.

Hi, I'm the new mail man. Man. It's my job to sort your scribblin's and spill the beans on the problems we all have when DFO: starts to whirr. So if you've got some-

> Finally, and maybe an even more important point, when (if) I do make a decision and buy, inevitably the quality from my 9 pin printer can never serve in any professional capacity.

Now if I had a Mac - and here's the reason I believe why they are the only choice for serious DTP use - I could take my disk down to the High Street and get a first class

printout from a top rate laser

I put this point to the gentleman who supplies PSII. He regretted the situation. Does he know of anyone who might provide a printout service mail order? No.

Is it any wonder, therefore, that people with a serious intent for their computer save there money for however long it takes and buy a

Now I know all this is not your fault and you are only coming in for this flak because you did print something of use, but couldn't you raise the debate at least and help to change the situation?

Ron Cavedaschi, Brighton.

What a load of codswallop. Listen, Ron, DTP output from any 9 pin printer is going to be awful. You've discovered that. The output from 24 pins is going to be less awful, but you'll still get the jaggies because resolution is limited to the size of the pins themselves.

Deskjets and Laserjets are the only viable answer for semiprofessional output. Both print at 300 dots per inch. Some expensive ones go higher than this.

The example output (three pages of it!) in the PageSetter II article was printed out by a Star LaserPrinter 8II at 300 dots per inch. There was an actual size example of output on the front

DTP output at 300 dpi isn't going to differ that much from package to package. The limitation is the resolution of the fonts. The CompuGraphic fonts that come with PSII and Pro Page are limited

# Stingy British?

I HAVE spent nearly £900 on my system and I feel that what I've got is a professional computer which I can use for a multitude of different things. And I do. But what I fail to understand is why people will spend £400 on a machine just to play games.

Why not buy a dedicated games console that can produce as good, if not better, audio and visual effects than the Amiga for half the price?

I think that the answer to this is that people are not willing to

spend £25-£40 on a games cartridge when they can get the latest Amiga blockbuster from "the guy round the corner" for the price of only a blank disk.

This probably sums up the whole British market - why pay for something when you can get it for free? Which is why, in my opinion, games cartridge-based machines will continue to flop in this country.

P Mattocks. Huntington, Yorkshire. People see the Amiga 500 as a

games machine because it's being marketed as such by Commodore UK. It is a different story in Germany and North America where everyone owns at least 2 meg of ram and hard drive.

I think you've hit the nail right on the head. The British don't like spending their money. Then again, the cost of living in this country is very high.

If you haven't got it, you can't spend it, he says, putting on his ill-fitting homespun philosopher

>

only by your printer's resolution.

Output them to a Linotron typesetting machine and they'll come out as good as the text you see in this magazine.

PageSetter II (not to be confused with the original PageSetter, which it seems your friend has) is produced by Gold Disk, the same company that produces Professional Page.

Professional Page can write pages out as PostScript files (PSII can't). Any printing shop providing laser or typesetting services will be able to print such a file.

If the shop doesn't have an Amiga to hook up to its printer, then you can transfer the PostScript file on to the disk format the shop uses. You'll need a program called CrossDos to produce MSDOS disks, a format both the Mac and PC can read.

# Get knitting!

FIRST they created the 48k Spectrum. Then they improved it to the 128k Spectrum. I bought both of these machines over a period of time to use as a home computer and to facilitate one of my interests shared with my loving wife nearly 40 years. Then I bought an Amiga.

I have studied over the years many, many lists of games with widely varying interest group applications, and even more widely varying age group applications, but so far as I am able to determine the Amiga fails to fulfil my basic need, which the humble Spectrum filled to perfection.

It was not just one program which filled this need, but several; and all with colour display, good

graphics and printer facilities.

Please will someone out there produce an Amiga program for machine knitting. The market exists, the demand exists, the research has all been done, and at least six major knitting machine companies would probably welcome the increased interest the chance to design ones own patterns and garments would create.

S K H Artingstall, Cheadle, Cheshire.

And while you're about it, whoever you are, let's have a landscape gardening program as well.

# Six of the worst

THE response of some of your advertisers to inquiries from overseas is very variable. I wrote to seven advertisers on September 10 last year and have received a reply from only one company, Byteback.

Byteback replied by airmail within a couple of weeks and my subsequent order of £115.29 was very promptly processed. Thanks, Byteback – the company deserves recognition.

Mark von Dadelszen, East Hastings, New Zealand.

# Roll On bug fixes

HOW glad I am to see the cover disk back. It's nice to see that you listen to your readers. However, I have a couple of points about the May disk.

Documentation and source files: I suppose that with no doc files you can fit more on the disk, but trying to find the right issue for the

# Getting organised

I HAVE just splashed out on a Psion Organiser and want to link up to my A500. Please could you tell me if there is any way of doing this without buying a comms link, and if so what kind of software will I need?

> Andrew C Wilson, Cheshunt, Hertfordshire.

What you need is K-Comm 2 from Kuma (0734-844335). The lead that comes with the Psion plugs straight into the Amiga.

necessary instructions is a bit of a nuisance. If the doc files are on the disk, they are instantly to hand. As for source files, there were really useful and I hope you will put more of them on the disk in future.

The support programs for Roll On seem to have some problems. Not being a fan of Basic I am not sure how complete these are, but here are my bug fixes.

Firstly, both LoadILBM-SaveACBM and Cut-A-Puzzle cannot find their bmap files. The solution is to put the following line at the start of each program:

CHDIR "cd007:readercontributions/rollon"

Secondly, Cut-A-Puzzle does not seem to save the puzzle file out correctly. To put it right, find the following code:

> OPEN vv FOR OUTPUT AS #1 FOR d=0 TO e WRITE #1,brush(d)

As a guide, if the List window is

full PAL size, then the code is at the very bottom of the second screenfull. Now replace FOR d=0 TO e with:

FOR d=0 TO 5123

It seems to work. Well, for me anyway.

Lastly, there is a neat little program called TBar hidden in the C: directory of the cover disk. Is there any chance of you putting it on the disk as a featured program with instructions?

David Illegible, Garswood, Lancashire.

Thanks for the debugging. The .bmap files were originally in the Libs: directory (where they should be) but at the last minute Jeff decided to move them into the Roll On drawer. He must've forgotten to re-check the programs.

Funny though, we think the Cut-A-Puzzle program works OK as it is, although your bug fix works too.

I've passed your comments about the disk on to Jeff. He nod-ded sagely about the source files but did a passing imitation of a pair of scales when he read the bit about the doc files. He pointed to the Amiga Computing binder lying open on my desk. I think he was hinting that I send you my binder. Or something like that.

# Guarantee please

I AGREE with what most of the letters in the June issue say about the high price of games, but I do not agree that this is a good enough excuse for breaking the law.

On the other hand will the games producers be willing to give

Printer Tip 1

REGARDING the letter from Edward Christian in your June edition of *Amiga Computing* and his problems with his Olivetti DM 100-S

I own the same printer and at first had similar problems. I must admit that these problems were brought about by me not reading the user manual adequately.

This printer emulates the Epson FX-80 and therefore is put onto Workbench by choosing "Install Printer" when the Extras Disk is requested using Epson X(CBM-MPS-1250). This worked for myself and as I am no computer buff it must be easy!

I did, however, set up the printer wrongly, again by rushing rather than reading the instructions one by one

instructions one by one.

I assume that Mr. Christian has the user manual, so if he refers to Section 5, "Programming the Printer" and follows the instructions he should have no problems (provided he can understand the technical details, much of which I couldn't).

Mike Wilson, Bournville, Birmingham.

# Printer tip 2

IN the June issue of Amiga Computing, S Mallan of Devon wrote to you about printer codes not working when using Basic, and you said to use OPEN "PRT:" instead. I had the same problem when using printer codes, but they still didn't work with "PRT:".

After some messing around I found that the printer device was changing the codes I sent into other codes. To get around the printer device I sent the codes to the parallel port by using the statement:

OPEN "PAR:" FOR OUTPUT AS 5

The printer now receives the codes you send without being altered.

Robert Boardman, Bolton , Lancashire

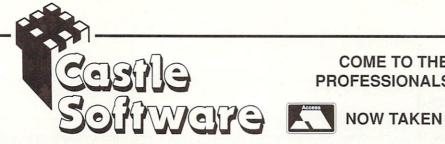

# COME TO THE PROFESSIONALS!!!!

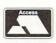

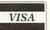

2 William Clowes Street Burslem Stoke on Trent ST6 3AP Tel: 0782 575043

#### **AMIGA SPECIALS AMIGA SPECIALS** AMIGA SPECIALS **AMIGA SPECIALS** DOMINATOR 4 99 F29 RETALIATOR. 16.95 FIGHTING DRAGONS OF FLAME DESTROYER 14.99 POWERDRIFT COLORADO 16.50 VIRUS SOCCER GRAND PRIX MASTE5R .6.99 CONQUEROR 18.95 €6.99 BMX SIMULATOR ..... 4.99 SHERMAN M4 16.50 BLUE ANGELS. 19.99 BLACK TIGER 16.50 BEYOND DARK SUPER BATTLEHAWKS 1942... 17.95 TV SPORTS FOOTBALL 10.99 WONDERBOY CASTLE FUN SCHOOL 2 6-8 ... 12.99 TV SPORTS BASKETBALL 16.99 £7.99 £7.99 FUN SCHOOL 2 under 6. 12.99 KRYSTAL 11 99 FUN SCHOOL 2 over 8 ..... .12.99 LOST DUTCHMAN MINES 15.99 LEATHER BLOOD **XYBOTS** TRACERS POSTMAN PAT 7.99 DEFLECTOR 3.99 MONEY GODDESS £2.99 £6.99 TREASURE ISLAND DIZZY 4.99 FLYING SHARK 6 99 €6.99 £9.95 TERRY'S BIG ADVENTURE. .6.99 KID GLOVES 15 99 NIGEL MANSELS GRAND PRIX. 4.99 GAULDREGONS DOMAIN .7.99 SHADOW OF THE THUNDERBIRDS LEGEND. 6.99 ICE HOCKEY 3 99 BEAST £6.99 CONFLICT EUROPE 6.99 **ITALIA 1990** 4 99 £16.95 SAINT & GREAVSIE. 4.99 REAL GHOSTBUSTERS 6 99 DUGGER. 5.99 GHOSTBUSTERS 2 16 99 PACLAND PACMANIA **ZORK ZERO** STAR GOOSE 4.99 I. K. + LORDS OF THE RISING SUN 11.99 £6.99 €6.99 SAS COMBAT. 4.99 DARIUS 9 99 LITTLE COMPUTER PEOPLE 4.99 LASER SQUAD 12 99 SORCEROR LORD. .6.99 LEATHER NECKS ..6.99 ROLLER COASTER **TERRORPODS** ROCK STAR ATE HAMPSTER. 4.99 FIREZONE 6 99 RUMBLER €4.99 SILENT SERVICE 17.99 DAILY DOUBLE HORSERACING 12 99 RETURN TO ATLANTIS 7.99 EVE OF HORUS 5 00 STARGFLIGHT 16.99 CHRONOQUEST 9 99 RODEO BATTLE BATTLETECH TOOBIN RAINBOW ISLANDS .. 16.99 CUSTODIAN 4.99 GAMES VALLEY £7 99 \*IVANHOE .. 16.99 W. CHAMP BOWING MANAGER 12 99 €6.99 \*ELVIRA. 19.99 ALIEN LEGION 5 99 MAGNUM 4 COMPILATION \*LOST PATROL 16.99 4 99 INTERPHASE **BLOODWYCH** GALAXY FORCE. 4.99 CHASE HO 16 99 £8.99 £9.99 DYNAMITE DUX. 7.99 TURBO OUTRUN 16.99 **GHOULS & GHOSTS** CHAMBERS OF SHAOLIN 6.99 16.99 WARHFAD 16.95 HOUND OF SHADOW. 16 99 BAD MENACE CRACKDOWN 16.99 BI ASTEROIDS BAAL OII IMPERIUM 16 99 COMPANY £5.99 E-MOTION .. 16.99 FUTURE WARS 17 00 £4.99 £7.99 GRAVITY .. 16.99 DRAKKHEN 19 99 DRAGONS BREATHE PIPEMANIA. 16.99 19 99 CORRUPTION HOT ROD \* LIFE & DEATH. 19.99 TURRICAN. 16.99 £7.99 MANCHESTER UNITED. 16.99 RUNNING MAN. 6 99 PLAYER MANAGER ... 13.99 **XENOMARPH** 14 99 KICK OFF 2 13.99 X OUT 13.99 **EMPIRE NEBULUS** RAMPAGE FISH PERATION THUNDERBOLT 16.99 VINDICATORS 4.99 STRIKES BACK £7.99 £4.99 DRUM STUDIO .... 4.99 VICTORY ROAD 6.99 €4.99 CABAL 16.99 ROBO COP. 16 99 SUPERCARS. 13.99 ROAD BASTERS 6.99 FOOTBALL THEIR FINEST HOUR ... 16.99 UNI MILITARY SIM 7 99 MANAGER 2 COMBO RACER ..... 15.99 ROCKET RANGER 7.99 £7.99 £4.99 ULTIMATE GOLF ... .15.99 **RICK DANGEROUS** 15.99 ZOMBI. 14.99 PI ATOON 7.99 BATMAN ALTERED GRIDSTART 5th GEAR MIDWINTER 18.99 PHANTOM FIGHTER 6 99 BEAST MOVIE £5.99 £3.99 CASTLE MASTER.... 16.99 PHOBIA 4 99 £9.99 £7.99 DAN DARE 3 .... POLICE QUEST 9 99 13 99 SLY SPY 13.99 MANHUNTER. 9.99 **RETURN OF JEDI** MICROPROSE THEME PARK MYSTERY..... MURDER IN VENICE ..16.99 7.99 £4.99 SHADOW WARRIORS.... ..13.99 NINJA SPIRIT 16.99 PRISONER OF WAR 9 99 F18 DELUXE VULCAN \*GAMES MAY NOT BE RELEASED PIONEER PLAGUE. 4 99 STORM INTERCEPTOR PAINT 2 PLEASE PHONE IF IN DOUBT! PHANTASM 4 99 £5.99 £4.99 £9.99 LIGHTFORCE COMPILATION 9.99 Name .....

| TITLE/ITEM |                                                                                                    | PRICE        |  |
|------------|----------------------------------------------------------------------------------------------------|--------------|--|
|            |                                                                                                    |              |  |
|            | THE RESIDENCE OF THE PROPERTY OF THE PROPERTY |              |  |
|            |                                                                                                    |              |  |
|            |                                                                                                    | T. The       |  |
|            | A STANDARD OF THE STANDARD OF THE STANDARD OF |              |  |
|            |                                                                                                    |              |  |
|            | TOTAL COST £:                                                                                                    | The state of |  |

FOR ALL ORDERS UNDER £7 PLEASE ADD 75 PENCE P/P

| Address |
|---------|
|         |
|         |
| Tel No: |
|         |

**AMC July** 

Proprietors S.A and R.A Beach

a lifetime guarantee with their games? The ordinary bloke on the street can no longer make a backup copy because of the said law.

R S McCrea, Greenisland, Co. Antrim.

Quite a few software houses will replace a disk if it fails to function. Others will sell you another copy cheap, just in case.

Personally, I think it's safest not to touch the disk at all and stick to reading the instruction manuals instead.

# **Bald** bard

I HAVE an ambition and, well, to be frank, I need your help to achieve it. What I want to do is sit in my front room and create music. Music to rival great songs like Primal Scream's Loaded and 808 State's Cobra Bora.

To do this I will need a sampler of some description along with a piece of software which will hold my short 10 second bass guitar riffs and repeat them over and over while I proceed to mix in guitar, vocals and a few drums.

I think you get the picture; a sequencer that will take lots of very short bursts of music and help me create a thing of beauty.

So what do you recommend? My only wish is to sit at my Amiga, shave all my hair off and pretend I'm Norman Cook.

Andrew Cowper, Amersham, Buckinghamshire.

On the commercial side of things, I can't recommend Music-X highly enough. But it might be worth getting hold of the latest version (v2.01) of a shareware sequencer called MED first.

Although it's basically a SoundTracker clone, it multi-tasks, it supports Midi and it's very easy to use. Comes with a bunch of instruments too.

Write to the author: Teijo Kinnunen, Oksantie 19, SF-86300 Oulainen, Finland.

# Cheap video

I HAVE just bought the Vidi frame grabber and Vidi Chrome, which is brilliant for the price. I have been using it with my video player, but now I would like to use it with a

Could you tell which is the

# C-ing red

As a very new Amigan I was scanning the magazine shelves for some in-depth background. Most titles look too highly coloured and games orientated for my taste, but Amiga Computing has the clearest contents page.

What really decided me to choose your April issue, however, was the article on Chaos. A team with the nerve to present their readers with a recent mathematical theory, and in a three part series no less, just has to be encouraged.

Yet you could show still more initiative. Pete Aikin writes asking for a series on C programming and you fob him off with some unlikely story about the high costs of the hardware expansion, heavyweight American compiler and documentation.

I stand aghast, coming as I do

from the austere world of the 64k BBC Micro where we had two passable C compilers and a very good Pascal at reasonable prices. To me an Amiga 500 is already lavishly equipped.

You should be encouraging modular, structured programming. Basic is fine for small programs, but for larger projects C offers a better modular structure and the power to create complex data objects that better represent their real world counterparts.

The result is – and this should appeal to your editorial instincts – that well written C programs look better on the printed page and communicate ideas more clearly to your readers.

So why not apply your immense power and influence in the Amiga world to encourage someone to develop a good, com-

pact, starter C compiler at a starter price?

It would offer a limited function library but assure repeat sales with further specialist libraries for graphics, engineering, finance and

As for documentation, you need look no further than Mark Burgess whose book AmigaDos is already one of your Reader Offers.

His C – A Dabhand Guide is the same price and has all that a beginner needs. His section on the Amiga begins: "C is the natural language to use for programming the Commodore Amiga".

Some entrepreneur's C compiler and Mark Burgess' book on C – what a natural for a possible future Reader Offer!

Brian Eggleston, Avonside, Warwickshire

# ... and C-ing the light

I'VE acquired a book on C. I have read most of it, and it looks manageable. I've seen some results of fab programming in C and I reckon (so does my book) that C is what I want to learn.

But I need a compiler and Lattice C is just a wee bit above my budget. Can you suggest a cheap or PD compiler?

Ralph Bolton, Guildford, Surrey.

There is no doubt that C stands for "cool". It's the best language to use with the Amiga. But there is a drawback – a package such as the superb Lattice C is a professionally heavy product and so costs money. Lots of money.

It can be used on a bare A500, but it only starts to become fun with extra ram and extra floppies. With a hard drive it is verging on the positively enjoyable! Unfortunately, this means that before you can even dip your toes, you have open the wallet several times.

But the times they are achangin'. At the moment both Mr PD himself Stewart C. Russell, and Tech Ed Aj are currently making "Ummm" and "Ahhhh" noises over a certain public domain package called NorthC.

It is a polished version of Sozobon C, and comes complete with linker and assembler. In other words it is an essential disk if you are interested in C. For details write to the dude who wrote it: Steve Hawtin, 54 Gloucester Drive, Basingstoke, Hampshire, RG22 4PH. Stewart will be covering NorthC in detail in next month's PD column.

Just recently we have been starting to get some really exceptional disk submissions written in C. It seems that after a slow start the language we were meant to use is finally taking off.

On the programming side, The Code Clinic will be continuing to make regular visits to the twilight zone of K&R. The more requests we get for C, the more we'll do about

it.

cheapest camera I can use and where I can get it from.

Robert Boardman, Bolton, Lancashire

Thanks for the printer tip, by the way. Now to cameras, and the surprisingly common problem of choosing one.

How much you want to spend on a video camera really depends on you. If you want a camera which will also film the family on the beach, then any camcorder with a standard video out signal will suffice. (This means don't get the cheap Amstrad/Fidelity one, which has no video output.)

Prices are high, and digitising quality is relatively low, especially with colour. The dumb beast will try to compensate for the colour filters placed in front of it. Sigh.

The cheapest solution is to shop around for a second-hand black and white security camera. Make sure it comes with a lens! Ask your local security equipment supplier what they do with the old cameras they replace.

Results from these cameras are,

umm, OK-ish. It depends a lot on how the camera has been looked after.

Try it before you pay for it and look out for "burnt" spots which will show as black dots in the image. Don't pay more than 100 notes.

The best solution is to buy a specially designed black and white camera.

These give stunning results with digitisers, and cost about 175 earth pounds each. Rombo (0506 414631) try to keep an Hitachi model in stock.

# ALL OUR PRICES INCLUDE CARRIAGE & VAT HSV COMPUTER SERVICES LIMITED (AMC) 23, Hampstead House, Town Centre, Basingstoke, RG21 1LG.

# 3 1/2" DS/DD Disks Bulk - Fully Guaranteed

100 250 500 63p \*61p \*59p 57p \*per disk

# Lockable Disk Boxes

|              | 0.00  |
|--------------|-------|
| 50 x 3 1.2"  | £5.95 |
| 100 x 3 1/2" | £7.95 |

#### Stationery... Stationery... Stationery... Micro-perf all edges 1,000 2,000 9.5" x 11" 60gsm £9.50 £15.95 True A4 70gsm £8.50 £12.95 £23.95 True A4 80gsm True A4 90gsm £8.95 £13.95 £25.95 £9.75 £27.95 £14.95

| Labels                  | 1,000 | 2,000  | 4,000  |
|-------------------------|-------|--------|--------|
| 3.5" x 1.5" (1 across)  | £5.25 | £9.50  | £17.95 |
| 3.5" x 1.5" (2 across)  | £5.75 | £10.50 | £19.95 |
| 4.0" x 1.5" (1 across)  | £5.75 | £10.50 | £19.95 |
| 4.0" x 1.5" (2 across)  | £5.75 | £11.95 | £22.95 |
| 2.75" x 1.5" (3 across) | £4.75 | £8.50  | £15.95 |
|                         |       |        |        |

# Special Box and **Disk Offer**

100 capacity disk box only £4.95 when purchasing 50 or more disks

# Accessories

| 3 1/2" Cleaning Kit   | £4.95 |
|-----------------------|-------|
| Amiga 500 Dust Cover  | £4.95 |
| Amiga 1000 Dust Cover | £9.50 |
| Mouse Mat (Foam)      | £5.95 |

# Ribbons

| Canon PW1080£2.9      | 5 Panasonic KXP 1080 £3.95 |
|-----------------------|----------------------------|
| Citizen 120D£3.9      | 5 Panasonic KXP 1124 £4.95 |
| Epson FX/MX/RX80 £2.9 | 5 Star LC10 (Mono) £3.95   |
| Epson LX80/86 £2.5    | O Star LC10 (Colour) £7.95 |
| NEC P2200 £4.9        | 5 Star LC24-10£4.95        |
|                       |                            |

# TWO AMIGA SPECIALS

Amiga 500 upgrade board .5 to 1 Meg . In seconds!

- ★ No technical expertise required
- \* Realtime Clock
- **★** Low power consumption
- ★ On/off switch

ONLY £69.95

inc VAT + Delivery

# 3.5" External Drive

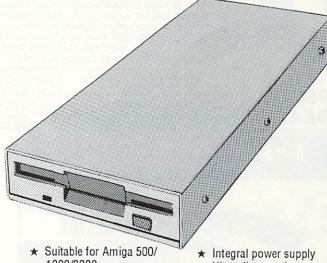

- 1000/2000
- ★ NEC drive mechanism
- \* Can be daisy chained
- ★ Ultra slim metal case
- ★ Enable/disable switch
- ★ 12 months warranty

ONLY £69.95

inc VAT + Delivery

STOP PRESS - BUY BOTH ITEMS £134.95

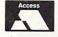

Order Hotline (0256) 463507

Orders under £8 in value carry a small order charge of £2

RETAIL SHOWROOMS

Bridge Street Evesham Worcs WR11 4SF 2 0386 - 765180 fax: 0386 - 49761 Open Mon - Sat, 9.00 - 5.30 5 Glisson Road Cambridge CB1 2HA To 0223-323898 fax: 0223-322883 Open Mon-Sat, 9.00 - 6.00 Specialist Education Centre

1762 Pershore Road Cotterlage Birmingham B30 3BH \$\textit{D}\$ 021 - 458 4564 fax: 021 - 433 3825 Open Mon - Sat, 9.00 - 5.30

# ALL PRICES INCLUDE VAT AND DELIVERY

Same day despatch whenever possible. Express Courier delivery £5.00 extra.

MAIL ORDER DEPARTMENT Unit 9 St Richards Rd, Evesham, Worcs WR11 6XJ

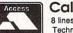

Call us now on @ 0386-765500 8 lines, Open Mon - Sat, 9.00 - 5.30. Fax: 0386-765354 Technical support (open Mon - Fri, 9.30 - 5.30): 0386-40303

VISA

Send an Order with Cheque, Postal Order or ACCESS/VISA card details  $\triangleright$ 

Government, Education & PLC orders welcom All products covered by 12 Months Warranty All goods subject to availability, E. & O.E.

Buy with confidence from one of the longest established companies in their field, with a reputation for good service and prices. We have invested heavily in a computer system to enable our Telesales staff to provide up-to-the-minute stock information, coupled with highly efficient order processing. Our fully equipped Workshop enables us to carry out almost any repair on our premises. We feel sure that you won't be disappointed if you choose Evesham Micros.

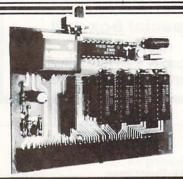

**AMIGA** A500 512K **MEMORY** UPGRADE

inc.VAT & ONLY £49.00 delivery

# 512K RAM/CLOCK EXPANSION FEATURES:

- ☆ Direct replacement for the A501 expansion
- ☆ Convenient On / Off Memory Switch
- ☆ Auto-recharging battery backed Real-time Clock
  ☆ Compact unit size : Ultra-neat design

RAM expansion without clock, only ... £43.00

# **EXTERNAL DRIVES**

using Teac / Citizen drive mechanisms

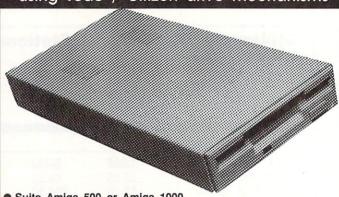

- Suits Amiga 500 or Amiga 1000
- Teac / Citizen drive mechanism
- On / Off switch on rear of drive
- Throughport connector 880K Formatted capacity
- Slimline design
- Very quiet
- Long cable for location either side of computer
- Full 12 months guarantee

Superb low price!

£64.95

Including VAT and delivery

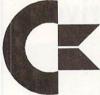

AMIGA SPECIAL DEALS

| All A500 Packages also include the following : | Karate Kid II   | Jaws       | Wordwright (w. processor)  | Super Huey |
|------------------------------------------------|-----------------|------------|----------------------------|------------|
|                                                | Leatherneck     | Defcon 5   | Nigel Mansell's Grand Prix | Goldrunner |
|                                                | Battle Squadron | High Steel | Better Dead than Alien     | Night Walk |
| morado mo roma ma                              | Battic oquation |            |                            | 0.07       |

Amiga 500 512K Flight of Fantasy pack includes 4 software titles and TV modulator .......... £379.00 Amiga 500 1Mb Batpack (OR F.O.F. Pack) with Drive

features our 1Mb Memory Upgrade plus 2nd 3.5" External Drive ...... £479.00

|   | Toutaines our time memory - ps                       |       |
|---|------------------------------------------------------|-------|
| • |                                                      | 00000 |
|   | External 5.25* 40/80 track switchable drive £ 114.95 | A     |
| į | Omega Projects MIDI interface£29.95                  | A     |
|   | Vortex System 2000 40Mb Hard Disk £ 499.00           | ٨     |
| į | Vidi-Amiga Including Vidi-Chrome £110.00             | H     |
|   | MiniCEN Contack Adapter £95.00                       | F     |

| Omega Projects MIDI interface £29.95<br>Vortex System 2000 40Mb Hard Disk £499.00<br>Vidi-Amiga Including Vidi-Chrome £110.00 | A-Max Mac Emulator without Mac ROMS £129.00 A-Max Mac Emulator with 2 x 128K ROMS £249.00 Music-X incredibly powerful music package £129.00 Home Accounts (Digita) £18.95 Philips CM8833 colour monitor inc.cable £259.00 Amiga 500 dust cover £4.95 |
|----------------------------------------------------------------------------------------------------|----------------------------------------------------------------------------------------------------|
|----------------------------------------------------------------------------------------------------|----------------------------------------------------------------------------------------------------|

Good quality Commodore 20Mb Hard Dlsk, including its own PSU and built-in cooling fan. Features sockets for up to 2Mb of RAM expansion (see below). 80ms Access time, with up to 2.4Mb/sec transfer rate. Autoboots when used with Kickstart 1.3.

**CBM A590 HARD DRIVE** 

# only £379.00

A590 512K RAM Upgrade kit ...... £36.00 A590 1Mb RAM Upgrade kit ...... £70.00 A590 2Mb RAM Upgrade kit ..... £135.00 RAM upgrades litted tree when bought with A590

NEW! Genuine replacement Commodore Amiga P.S.U. ...... £39.95

5.25" External Drive Our high quality 5.25" drive is capable of a number of configurations including 40 or 80 tracks (360/720K format). Colour

All prices include VAT/delivery & cable

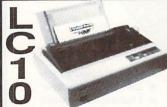

Hugely successful 9 pin printer, the Star LC10 provides 4 NLO fonts (96 print combinations) at 36cps and 144cps draft. Includes 4K buffer and IBM/parallel interface, front panel operation, plus paper parking, allowing single sheets to be used without removing tractor paper.

Only £159.00 Colour version also available,
Only £209.00
Prices include 2 extra
black ribbons free of charge.

| Star LC24-10 multifont 24pin printer, super low price                       | £239.00        |
|-----------------------------------------------------------------------------|----------------|
| Star LC24-15 wide carriage version of LC24-10, 200/67 cps                   | £409.00        |
| Star LC15 wide carriage version of LC10, 180/45 cps                         | £329.00        |
| Star LC-10 Mk.II faster version of LC10, 180/45 cps                         | £199.00        |
| Olivetti DM100S 9-pin 10" printer 200/30 cps inc. 1 year on-site warranty ! | £129.95        |
| Panasonic KXP1081 reliable + sturdy 9pin 10" printer 120/24 cps             | £159.00        |
| Panasonic KXP1180 super new feature-packed multifont 9 pin 11"              | £179.00        |
| Panasonic KXP1124 new good specification multifont 24 pin 11"               | £259.00        |
| Panasonic KXP1624 wide carriage version of KXP1124                          | £399.00        |
| Epson LX400 (was LX800) 10" 180/25 cps                                      | £179.00        |
| Epson LQ550 good 24pin 150/50 cps                                           | £349.00        |
| Epson LQ400 new 24 pin 180 / 60 cps with 8k buffer                          | £229.00        |
| LPSOII LG 100 IIOII E I PIII 100 TO TE IIIII OII OIII OII OIII              | THE OWNER WHEN |

MACINTOSH EMULATOR

Enables Apple Mac and Mac Plus emulation on the Amiga. Cartridge Includes socket for connection of Mac Flopop Drive so that Mac disks can be read in directly. Compatible with all current versions of System. Versions available with or without Macinioths 128K ROMS (required).

Without 2 x Mac 128K ROMS .... £129.00

matched to the Amiga, quiet in operation, and includes a throughport connector. including VAT & delivery £114.95

# PYE 15" FST TV/Monitor (MODEL 2325)

WITH 2 x Mac 128K ROMS ..

With its dedicated monitor input, this model combines the advantages of a high quality medium resolution monitor with the convenience of remote control Teletext TV at an excellent low price !

249.00

includes VAT, delivery and computer connection lead

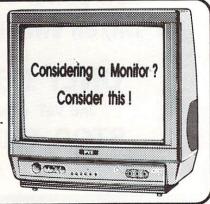

# GODE

Jolyon Ralph puts the boot in while Aj gets his head into the official Amiga reference books

E VERYONE who uses the Amiga knows that there are disks that boot and disks that don't. Take the Workbench disk, for example. When this is thrown in the drive it autoboots Workbench. However, when you put the Extras disk in on power-up, it does nothing except ask you to put in another disk.

More experienced users will know that a non-booting disk can be turned into a booting one simply by issuing the INSTALL command from CLI. What is not so readily known is how this works.

When a disk is inserted in DF0: after a power-up or reset, the Amiga loads in the first two sectors of the disk and examines them. If everything is correct it will carry on booting the disk. If, however, the bootblock is empty or contains an invalid

bootblock, it will ask for another disk.

The bootblock contains a machine code routine to check if the DOS library is available and, if it is, returns control to booting the disk. There is enough space on the bootblock to tag on your own routines after this check and before the return to the booting process.

The listing shows a standard INSTALL type bootblock after disassembly. The first thing to notice is that before the code starts there are three longwords of data. These are very important. If they are not correct the disk will not boot.

The longwords begin with the

string, "DOS",0, which signifies an AmigaDos disk and tells the Amiga which file system is used. The zero value indicates the

StandardFileSystem, a 1 would indicate the FastFileSystem, which is not yet properly supported on floppies.

The second word is a checksum to make sure the bootblock has not been corrupted or tampered with. It is calculated by adding together all the bytes in the bootblock – except the checksum itself of course – and inverting the total.

The third word is a pointer to the root block of the disk and should be

left equal to 880 (\$370). A disk is divided into 80 cylinders, each of which is two tracks, upper and lower. Each track is further divided into 11 sectors of 512 bytes each. Hence the total storage of an Amiga disk is:  $512 \times 11 \times 2 \times 80 = 901,120$  bytes or 880k (1k = 1,024 bytes).

The rootblock - not to be confused with bootblock - is at the beginning of cylinder 40, hence it is 11 x 40 x 2 = 880 sectors into the disk. However, this longword does not seem to be used and can be changed to anything without harming the bootblock. I would strongly advise against changing it unless you really need the extra two bytes - it may be needed in future versions of the Amiga's operating system.

After these 12 data bytes, there are 1,012 bytes left to store the machine code program to be run on boot-up. The official boot code, which *must* be included in the program if you want the disk to boot, takes only 37 bytes, leaving 975 bytes free for your own code.

What sort of things can you do on a bootblock? Well, firstly there is the dark side of things. Viruses like the SCA and Byte Bandit viruses are code programs stored on the bootblock that execute at the boot stage, writing out new bootblocks to other disks inserted

dc.b \*DOS\*,0 ; Signifies a DOS disk moveq #0,d0 : Clear d0 dc.1 xxxxx ; Bootblock checksum. dc.1 \$370 ; Pointer to root block return: ; Carry on with boot process ; The start of the machine code lea DOSname(PC),a1 ; point to 'DOS Library' string error: jsr FindResident(a6) ; Execute EXEC Library routine movea #-1,d0 ; Put -1 in d0 (error return code) ; Check if library is open tst.1 d0 bra.s return beq.s error ; If not, error move.1 d0,a0 DOSname: move.1 22(a0),a0 ; Get library revision number dc.b "dos.library",0

➤

into the machine.

There is no shortage of PD bootblocks to fool your Amiga into thinking it only has the one disk drive or only has 512k of memory so you can run some badly-written German demo or game that freaks out on an expanded system.

On this month's cover disk I have included two bootblocks for you to mess around with. The first will allow you to switch the low-pass sound filter on or off. Note that this can be done on most A500 or A2000s but *not* on the A1000 or very early A500s.

The second is a bootblock to switch between 50Hz and 60Hz modes. This

```
dec.w $5989,5fffe,5182,5fe8,5188,48
dc.w $5989,5fffe,5182,5fe8,5188,48
dc.w $5989,5fffe,5182,5fe8,5188,48
dc.w $ffff,5fffe : End copper
dc.w $ffff,5fffe : End copper
dc.w sffff,5fffe : twice to make sure
grafix inchin "sources:lopass.brap" : graphics for options
grafix2 inchin "sources:lopass.brap" : graphics for title
even
dosname dc.b 'dos.library',8
formare dc.b 'graphics.library',8
Joanusiter filter.boot
Bootwoiter filter.boot
Bootwoiter VI.8 Whiten by Jolyon Ralph of Newal Network.
§ Anisa Computing 1598.

Operation successful. Bootblock installed on DF8; Renove disk and reboot.
```

Writing your bootblock is made simple with just one command from the CLI line

```
1) checkagnus
Checking your machine....
You have the standard PAL Agnus chip fitted.
You have the standard DENISE chip.
1)
```

Sigh. Perhaps our **next** new Amiga will have the new chips

needs the new Fatter Agnus chip so will only work on a very new Amiga. You can test which Agnus chip you have with my CheckAgnus program, also provided on the cover disk in the Code Clinic drawer.

There's also a program in there called Bootwriter, which will transfer a program you have written on to the bootblock of a disk.

Once you have tried out the two example bootblocks, look at the source code for either, as they are almost identical. You will find that the beginning is the same as the standard AmigaDos bootblock described earlier, but with the addition of the following:

> movem.l d0-d7/a0-a6,-(sp) bsr.s start movem.l (sp)+,d0-d7/a0-a6

This bit of code allows the bootblock to call your own program – the instructions following the *start*: label – before returning to the boot process. All the registers are saved before calling, and they are restored on return. This is very important.

There are a number of other points you must consider when writing code for a bootblock. To start with, all code is loaded into chip memory. Do *not* use a SEGMENT command, because it would be meaningless in a bootblock.

In the Devpac 2 assembler, set program type to executable, debug info to none and output to a disk file. This will create an executable file which will have 32 bytes of AmigaDos information at the beginning of the file. The Bootwriter program ignores this data, which is not needed for the

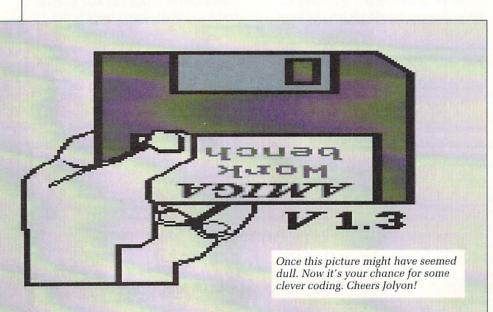

# On the Cover Disk

N THE Code Clinic drawer you will find the Bootwriter program. To install one of the bootblocks included on the cover disk, put the disk you want to install the boot on into DF0: and type from the CLI:

bootwriter xxxx.boot

where xxxx.boot is either the 60hz.boot or the filter.boot code. You will have to copy these two files, plus Bootwriter, to RAM: if you only have one drive.

The program will give an error if the file is not a bootblock or if it cannot find the file. Expect an error if the disk is write protected or corrupt.

Bootwriter will calculate the bootblock checksum and write it out to the disk. Reboot your Amiga and your bootblock should be working.

Also in this drawer is a program called CheckAgnus. Run this from CLI and it will tell you which versions of the Agnus and Denise chips you have in your machine. If you have the new ECS (Enhanced Chip Set) Agnus, you can use the 60Hz bootblock.

However, just because you have the ECS Agnus doesn't automatically mean you have 1 meg of chip memory. Amiga 500s need an alteration to the motherboard first to allow this.

bootblock. Assuming the bootblock is correct and the options have been set as stated, you should have no problems installing a custom bootblock.

Another point to remember is that the bootblock will not load into the same address each time, so you must use PC-relative code, for example: *lea dosname,a1* must be replaced with *lea dosname(pc),a1*.

Any non-PC relative code will cause the bootblock to crash or produce unpredicted results.

Your code must be shorter than 1,024 bytes or it will not fit on to the bootblock. You don't have to worry about calculating the bootblock checksum, leave it set to zero because Bootwriter calculates it for you. Bootwriter will not recognise a file as a bootblock unless the first longword is set to "DOS",0.

You can use any library commands in the bootblock except those from the DOS library.

A lot can be done in 1k - many

MAIL ORDER

# SOFTSELLERS

6 BOND STREET, IPSWICH, SUFFOLK IP4 1JE

MAIL ORDER

5A DOG'S HEAD STREET, IPSWICH, SUFFOLK (RETAIL)

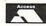

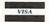

36A OSBORNE STREET, COLCHESTER, ESSEX (RETAIL)

MAIL ORDER PURCHASE LINE (0473) 257158/210605 FAX NO. 0473 213457

# **JOYSTICKS**

| Cheetah 125              | 07.00  |
|--------------------------|--------|
|                          |        |
| Cheetah Starprobe        | £11.99 |
| Pro 5000 Extra Glo Green | £13.99 |
| Pro 5000 Extra Glo Red   | £13.99 |
| Pro 5000 Black           | £11.99 |
| QS Turbo III             | £9.99  |
| Euromax Racemaker        | £24.99 |
| Konix Navigator          | £11.99 |

# DISC BOXES WITH DISCS

| 3.5" 40 Holder Lockable with 10 3.5" dsdd discs£12.99 |
|-------------------------------------------------------|
| 3.5" 40 Holder Lockable with 20 3.5" dsdd discs£19.99 |
| 3.5" 40 Holder Lockable with 40 3.5" dsdd discs£33.99 |
| 3.5" 80 Holder Lockable with 10 3.5" dsdd discs£15.99 |
| 3.5" 80 Holder Lockable with 40 3.5" dsdd discs£35.99 |
| 3.5" 80 Holder Lockable with 80 3.5" dsdd discs£55.99 |

# **PERIPHERALS**

| Replacement mouse + mouse holde | r + mouse |
|---------------------------------|-----------|
| mat                             | £29.95    |
| Four Player Adaptor             | £5.95     |
| Mouse Mat                       | £4.95     |
| Joystick Extender               |           |
| Dust Cover                      | £4.95     |

# DISCS

|              |        | 100    |        |         |
|--------------|--------|--------|--------|---------|
|              | Qty 10 | Qty 20 | Qty 50 | Qty 100 |
| 3.5" dsdd    |        | 350    |        |         |
| Unbranded    | £7.99  | £14.99 | £34.99 | £59.99  |
| 3.5" dsdd    |        |        |        |         |
| Sony Branded | £11.99 | £22.99 | £54.99 | £99.99  |
|              |        |        |        |         |

# DISC BOXES

| 3.5"  | 40 Holder Lockable  | £5.99 |
|-------|---------------------|-------|
| 3.5"  | 80 Holder Lockable  | £7.99 |
| 5.25" | 50 Holder Lockable  | £4.99 |
| 5.25" | 120 Holder Lockable | £6.99 |

CHEQUES AND POSTAL ORDERS PAYABLE TO SOFTSELLERS. POST AND PACKING FREE IN UK. OVERSEAS £1.50 per item. Subject to availability and price change without notice. Not all titles released at time of going to press. Shop prices may vary, but personal callers can claim advertised discounts on production of cut-off slip.

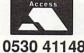

0530 411485

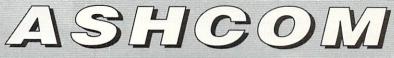

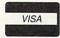

0530 411485

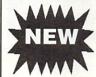

# YOU NEED 512K NOW

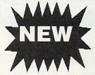

Rams only

£40 per 512K

# THE NEW ASHCOM RAM EXPANSION IS EXPANDABLE TO 1.8Mb

# FEATURES:

- ★ Real Time clock/calendar with high capacity Nicad battery backup
- ★ Memory disable switch
- ★ Low power consumption
- ★ Buffered Data Bus (Essential for high capacity Ram boards)
- ★ Plugs in as A501 NO SOLDERING!!
- ★ 12 Months warranty

All prices include VAT and delivery. Trade enquiries welcome. British made. Please make cheques payable to Ashcom ONLY £89.95 for 512K version.

Expander Board £19.95.

Fully expanded to 1.8Mb only £225

ASHCOM 512K RAM EXPANSION WITH REAL TIME CLOCK/CALENDAR AND DISABLE SWITCH ONLY £59.95 AND DISABLE SWITCH WITHOUT CLOCK

£53.95

VIRUS BLOCKER ONLY

PREVENTS THE WRITING OF ALL BOOT **BLOCK VIRUSES TO** 

DISK. SIMPLY PLUGS INTO EXTERNAL DISK SKT

Only from ASHCOM, 10 The Green, Ashby-De-La-Zouch, Leicestershire, LE6 5JU Telephone: (0530) 411485

>

moons ago it was the standard memory provided with computers like the ZX-80 and ZX-81. I have even seen a game on a bootblock. The examples I have shown are fairly simple, but the principle behind all bootblocks is the same.

Finally, a warning: Before installing any bootblock make sure you are not installing it on an original piece of software. Always use a backup. Games with custom bootblocks, most of them at least, will be destroyed by installing a new bootblock.

Do not install a new bootblock on a

disk which already has a custom bootblock. Check the disk with VirusX first. If it reports that the disk in DFx: has a non-standard bootblock, then do not use Bootwriter on it.

A blank formatted disk is a safe one on which to test out Bootblock routines.

# Proper programmers need the proper books [AM always on the lookout player solutions or technic

E GET one type of programming query more than any other here at the *Amiga Computing* offices, and it is always along the lines of:

"I want to start programming the Amiga. Do I need all those books?"

This is a very valid question because "those books" are the official Amiga reference books. A complete set of three could cost you more than £80 and several inches of valuable shelf space. Do you really need them all? What are they actually about?

Well, yes, you do need them if you

want to program the Amiga. There are various other publications around, most notable being the excellent Abacus books, but for the last word I would go for the offical guides.

However it is not very likely that you will need all three books, not all at once, anyway. What follows is a brief description of the information to be found in each book.

By the way, before signing any cheques make sure you are buying the latest version of these tomes of knowledge. The ones you want are a palish blue colour. I AM always on the lookout for clever solutions or techniques. Your Basic program to calculate pi to 30 decimal places might be just what someone is looking for. Or have you found a neat way in assembler or C to create software sprites with the blitter? Want to be famous? Send it in.

The Code Clinic Amiga Computing Europa House Adlington Park Macclesfield SK10 4NP

MicroLink: Mag048 CIX: amigacomputing

# **Hardware Reference Manual**

THIS is the book all hackers swear by and all serious programmers swear at. If you are at all interested in programming the Amiga as though it were nothing more than a C64 with extra bells and whistles, then this book is *all* you need.

It deals with the various aspects of the Amiga by examining everything at the very lowest level. The custom chips, the interface hardware.... you name it, it's here.

The various chapters concentrate on the copper, the playfield hardware, the sprites, the audio department and the blitter. The sprite section alone is a wonderful example of a well-written book.

The Hardware Reference Manual will teach you about the chips that actually make multi-tasking and Intuition possible. If you would rather stick to programming in C or Basic, then you will not find anything here that will make your life easier.

# Rom Kernal Manual – Libraries and Devices

THIS is the book that will send Wimp fanatics everywhere into shivers of ecstasy. Well, perhaps that's a slight exaggeration, but you get the general idea.

If you want to know anything about Intuition, you're in luck, for there is a complete tutorial on using the Amiga's wonderful operating system.

But there is so much more, with introductions to animation and graphics, disk operations and speech.

Be warned though, this is no book for Basic programmers. You may find some of the examples useful, but to try everything out properly you'll need to be programming in C. There are hundreds of example listings, demonstrating everything you need to know.

For programmers new to the Amiga, here is the definitive guide to writing software. It should probably be the first Amiga book you buy.

# Rom Kernal Manual – Includes and Autodocs

AFTER all the excitement of the first two books, this one may come as a slight disappointment. The majority is made up of a list of all the functions available from within the libraries. If you want to know the exact format of the command to plot a pixel, then it's here somewhere.

The function lists are called autodocs because they have been automatically extracted from the original source code. Can't say fairer than that.

The other important section of the book details the IFF format in excruciating detail. Starting with graphics examples, then moving on to sound and text, this is where you look if you want an explanation on how to make your programs IFF compatible.

Unless you want the IFF info, this volume is best thought of as a companion to the Libraries and Devices.

# PSHIRE MICRO COMPUTERS LT

Unit 11, Kingdom Park, Brunel Way, Segensworth East, Titchfield, Hants PO15 5TJ Tel: 0489 885911 or Fax: 0489 885651

Visitors welcome at our showroom. Mon-Fri 9-5.30 12 months guarantee. Many more items in stock. Phone for full price list/catalogue. Securicor delivery £7.00 + VAT, Post £1.00 + VAT, Large items £3.00 + VAT

| Printer prices include<br>Paper & Cable | All prices are exclusive of VAT                             | Other<br>Accessories                                    |  |
|-----------------------------------------|-------------------------------------------------------------|---------------------------------------------------------|--|
| Citizen 120D<br>£104                    | Hewlett Packard<br>Deskjet Plus                             | Philips 8833<br>Colour Monitor                          |  |
| Citizen Swift 24<br>£265                | £585                                                        | £204                                                    |  |
| Panasonic 1124<br>£229                  | Integrex Colour<br>Jet Printer                              | Amiga A500<br>'Flights of Fantasy'<br>£312              |  |
| Panasonic 1180<br>£139                  | £540                                                        | Cumana Disc Drive                                       |  |
| Star LC10 Colour                        | LC10 & LC2410<br>Cut Sheet Feeder                           | £72                                                     |  |
| £169                                    | £51.30                                                      | Amiga 501 Upgrade                                       |  |
| Star LC10 Mono<br>£129                  | Universal Printer                                           | £103.48                                                 |  |
| Star LC10 Mono<br>£129                  | Stand YU S25A<br>£22.61                                     | Amiga Batpack<br>£312                                   |  |
| Star LC2410<br>£195                     | Amstrad LQ3500<br>£191                                      | Amiga Class of 90's<br>£460                             |  |
| Epson LX400<br>£139                     | RIBBONS                                                     | x 10 3.5" discs D/S D/D £7.39<br>3.5" 100 Disc Box£6.91 |  |
| Epson LQ400<br>£215                     | - 1200D Original£4.00<br>LC10 Colour£6.00<br>LC10 Mono£4.00 | 3.5" 50 Disc Box£5.17<br>Copy Stand£8.65                |  |
| Epson LQ550<br>£283                     | LC2410£5.00 Panasonic 1124£8.65 Deskjet Cartridge£14.05     | FULL RANGE OF AMIGA<br>SOFTWARE ON REQUEST              |  |

Access & Visa welcome. Prices subject to change

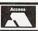

# NEW-WIZARD'S GUIDE TO BASIC-NEW

Months of research and programming have gone into developing this highly effective and enjoyable way to learn BASIC. The whole concept is designed to help you learn more quickly and achieve impressive results in no time. Your confidence and skills will rise rapidly as you make your way through this course. The Wizard's BASIC Guide comes on two disks with a sophisticated electronic book – You can get help in the form of text, moving demonstrations, graphics, sound for speech with just the touch of a button. This is far better than any paper book and you can access it while you are working on any of the programs. The course starts at beginner level, and carefully rises to expert level. You will learn to master graphics, colour, sound, movement, speech, windows, menus, dataprocessing etc. Hundreds of example programs are included. We have also included a good number of exciting and useful demo programs – e.g. speaking mastermind with animated head, an electronic address book, a fast moving racing car game, a synthesiser and many more. This is a value packed package which will leave you with a wealth of knowledge and expertise.

# BEGINNERS GUIDE TO AMIGADOS

This is a new and effective way to take you from a beginner to and expert on AmigaDOS. This highly popular package has now been updated to cover BOTH 1.2 and 1.3 versions. The package consists of a guidebook, a tutorial DISK, a crib card and FREE additional software which could cost you over £20 to buy elsewhere. This is clear and well thought out guide to AmigaDOS commands. The emphasis is on learning through experience and doing – not just reading like most other books. It shows you how to set up your own boot disk with your own customised messages that will boot in seconds (unlike workbench). It will show you how to make your Amiga independent of the workbench disk – no more "Please insert workbench disk". We include the new and incredibly fast Lazer-Load picture loader so you can include your own pictures (e.g. from DPaint) on your boot up sequence. The disc also includes a gallery of high quality pictures. We supply a password system which will prevort unwanted users from using your Amiga. Also, included are several other high quality programs. Guide Book, disk, criboard etc. Only £12.95.

# MASTERPIECE

"THE BEST PICTURES I HAVE EVER SEEN ON THE AMIGA" reported a recent reviewer. This package takes you on a spectacular trip through the world of art. We have selected many masterpieces from the world's art treasures and take you on a historical guided tour. Every picture is of true quality and is displayed using thousands of colours. To help you enjoy the world's heritage of art to the full we have included comprehensive notes on each artist and painting. All the famous names are there – Leonardo Da Vinci, Monet, Renoir, Constable, Picasso and many, many more. Whether you are and art expert or know nothing at all about art, this is a wonderful way to appreciate the great paintings of the world (and appreciate the graphic capabilities of your Amiga as well). The package comes with two disks packed full of nictures and information. of pictures and information. Excellent value – £12.95

> SALE PRICE - This month only - MASTERPIECE ONLY £7.95 UK P&P - FREE and by FIRST CLASS post Overseas orders welcome - Europeans please add 50p Outside Europe please add £1.50 for Airmail All payments in pounds sterling please. Cheques/P.O.'s to:

Wizard Software (Dept A.C.1) 20, Hadrian Drive, Redhills, Exeter, Devon, EX4 1SR

# ( commodore

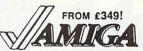

Prices include VAT, delivery & warranty. Please add £15 for overnight delivery. All systems are tested before despatch. On-site maintenance options available

- Maniga A500 package £379 Amlga B2000 with 40MB auto-boot hard disk, special trade-in €1099
- with 1.3 Roms and 1MB chip-RAM M Amiga B2000 latest UK model.
- Amiga B2000 As above, plus £1495
  A2286 PC-AT bridge board & 5‡ disk Amlga B2000 With A2286, plus £1795 A2090A/2092 20MB autoboot hard disk

## B2000 + AT Bridge Board + 40MB autoboot hard disk £1995!

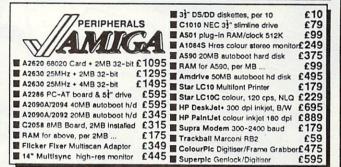

We send a FREE copy of SUPERPLAN with every B2000!

Why not enjoy the free Teletext databases with the MicroText Teletext adaptor... Fully programmable, with Fastext facility, instant access to last 16 pages, double page view, telesoftware loader, auto-start/background

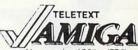

operation... Pages can spoken, printed as ASCII or graphic And it turns your 1081/1084/8833 monitor into a digital TV!

BBB SUPERPLAN

half-price special offer, while stocks last...

£49.95!

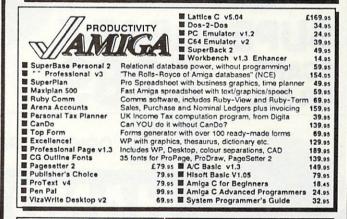

#### ColourPic real-time PAL colour digitiser/framegrabber £475!

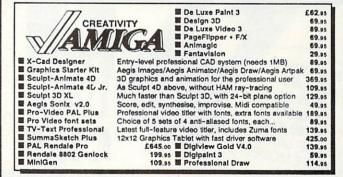

HIM IF YOU WANT IT TOMORROW... CALL US TODAY! ON 081-546-7256

Prices are POST FREE & Include VAT Order by phone with your credit card, or send cheque/PO or your credit card number. Official orders welcome. We despatch same day by FIRST CLASS post. Please allow 5 days for delivery of hardware orders. Prices are quoted subject to availability.

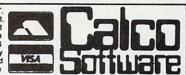

LAKESIDE HOUSE, KINGSTON HILL, SURREY, KT2 7QT. TEL 081-546-7256

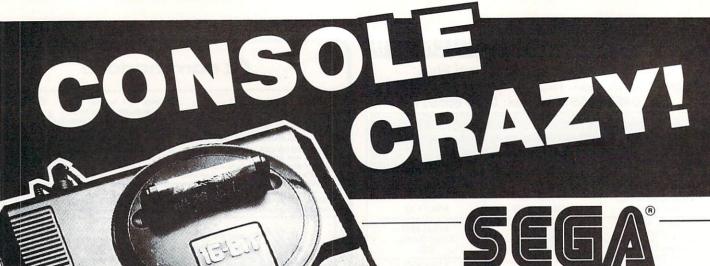

16 BIT
MEGA DRIVE
SCART £185

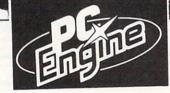

SUPERGRAF-X

SCART OR PAL £289

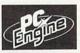

ORIGINAL PC ENGINE £185

# HAND HELDS

SOFTWARE AVAILABLE FOR ALL CONSOLES. SEND SAE FOR LISTS (STATE MODEL) ATARI LYNX £175 NINTENDO GAME BOY £99

£175
California Games

CONSOLE CRAZY! c/o PERRYMERE LTD., BRITANNIA BUILDINGS, 46 FENWICK STREET, LIVERPOOL L2 7NB. ALL PRICES INCLUDE VAT & P & P. (051) 227 2482 PHONE/FAX

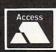

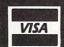

PLEASE MAKE CHEQUES PAYABLE TO PERRYMERE LTD.

ISOFT is entering the vicious world of publishing with a new range of books, hoping to retain and expand its reputation as a value-formoney and user-friendly sort of organisation.

DTP at a Glance is one of the first of many volumes off the production line and is aimed, cunningly enough, at those of us who are just starting out in DTP.

The book does not attempt, in only 90 pages, to tell you all you ever wanted to know, but does tackle the terrible problem of jargon. DTP is where the two jargon-ridden industries of computers and publishing mix.

The results are understandably horrendous.
Unless you're on a degree course in semantics, it's not much fun.

As well as explaining terms used, attempts are made to discuss the concepts behind the various processes under consideration. Topics cover such matters as balance and layout design as well as the more mechanical aspects of binding, folding and other production concerns.

Fonts are covered in exacting detail. After reading this book you will be able to describe a font in such overboggling detail that absolutely nobody will have a clue what you're going on about except another DTP freak. Or a typesetter.

The text is accompanied by frequent and relevant diagrams which are explanatory and useful, a bit of a rarity in this sort of publication. The examples are consistently well chosen, unambiguous and well presented.

Although only a relatively short book, many different topics are covered – and quite well at that. Some subjects conspicuous

by their absence are the use of colour, drop shadows, bleeds and captions.

DTP is one of those newish fields that attract lots of authors and publishers who reckon they can write any old waffle, bung a nice price tag on it and flood the shelves of Foyles and Waterstones with so many copies that unsuspecting newcomers open their wallets first and ask questions later. This is not one of those books. Although I do find it highly ironic that the book was actually typeset by a company in Luton.

It is by no means meant to

# Publish and be damned

be a definitive reference book on DTP, rather a primer for those just starting out or as a jargon manual for the desktop poser. Its convenient size and realistic price help it to achieve just that.

Nic Veitch

# **BOOK REVIEW**

Title: DTP at a glance... Author: Rob Pickering Publisher: Bookmark Publishing ISBN: 1-85550-002-7 Price: £9.95 (90 pp, paperback)

# Roll DTV!

Y ET another light blue Abacus book plops on to the desk, this one promising to reveal the deepest secrets of desktop video.

DTV is the latest hobbyist buzzword, and in its simplest form is the combination of computer generated output with live or pre-recorded video signals. The archetypal example is putting credits such as Best Boy and Key Grip over your summer holidays, but this is only a tiny part of what is possible.

There are two main problems facing those trying to get started in desktop video: The high cost of the equipment and a general lack of information. This book does a good job of redressing the second point.

Early chapters do the right thing and get all the

tedious mucking around with video signals and the various bits and bobs of jargon out of the way. Everything you ever wanted to know about different video standards is explained in a way which actually makes a bit of sense.

By far the largest portion of the book deals with all the delicious technical equipment and software you'll need. This section is well written and explains the pros and cons of as many different types of genlocks, sound and video digitisers as the author could get his hands on. Essential reading to ensure you don't waste your money on inferior products, or on something which is not exactly what you had in mind.

Finally, some general hints on production and scripting, all rounded off with ideas for making use of your new-found skills and a few example shopping lists.

I have several slight reservations about this book. To start with there are no photographs. None at all. With a media as completely visual as video, it seems crazy to use only one or two simple mono drawings to illustrate points. Instead of describing the process of calibrating cameras with colour bars and so forth, Abacus could have printed some useful charts. A missed opportunity to be really clever.

The other faults are only consequences of the book's stateside origin. As a result, not all of the products detailed in the text are available in this country. Even if they were, the nature of the PAL and NTSC colour standards casts a shadow over their compatibility.

If this book had been written in Europe it would be the best reference book to date. As it stands, it's about the nearest you'll get.

John Kennedy

# **BOOK REVIEW**

Title: Amiga Desktop Video Guide Author: Guy Wright Publisher: Abacus ISBN: 1-55755-057-3 Price: £18.45 (257 pp, paperback)

# AMIGA AMIGA 4 Mb 68020 NOW E349\*

 Enjoy the performance of 5.5 Amigas under the lid of your computer

Price includes 68020 + 1Mb of ram.

- Run graphics packages at lightning speed (upto 40 times faster with 68882)
- Loads Kickstart into 32-bit SUPER-FAST RAM (software selectable!)
- Our RAM price is more cost effective than any A501 compatible (runs faster too!)
- THE 20-CARD is compatible with the A500 and the A2000
- Runs programs 5-6 times faster than a standard Amiga
- THE 20-CARD comes with 1 Mb installed (remaining 3 Mb socketed)
- THE 20-CARD operates at a FULL 16 MHz (asynchronous design)
- THE 20-CARD has a socket for the 68881/ 68882 maths coprocessor (16 MHz)
- THE 20-CARD uses low price 256x4-100ns DRAMS (has no wait states)
- THE 20-CARD has a superior DRAM design enabling it to out perform some 20 MHz cards
- THE 20-CARD is the <u>ONLY</u> card to autosychronise with the Amiga perfectly
- THE 20-CARD fits internally into the 68000 socket and is compact in design (7.75 x 5.3 inches overall dimensions)
- AFTER A WEEKS USE YOU'LL WONDER HOW ON EARTH YOU MANAGED WITHOUT IT!

# ORDER FORM

| I enclose a cheque/Popayable to:-<br>SOLID STATE LEISU | ostal Order for £349 (inc. VAT)<br>URE LIMITED |
|--------------------------------------------------------|------------------------------------------------|
| Signature:                                             | Name:                                          |
| Address:                                               |                                                |
|                                                        |                                                |

Post Code:
Send to: Solid State Leisure Limited, 80 Finedon Road,
Irthlingborough, Northants NN9 5TZ.
Tel: (0933) 650677 - Monday to Saturday 9.30-5.30pm

Please allow up to 28 days for delivery

# VISA

# OUR GUARANTEE

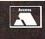

# COMPUTER SOFTWARE PHONE/MAILORDER

Will not charge credit card customers for goods until day of dispatch. We do not charge extra for phone orders, we will quote prices over the telephone, and send price list with every order if required – price list on request – large S.A.E. required.

| 7 Gates of Jambala     | £16.99  | Ghouls & Ghosts                            | £16.99 | We   |
|------------------------|---------|--------------------------------------------|--------|------|
| Afterburner            | £16.99  | Indiana Jones (Adv)                        | £16.99 | Xe   |
| Altered Beast          |         | Infestation                                |        | Sp   |
| Austerlitz             |         | Interceptor                                |        | Sta  |
| B of Power             | £16.99  | Ivanhoe                                    |        | Stu  |
| Batman the Movie       | £16.99  | Jack Nicklaus Golf                         | £16.99 | Tin  |
| Battlechess            | £16.99  | Jumping Jackson                            |        | Tur  |
| Battle of Britain      | \$16.99 | Kick Off                                   | £16.99 | Wa   |
| Beach Volley           | £16.99  | Kid Gloves                                 |        | Wi   |
| Black Tiger            | \$16.99 | Last Ninja II                              |        | Wi   |
| Blade Warrior          | \$16.99 | Leisure Suit Larry                         | -      | ,,,, |
| Bloodwych              | £16.00  | Leisure Suit Larry<br>Leisure Suit Larry 3 | £23.99 | 1    |
| Bomber                 | 610 00  | Lost Patrol                                | £16.99 | 8.   |
| Cabal                  | £16.00  | Manhunter                                  |        |      |
| Chase HQ               | £16.00  | Matrix Marauders                           |        | Ho   |
| Chess Champion 2175    | 216.00  | Microptose Soccer                          |        | Pe   |
| Cloud Kingdoms         | C16.00  | New Zealand Story                          |        | Sn   |
| Calarada               | C16.00  | North & South                              | C1E 00 | Sn   |
| Colorado               | 210.99  | Operation Thunderbolt                      | £10.99 | KI   |
| Coherball              | C12.00  | P.47                                       |        | KI   |
| Cyberball              | E10.99  | Police Quest                               | C1C 00 | Su   |
| Damocles               | 119.99  | Police Quest                               | C16.00 | Fu   |
| Day of the Viper       | £16,99  | Populus                                    | £10.99 | Di   |
| Delux Strip Poker      | £13.99  | Powerdrome                                 | £10.99 |      |
| Double Dragon          | E13.99  | Quartz                                     | 110.99 | K:   |
| Dragons Breath         | £19.99  | Robocop                                    | £13.99 | Pri  |
| Dungeon Master (1 Meg) | £19.99  | Running Man                                | £13.99 | De   |
| Elvira                 | £19.99  | Shadow Warrior                             |        | Fit  |
| Elite                  | £16.99  | Shinobi                                    | £13.99 | VII  |
| Escape Robot Monsters  | £13.99  | Grid Iron                                  | £16.99 | De   |
| European Superleague   | £13.99  | Hard Driving                               | £13.99 | Kir  |
| F.16 Combat.           | £16.99  | Honda R.V.F.                               | £16.99 |      |
| F.29 Retaliator        | £16.99  | Theme Park Mystery                         | £16.99 | Bri  |
| Final Battle           | £16.99  | Toyetta's                                  | £13.99 |      |
| Future Wars            | £16.99  | Triad 2                                    | £16.99 |      |
| Ghost 'n' Goblins      | £13.99  | Typhoon Thompson                           | £16.99 | Ur   |
| Ghostbusters 2         | £16.99  | Untouchables                               | £16.99 |      |

| Weird Dreams                                                                                                    | £16.99                         |
|----------------------------------------------------------------------------------------------------|--------------------------------|
| Xenon 2                                                                                                    | £16.99                         |
| Space WQuest 2                                                                                                    | £16.99                         |
| Star Wars Trioligy                                                                                                    | £16.99                         |
| Stunt Car Racer                                                                                                    |                                |
| Time of Lore                                                                                                    | £16.99                         |
| Turbo Outrun                                                                                                    |                                |
| Waterloo                                                                                                    | £16.99                         |
| Wings of Fury                                                                                                    | £13.99                         |
| Wipe Out                                                                                                    | £13.99                         |
| A CONTRACTOR OF THE PARTY OF THE PARTY OF TH | Andrews Control of the Control |

| Home Accounts Plus                                                                                                    |         | BUSINE    | SS SOFTWAR       |         |
|----------------------------------------------------------------------------------------------------|---------|-----------|------------------|---------|
| Personal Accounts Plus 228,99 Small Business Account . £69,99 Small Business Account . £69,99 Small Bus Account Extra                                                                                                    | Home A  | Accounts  |                  | £25.99  |
| Small Bus. Account Extra.           K Comm 2         £25.99           K Data         £42.99           Superbase Personal 2         £85.99           Fun School 6-8/over 8/under 6         £16.99           Diplicalo         £34.99           K Spread 2         £51.99           Protex V4         £85.99           Pegas Elite         —           First Word Plus         —           VIDI         £144.95           Delux Paint 3         £68.99           Kindwords 2         £42.99           Branded Disks         3.5* DS/DD TDK           4(4FP)         £85.99           Unbranded Disks 3.5* US/DD TDK         4(4FP)           Unbranded Disks 3.5* US/DD TDK         5(4FP)                                                                                                    | Person  | al Accour | nts Plus         | £28.99  |
| K Comm 2 £25 99 K Data £42 99 K Data £42 99 Fun School 6-8/over 8/under 6 £16 99 Digicalc £51 99 Degas Elite £51 99 Degas Elite £71 55 99 Delux Paint 3 £88 99 Kindwords 2 £42 99 Branded Disks 3.5* DS/DD TDK £44 95 Unbranded Disks 3.5* DS/DD TDK £45 95 Unbranded Disks 3.5* DS/DD TDK £45 95 Unbranded Disks 3.5* DS/DD TDK £45 95 Unbranded Disks 3.5* DS/DD TDK £45 99 Unbranded Disks 3.5* DS/DD TDK £45 99 Unbranded Disks 3.5* DS/DD TDK £45 95 Unbranded Disks 3.5* DS/DD TDK £45 95 Unbranded Disks 3.5* DS/DD TDK £45 95 Unbranded Disks 3.5* DS/DD TDK £45 95 Unbranded Disks 3.5* DS/DD TDK £45 95 Unbranded Disks 3.5* DS/DD TDK £45 95 Unbranded Disks 3.5* DS/DD TDK £45 95 Unbranded Disks 3.5* DS/DD TDK £45 95 Unbranded Disks 3.5* DS/DD TDK £45 95 Unbranded Disks 3.5* DS/DD TDK £45 95 | Small E | Business  | Account          | £69.99  |
| K Data £429 Superbase Personal 2 £859 Fun School G-8/over 8/under 6. £1699 Digicalc £34 99 K Spread 2 £5199 Degas Elite £8599 Degas Elite £9599 Upgas Elite £9599 Delux Paint 3 £68 99 Kindwords 2 £42 99 Branded Disks 3.5* DS/DD TDK 448PI) £8599 Unbranded Disks 3.5* DS/DD TDK                                                                                                    | Small E | Bus. Acco | ount Extra       |         |
| Superbase Personal 2                                                                                                    | K Com   | m 2       |                  | £25.99  |
| Fun School 6-8/over 8/under 6 _ 116.99 Digicalc                                                                                                    |         |           |                  |         |
| Digicalc                                                                                                    | Superb  | ase Persi | onal 2           | £85.99  |
| K Spread 2                                                                                                    | Fun Sc  | hool 6-8, | /over 8/under 6. | £16.99  |
| K Spread 2                                                                                                    | Digical | C         |                  | £34.99  |
| Degas Elite                                                                                                    | K Sprea | ad 2      |                  | £51.99  |
| First Word Plus                                                                                                    | Protex  | V4        |                  | £85.99  |
| VIDI                                                                                                    | Degas   | Elite     |                  |         |
| Delux Paint 3                                                                                                    | First W | ord Plus  |                  |         |
| Kindwords 2. £42.99  Branded Disks 3.5° DS/DD Sony £9.99 5.25° DS/DD TDK (48TP). £8.99  Unbranded Disks 3.5° DS/DD. £7.49                                                                                                    | VIDI    |           |                  | £144.95 |
| Branded Disks 3.5° DS/DD Sony £9.99<br>5.25° DS/DD TDK<br>(48TP) £8.99<br>Unbranded Disks 3.5° DS/DD £7.49                                                                                                    | Delux F | Paint 3   |                  | £68.99  |
| 5.25" DS/DD TDK<br>(48TPI)£8.99<br>Unbranded Disks 3.5" DS/DD£7.49                                                                                                    | Kindwo  | ords 2    |                  | £42.99  |
| (48TPI) £8.99<br>Unbranded Disks 3.5* DS/DD £7.49<br>5.25* DS/DD £6.99                                                                                                    | 0.0.0   |           | 5.25" DS/DD T    | DK      |
| Unbranded Disks 3.5* DS/DD£7.49<br>5.25* DS/DD£6.99                                                                                                    |         |           | (48TPI)          | £8.99   |
| 5.25" DS/DD£6.99                                                                                                    | Unbran  | ded Disks | s 3.5° DS/DD     | £7.49   |
|                                                                                                    |         |           | 5.25" DS/DD      | £6.99   |

All prices correct at time of going to press

MANY MORE SOFTWARE ITEMS AVAILABLE. SEE OUR GUARANTEE
All prices phone/mail order only, goods subject to availability or release date, above prices include VAT and P&P, UK only. For European prices divide by 1.15 + \$2.00 P&P per item, games only. Mail order, please make cheque/PO payable to Softwise, 41 The High Street North Tawdron. Devon EX20 2486, Plases allow for cheques to clear (5 working days) before goods despacehed.

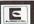

0837 82846

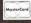

FOR PHONE ORDERS ON CALL 24 HOURS A DAY

# **CONTROL THE UNIVERSE!**

"I'm totally awed by what you have done!...it's <u>beautiful</u>, especially when the lights are off...congratulations..."

## Arthur C. Clarke

author of 2001: A Space Odyssey

Distant Suns (Commodore Amiga™ only), the award-winning planetarium blockbuster, is now available in the UK in PAL! Endless entertainment and education for all. Ask for it!

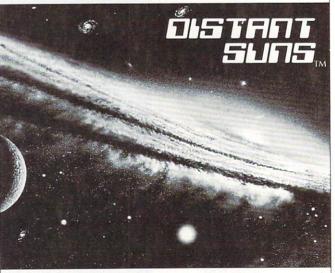

Virtual Reality Laboratories, Inc. 2341 Ganador Court San Luis Obispo, CA 93401 USA

# MATARI ST and C AMIGA

# Sixteen Bit Superdeals from the Sixteen Bit Specialists!

CUSTOMERS PLEASE NOTE! When comparing prices remember ours include fast delivery by courier

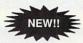

# 520STE Power Pack £369.00

inc. VAT and Next Day Delivery

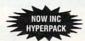

## PowerPack includes:

- 520 STE 512K Keyboard with Built-in 1 Megabyte disk drive and TV Modulator
- Over £550 worth of games software, including OutRun, Gauntlet 2, R-Type, Space Harrier, Super HangOn and 16 more Top Games

- Organiser Business Software including WORDPROCESSOR, SPREADSHEET and DATABASE.

  First BASIC and First Music Utility Software.

  FREE JOYSTICK AND FREE MOUSE MAT WORTH £4.95.

  All leads, manuals PLUS MOUSE and free mains plug!

  Hyper Pack S/W inc Hyper Draw, Hyper Paint and Borodino Battlescape War Game

# **520STE DISCOVERY PACK** £279.00

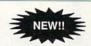

- NEW! fantastic value for money pack includes: \* 520 STE 512K memory keyboard with built in 1 megabyte double sided disk
- drive and TV modulator
  Game Pack including OUTRUN, SPACE HARRIER, CARRIER COMMAND and BOMB JACK
- UTILITY PROGRAMMES inc STOS GAME CREATOR, NEOCHROME painting package and FIRST BASIC programming language ST tutorial programme and 'DISCOVER YOUR ST' beginners guide to the ST
- computer

  ★ PLUS MOUSE, MOUSE MAT, MANUALS, ALL LEADS, METACOMCO

# 1040STE Business Pack £479.00

★ Includes the new 1 megabyte 1040STE keyboard plus over £200 worth of business software including WORD UP wordprocessing software, featuring glossary and mail merge, K-Spread 3.0 spread sheet and SUPERBASE PERSONAL Database software. Also includes Metacomco BASIC, Mouse Pad, all Leads, Manuals and Mouse,

# **MEGA 1 Business Pack** £529.00

#### Features:

- ★ Separate Keyboard and System Unit
- ★ Inc. all software supplied with 1040 STE Business Pack.
- ★ Blitter chip installed for faster graphics

Inc SM124 Mono Monitor..... ...£628.00

# **ACCESSORIES**

| Quickshot II Turbo Joystick£.9.95<br>Competition Pro 5000 Joystick£13.95 | Branded Memorex 3.5" DS DD Disks Box of 10£13.95 |
|--------------------------------------------------------------------------|--------------------------------------------------|
| Competition Pro with Autofire£14.95                                      | Memorex Disk Box                                 |
| Konix Speedking Joystick£11.95                                           | For 40 3.5" Disks£8.95                           |
| Red Mouse Mat with Amiga logo £5.95                                      | Amiga 1/2 Meg Expansion£99.95                    |
| Plain blue Mouse Mat£4.95                                                | Control Centre Atari or Amiga£44.95              |
|                                                                          |                                                  |

Contriver Amiga and ST Mouse with FREE holder and Mouse Pad £20.95

# PRINTERS

| Star LC24-10 24 pin incl. lead ST/Amiga                  | £249.00 |
|----------------------------------------------------------|---------|
| Star LC10 including interface lead for ST/Amiga          | £169 00 |
| Star LC10 colour including interface lead for ST/Amiga   | £219 00 |
| Citizen 120D including interface lead for ST/Amiga       | £139 00 |
| SEIKOSHA 80 COLUMN PRINTERS – AMAZING PRIC               | ES      |
| Seikosha 9 pin NLQ including interface lead for ST/Amiga | £139 00 |
| Seikosha 24 pin LQ including interface lead for ST/Amiga | £239.00 |
|                                                          |         |

Amiga A500 BAT Games Pack featuring BAT PACK or the new FLIGHT OF FANTASY PACK £399.00

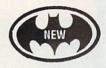

# **BAT Games Pack includes:**

- ★ Amiga A500 512K Keyboard with Built-in 1 Megabyte disk drive
  ★ Free TV modulator worth £24.99 allowing you to use the Amiga with a normal

- TV

  ★ DELUXE PAINT II GRAPHIC PACKAGES

  ★ PHOTON PAINT II graphics with animation worth £70

  ★ FREE, only-just-released BATMAN-THE MOVIE games software.

  ★ NEW ZEALAND STORY arcade games software.

  ★ F16-INTERCEPTOR amazing 3D flight simulator software.

  ★ A further £230 worth of Games Software, including BUGGY BOY, MERCENARY, BARBARIAN, WIZBALL & six more games.

  ★ FREE MOUSE MAT JOYSTICKS and 10 BLANK DISKS.

  ★ Amiga BASIC, Amiga EXTRAS 1.3, Workbench 1.3 PLUS the Amiga Step by Step Tutorial Step Tutorial
- ★ All leads, manuals PLUS MOUSE and mains plug!

- FLIGHT OF FANTASY Pack Includes:

  \* F29 RETALIATOR fantastic NEW flight simulator replaces Batman

  \* RAINBOW ISLANDS smashing new arcade game replacess New
- Zealand Story

  ★ ESCAPE FORM THE PLANET OF THE ROBOT MONSTERS replaces F18

  ★ Everything else listed for BAT Games Pack.

# AMIGA A500

CLASS OF THE 1990's **BUSINESS + EDUCATION PACK** £549.00

#### Features:

- ★ Amiga A500 + TV Modulator
- ★ Midi Interface + Software
- ★ Kind Words II word processor
- ★ Page Setter DTP
- ★ Super Base Personal Database
- ★ Maxiplan 500 spreadsheet
- ★ Amiga Logo, BBC Emulator Deluxe Paint II
- ★ Mouse Mat. 10 Blank disks. and disk wallet

# **AMIGA 1 MEG BAT GAME PACK** £499.00

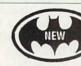

# 1 Meg Bat Games Pack includes:

- Fitted 1 Megabyte Memory Expansion + Real Time Clock Card
- ★ Everything listed for the A500 Bat Game Pack
   ★ DRAGON'S LAIR 1 MEG MEGAGAME!

# **EXTERNAL DISK DRIVES**

| Atari SF314 1 Megabyte                                   | £139.00 |
|----------------------------------------------------------|---------|
| Amiga A1010 1 Megabyte                                   | £109.00 |
| Cumana 1 Megabyte Atari or Amiga                         | £89.95  |
| NEC 1 Megabyte Atari or Amiga                            | £79.95  |
| Atari Megafile 30 Hard Disk                              | £439.00 |
| New! Commodore A590 20 meg hard disk                     | £369.00 |
| A590 Hard Disk & Memory Upgrade installed                | Phone   |
| Seikosha 24 pin LQ including interface lead for ST/Amiga | £239.00 |

#### MONITORS

| Commodore Amiga A1084 Stereo colour Monitor inc. lead          | £269.00 |
|----------------------------------------------------------------|---------|
| Atari SC1224 Colour Monitor inc. lead                          | £259 00 |
| Atari SM124 Mono Monitor including lead                        | £119.00 |
| Philips CM8833 stereo colour monitor inc. lead for ST or Amiga | £259.00 |

# CREDIT CARD ORDERLINET 0908 378008 (Mon - Sat 10am-6pm)

To order: either call the orderline above with your credit card details OR make a cheque/PO payable to: Digicom Computer Services and send it with your order to the address below. Callers are also most welcome at the address below

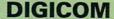

Unit 36, Wharfside, Fenny Stratford, MILTON KEYNES MK2 2AZ

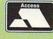

# Amiga Arcade

# Curiouser and curiouser

Take care of the sense and the sounds will take care of themselves

AFTER a swift spot of contract signing Magnetic Scrolls is licensed to Virgin Mastertronic.

Magnetic Scrolls was formed in 1984 by Ken Gordon and the near legendary Anita Sinclair.

Their first release was The Pawn, a multi-award-winning blockbuster which set the standard for excellence in computer adventures.

The first title to come under the wing of Mastertronic is Wonderland, an extravaganza based on the works of the bizarre genius Lewis Carroll. This will include a re-think on the gaming environment with new features such as interactive illustrations, auto-mapping and other goodies.

More than 100 locations — including the sherbet fountain — and some of the weirdest puzzles you are ever likely to come across make up the game that everybody will soon be talking about. Make a date with Wonderland on the shelves in early June.

# All fired up

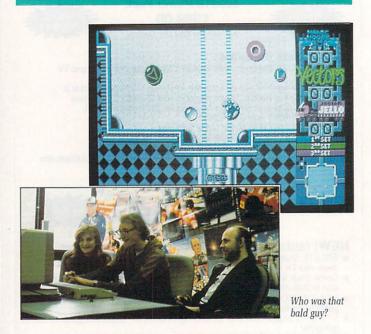

TO CELEBRATE the imminent release of Projectyle, the new mega- groovy hyper-brilliant game from Electronic Arts, a press playoff was organised.

Unfortunately what with the handsomest, most brilliant mem-

IF YOU haven't had enough of football games already Empire is releasing a World Cup 90 compilation.

The pack will include Kick Off, Tracksuit manager and the widely acclaimed International Soccer. The World Cup Year 90 Compilation will retail for the almost on the ball price of £24.99.

bers of staff being all tied up writing a magazine and that sort of thing we could only spare Jeff.

Well, I'm sure he was never odds-on but he didn't do too badly and came a close-runner up to Clare somebody from some other less worthy mag. Bah!

The game itself is a sort of three teams of four players and a puck affair. There are five(?) quarters to the pitch, each with a goal — one for each team and a "frantic" zone where anyone can score.

With up to three human players at once the game can become fairly fast and furious — even downright violent, but in-game options can bias play towards the strategic and statistical.

The completed game should be out by the time you read this, at a big and bouncy price – £24.99.

# **Magic Roundabout**

U.S. GOLD is in a spin about soon to be released Rotox which features a new (it says here) technique called Rotoscape. This will apparently rotate the whole world through 360 degrees.

Rotox - the man, the cyborg, the game - was an elite marine injured during combat and transformed into a metal mishap by 22nd Century science. Now the powers that be have constructed a proving ground to test their latest invest-

Shoot nasty things, dodge tricky things and make your way through 10 levels of rotating real estate before you get out. Bah, would've been better off with a wooden leg.

The wonderful Rotox should be around your local store circa. June.

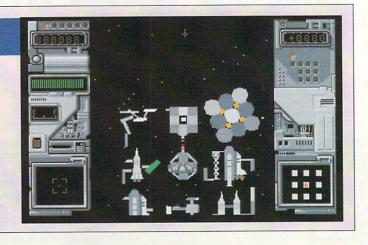

# All the latest news on the games software scene

## It's not quite a Jaguar

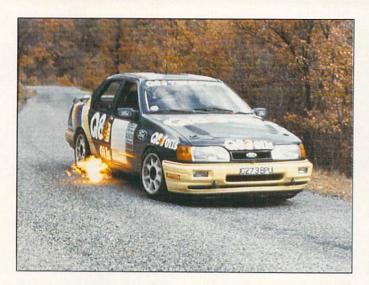

IF YOU'RE the sort of person who drools at the thought of getting behind a turbocharged, intercooled, four cylinder in-line, 16 valve dual overhead cam engine then Thalmus has a surprise for you.

The company's new title, *Q8* Team Ford Rally, will put your mitts on the steering wheel of a Sierra Cosworth 4x4. Three stages of rally action will test your razor-sharp reflexes.

If you get bored with the route you can take off on your own across country or on the public highway. Watch out for the boys in blue though — remember, they drive RS Cosworths too!

### **REVIEWED**

## THIS MONTH

90% Player Manager

86% Tennis Cup

84% Their Finest Hour

83% Treasure trap

81% Wipe Out

79% The Third Courier

78% Cloud Kingdoms

77% Tower of Babel

70% Spidertronic

64% Ultimate Golf

60% Sim City Editor

58% Gravity

37% Impossamole

34% Protector

# On the scrounge

A MORTAL being propelled through time, wandering the paths of infinity in search of his homeland. Sounds like an average Friday night on the way home from the pub, but actually it is the plot to Scavenger, a soon-to-be-released game from Hewson.

Brilliant horizontally scrolling graphics at 25 frames a second and eight channel sound are promised.

Scavenger is due for release in late July.

Early graphics from Scavenger by John Phillips

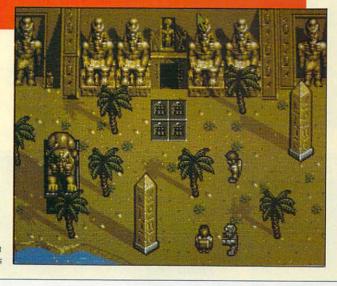

CORE DESIGN, the name behind such titles as Rick Dangerous, Action Fighter, Dynamite Dux and the um, interesting Impossamole (reviewed in this issue) is now going it alone. First solo effort will be

First solo effort will be Corporation, a game of industrial espionage in the near future. A nasty Megacorp is planning and building the ultimate killing machine. Your aim in this 3D rôle-playing adventure is to nip inside the well defended research labs and nip out again with some incriminating evidence.

Corporation will be sneaking into all well-defended computer stores in July.

THE SALES CURVE team are the latest entrants in the "let's change our name" competition. Their forthcoming titles Rodland (a cutesy thing), Big Run (a rally thing) and Saint Dragon (a blasty thing), not forgetting SWIV (the new name for the Silkworm sequel) will now be published under the name The Cu... sorry, what was that Dan? You've changed it again? Sigh... will now be published under the name "Storm".

Is that OK now Dan? Or is your name still Dan?

# Freakout weirdo stuff

ALPHA WAVES is not just a new game but a new concept. At least that's what the press release from Infogrames says.

Apparently the game will also "stimulate the brain and bring it to a deep relaxation which can provoke a state of dreaming" – probably French for "it sends you to sleep".

Actually that's probably a bit cruel. It looks very interesting and there are a few mellow dudes around this office who wouldn't mind getting hold of a copy.

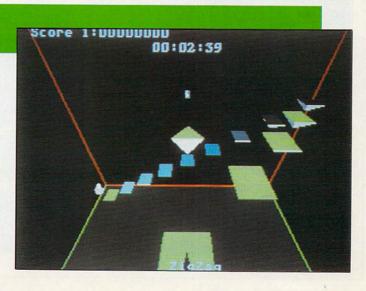

# THEIR FINEST HOUR

Bandits at tea-time!

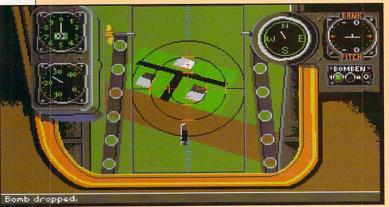

Gravesend is in for a battering

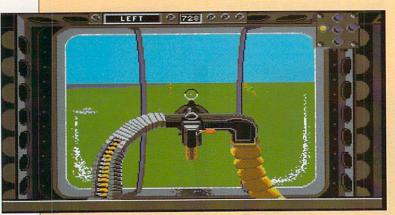

The belly gunner of a Heinkel is always on the job

W ELL I mean, the Hun should've known better shouldn't they? For a start they hopelessly outnumbered the brave Few, a situation which has not failed to give a result for the Brits in a good few centuries.

Secondly, the venue chosen was the corner of some foreign field, which was very convenient for the RAF lads. They could be very British having a spot of high tea or a game of bowls, pop off for an afternoon's war and then back home for bridge and cocktails in the evening.

Lastly, and most unfortunate of all for the Bosche, was the time pencilled in for the big bash to take place - their finest hour. I mean anyone else would've seen it was a complete non-starter, but there you go.

The first thing to do when you get hold of a copy of TFH is install the bally thing on your hard drive. Saves all the nasty messing about changing disks, don't you know.

Clamber into the cockpit of your Spitfire or Hurricane and give the foe a jolly good battering. Or, alternatively, you can go and work for Jerry, flying Stukas, Heinkels, Dorniers and the like. God knows they need you, no backbone don't you see - can't even play cricket would you believe.

You'll find the cockpit layouts are fairly accurate, everything in its familiar place. Controls are all on the keyboard but you can use the stick or this new fangled mouse thingy for flight control. No foot pedals for rudder controls. Probably had old Dougie Bader on the design team.

Keep a record of a few of the few on the roster. Sorry, no chalk option. Names and planes is all, but it keeps a running total of missions flown and confirmed kills.

Fly a few training flight to get the hang of things, then move on to proper combat or a full war scenario. Your overall battle strategy will have to be pretty damn cunning what with the Luftwaffe outnumbering you and everything. Plan your campaign on the big map, deciding where and how to scramble.

Eyesight's not what it was old boy, can't quite make out the call sign on a passing Hurricane but I can still distinguish them from a Me 109 at about two miles. Something to do with filled polygons and stuff so the technical

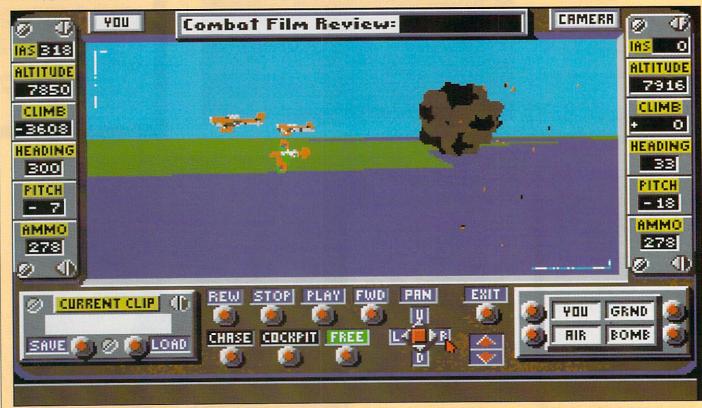

Remake a few David Niven films with the in-flight camera

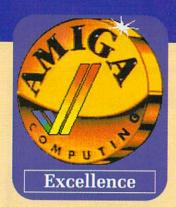

johnnies tell me.

The wonderful noises of lead ripping through enemy canopy seem different. Rather unimpressive. They tell me you need to have at least one Meg to hear them as well, whatever that means. Pish!

Activating the in-flight camera will give you a permanent record of your best kills. When you come to replay the film due to some devilishly fiendish technical whatnot you can position the camera anywhere you like. Chasing behind your plane, following bombs, from the ground and all that sort of rot, don't you know.

If you decide to go and work for the foe you'll be on double time. They must be short of decent crew, because in the bombers you have to fly the whole thing yourself - cockpit, gunnery, bomb bay - it's a bit of a tall order.

If you go down over the green and pleasant land the old Dads Army will soon have a pitchfork in your back. No more saurkraut for

The past is a foreign country and all that, so I think we should leave petty jingoism aside. However morally bankrupt the idea is, there is nothing like a good dogfight, and the golden age of dogfighting was 1940.

Mr Churchill also once said: "Jaw-jaw is better than war-war". He obviously never played this

Green

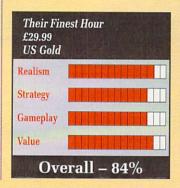

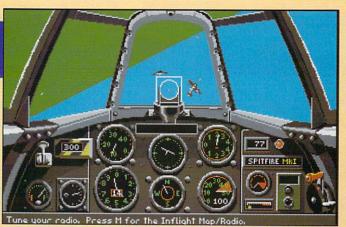

Tally ho! The old spitfire Mk1 doesn't like inverted flight

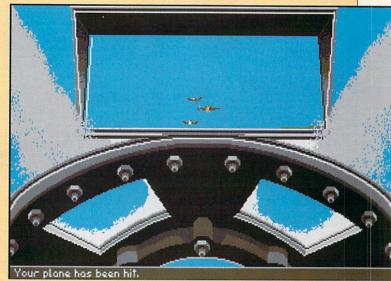

Always look in your rear-view mirror before pulling away

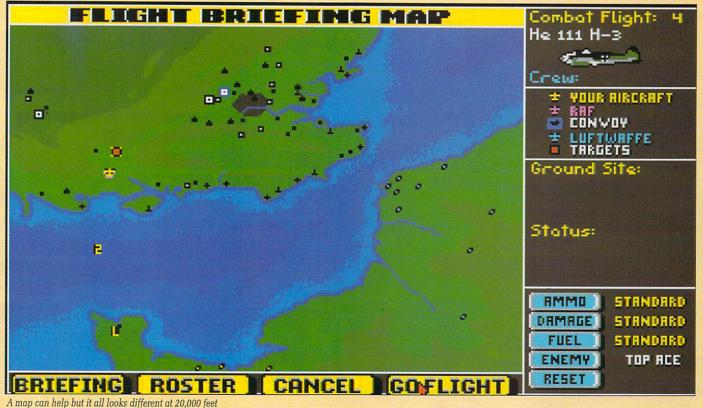

# PLAYER MANAGER

Come on ye greens

R ECENTLY I sent a messenger pigeon to good old Green, the pipe-smoking wheelchair bound Reviews Editor, with the following message: "Listen spongehead, I've got hold a copy of Anco's Player Manager, it's wonderful, do you want a review?"

Back came his carrier sparrow (anything to save money) with the reply, "Um, ahh, well, that be the question laddie. Now then, don't be getting all hasty like, I'll have to consult me Old Fogeys Almanac first".

Many days later I visited his feather and dropping-festooned office and shook him awake. "Well you dozy old retard, what's it to be. A brilliant and witty review of the best management-with-action-bits game ever or a poke in the eye with a blunt stick?"

"Eh, what did you say your name was sonny?" he muttered while brushing away the cobwebs covering his pipe.

Lacking the requisite patience for dealing with the old and infirm I grabbed him by the tweed lapels and screamed, "Do you want a review or not you dozy half-wit?"

"Eeh, ar suppose so then lad. We'll have 400 words by tomorrow's pigeon post then".

With a growing sense of horror I suddenly realised that I'd written over 200 words already, and that there was scant room left to wax lyrical about this most magnificent

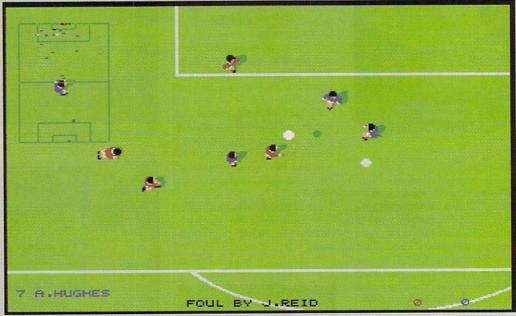

No way ref, he took a dive. Bah, Palace without a chance anyway

of management games. Enough scene setting then, on with a particularly terse review.

You are the player manager of a Third Division club, with a decent size squad, money enough to raid a very large transfer market (there are more than1,000 individually detailed players in the league), a cup competition, coaching tactics, and the chance to play in the Kick Off style games (which only last six minutes in total).

A board of directors monitors

managerial performance, giving you the boot if you cock it all up, vetoing transfer deals if they involve running up a large overdraft and actually suggesting you spend some money when you have a huge cash mountain.

Players are rated on physique and skills out of 200. These include pace, stamina, endurance and violent tendencies. Be aware that players with poor stamina virtually give up moving towards the end of a game.

Passing, shooting, tackling and goalkeeping are the skills, and are relevant according to position played. Some skilled players may be better off being retrained to be a striker instead of say a midfield player.

The transfer market is excellently done, involving limited time per week and price haggling. Selling players requires them to be placed on the transfer list, and you having to wait for offers from interested parties. It is invariably

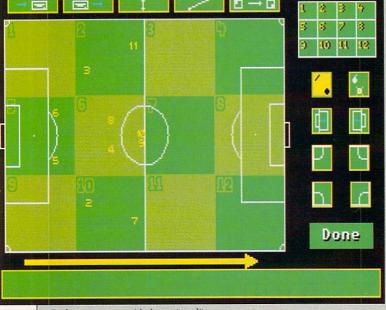

Back to square one with the tactics editor

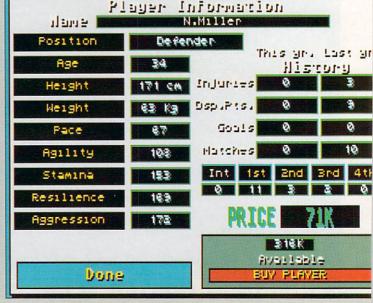

Say 60k and I'll throw in my back issues of Amiga Computing

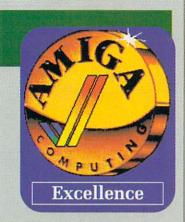

impossible to shift a player for what the board seems to think he is worth.

Tactics are everything. There are the standard 4-2-4, 4-3-3, 4-4-2 and 5-3-2 formations, but any of these can be replaced with your own custom formations and tactics. The pitch is split into 12 sections, and the players can be re-arranged regarding what positions to try and take when the ball enters each one. Corners and kickoffs are set piece plays that can also be designed.

When playing the actual games you can sit on the sidelines (eventually you have no choice because of retirement) or play in the games in Kick Off fashion. There are substitutions and injuries, disciplinary points for yellow and red cards, the ability to change tactics at certain points, and the ability to just control the player-manager and stay in position.

The gameplay is much harder than normal Kick Off, and it features pitches and goalkicks from Extra Time. Watching the game is tense and nervy stuff (you can always skip this part and have the computer generate the result only), and knocks the so called match highlights of other games into touch.

Needless to say its totally fab, and makes Football Manager I and II look like total plop. Why delay, buy today, football heaven... and other slogans Anco will use in its adverts with us, etc, etc.

**Duncan Evans** 

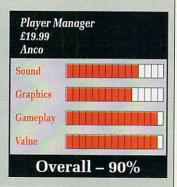

# PROTECTOR

Cheap and cheerless

ALUE for money. Dontcha just love it? The concept of budget software is a good one. Sell games cheaper than everyone else. Sell lots of them. Get rich. Everyone is happy. Aren't they?

The only drawback is that because the game is to be sold at what is seen as a cheap price, no one worries too much if it's not totally state of the art.

The software companies reason:
"Ah, but you knew it was cheap.
You only get what you pay for after all".

This time I get annoyed. Selling a game for a fiver is *not* a licence to release rubbish.

Protector looked as though it might be quite good: Simultaneous two player action, a couple of helicopters, nice copper-list sky. Then you start to play it.

Here is the plot. You collect all the parts to a bomb. Your opponent (who is a friend and/or the Amiga) does likewise. Once you have all the parts you drop the bomb on your opponent's base. Game over.

The alleged "gameplay" comes about because both players are trying to collect the same parts. It's like two people trying to fill buckets by stealing water from the other with a yoghurt cartoon. But less fun.

My total time spent playing

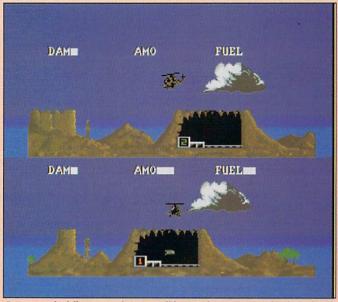

Re-arrange the following words into a well known phrase - game, rubbish, is, this

before chucking in bin - half an hour.

Now if someone were to release a good game at this budget price I would be a lot happier. And you never know, they might sell even more too.

But if I'm expected to enjoy something so primitive that the authors were too embarrassed to put their real names on it, then 16 Blitz has another think coming.

John Kennedy

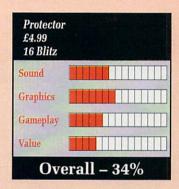

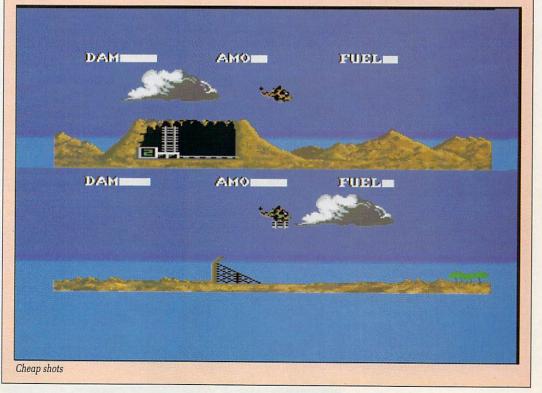

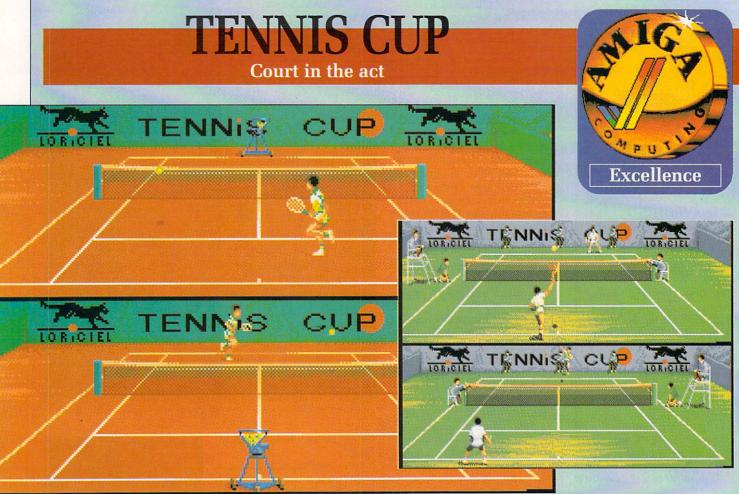

Get some pre-match practice against the machine to smarten up your game

IMBLEDON is almost upon us, so what could be more likely among this month's crop of software than a tennis game.

Admittedly most software houses this year don't seem to be interested in sports sims unless the constituents include two teams of 11 men, a leather ball, several thousand trouble-dogged fans and a spot of politics. So I suppose it is a bit of a blessing.

Although the instructions for Tennis Cup are a little on the spartan side, there is quite a lot to do before you start strutting it on the court, so to speak.

There are six modes of gladitorial racket combat to chose from: Exhibition matches, tournaments, doubles, Davis Cup...virtually every avenue of permutation is ruthlessly explored.

You must also design your player. This takes the form of adjusting up and down his statistics for forehand, backhand, smashes, lobs and service.

Points can be subtracted from one statistic and added to another until you like the look of them. The programmers must have picked up a few tips from the Minister for Employment here. Among other things you can decide is their nationality, which determines which terribly rendered national anthem is played before the match.

I was very upset to find there was no Irish option. There wasn't an English option either but that's understandable since England doesn't have any tennis players.

(And I suppose Ireland does? Ed)

Different venues can be selected from clay courts, indoors, grass and hard courts. Personally I didn't notice any behavioural difference in the ball, but maybe I'm just not in tune with these things.

The graphics are, as you would expect from a French game, excellent. Animation is well done, as is the scrolling in the split views. The automatic service machine is a nice touch.

The most impressive thing about the Tennis Cup though is the sound. Excellent ball effects, the temptation is to think that they may have been sampled at some exclusive world final or something.

Likewise the grunts that accom-

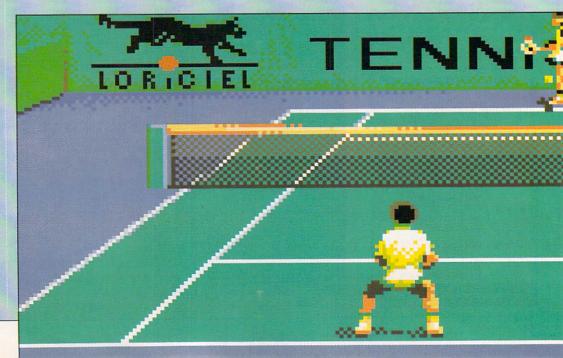

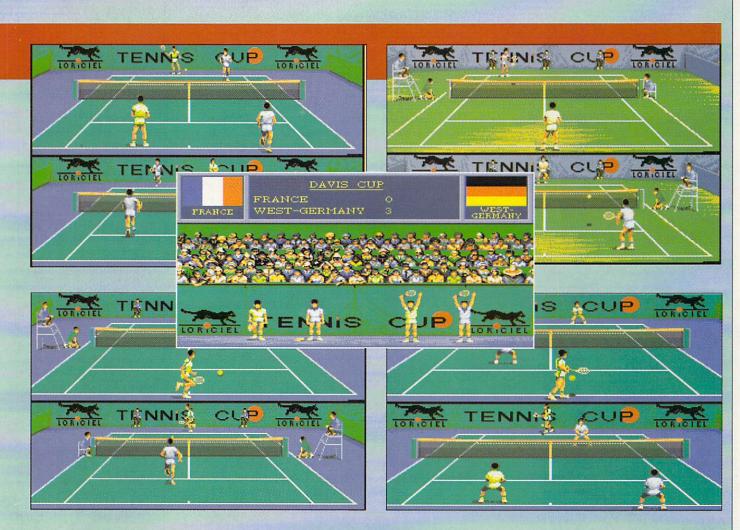

pany some of the more adventurous plays could almost certainly come from Connors on one of his good days. Even the score is read out in traditionally officious speech-synthesis.

Depending on your position on the court and the style of shot your opponent plays, you have a limited vocabulary of returns. Spins, lobs, smashes, volleys and the like are all catered for.

The game will automatically assume you wish to play backhand if the ball is behind you – very clever of it because half the time I accidentally ran too far.

It can be a little difficult to get into, but there is a training option and you can slow down the ball speed. Training forms an important part of the game in tournament mode. Training before the match can improve your statistics in the areas selected, as does experience throughout the match.

A whole series of vicious opponents will give lasting challenge, especially in the championship and Davis Cup scenarios. If you think you're so much better, you can always get a friend to play. That should makes things a bit harder, particularly if you play a doubles match with both of you on the same side. Players won't actually collide, but the confusion is as profound as in the real thing.

One of the only decent tennis sims around, so there's not much competition, especially as everyone and his uncle is concentrating on Linekar simulators at the mo. Full of nice touches, like the line judges heads following the play and the ball boys running out. The only thing missing is the rain.

Green

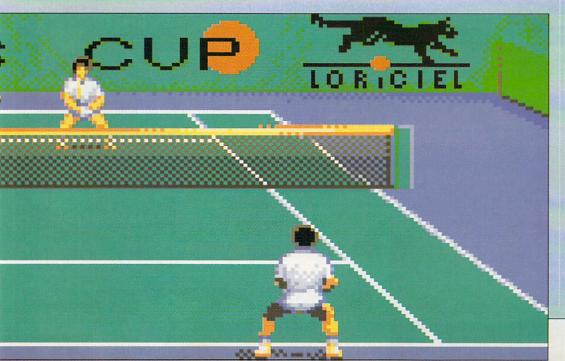

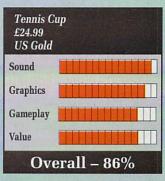

## TOPACIDE TO AD

## Do you believe in Cod?

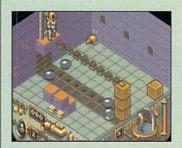

W E aren't saaiilliinngg, we aren't saaiilliinggg, under the waatttteerrr, under the seeaaaaeeaaa. No, that's not quite right, is it..? Ahem. Like a bridge under troubbllleeed waattterrr... Nope, definitely off course there.

Aha, I have it - the definitive musical accompaniment to Treasure Trap. Altogether now: Once in a lifetime, water flowing underground. Into the blue again, into the silent water, under the rocks and stones there is water underground. Letting the days go by, into the silent water. Once in a lifetime, water flowing underground. Same as it ever was, same as it ever was....

There's more to it, but I sense a writ from EMI if I continue.

Treasure Trap is all about money and being under water. It's about searching the 100+ rooms for every single bar of Esmeralda's gold. Swipe all the gold and win the game? Easy, huh?

Hardly. Treasure Trap marks a return of the isometric 3D arcade adventure made famous by Ultimate so many years ago and given a brief reprise last year by Microdeal with Airball. Considering how good these games were, it's a surprise it's taken so long for another stab at the genre.

Anyway, being underwater, Treasure Trap deals with all things aquatic and, naturally, an ever decreasing air supply. Mapping is essential, as is noting where the canisters of oxygen are.

While a good gulp of the invisible stuff is to be recommended, don't waste it by grabbing a canister while you still have a nearly full tank. The result is that your diver's suit bulges at the seams and the little man takes on the aspect of a very fat person indeed.

After a rip gurgling tune on the intro and title page (listen and watch it all the way through) the rest of the sound effects in the game live up to the high standard set, perfectly complimenting the underwater thievery.

If there's any gold in a room an indicator flashes. This is just as well because half the time you can't see it. Moving boxes and crates, patrolling jellyfish, starfish and killer crabs are all there to help or to remove one of your five lives.

This being an arcade adventure, there are locked doors requiring various types of key, which thankfully do not disappear once used. The catch is that you can only carry four of them.

The gold disappears into some sort of aquatic Barclays Bank automatically, so you don't have to carry it around.

There are puzzles aplenty, some of them bordering on the Fu Man Chu for fiendishness.

You can't get behind these crates where the gold is? What do you do? You use a loose crate to make a patrolling fish detour round the back and involuntarily push the gold out.

When the fish-like menace grows to great, or you find yourself trapped by a clutch of crabs, let loose the killer piranha! This is the fishy equivalent of a smart bomb—it goes into a beserk feeding frenzy, consuming every living thing in the room, except yourself, thankfully.

The 100+ rooms are going to keep you busy for quite a while, but none requires Mensa eligibility to solve or table tennis player reactions to execute.

With balanced gameplay, good graphics, snappy sonics and a sense of humour which nothing else has these days, Treasure Trap represents a return to traditional gaming values. A decent challenge, and a damn fine game.

**Duncan Evans** 

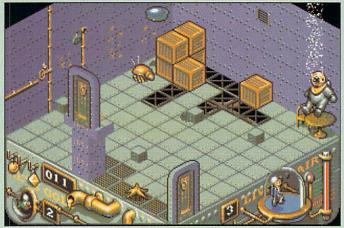

One of the hazards of being overinflated

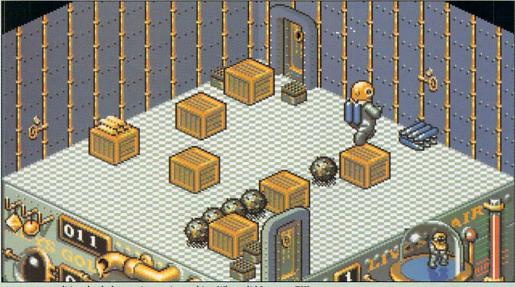

A return to traditional, wholesome isometric graphics. Where did I put my ZX?

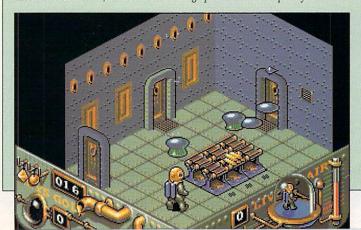

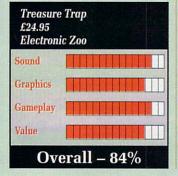

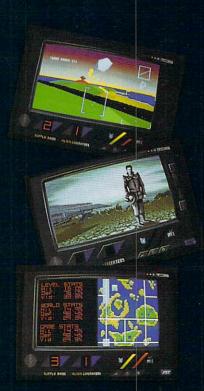

Millennium, Chancery House 107 St Pauls Road, London N1 2NA IN JUST 200 years the Earth is controlled by the TV networks and defence industries. The ultimate TV phenomenon is coverage of the military olympics... and the ultimate event is 'Ground Defence'. Gladiators man deadly craft, their mission to protect the communication tracks and ground installations. Their goal - and yours - is to be knighted 'Defender of the Ground'.

ThunderStrike is 3D arcade action, using solid polyhedrons and solid relief techniques to create a breathtaking contoured landscape. With super-smooth 3D scrolling the gladiator's craft hunts and attacks the enemy vessels in deadly low-flying combat. The action is tracked by a camera following close on the tail of the player's craft, whether flying along a trench or hugging the undulating contours of the ground.

- Spectacular graphics fully light-source shaded solid 3D vectors (in 256 colours on VGA)
- Choose to pilot a variety of sleek Defender class fighters
- Heads-up display featuring radar displays and weapon indicators
- Various weapon pick-ups, shield drones and turbo-thrusters
- Watch the TV ratings go up as the action gets hotter!
- Available from the end of June 1990 for the Atari ST, Commodore Amiga (£24.99) and the IBM PC (EGA/VGA) (£29.99)

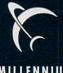

MILLENNIUM

### THE THIRD COUNTED

Two down, one to go...

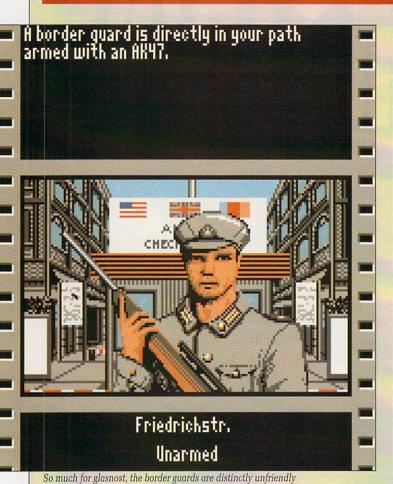

AST November history was made when the East Germans destroyed part of the Berlin Wall which had separated the city since 1961. I only mention this because the wall (as in Berlin, not Pink Floyd) plays quite a part in this new game from Accolade. In their version it's still there.

The briefing is this: Three couriers were on route to a secret meeting in Brussels. Each had a vital component relating to NATO's nonnuclear defence plans. Two have been assassinated, one remains. He was last seen in West Berlin.

As a CIA agent you make selections as to your cover and past history. These directly effect the playing characteristics of your agent as he moves through the rather violent backstreets of the erstwhile German capital.

You are not completely on your own. A computer in your apartment building will keep you up to date on the latest developments. An answering machine will play silly messages to anyone who rings while you were out and a fax machine is always handy for relaying photos of suspects back to HQ for an identity check.

There is also a mission support

centre in the middle of the city to provide you with weapons, money and useful items of equipment such as bomb-sniffers, bugs and lockpicks.

The streets tend to get a bit monotonous what with all the trudging up and down and what have you. Not every shop front has a shop behind it, though there are plenty of locations. Most of them are one of four things, an office block - which are very hard to get into - a hotel - ditto , a bar - difficult to get out of - or a shop which never seems to have anything you might want to buy.

The game is very realistic in that there is an awful lot of boring, humdrum legwork to be done before you uncover anything. The streets are slightly more dangerous than you might believe, with well armed muggers and drunks everywhere. Good job there's a doctor at

mission support.

Money isn't much of a problem. You get a daily allowance of 1000 DM plus whatever you can get out of your cashpoint account. Some things are expensive, like a false set of East German papers, but the commodity you are most short of is time. You have only a few days

# Molementary lapse of reason

EAR oh dear oh dear ... those Gremlin people must be going for the nostalgia market with Impossamole. Either that, or they've got themselves badly caught in a time warp, because Impossamole is one Old Time game.

Labouring under the misapprehension that people ever liked Monty Mole to start with, Gremlin dug the little creature up again. Happily basking on a sundrenched shore, The Mole with the Least is suddenly beamed aboard a passing spaceship, to be confronted by two alien beings.

Instead of using the correct greeting for the situation (viz. "Eat Plutonium Death, you disgusting Alien Weirdos !") he is coerced into helping the beings recover

some lost scrolls (sacred) from the Five Guardians. He is given special powers, and sent back to the Five Lands where the Five Grauniads

Incidentally, none of this actually happens. You never see the spaceship, or the beings; all you see is a cartoon (static) of a flying mole in tights and sneakers. The one concession to progress (after all, any machine could do the picture) is a technically competent House track. And yes, it does have the irritating piano break that all House tracks have.

To give the game even more nostalgia (or better, déjà vu, or better still, unoriginality) Monty must defeat each Guardian at the end of each level to gain a scroll, but the last Guardian can only be beaten

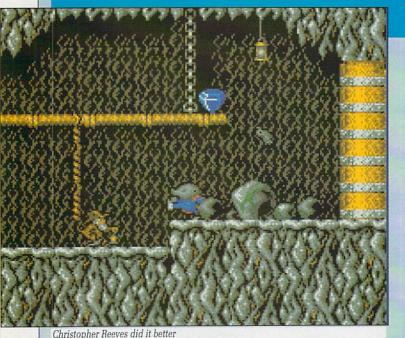

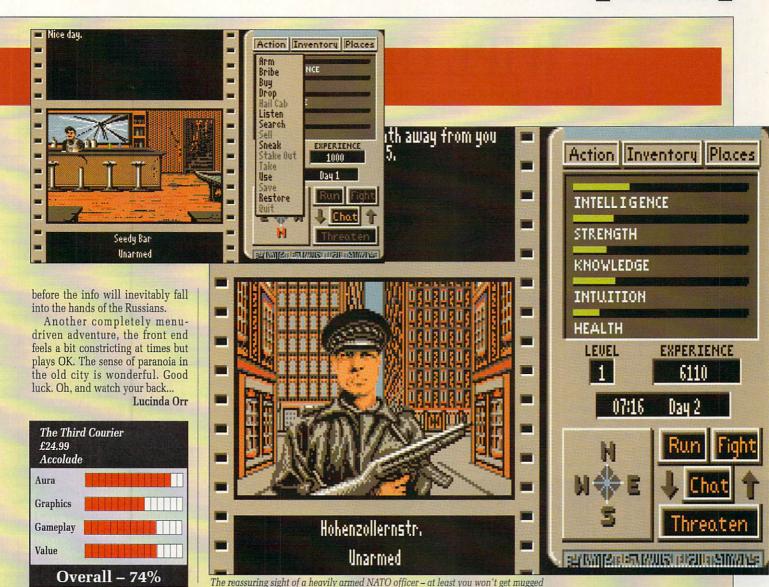

once all the other scrolls have been recovered. And the thing is, Impossamole, like all the Monty Mole games before it, is a twee little platform game.

A well written platform game can be a thing of beauty and a joy forever. It should have pixel-perfect positioning, keyboard controls (for the ultimate accuracy), high contrast between the player and the background, three (or five) lives, and the bits that are nasty to stand on should be immediately recognisable as such.

That's the trouble with these new machines. The sprites have so many frames that you can't tell the difference between a super mega hyper Big Leggy jump, and an adequate mega hyper Big Leggy jump (something to do with Hayzee

Fantayzee?).

There are so many colours that graphics people put nice smooth edges around sprites so you can't tell when there's a collision. Bahbring back monochrome sprites and dot-crawl, I say.

Each of the worlds has a theme; one is a mine, another is the Orient (keep those Origami ducks off of me!), yet another is the jungle (would you credit it, a 'nana-lobbing Gorilla?) and the last one is Arctic-ish.

There is a fifth, but it is reserved for people who have completed the other four. As you only have energy, rather than good old fashioned 'lives', you have to be some mean ubermensch to manage it. Either that, or very desperate.

Remember the cute little "Please Wait... " that you used to get with all games? Well, Gremlin have given you the wait while levels load in, but haven't given you the message.

What they have done is given

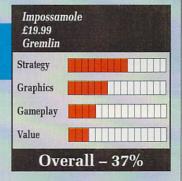

you a loader which punishes the drive into eldritch gritchings, and does funny things with the serial port, and gives you nothing but blackness to look at in between levels. C'mon, people, what ever happened to the art of the loading screen?

What I find particularly amusing in this game is that one of Monty Mole's "power-ups" is a can of worms. Sums up the game quite nicely, I think.

Stewart C. Russell

# WIPE OUT

## Cleans right through to the shine

LD computer games never die. They just fade away into obscurity for a few years and then come back bigger, better and faster when you least expect them. If there are only six plots for "Whodunit?" novels, then there are even less for computer games.

Take this offering from the man with the big nose, Mr Gonzo. The object is to fly your hoverboard around a track, leaving a trail for your opponent to crash into. Sounds familiar? You remember Tron don't you?

Of course you do - it was that Walt Disney film about a bloke trapped inside a computer who spent his time playing with baddies on light cycles. It has been calculated that the film generated more computer games based on the 'surround your enemy" principle than the number of people who saw it at the cinema.

A smash hit written in Basic for

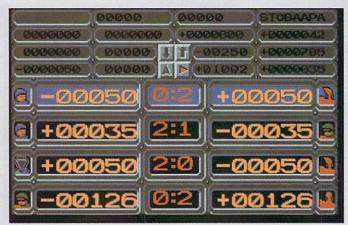

The user-friendly front end. Apparently

every micro ever made, it's been a while, but now it's back. And this time it's in code with simultaneous split-screen, two player, three dimensional graphics.

Racing your hoverboard requires all the old tactical skills - designing bottlenecks, forcing loops and packing as much wall into as small a space as possible. If your timing is good you can attempt to jump a wall, but don't get too cocky, for it's not easy. One tiny error of judgement and you're history.

There is plenty to do in the background while waiting for the next competition. You can upgrade your hoverboard by adding brakes (you big pansy) and better engines with turbo boosters and go-faster stripes. Or you can bet on and watch the outcome of other races, thereby earning yourself more cash.

Then when you're really getting the hang of things, you can move to a new planet and challenge the racers there. If you do well, you can skip to a new solar system. And if you do really well, you may be called upon to take part in the All Time Greats Inter-galactic tournament. Your prize? I dunno, I didn't

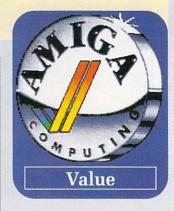

verse of individual aliens is taking part, I suspect it's something pretty special. At least as good as a Blankety-Blank chequebook and

When it comes down to the technicalities of the game, the graphics might be a bit naive. The sounds might even be a bit simplistic. Does this worry me? Naw, not a lot. And the reason for is that the game is fun. F,U,N, fun. The two player version is terrific. Look upon the single player version as a way of practising until your mate agrees to play again.

Of course, no gameplay is perfect. Wipe Out has several flaws, the most major of which is a completely incomprehensible frontend. Lots of little meaningless icons lead to numerous incomprehensible screens. You end up frantically clicking here and there on the little metallic grey shapes until the game gets around to starting.

By making the program a touch more user friendly, the considerable manual could have been halved in size.

But when I'm heading at breakneck speed towards an energy wall with an alien on a Scorched Earth special board intent on sliming me, the only thought in my head is whether or not I can pull off a high speed banked turn and still survive...

John Kennedy

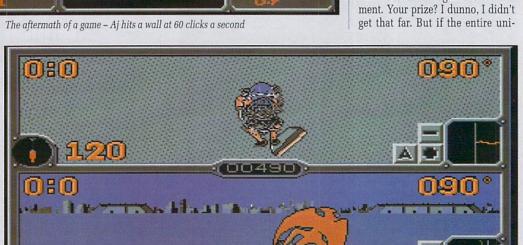

A typical race - player one (me) gets creamed by player two (the birdman of Epsilon minor

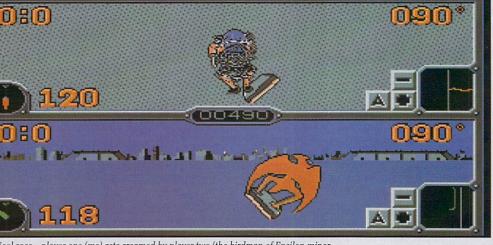

# Special Reserve

Bi-monthly Buyer's Guides, each with reviews of 40 games and more. Release Schedules, bi-monthly, with advance release information. 7-day hotline, to 8pm weekdays, 10-5.30 Saturdays, 11-5 Sundays.

Fast despatch of stock items. Most lines from our stock of 40,000 games. Catalogue, Membership Card & Folder for the Buyer's Guides.

Games sent individually wrapped by first class post.

Written confirmations (and receipts) sent when we receive each order. Refunds, or change of order on request, if there is a delay just phone.

No commitment, no obligation to buy anything (unlike others).

The best games, available at the best prices. That's why over 20,000 members have already joined Special Reserve.

#### Amiga Software

| ininga contivare                                                                                                    |                                                                           |
|----------------------------------------------------------------------------------------------------|---------------------------------------------------------------------------|
| 688 ATTACK SUB                                                                                                    | ENCHANTER (INFOCOM)18.49                                                  |
| ADIDAS CHAMP FOOTBALL 15.99                                                                                                    | ESCAPE FROM SINGE'S CASTLE 28.49                                          |
| AMOS (GAMES CREATOR)27.49                                                                                                    | ESCAPE FROM THE PLANET                                                    |
| AMOS SPRITES 1000                                                                                                    | OF THE ROBOT MONSTERS12.99                                                |
|                                                                                                    | F16 COMBAT PILOT 15 99                                                    |
| ANARCHY 15 99                                                                                                    | F16 FALCON                                                                |
|                                                                                                    | E20 DETALIATOR 15 00                                                      |
| BACKGAMMON PROF. 12.99<br>BALANCE OF POWER 199015.49                                                                                                    | FERRARI FORMULA 1 16.49                                                   |
| BALANCE OF POWER 1990 15.49                                                                                                    | FINAL BATTLE 15.99                                                        |
| BARDS TALE 1 7.99                                                                                                    | FERRARI FORMULA 1 16.49 FINAL BATTLE 15.99 FLIGHT SIMULATOR 2 25.49       |
| BARDS TALE 1 7,99 BARDS TALE 2 16,49 BATMAN THE MOVIE 15,99                                                                                                    | FS 2 WEST EUROPE SCENERY 13 99                                            |
| BATMAN THE MOVIE                                                                                                    | FOOTBALL DIRECTOR 2 12 99                                                 |
| BARDS TALE 1 7,99 BARDS TALE 2 16.49 BATMAN THE MOVIE 15.99 BATTLE OF BRITAIN 19.99 BATTLECHESS 16.49 BATTLECHESS 16.49                                                                                                    | FULL METAL PLANETE                                                        |
| BATTLECHESS16.49                                                                                                    | FUN SCHOOL 2 (2-6)                                                        |
| BATTLEHAWKS 194216.49                                                                                                    | FUN SCHOOL 2 (6-8)                                                        |
| BEACH VOLLEY 15.99                                                                                                    | FUN SCHOOL 2 (8+) 12.49                                                   |
| BEYOND ZORK (INFOCOM)24.99                                                                                                    | FUTURE WARS                                                               |
| BLADE WARRIOR                                                                                                    | GAUNTLET 2 7 99                                                           |
| BLOODWYCH DATA DISK9.99                                                                                                    | GHOULS 'N' GHOSTS 16.49                                                   |
| BOMBER18.49                                                                                                    | GO PLAYER PROFESSIONAL 18.49                                              |
| BOMBER MISSION DISK                                                                                                    | GOLD RUSH! (SIERRA) 16.49                                                 |
| BAI ILECHESS 16.49 BATTLEHAWKS 1942 16.49 BEACH VOLLEY BEYOND ZORK (INFOCOM) 24.99 BLADE WARRIOR 15.99 BLODE WARRIOR 15.99 BLOODWYCH DATA DISK 9.99 BOMBER 18.49 BOMBER MISSION DISK 13.49 BRIDGE PLAYER 2150 18.49 BRIDGE PLAYER 2150 16.49 BRIDGE PLAYER 2150 16.49                                                                                                    | GRAND PRIX CIRCUIT                                                        |
| BUDOKAN16.49                                                                                                    | GRAND PRIX CIRCUIT 16.49<br>GRAVITY 16.49                                 |
| C-LIGHT (3-D ANIMATION                                                                                                    | GREG NORMAN'S GOLF16.99                                                   |
| + DRAWING)31,49                                                                                                    | GREG NORMAN'S GOLF 16.99<br>GRIDRON (U.S FOOTBALL) 15.49                  |
| CABAL                                                                                                    |                                                                           |
| CARTOON CAPERS 12.49                                                                                                    | HAMMEREIST 15.00                                                          |
| CASTLE MASTER 15.99                                                                                                    | HARLEY DAVIDSON 15.49<br>HILLSFAR (SSI) 17.49                             |
| CHAMBERS OF SHAOLIN14.99                                                                                                    | HILLSFAR (SSI)                                                            |
| CHAMBERS OF SHAOLIN                                                                                                    | HITCH HIKERS GUIDE 39.99<br>HOLLYWOOD HIJINX 24.99                        |
| CHESS CHAMPION 2175 18.49 CHRONOQUEST 2 18.49 CLOUD KINGDOMS 15.99 COLLOSUS CHESS X 15.49                                                                                                    | HOLLYWOOD HIJINX24.99                                                     |
| CHRONOQUEST 218.49                                                                                                    | HOME OFFICE KIT                                                           |
| CLOUD KINGDOMS15.99                                                                                                    | (KIND WORDS 2.0, MAXI PLAN,                                               |
| COLLOSUS CHESS X15.49                                                                                                    | INFO FILE, PAGESETTER,                                                    |
| COLONY (1 MEG)                                                                                                    | ARTISTS CHOICE, FONTS)86.49                                               |
| COLOHADO15.99                                                                                                    | HONDA HVF /5015.49                                                        |
| CONQUEROR 15.99                                                                                                    | HOUND OF SHADOW16.99                                                      |
| COLONY (1 MEG) 17.49 COLORADO 15.99 CONOUEROR 15.99 CONOUEROR 15.99 CONTINENTAL CIRCUS 11.99 GRACK DOWN 16.99 GRACK TOWN 16.99 CUTTHROATS (INFOCOM) 16.49 CYBERBALL 12.99 CYCLES 15.99 DAMOCI FS 15.49                                                                                                    | (KIND WOHDS 2.0, MAXI PLAN, INFO FILE, PAGESETTER, ARTISTS CHOICE, FONTS) |
| CHACK DOWN18.99                                                                                                    |                                                                           |
| CUTTHHOATS (INFOCOM)18.49                                                                                                    | INDIANA JONES ACTION                                                      |
| CYCLES 15.00                                                                                                    | INDIANA JUNES ADVENTURE 16.99                                             |
| DAMOCI EC 15.40                                                                                                    | INFESTATION                                                               |
| DAMOCLES 15.49 DATA STORM 12.49 DEJA VU 15.49                                                                                                    | IRON LORD                                                                 |
| DE IA VII. 15.49                                                                                                    | IT CAME FROM THE                                                          |
| DE IA VII 2 15.49                                                                                                    | DESERT (1 MEG) 1849                                                       |
| DELLIXE MUSIC CONST SET 46.47                                                                                                    | LC ETD DATA DISK (1 MEG) 10.49                                            |
| DELLIXE PAINT III 51.49                                                                                                    | ITALY 1990 16.49                                                          |
| DEMONS TOMB 15.99                                                                                                    | IVANHOF 15.99                                                             |
| DOUBLE DRAGON 2 13.49                                                                                                    | JACK NICKLAUS GOLF 16.49                                                  |
| DRAGON NINJA 15 99                                                                                                    | JACK NICKLAUS GOLF DATA1 8 99                                             |
| DRAGON'S LAIR (1 MEG) 28.49                                                                                                    | JUMPING JACKSON 12 49                                                     |
| DRAGONS BREATH                                                                                                    | KEEF THE THIEF                                                            |
| DUNGEON MASTER (1 MEG) 15.49                                                                                                    | KICK OFF                                                                  |
| DUNGEON MASTER EDITOR7.49                                                                                                    | KICK OFF 2 12.49                                                          |
| DAMOCLES 15.49 DATA STORM 12.49 DEJA VU 15.49 DEJA VU 15.49 DELIAVE MUSIC CONST SET 46.47 DELUXE PAINT III 51.49 DEMONS TOMB 15.99 DOUBLE DRAGON 2 13.49 DARAGON SINIA 15.99 DRAGON SINIA 15.99 DRAGON SINIA 15.99 DRAGONS BEATH 18.99 DRAGONS EART (MEG) 28.49 DRAGONS BEATH 18.99 DUNGEON MASTER EDITOR 7.49 DVNAMIC DEBUGGER 16.49 DVYAMIC DEBUGGER 16.49 DVYER-07 12.99 E-MOTION 16.99 E-MOTION 16.99 E-MOTION 16.99 | KICK OFF EXPANSION DISK7.49                                               |
| DYTER-0712.99                                                                                                    | KID GLOVES16.49                                                           |
| E-MOTION16.99                                                                                                    | KIND WORDS 2.0 (W/P)29.99                                                 |
| FLVIRA MISTRESS OF THE DARK 19 49                                                                                                    | KINGS QUEST 1, 2 & 3                                                      |

| 9 |                                                                |      |          |
|---|----------------------------------------------------------------|------|----------|
|   | KINGS QUEST 4 (SIERRA)                                         | 21 4 | 10       |
|   | KLAX                                                           | 12.0 | 30       |
|   | KLAX<br>KNIGHTS OF CRYSTALLION                                 | 190  | 30       |
|   | LEADERBOARD BIRDIE                                             | 16   | 10       |
|   | LEISURE SUIT LARRY 1                                           | 10.  | 10       |
|   | LEISURE SUIT LARRY 2                                           |      |          |
|   | LEISURE SUIT LARRY 3                                           | 2114 | ž        |
|   | LEISUNE SUIT LANNT 3                                           | 45   | 12       |
|   | LIFE AND DEATH                                                 | 15.4 |          |
|   | VOYAGER, BIO-CHALLENGE, IK+)                                   |      |          |
|   |                                                                |      |          |
|   | LURKING HORROR (INFOCOM)                                       | 11.9 | fig<br>V |
|   | LURKING HORHOH (INFOCOM)                                       | 24.3 | 52       |
|   | MAGNUM 4 (COMPILATION)                                         | 18.5 | 95       |
|   | MANCHESTER UNITED                                              | 15.5 | 35       |
|   | MANIAC MANSION                                                 | 16.9 | 99       |
|   | MAVIS BEACON TEACH TYPING                                      | 17.9 | 99       |
|   | MIDWINTER                                                      | 18.4 | 19       |
|   | MIND FOREVER VOYAGING                                          | 19.9 | 99       |
|   | MOONMIST (INFOCOM)                                             | 19.9 | 99       |
|   | MOONMIST (INFOCOM) MUSIC X 1 NINJA SPIRIT 1 NINJA WARRIORS     | 24.9 | 99       |
|   | NINJA SPIRIT                                                   | 15.9 | 99       |
|   | NINJA WARRIORS                                                 | 16.4 | 9        |
|   | OMNI-PLAY BASKETBALL                                           | 15.4 | 19       |
|   | OMNI-PLAY BASKETBALL OMNI-PLAY HORSE RACING                    | 15.4 | 19       |
|   | OPERATION THUNDERROLT                                          | 150  | P        |
|   | PAPERBOY                                                       | 12.9 | 99       |
|   | PAPERBOY PERSONAL NIGHTMARE PHOTON PAINT 2.0 (1 MEG) PIPEMANIA | 18.9 | 99       |
|   | PHOTON PAINT 2.0 (1 MEG)                                       | 54.9 | 99       |
|   | PIPEMANIA                                                      | 15.4 | 9        |
|   | PIRATES                                                        | 15 9 | ξО       |
|   | PLANETFALL (INFOCOM)                                           | 24 0 | 19       |
|   | PLAYER MANAGER                                                 | 12.4 | 9        |
|   | PLAYER MANAGER POLICE QUEST 1 (SIERRA) POPULOUS                | 15.9 | 99       |
|   | POPULOUS                                                       | 16.4 | 19       |
|   | POPULOUS PROMISED LANDS .                                      | .7.9 | 19       |
|   | POWERDROME                                                     | 16.4 | g        |
|   | PRO TENNIS TOUR                                                | 16.4 | 9        |
|   | PROTEXT WORD PROCESSOR                                         | 64.9 | ģ        |
|   | PUBLISHERS CHOICE DTP                                          |      |          |
|   | (KIND WORDS 2, PAGESETTER 1.3                                  | 2    |          |
|   | ARTISTS CHOICE, (1 MEG)                                        | 59.9 | 9        |
|   | RAINBOW ISLAND                                                 | 15.9 | 9        |
|   | RAMROD                                                         | 16.9 | 9        |
|   | RED STORM RISING                                               | 16.4 | g        |
|   | DICK                                                           | 12/  | 10       |
|   | ROBOCOP                                                        | 15.4 | 19       |
|   | ROBOCOP<br>SARGON 3 CHESS                                      | 13.0 | 7        |
|   | SARGON 3 CHESS                                                 | 12.4 | Ó        |
|   | SCRABBLE DE LUXE                                               | 120  | iq       |
|   | SEASTALKER (INFOCOM)                                           | 19 0 | 0        |
|   | SHADOW OF THE BEAST                                            | 1010 |          |
|   | (NO T-SHIRT)                                                   | 15.4 | 0        |
|   |                                                                |      |          |

SHERMAN M4
SHOOT 'EM-UP CONSTR' KIT
SIM CITY
SIM CITY TERRAIN EDITOR.
SPACE ACE
SPACE HARRIER 2
SPACE OUEST 1 (SIERRA)
SPACE OUEST 2 (SIERRA)
SPACE OUEST 3 (SIERRA)
SPACE ROGUE
SPACE ROGUE
SPACE OUEST 3 (SIERRA) SPACE QUEST 3 (SIERRA)
SPACE ROGUE
SPELLBREAKER (INFOCOM)
STARPLIGHT
STARPENS (INFOCOM)
STARPLIGHT
STARTER KIT (KIND WORDS 2.0,
FUSION PAINT. SUPER SKI,
CRAZY CARS, MINI GOLF)
STEVE DAVIS SNOOKER
STHYX
STUNT CAR RACER
SUPER CARS
TEAM YANKEE
THE LOST PATROL
THEME PARK MYSTERY
THEID COURIER
TOWER OF BABEL
TREASURE TRAP
TRIAD VOL 3
TURRICAN
TURRICAN
TURRICAN
TUSPORTS BASKETBALL TV SPORTS BASKETBALL ULTIMA 5..... UMS CIVIL WAR DISK UMS VIETNAM DISK UNINVITED UNTOUCHABLES WAR IN MIDDLE EARTH
WARHEAD
WAYNE GRETZKY HOCKEY
WILD STREETS
WINDWALKER
WISHBRINGER (INFOCOM)
WORKBENCH 1.3
WORLD BOXING MANAGER
WORLD BOXING MANAGER
WORLD CUP SOCCER - ITALIA 90
X-OUT
XENOMORPH
ZOMA

SONY 3.5" DS/DD DISKS 69p each

**CAN YOU AFFORD** 

NOT TO JOIN?

INEVITABLY, SOME OF THE ABOVE GAMES MAY NOT YET BE RELEASED. ALL GAMES ARE DESPATCHED AS SOON AS POSSIBLE Special Reserve and Official Secrets are trading names of Inter-Mediates Ltd. Registered in England Number 2054713.

Reg. Office: 2 South Block, The Maltings, Sawbridgeworth, Herts CM21 9PG. VAT reg. no. 424 8532 51

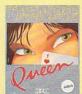

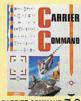

CARRIER COMMAND 7.99

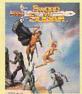

SWORD OF SODAN 7 99

# Amiga Mega-Savers

| Allinga ivieya-Sa            | vei.   | 3 |
|------------------------------|--------|---|
| ADVENTURE CONSTRUCTION KIT   | .11.99 |   |
| ALTERED BEAST                | 6.99   |   |
| ARCHIPELAGOS                 | 6.99   |   |
| AUSTERLITZ (BATTLE OF)       | .11.99 |   |
| BAAL                         |        |   |
| BALLISTIX                    |        |   |
| BALLYHOO (INFOCOM)           | 9.99   | - |
| BATTLE SQUADRON              |        |   |
| BLACK CAULDRON               |        |   |
| BLACK LAMP                   | 7.49   |   |
| BLOOD MONEY                  |        |   |
| BLOODWYCH                    |        |   |
| BUGGY BOY                    |        |   |
| CAPTAIN BLOOD                |        |   |
| CARRIER COMMAND              | 7.99   |   |
| CHAMP (USA) FOOTBALL         | 4.99   |   |
| CHESSMASTER 2000             |        |   |
| CHRONO QUEST                 |        |   |
| CONFLICT EUROPE              |        |   |
| CORRUPTION (M/SCROLLS)       |        |   |
| DRAKKHEN                     |        |   |
| DYNAMITE DUX                 |        |   |
| EDDIE EDWARDS SUPER SKI      | 4 99   |   |
| ELIMINATOR (1.2 AMIGAS ONLY) | 4 49   |   |
| ELITE                        |        |   |
| EYE OF HORUS                 |        |   |
| F16 FALCON MISSION DISK      |        |   |
| FAST BREAK (VOLLEYBALL)      | 6.49   |   |
| FISH! (M/SCROLLS)            | 0.00   |   |
| FOOTBALL MANAGER 2 + EXP     | 10.00  |   |
| GNOME RANGER (LEVEL 9)       | 6 99   |   |
| GUILD OF THIEVES (M/SCROLLS) | 0.00   |   |
| HARD DRIVIN'                 | 0.00   |   |
| HIT DISKS VOLUME 2           |        |   |
| (LEATHERNECKS, MAJOR MOTION, |        |   |
| TIME BANDIT, TANGLEWOOD)     | 8 40   |   |
| HOSTAGES                     |        |   |
| HYBRIS                       |        |   |
| INGRID'S BACK (LEVEL 9)      |        |   |
| INTERNATIONAL KARATE +       | 7 00   |   |
| JINXTER (M/SCROLLS)          |        |   |
| KING OF CHICAGO              | 9 90   |   |
| KRISTAL                      |        |   |
| KRISTAL                      | 0.99   |   |

LANCELOT (LEVEL 9)

|                                                          | -     |
|----------------------------------------------------------|-------|
| LASER SQUAD                                              | .7.49 |
| LEATHER GODDESSES (INFOCOM)                              | 12.99 |
| LEATHERNECKSLOMBARD RAC RALLY                            | .5.99 |
| LOMBARD RAC RALLY                                        | 10.99 |
| LORDS OF THE RISING SUN                                  | .9.99 |
| MENACE                                                   | .6.99 |
| MENACEMICROPROSE SOCCER                                  | .8.49 |
| MILLENIUM 2.2                                            | .6.99 |
| NEVER MIND                                               | .6.49 |
| NEW ZEALAND STORY                                        | .9.99 |
| NIGEL MANSELL'S GRAND PRIX                               | .5.99 |
| NORTH AND SOUTH                                          | 10.49 |
| PACLAND                                                  | .6.49 |
| PACMANIA                                                 | .6.99 |
| PASSING SHOT (TENNIS)PAWN (M/SCROLLS)                    | .8.99 |
| PAWN (M/SCROLLS)                                         | .9.99 |
| PHOTON PAINT                                             | .6.49 |
| POWER DRIFT                                              | .4.99 |
| PURPLE SATURN DAY                                        |       |
| ROCKET RANGER                                            | 8.99  |
| SHADOW OF THE BEAST + T-SHIRT                            | 12.99 |
| SHOGUN (INFOCOM)                                         | 15.49 |
| SIM CITY                                                 | 13.99 |
| SKYCHASE                                                 | 7.49  |
| SKYFOX                                                   | 5.99  |
| SPEEDBALL                                                |       |
| STARGLIDER                                               | 6.49  |
| STARGLIDER 2SUPER WONDERBOY                              | 9.99  |
| SUPER WONDERBOY                                          | 7.49  |
| SWORD OF SODAN                                           | 7.99  |
| TEENAGE QUEEN (STRIP POKER) .                            | 8.49  |
| THE PRESIDENT IS MISSING                                 | 5.99  |
| THREE STOOGES (CINEMAWARE) .                             |       |
| THUNDERBIRDS                                             | 5.99  |
| TIME & MAGIK (LEVEL 9)                                   | 6.49  |
| TRIAD VOL2 (MENACE, BAAL, TETRIS                         | 7.99  |
| TRIVIAL PURSUIT                                          |       |
| TURBO CUP                                                | 6.49  |
| TV SPORTS FOOTBALL (USA)<br>UMS - UNIVERSAL MILITARY SIM | 11.99 |
| UMS - UNIVERSAL MILITARY SIM                             | 7.49  |
| VIRUS                                                    |       |
| VOYAGER                                                  |       |
| WATERLOO                                                 | 10.49 |
| WHO FRAMED ROGER RABBIT                                  | 8.99  |
| XENON II, MEGABLAST                                      | 5.99  |

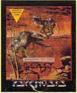

BEAST + SHIRT 12.99

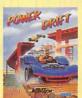

POWERDRIFT 4.99

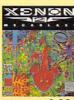

XENON II 6 99

OR JOIN EUROPES BIGGEST ADVENTURE CLUE

All the benefits of Special Reserve plus: Confidential. Our 32 page bi-monthly magazine is essential reading for those interested in adventures or role playing games. Written by experts, Confidential has covered everything from How to Host a Murder to Which F16 Flight Simulator? Our

agents, led by the Master Spy known as "The Boss Upstairs", seek out the secrets of RPG's, FRP's, MUG's, PBM's, Leisure Suit Larry, The Russians, Elvira... & more. Note: You can subscribe to Confidential without joining the clubs for £15.00 (UK) by entering "CONFIDENTIAL SUBSCRIPTION" on the order form.

·Myth. Written by Magnetic Scrolls, authors of The Pawn,

exclusively for members of Official Secrets. Myth is a small adventure set in Ancient Greece. In it you'll meet The Ferryman, cheat Death and face the nine-headed Hydra. Myth includes the famous Magnetic Scrolls parser and graphics and is

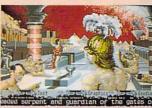

graphics and is included in the price of membership.

Amiga Format said: "An excellent adventure... witty, cunning and just plain good fun! If you liked Fish! you'll probably like this, because they're very similar in style; you may even prefer Myth, it's that good!"

Myth, it's that good!"

Myth Ratings: Crash 91%, CU 90%, Amiga Format 87%, TGM 85%

Sim City or Drakkhen (rrp 29.99).

Of Drakkhen, ST Action said: "Drakkhen really impressed me. For me, the game was a subtle cross between my all-time favourite, Dungeon Master, and the SSI fantasy role-playing games. The graphics are superb... Overall, Drakkhen is an excellent RPG, one that will take quite some time to beat" and Zero said:

"Absolutely brilliant".

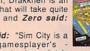

Nama & Address

Credit card expiry date

\*CHEQUE/\*POSTAL ORDER/\*ACCESS/\*VISA

"Absolutely brilliant".

Of Sim City, ACE said: "Sim City is a politician's - or a gamesplayer's - dream....comparisons spring immediately to mind with Populous... but Sim City seems to have much more depth...." and C&VG said: "Sim City is utterly fab"

Help-Line. Manned weekdays until 8pm and Sundays - with calcington to most advantures.

with solutions to most adventures.

Annual UK Official Secrets Membership including 6 issues of Confidential, Myth, Drakkhen or Sim City, Help-Line and Special Reserve membership.

## SALES LINE **0279 600204.**

PLEASE NOTE THAT THERE IS A SURCHARGE OF 50P PER GAME FOR ORDERS PLACED BY TELEPHONE.

| amo a riadioso                                                                                                    |                                |
|----------------------------------------------------------------------------------------------------|--------------------------------|
| Post Code Tel<br>Computer                                                                                                    | *5.25"/*3.5"/<br>- *3.0"/*TAPE |
| Special Reserve or Officia<br>P.O. Box 847, Harlow, CM                                                                                                    | al Secrets                     |
| existing members please enter your Membership No.  Special Reserve £5 UK, £6 EEC,  Official Secrets £27.99 UK, £32 Et  with Drakkhen or with Sim City and Myth                                                                                            |                                |
| PLEASE ENTER MEMBERSHIP FEE                                                                                                    | £                              |
| tem                                                                                                    | £                              |
| tem                                                                                                    | £                              |
| tem                                                                                                    | £                              |
| Software Prices include UK or EEC Postage.<br>World software orders please add £1.00 per item.<br>For non-software items such as joystick or blank disks<br>please add 10% EEC or 25% World for carriage.<br>Overseas orders must be paid by credit card. | £                              |

SHOW OPEN

10 - 6 EVERYDAY

THE ONLY SHOW
IN THE UK
DEDICATED TO THE

SERIOUS AND ENTERTAINMENT SIDES OF THE ST & AMIGA

CLOSES 4PM SUNDAY JULY 1st

EVERYTHING FOR YOUR ST & AMIGA UNDER 1 ROOF

AVOID THE QUEUE ! OVER 115 COMPANIES EXHIBITING. BOOK YOUR TICKET

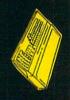

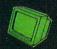

SUMMER EVENT

JUNE 29th/30th & JULY 1st JUNE 28th TRADE/PRESS BY INVITATION ONLY ROYAL HORTICULTURAL HALLS VICTORIA, LONDON

NEAREST TUBE/MAINLINE VICTORIA

# **SAVE 50%**

Save 50% if you pre purchase before 17th June REGULAR TICKET PRICE £4 PRE PURCHASE FAST LANE TICKET £2 CHILDREN UNDER 10 ADMITTED FREE

Post to: THE 16 BIT COMPUTER FAIR, PO BOX 68, ST. AUSTELL,PL25 4YB Please send me FAST LANE TICKETS at £2 each

Cheque/PO enclosed for £

or phone 0726 68020 with your credit card number Please make cheques payable to THE 16 BIT FAIR

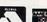

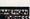

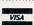

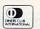

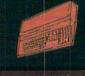

ICPUG IMAGE SOFTWARE JEM COMPUTERS JENGROVE JOHN CRAIG ASSOCIATES KEMPSTON DATA L C L EDUCATIONAL-

# TOWER OF BARFI

The land of confusion

NCE upon an eon the descendants of Noah decided to build a tower. This was to be a tower to reach so high that they could communicate with their creator.

Well they didn't quite manage that but they did attract the attention of some passing aliens who took pity on the poor humans and gave them three robots to help finish the job.

Now the time has come for the robots to phone home, but they can only do this from the top of the tower. The jealous humans have laid traps to prevent the robotic "spiders" reaching their objective.

The spiders each have different abilities. The first is the Zapper which can, naturally enough, zap things. This is useful for clearing the way of weapons systems and the occasional zapable obstruction.

Next in the team is the Pusher. His powers of repulsion (sounds like Jeff) can push most obstacles out of the way, including the other robots.

Lastly comes the grabber, whose sole aim is to pick up things, mostly Klondikes – the energy pods that the robots need to survive.

The three spiders must work as a team to overcome all the problems and puzzles the treacherous humans have set before them. Other robots in the service of the humans inhabit and inhibit the tower.

Laser cannons and repulsion

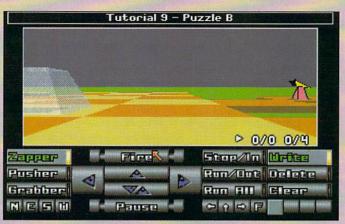

Programming the front end to avoid the Zapper

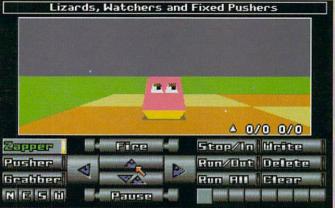

I wonder if he'll be friends with me

rays, proximity mines, reflectors, wipers and exchangers are just some of the hostile hardware to be overcome on the quest for the summit.

Control of the spiders is

straightforward. Click on the relevant icon to move forwards, left or right. The fire icon will activate the current spider's weapon. Gadgets down the right hand side allow

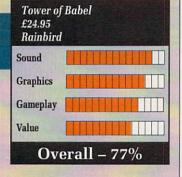

switching between spiders.

Up to eight orders can be programmed in advance and then executed, even if a different spider is in use at the time. In fact all three spiders can run programs simultaneously, eliminating all that hassle of switching between them.

The graphics are nothing stunning, being just you're average 3D surreal cubist landscape stuff, although some of the lighting effects were very nice. It's not a fast action arcade style thing so there isn't much scope for wonderful effects.

Puzzlewise it is quite exceptional. Perhaps akin to the kind of constructional nightmare presented by building a ship-in-a-bottle in space by remote control.

A complete tower construction set is included so when you get bored torturing your hamsters or whatever you can turn your talents to creating a replica of Dante's Inferno for your mates to battle their way through.

Definitely one for those who consider themselves cunning.

Green

Believe it or not, he's on your side

# 

# **CLOUD KINGDOMS**

On a trip to Cirrus Minor

T ISN'T easy being green. We're not talking about buying "No Phosphate" washing powders which have never actually contained phosphates anyway. No, we're talking physically green – you know, sort of easy to lose on a football pitch kind of a colour.

It wasn't the problem of galloping verdancy that was uppermost in Terry the Green's mind. The evil Baron von Bonsai (Boo Hiss ad nauseum) had stolen Terry's magic crystals and was using them to corrupt the Happy Cloud Fairies. Quite how the Baron was planning to use them was anybody's guess, but it probably involved hanging around street corners with a radiopager and an Uzi.

"Drat! Those Magic Crystals were for my own personal use!" thought Terry to himself. Without further ado (whatever that may be) he shot off to the Cloud Kingdoms.

On arrival, a sorry sight met his eyes. The Happy Cloud Fairies had mutated into Bad Insect Monsters and Giant Rolling Blackballs. "Those crystals must have been a bad batch. Just as well I didn't use them ", thought Terry.

At this point it may be a good

idea to explain that, although Terry is a small green bouncy ball, he does a nice line in looking unshaven and disreputable. For a good example of looking unshaven and disreputable, see the *Amiga Computing* editorial team. I won't spoil it by telling you which is which, though.

There are four maze-like kingdoms which Terry can clean up for starters. Two of them seem to be somewhat difficult. The Unseen Kingdom has an invisible maze, so you don't know where you are going, or even where you should be going. The Arrow Kingdom is covered with arrow tiles, which accelerate you off the edge of the Kingdom.

Kingdom.

The best one to start on is the Cloud Kingdom. You have a time

limit to collect all your Magic Crystals, and there are a whole load of patrolling enemies to get past. You will have to paint in some of the floor using the Magic Paint Pots to get all the crystals.

You'll also make some interesting discoveries about the floorsome bits disappear as soon as you roll over it. Do I need to tell you that you instantly plummet through the holes that you make? I think not.

The Quartet Kingdom is much more difficult. Not merely do you

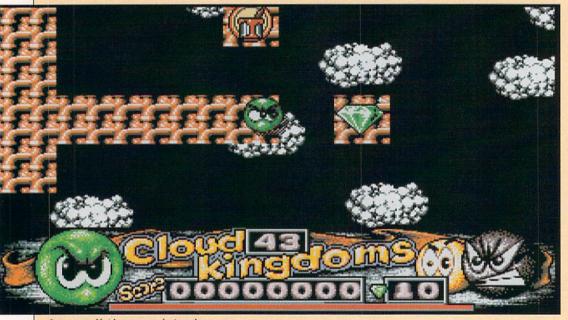

Some sort of bridge seems to be in order

# **SPIDERTRONIC**

Affordable arachnoid antics

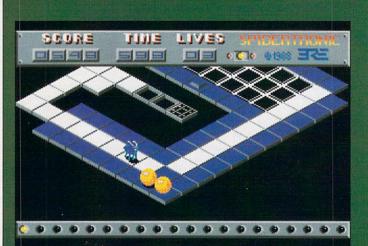

A spider is approached by two large orange balls...

R ECENTLY I discovered a big in a large sort of way, spider living in my garage. Behind the cardboard box if you're interested. Ordinarily this wouldn't particularly bother me but the very next day I received a copy of Spidertronic from Interceptor. Coincidence? You get a bit paranoid in this business.

Anyway, The game more or less follows the plot of Clown'O'Mania which we reviewed a while back. Run around an Englebert style landscape picking up coloured squares and laying a path to the

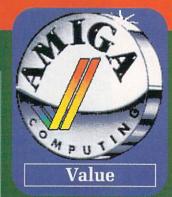

transporter. The transporter will take you to the next level, of which there are ten.

When you complete the tenth level you have one of two choices – either give up and go and do some-

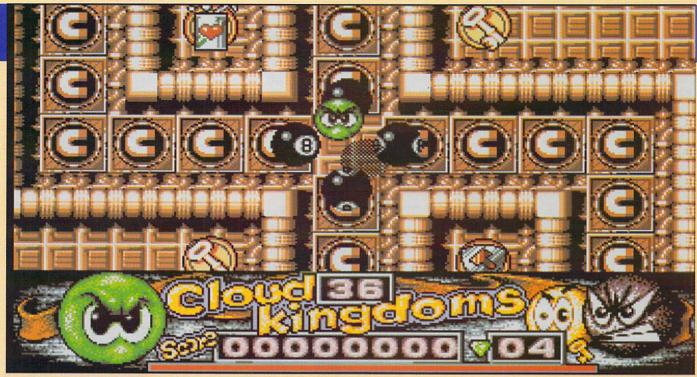

Terry the Green gets blackballed from the Cloud Kingdom steering committee

have contend with disappearing floors and patrolling enemies, but you also have a floor littered with magnets. These stick you down and prevent you from jumping over the nasties. A similar effect can be had in real life by eating an entire suet pud.

Cloud Kingdoms reminds me of both Skweek and Incredible Shrinking Sphere, but isn't exactly like either. The graphics are pretty terrible – not so much YASTP, more YAC64P - which is exactly what it is. On first seeing this game,I really loathed it, but after playing around with it for a while I've discovered it's fun.

It's still inexcusable that two out of the four starter Kingdoms are virtually impossible. Likewise instant death by falling through the floor. Well, not death - you don't lose any time, but you get put back to the start of the Kingdom.

Cloud Kingdoms is a real C64

game; solid and difficult gameplay, average graphics and passable sound. But what I do find strange is that in attempt to stop hacking, the game hangs on reset. Only a powerdown will restore the machine - why not just disable the reset?

Cloud Kingdoms is quite neat, actually. Uncomplicated frustration and lots of levels will keep you occupied.

Stewart C. Russell

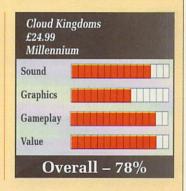

thing else or make up your own levels with the editor.

Graphics are nothing too special. The spider is only just discernible as such, but the giant balls that hamper progress are quite nicely done. Sound is adequate.

Spidertronic is out on the Smash 16 budget label which means it retails at £4.99. Up until now I have not been a great supporter of budget games because they seemed to be an excuse for software houses to peddle off dross for a profit without fear of complaint.

Spidertronic hardly shines, but

it could certainly take on some of the full-priced games that have been through these offices.

Green

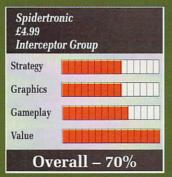

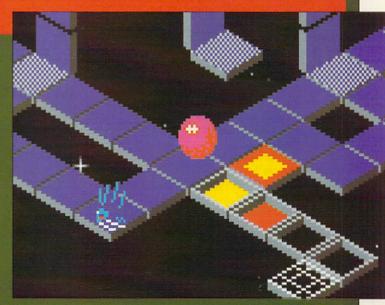

# **GRAVITY**

He ain't heavy...

RAVITY has a lot to answer for you know. Every time I get on the bathroom scales they scream for mercy, but if there was, say, half Earth gravity my weight would be quite acceptable.

You can't go too far and wish for no gravity though. For one thing the Earth's atmosphere would take a hike, and for another your cereals wouldn't stay in the bowl at breakfast time.

So gravity, in some form or another, is a good thing. Now then, what do you know about Newton's Law of Gravitation and Einstein's General Theory of Relativity?

If you're the smarmy pseudo intellectual type who bought Stephen Hawking's book because you thought you were doing your bit for the disabled and anyway it was all rather cosmic, you probably know nothing at all.

However, if you did read the book – and it was heavy going in places – then you undoubtedly know what I'm talking about. If so, skip the next few paragraphs.

So what the hell are you on about Duncan? I hear you asking. Well obviously I don't actually hear you asking, unless you happen to be reading this review aloud one day in WH Smiths and I'm stood next to you. However, it serves as a lead into a short lecture on the subject in hand.

The Space Time Continuum is what it's all about. This is a four dimensional (your usual three, plus time) model of, well, the universe and everything. Planets and suns are like heavy balls on the rubber sheet of spacetime. Naturally, they sink into the rubber a bit, causing gravity wells.

Anything reaching the edge of the well is bound to be attracted because of gravity. And it's downhill as well. Heavy suns, your white dwarfs and red giants have large gravity wells, but heaviest of all are black holes.

These are collapsed suns, infinitely heavy in the centre. They naturally have great big gravity wells. In fact, they are so heavy that scientists postulate that your metaphorical ball on the rubber sheet distorts space so that it actually reaches somewhere else in the spacetime continuum.

This hole leading elsewhere is known as a singularity, and per-

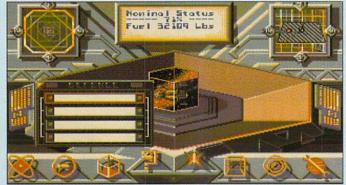

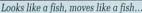

haps, just perhaps, one day we might have the technology to ride down the singularity and come out at the other end. Alive and not terminally squashed.

Which leads me to the game Gravity, which uses a very attractive display of the spacetime continuum, complete with suns and planets and black holes and gravity wells.

If you want to jump from one end of space to another, down the gravity well of the black hole you go. This is the future. A future where man is colonising the stars and terraforming the planets.

This is also where the Outies come in. Horrible alien life forms that they are, they have decided to eradicate us before our own team of xenophobes eliminates them.

We do this to each other by blasting apart our ships with a variety of weapons, and by turning the opposing team's sun into a black hole or a black hole into a sun.

The Outies get their Ready Brek from heavy radiation from black holes, so if they turn the sun where your home base is into a black hole, you're scuppered. Equally, if you manage to turn their black hole

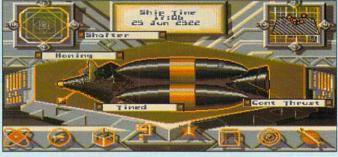

Gravity

£24.99

Sound

Graphics

Gameplay

Value

Mirrorsoft

back into a sun they are kebabbed.

To aid in this quest of galactic genocide, you have a fleet of 15 ships, which can be ordered around to investigate, explore, fight aliens and colonise worlds.

If the ship you are on is blasted to bits, you automatically transfer to another one.

Thus this is a very tactical game rather than a romp around the galaxy killing things.

Think first, then go and nuke 'em.

To aid in the process you have drone ships, which can be programmed by an icon-driven language. It isn't too hard to get the hang of but when you start off it can be confusing.

This applies to the game in gen-

eral, thanks to a manual which describes all the systems – defence, weapons, orders, the dreadful 3D map in the Holotank, tools for terraforming and colonising planets – but nothing about how you actually do these things.

Overall - 61%

And when something doesn't appear on a menu when the manual says it is on that menu, you start to wonder what the hell is going on.

Hours of frustration mark the beginning of the game. A quick tip if you're looking for a singularity to go down is to follow the dark blue line on the long range scanner; the brown ones lead to suns and planets.

Once you get into the game, though, you'll admire the rolling spacetime graphics, tense every time an alien starts blasting away, and stare in horror when you lose the game and look upon a picture of someone's head melting.

But you'll also be irritated by the fiddly control, unimpressed by the way the control panels jerkily scroll on to the screen, and eventually, eventually, play the game long enough to realise that Gravity is a tactical wargame with flash graphics and all action combat scenes.

But to be honest, it is not that interesting. Gravity ain't heavy at all.

**Duncan Evans** 

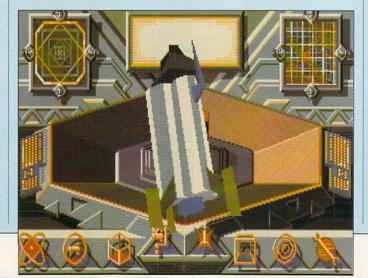

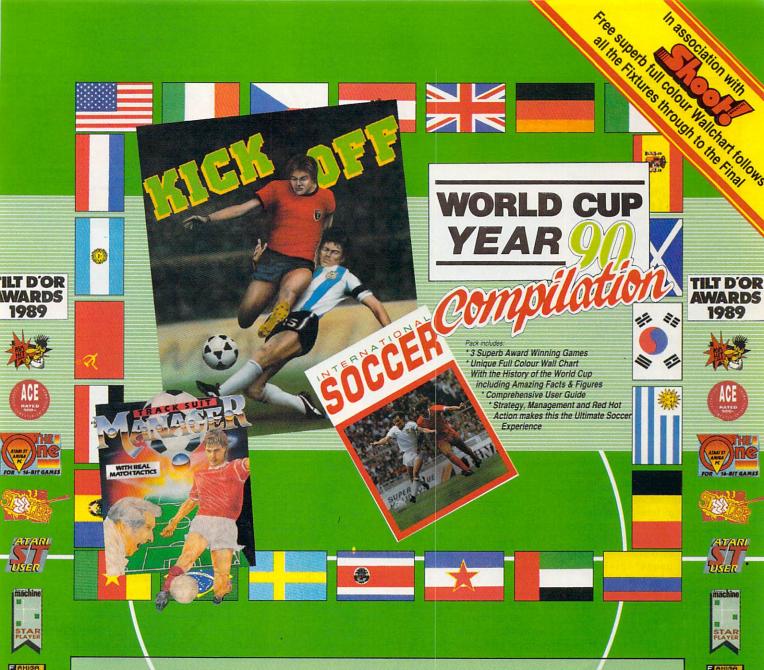

#### KICK OFF

The award winning, chart topping and international best selling soccer simulation of all time!

- Best Arcade game 16 bit '89
- Europes best soccer simulation '90
- Elspa game of the year
- 16 bit game of the year!
   Emap golden joystick awards

Featuring:- Pixel Perfect passing

**Blistering Pace** Superb tacticle play

"Has to be the best football simulation yet" STUSER

"Most playable soccer simulation in binary history" C & VG 88%

"Boots the other football simulations over the cross-bar" Zzap 96%

"Simply the best football sim" New Computer Express

C+VG

AVAILABLE FOR

#### INTERNATIONAL SOCCER

- Superb Hi-Res graphics, plus team colours, wind, weather and night play options.
- Highly competitive play
- One or two players
- Up to 4 players can play using a 4 player
- Animated supporters, electronic scoreboard and on-screen refereeing keep gameplay fast and furious.

Without doubt the best of the soccer action games" Amiga User International 88%

Gary Lineker's Hot Shot replaces International Soccer on Commodore 64, Spectrum and Amstrad

#### TRACKSUIT MANAGER

A management game the way it should be played. Live the match thrills, as you compete to qualify for the Nations and World

You decide the play and enjoy the victories and suffer the defeats...

- Play defense, attacking or man to man marking Offside trap, sweeper system or
- possession football
- Genuine goal-kicks, corners and throw-ins - Crunching tackles, fouls, penalties,
- bookings and sendings off

  54 computer managed squads from
  around the world all with individual tactics
- "The best ever football managerial game ever, in the history of the World" C & VG 9/10

The ultimate management game" Ace Rated

- "Easily the best of its type" Zzap 64 89%
- "The best ever managerial game" Sinclair User Classic 93%

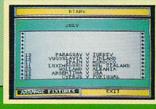

ATARI ST AMIGA C64 (CASSETTE + DISK) AMSTRAD CPC (CASSETTE + DISK) SPECTRUM (CASSETTE + DISK)

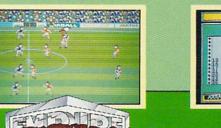

4 The Stannetts, Laindon North Trade Centre, Basildon, Essex, SS15 6DJ Tel. No. (0268) 541126

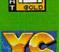

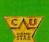

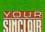

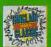

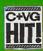

good walk spoiled

HEN I first saw this program, I thought thank god for that, it's not another of those dreary Jack Nicklaus games. Then again, after Jack anything would be a relief. Harold Mickelthwaites Guide to Getting on the Green Before Twilight even begins to

sound interesting.

When you actually get Greg Norman's Ultimate Golf (my doesn't that sound much more exciting) you even find the energy to take the disc out of the box. And speaking of the box, Gremlin has even pasted the words, Shark Attack on the side. For a minute I thought that this was another version of Jaws. Very confusing I must

Anyway, on with the game and the first problem, the copy protection. Identify the hole from those shown in the manual it says. Easy, except the pictures in the manual have been taken in black and white and the shades of green are indistinguishable. Whichever idiot at Gremlin thought this one up should be shot.

To the clubhouse then, and a decision to make over the number of partners. I could make a smutty remark here, but they'd only cut it out so I won't bother Right on, Good Taste Dept).

One to four players, human or

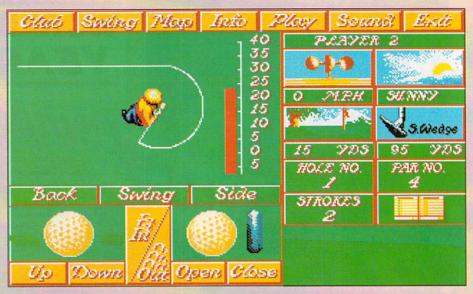

Decide how to address the ball - 1st class or airmail

computer controlled. Before you progress further remember to switch the caddy function off. The caddy can take up to three minutes to pick a club that you'll be offered if you disable the feature anyway.

And you don't get a caddy looking like Nick Faldo's anyway, so you're not missing anything.

Out to the first hole and the scenery undulates into the distance. This is better than the flat plains of Leaderboard, but then the graphics are quite crude and look like they were developed with the PC and Spectrum in mind.

You are automatically lined up to hit at a hole, which is a shame if the hole is a dog leg with trees. Altering position involves going to a drop down menu and calling up a map display. That works, but is not how I'd like to alter my stance and position.

On the map screen you can also zoom into the course, though as it will do you no good whatsoever, you'd simply be experiencing another of Ultimate Golf's useless features.

So you whack the ball using power and hook/slice on a very Leaderboard style meter - which is why it is the feature of the game which works most satisfactorily and the ball sails into the distance, not growing perceptible smaller until it vanishes.

If you hear a sound effect you can guess that it's in a bunker, hit a tree or in the water. If not you have no way of telling where the ball has gone until you get up there.

Wind is a feature to monitor constantly, but rather irritatingly the anemometer is on yet another screen, as is the type of lie the ball has. When approaching nasty looking holes (behind a tree and over water), the poor computer players don't half dither. I mean I am one of the worst golfers in the country, but at least I know where I'd like the ball to go.

Which reminds me, the score cards have the provision for solitary players to try and reduce their handicap. When the computer asked for my handicap I typed in "My arms".

Where was I? Oh yes, assuming you get to the green, which is by no means certain given the vagaries of computer arbitration, and the dis-

mal putting section comes up.

The green is virtually always flat, except for the one occasion when you need to sink a put to win. Then you find yourself on the side of a hill.

The only thing you have to worry about is strength of shot, and what the weather conditions are. Even so, it is possible to com-

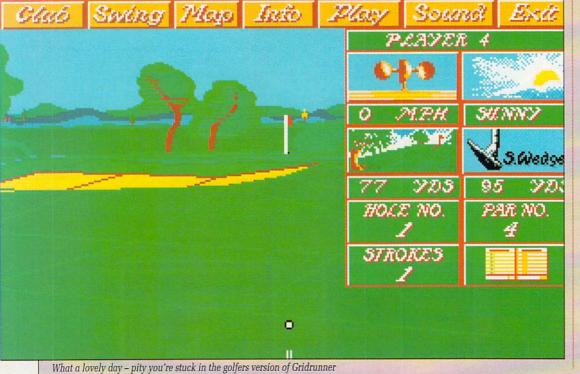

# GOLF

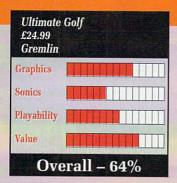

pletely misjudge a shot because the computer is feeling mean.

When you give a three foot put 10 per cent power (a 55 feet putter x 10 per cent = 5.5 feet supposedly) don't be surprised when you don't even make contact with the ball. The putting is a total joke, and someone at Gremlin has completely screwed it up.

Before you know it, if you're playing with three computer players, you'll have finished a round and be ready for the 19th hole, only to find that it's now 3 a.m.

Ultimate Golf isn't bad, but it

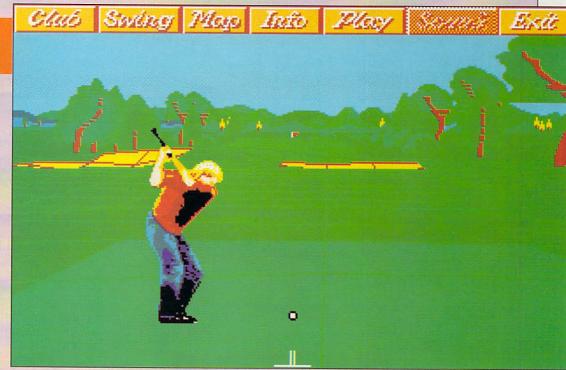

Greg ironing out problems with his swing

has serious flaws and certainly isn't worth buying if you're going to play on your own. Get a few friends round though, get them sufficiently inebriated, and you'll find it a reasonable change from Leaderboard.

Oh, and Ed (whoever it is this

week), if anyone writes in to explain shark attack please send them a copy of the Beano from me. Duncan Evans

# SIM CITY TERRAIN EDITOR

Their life on your land

NE of the most notable games these last few months was the excellent Sim City, acclaimed as the concentrating jolly hard man's Populous, where mere mortals got to be mayor of a megacity.

However, the game had one slight complaint levelled against it. It was impossible to create the actual starting terrain, all the land-

scape was terraformed randomly.

Now even this little niggle has been rectified with this wonderful editing package. Fill and draw options allow you to place land, sea, trees and even plot the route of passing ships. A smoothing function will get rid of all those nasty rough edges.

Even if you do want just a random landscape various sliders can be set to bias towards leafy, wet or barren lands – even down to the curviness of the rivers. A few sample cities are included to help guide you on your way.

An excellent companion to an excellent game, but not really worth it for the money.

Green

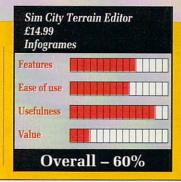

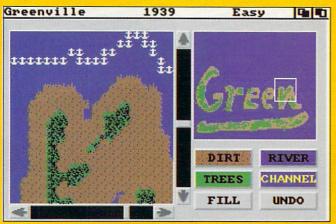

Design impressive looking island chains with the powerful editor

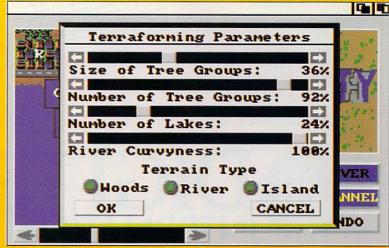

Nature tamed by the terraforming control panel

# Distinctly Digita

Cleverly written and always favourably reviewed in the press, Digita produces a range of powerful, low cost software for the home and business user.

#### **DGCALC**

The fastest and most powerful spreadsheet available in this price bracket, with 512 rows by 52 columns, giving you up to 2652 cells. As with all Digita products, the operation of the program is clearly thought out. Being either menu, mouse or command driven you'll be able to start using it within minutes even if you've never used a spreadsheet before. Some of the features which make it such good value are the exporting of ASCII files for integration with other programs, adjustable column width and text overflow, programmable function keys (macros), and a unique windowing facility, so that you can look at different parts of a sheet at the same time.

#### **MAILSHOT**

If you ever need to send out mailings or print labels, you know how fiddly and time-consuming it can be making sure all the labels are printed correctly. Well now all that's a thing of the past. Because Mailshot actually shows you the labels on screen, you can type names and addresses in exactly the correct place. But more than that, the labels are animated on screen as a continuous sheet, allowing you to scroll backwards and forwards, to search for particular keywords or to edit entries with the minimum of fuss. Facilities include searching, detection of duplicate labels, sorting (even surmamel) glabels across, 993 copies of any label. This has to be the simplest and most effective method of creating a mailshot available.

£24.95

#### FINAL ACCOUNTS

The program will take information prepared by Cashbook Controller and produce a complete set of accounts including:

\*Trial Balance \*Trading and Profit and Loss Account

\*Balance Sheet \*Notes to the Accounts

\*Full Accounting ratios.

All reports may be produced at any time, with comparative/budget figures if required. The facility to produce these documents quickly, accurately, and regularly is of enormous help in running any business, large or small, since one shows the true profitability achieved, and the other the exact strength of the business in terms of assets and liabilities.

£29.95

1000 BB 638668

DIGITA

PERSONAL

DIGITA

**DIGITA** 

THE PROFESSIONAL DATABASE

ATASTORE II

type

DIGITA

#### E-TYPE

Do you ever have to print names and addresses at awkward places on envelopes, or do you ever need to fill in tricky forms or invoices where the text has to be in exactly the right place? Usually you have to do it by hand, or get your trusty old typewriter out of the cupboard and dust it off. Well not anymore. The Emulated TYPEwriter transforms your computer and printer into a fully fledged typewriter, supporting bold, underline, italic and other type-styles. Because it can display and print text INSTANTLY you can line up your form, press Return and Space a few times to move to the correct place, and then start typing. Alternatively you can switch to line-by-line mode, which offers word-wrap, justification and proportional spacing, so that you can edit each line before it's printed. £39.95

## MAILSHOT PLUS

Advanced version of Mailshot for the business user with the following extra facilities:
\* integration with other software (using ASCII files)
\* column/fabulated summary (ideal for telephone lists, etc)
\* 4 extra memo lines per label (with defaults)
\* system for coding, dating and adding messages to each label
\* different layouts available for horizontal and vertical justification.

£49.95

#### CLASSIC INVADERS

£14.95

## PERSONAL TAX PLANNER

Are you absolutely sure your taxman is doing his job correctly? Plan your own tax with ease, this menu-driven program will calculate your income tax liability (4 tax years included) and provide pertinent facts about your tax position. You can perform 'what-if? calculation to discover ways to minimise your tax liability, in fact, the program will advise you on things such as, if you are a married man, whether it would be advantageous to have your wile's income taxed separately or not. At this price who knows, you will probably find that PTP will pay for itself in tax savings the first time you use it! STOP PRESS "

July '89 - PTP user receives tax refund of over £2,000!

DAY-BY-DAY

An excellent way to get organised. With it you'll be reminded of birthdays and other anniversaries, meetings and appointments, phone calls to make and so on. As with all Digita products, inputting information is simplicity itself and, once entered, you can search for keywords or for particular

once entered, you can search for keywords or for particular events such as birthdays to see when one is coming up. Includes month/week/day planner, automatic reminders for overdue appointments, month and week summary at a glance. For less than \$30 this is the ideal way to make sure you never miss that important occasion again!

£39.95

£29 95

## CASHBOOK COMBO

Money saving combination pack featuring both Cashbook Controller and Final Accounts – Save £10.00.

SYSTEM 3

Take the first essential step in computerising your business with this simple integrated suits of programs.

I CASH-COW CONTROLLER soft programs in CASH-COW CONTROLLER soft programs aspect of CONTROLLER soft the most declured tiedger business. Keep track of the most declured tiedger business. Keep track of the most declured tiedger business. Keep track of the most declured tiedger business. Keep track of the most declured tiedger business. Feet program in proceed as account balances in its feet business of the control of the control of the

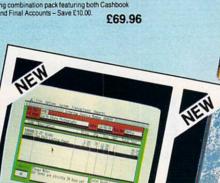

# CASHBOOK

Use your computer as a powerful business tool and take the drudgery out of book keeping! In its simplest form, the program will of book keeping! In its simplest form, the program will of book seeping! In its simplest form, the Using a program, in effect, does much more. Typical enable completion of VLT feeture. We Timformation to departmental analyses of sales and purchases. Total departmental analyses of sales and purchases. Total departments and program of the program of the prog

£49.95

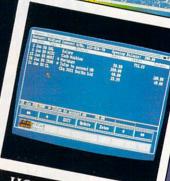

# HOME ACCOUNTS

ideal for both home users and small business. Simple to use this package will keep track of all your finances and cater of 10 ypes of the German (e.g. Bank, credit card and 60 ypes of expenditure (e.g. rates, mortgage, gas, fol and 60 ypes of sudjecting and forecast, mortgage, gas, fol and 60 ypes of complete and brief package of the program will handle storage of the complete and automatic warm in forecast of the program of the graphical facilities you are comprehensive reported and Bank/Credit card statements (once you ve used Home Accounts, you'll wonder how you ever managed without it.

Available to the trade from: Digita, GEM, Greyhound, HB Marketing, Lazer, Leisuresoft, R & R, SDL.

# #DIGITA INTERNATIONAL

"Serious software at a sensible price"

Exmouth Devon EX8 1JL England Fax: 0395 268893

0395 270273 Post: Digita International Ltd Black Horse House

HOW TO ORDER

CREDIT CARD HOTLINE

All software written in the UK. Prices include VAT & P & P (add £2.00 for export)

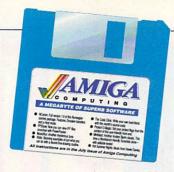

Jeff Walker presents...

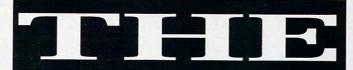

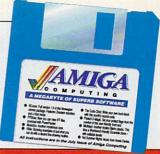

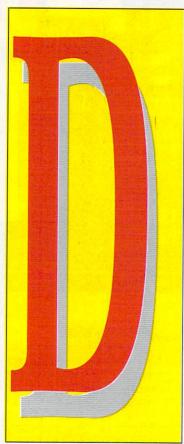

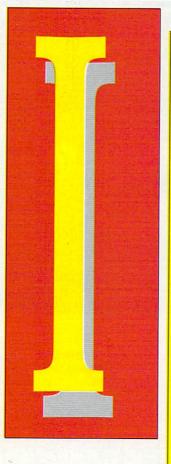

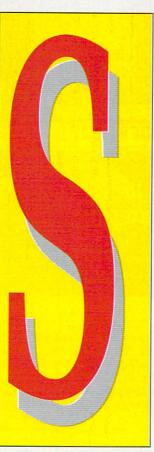

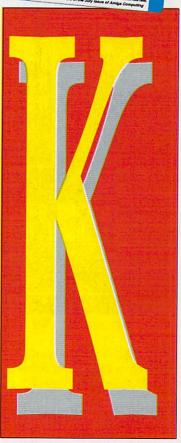

MUSIC while you work. Love it. If my memory serves me correctly, this is the fifth tune I've passed to you. So we're half way to an album.

Time for another quick competition, methinks. Name that tune. Same rules as last time. Drop me a line and if you can convince me you know what you're talking about I'll send you my full MusicBox collection, which is currently standing at three disks.

Send your letters, grovels and bribes to: I'll Name That Tune, Amiga Computing, Europa House, Adlington Park, Macclesfield, SK10 4NP.

MUSICBOX is freeware but remains copyright ©1989-90 Peter L. Dunlap. This program is distributed courtesy of CMOS BBS (0101-303-322-4078).

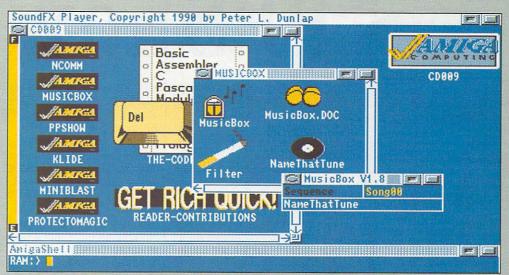

The tune has been crunched with PowerPacker so be prepared for a few seconds of inactivity before it starts playing

MusicBox

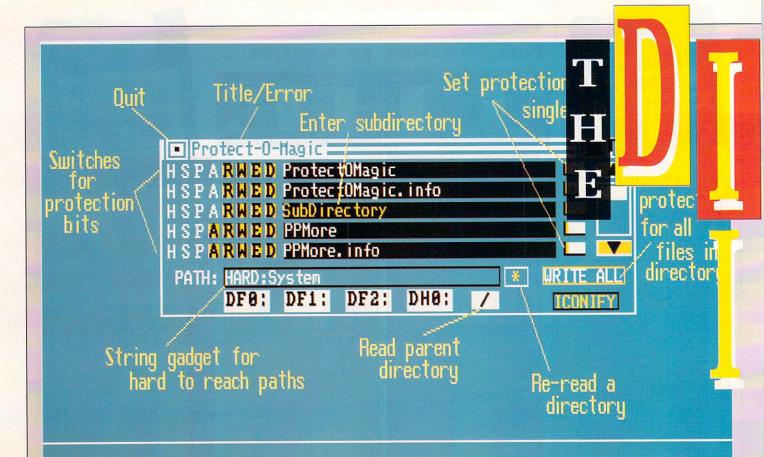

Protect-O-Magic gadget descriptions

PROTECT-O-MAGIC is a utility program for setting the protection bits of files from Workbench. The best way to learn to use Protect-O-Magic is to examine the image file ShowMe. However, this

is not necessary. You could just run Protect-O-Magic and see nearly the same picture. To see the ShowMe file, double click its icon.

Looking at the picture, you will see on the left side of the window five lines of HSPARWED. These gadgets represent the protection flags - Hidden, Script, Pure, Archived, Readable, Writable, Executable, Deletable. If they are orange, the flag is set. Click on the letter to change the flag.

To the right of the flags are the filenames. Directories will appear orange here. Click on the name to enter the subdirectory.

On the right of that are what the

PSHOW was written to complement one of Nico Frangois' other utilities, PowerPacker, a command and data cruncher (October 1989 cover disk). It is used to show normal IFF ILBM files or ILBM files crunched with PowerPacker. The decrunching is done automatically so you don't have to know if a file is crunched or not.

PPShow can be used in three different ways. First of all via the CLI: If you enter PPShow without arguments you will get a usage template. You use PPShow like this:

PPShow []

The program will then load the ILBM file and display it. If the file was crunched using PowerPacker 2.0 or higher, PPShow will first decrunch it for you. If the file was encrypted you will be prompted for the password.

There is only one option in this version of PPShow, -h, which is used to force HAM mode when no CAMG chunk is found. If you

# PPShow

don't specify this option, PPShow will assume a 6 bitplane screen is Extra HalfBrite.

Note that it is wrong for an Amiga IFF ILBM file not to have a CAMG chunk, especially when there can be doubt about what display mode to choose.

There are three different ways of using PPShow via the Workbench: You can set the default tool of the crunched or non-crunched ILBM file to PPShow; you can single click the PPShow icon, hold down Shift and then double click the pic-

ture icon; or you can double click the PPShow icon and enter the filename in the string gadget you will be presented with.

You set the default tool by single clicking the icon of the picture and selecting Info from the Workbench menu (this will only work if info.library is present in the Libs: directory).

You will get a window with several gadgets in it. Click in the string gadget where it says Default Tool and enter :ppshow. The program should be in the root directory of

your disk for this to work. If it's in the System directory, for example, you should enter :system/ppshow.

Last of all select the Save gadget. Note that PPShow will add the extension .pp to the filename when the file is not found. This is very useful in the Workbench environment. You can make an icon for house.pic, for instance, but name the file house.pic.pp so you know that it has been crunched by PowerPacker.

Now the Workbench will show an icon with house.pic as name, but if you double click it, house.pic.pp will be displayed, so long as there is no house.pic file in the directory.

Abort PPShow by pressing any key (except the Tab or P keys) or the right mouse button. The screen

Get more crunch

MANY IFF ILBM files are already crunched with the standard ByteRun1 compression. PowerPacker will crunch these files even further most of the time but will not crunch them as well as uncrunched ILBM files. So save IFF files uncrunched (with Pixmate, for example) before crunching them. This will lead to the best crunching results.

# **Clock this!**

HEY guys, I'm getting snowed under with clocks. Why do you keep sending me clocks? I know the one on the Extras disk lacks a few features, but who uses it anyway?

Look, I'll tell you what - if you can write me a clock which is as pretty as the Extras one, but with a better alarm system, command line parameters to set the features, plus a user-interface whereby you can change the time displayed on the analog clock face by dragging the hands with the mouse pointer, then I'll take a bit more interest. OK?

# Protect-O-Magic

author, Nick Fiorello, calls the doit buttons. When these are hit the protection flags of the file to the left of it are changed, if necessary, to match those on the HSPARWED display.

On the right of the do-it buttons are gadgets for scrolling through the list of file names.

Along the bottom are the gadgets which change the current path that Protect-O-Magic is examining. Most are self-explanatory. An exception is the \* gadget, which will re-read the current path.

Protect-O-Magic remembers any changes made to the protection flags, even of those files scrolled off the screen. The / gadget will go to the parent directory, if one exists.

To the right of the path gadgets are the last two gadgets. Write All changes the protection flags on all files in the directory, if necessary, to match those of the buffer. Iconify will iconify the program to the upper left corner of the

Workbench screen.

Protect-O-Magic will remember where the icon is if you move it, and it will remember where the Protect-O-Magic window was when you inconified it, and put the window back there when you re-open it.

Iconifying Protect-O-Magic frees memory allocated to the directory listings and generally reduces memory use by about 10k. To get back into the program, double click the icon. PROTECT-O-MAGIC is freeware. If you find any bugs in the program the author, Nick Fiorello, would like to know. Contact him at: 2142 Trieste Drive, Mims, FL 32754, USA. Telephone 010-1-407-268-1666.

can be dragged by an invisible drag bar at the top. The pesky little mouse pointer will be removed while displaying.

PPShow offers full overscan support, PAL or NTSC. All Amiga display modes, such as HAM and EHB, are also supported, along with Deluxe Paint cycling. Press the Tab key to start it and to stop it. Up to eight cycles are supported, DPaint III currently only supports six.

PPShow has the ability to print the screen it is displaying. Press P and wait. The mouse pointer will be visible while printing. Please remember that printer device and a correct system-configuration for your printer must be in the Devs: directory for PPShow to be able to print.

PPSHOW v1.0 is Copyright ©1989 Nico Frangois/PowerPeak. If you have suggestions or remarks, or if you find any bugs, please let Nico know. Write to the following address: Nico Francois, Corbielaan 13, 3060 Bertem, Belgium.

| Info release 1.31                                                                |                                            |
|----------------------------------------------------------------------------------|--------------------------------------------|
| NAME ShowMe                                                                      | STATUS                                     |
| TYPE Project SIZE in bytes 5880 in blocks 13 STACK                               | NOT ARCHIVED READABLE WRITEABLE DELETEABLE |
| COMMENT                                                                          |                                            |
| DEFAULT TOOL cd889:ppshow/ppshow                                                 |                                            |
| TOOL TYPES 🛊                                                                     | ADD DEL                                    |
| Setting a picture's default tool. Make sure you enter the correct path to PPShow | (VI)(T) ET                                 |

J UDGING by the number of new Amiga bulletin boards springing up, and the activity on them, telecommunications is the fastest growing Amiga fad in the UK. As the speed of modems increases and their prices drop, more and more UK Amiga owners are waking up to the benefits the world of comms can bring them.

Public domain software on-tap 24 hours a day and technical help from other comms users who know what they are talking about are just two of the advantages of plugging a modem between your phone and your Amiga.

And it doesn't cost a fortune. Stick to a local bulletin board, call after 6pm or at weekends and you'll be spending just 50p an hour. Most times you can logon, do what it is you want to do and logoff in under 10 minutes. It's peak time, long distance and international calls that run up the phone bill.

Many UK and European Amiga boards are now networked together so that any message you put on the board gets "echoed" around all the

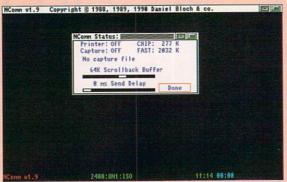

Pressing Help brings up a status window. The scrollback buffer captures everything that scrolls past up to the memory limit you set

other boards in the network. This means you can correspond over long distances, even internationally, all for the price of a local call.

In the past, comms has been held back by the complexity of the subject. Jargon words like upload, download, baud rate, duplex and handshake are difficult to explain without bringing in yet more jargon.

The real limiting factor, however, has always been the software. Traditionally, comms terminals – the general term for a communications program – are bare bones pieces of software that leave the new user high and dry.

I remember one popular CP/M public domain comms terminal called Mex which involved having to learn a whole new command set. You ran the program and it presented you with a MEX> prompt. What now? Sigh. Out with the manual...

The Wimp environment of the Amiga means we can do away with all this nonsense. To get online (jargon for logging on to a bulletin board) all you need to know is the speed of your modem (its baud THE Prate of the bulletin board

rate), the speed the bulletin board runs at and the phone number of the bulletin board.

In practice, after an initial very short and simple setting-up session, all you have to do is instruct the terminal to dial your chosen bulletin board. One mouse click and away you go.

Over the past year or so there have been only two contenders for the Best Shareware Comms Terminal title, Access! and JR-Comm.

Both are excellent, but while Access!, whose chief feature is its ease of use, appears to have ceased development at v1.42, JR-Comm is still very much being worked on. The last shareware release was v0.94a.

The author, Jack Radigan, is now putting the finishing touches to the first full release, v1.0, and it looks like being a most versatile and bugfree program. This full version, however, will only be released to registered JR-Comm users. In other words, it'll cost you \$40.

But now there's another challenger, NComm, which will cost you, at the most, a box of biscuits – giftware, the Norwegian authors call it.

NComm has leapfrogged from nowhere to pole position. It's as easy to use as Access!, but if you want advanced features it's got those too. Top of the advanced features list is the script language.

A script is a program written in a Basic-like language that the terminal understands and interprets line by line. Scripts can be written to do anything and everything.

My favourite one logs on to MicroLink in the early hours of each morning, captures all my unread mail, saves it to my hard drive and logs off again. Me? I'm in bed upstairs fast asleep.

When I get up I go through my mail, type my replies into QED (a shareware text editor), save them each as a separate file, write a script program, which usually involves only some quick changes to the one I used the day before, and run it. Then I take the dog for a walk.

It takes a little practice to get

# NComm

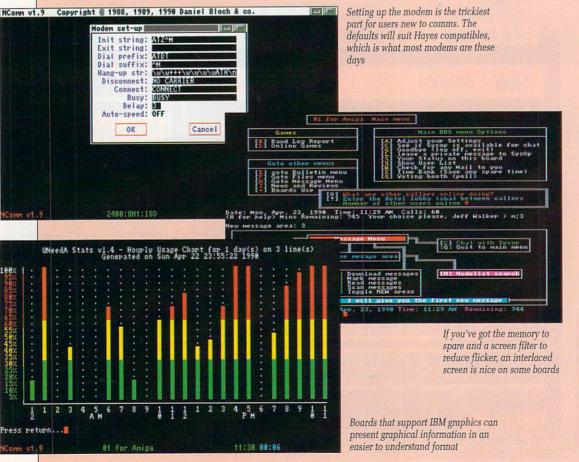

# SMINISTRACTION

NCOMM v1.9 was written by Daniel Bloch and is based on Comm v1.34 by Dj James. The program is freely distributable and is intended for personal use only. Sale of this program, except for reasonable media costs, is prohibited. Comments and bug reports to: Daniel Bloch, Fyrstikkbakken 9, N-0667 Oslo 6, Norway.

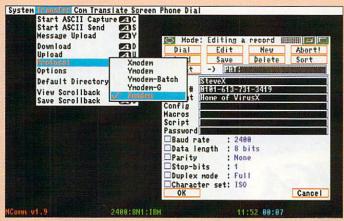

Make sure your favourite transfer protocol is set correctly before dialling the BBS

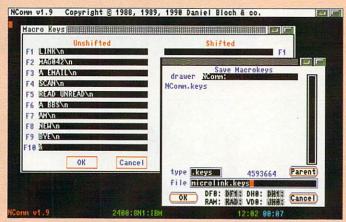

Macro keys are an alternative to scripts and help you to get around bulletin boards quickly

this confident with comms. The fancy technology usually frightens the hell out of new users, who worry unnecessarily about viruses being transmitted to them and their systems being got at by hackers while they sleep. These scare stories are absolute claptrap spread by people who don't know their RTS from their macro.

The quickest and best way to learn about comms is to log on to a local bulletin board — BBS in commspeak — and ask some questions. You'll be surprised how helpful and friendly everyone is.

Get to know your local sysop – jargon for system operator – the person who runs the board, usually at his own expense. He'll help you around the system and show you where all the help files are.

NComm v1.9 comes with very

good manuals which print out to about 50 A4 pages. But it won't teach you about comms; only experience and an inquisitive mind can do that

• The authors of NComm have made every effort possible to ensure that the program will function as described, but no warranty of any kind, expressed or implied, is made by them or Interactive Publications Ltd.

The authors of NComm and Interactive Publishing Ltd will not be liable for any direct or indirect damages to either machinal equipment or mental health arising from a failure of the program to operate in the manner desired by the user. In no event will the authors of NComm or Interactive Publishing Ltd be liable for any loss of profits or savings.

# Buying a modem

AFTER a ram expansion and second floppy drive, the next peripheral on an average UK Amiga owner's wish list is a printer, usually a colour one.

But stop and think. A printer is only useful if you need to prepare and print a lot of text files. Writing letters to your friends can still be done by hand while you save up for the printer.

A modem, on the other hand, is about the same price or cheaper and can actually save you time and money. Letters take a day to arrive by snail mail, if you're lucky, whereas electronic mail – email – is delivered in seconds. You can logon to a board, post your mail and log off again in well under five minutes. That'll set you back 10p local cheap rate, half the price of a first class stamp.

Public domain software at a couple of quid a disk can get very expensive, particularly if the disk contains many programs and you're only after one of them. Downloading it from a bulletin board is cheaper.

At 2400/2400 you can download

a 300k file in less than half- anhour – that's 25p at local cheap rate. And bulletin boards get the files first. It can take up to six months for the same program to appear on a PD disk.

If you're thinking of buying a modem I strongly urge you to consider nothing less than 2400/2400 (v22bis in comms jargon). You can pick them up new for between £200 and £300 now.

Also, go for one that has MNP error correction, a protocol that will filter out all the spurious line noise characters when you get a bad connection.

A second-hand modem may look a good bargain at less than £50, but it'll almost certainly be an old, slow model – 300/300 (v21) probably. If you're unsure whether comms is for you or not, this may seem like the best way to start. However, remember that comms at high speed (2400 baud and over) is a different kettle of fish disks than comms at 300 baud. If you must buy second-hand, try to get a 1200/1200 (v22) speed modem.

# Where's my local BBS?

HERE'S a short list of some free UK bulletin boards for you to try. They all run at 300/300, 1200/1200 and 2400/2400. There are literally thousands more, far too many to publish, but most boards will keep

their own list of recommended boards to ring.

Have fun, and remember – if you want to keep the phone bill to a minimum, keep it cheap rate and keep it local.

01 for Amiga: 071-377 1358 AIX 386: 0905 52536 Alien BBS: 0472 250690 Alma: 0787 277745 AmLink: 021-778 5868 Arkham: 081-952 5128 Bedrocks UK: 0423 324540 Bitmap Bros: 0245 413728 Blitter: 0292 671638 Breakthrough: 051-734 5817 Cheam Amiga Board: 081-644

8714 Darkstar: 081-656 3944 End Zone: 0524 752245 Equaliser: 0923 662127 Hal: 0489 691069

Jersie Amiga: 010 45 531 4537 KnightOwl: 0375 375190 Liquorice Allsorts: 0633 244345 London Guest House: 081-748 0974 Mabbs: 021-444 8972

Mancunian: 061-227 9095 Murky Caverns: 081-426 9386 Nite Life: 071-976-6807 Oddball: 081-679 2583 Open Access: 081-427 3974 P SQ: 0293 511554 Parallel Dimensions: 0992 465366

Plus & Minus: 0559 322766 Public House: 0222 221168 Runway A500: 0293 884117 Scorpions Nest: 0022 826478 Sheer Logic: 0285 713688 Skyfall: 0792 772745 Welsh Wizards: 0443 815642

Note a lot to be said about Klide. It's a kind of silent demo, best viewed in a darkened room with some freaky music on the hi-fi. The author, Jerry Kallaus, calls it a line art collage, the fastest draw in the west, no less.

# Klide

Double click its icon and see what you think. Some of the 3D effects are very nice indeed.

# Hot Summer Nights

ORE original music from the keyboard of the jobless Scot, Howie Davies. This one's great in stereo through the headphones.

Since last month, when we featured his music for the first time, Howie has teamed up with some programmers and graphics artists from the AcidForce group. But he's still looking for a proper job. In music. Anywhere.

Incidentally, Hot Summer Nights will work with MusicBox v1.8. Simply copy it into your MusicBox directory or disk and add a Tool Types entry to the MusicBox icon. Something like Song01=HotSummerNights should do the trick.

 Are you a budding musician looking for fame and fortune? If so, perhaps the Amiga Computing cover disk can give you a little push up the ladder. Original stuff only, please, preferably in self-contained modules.

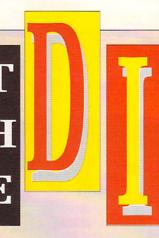

# CODE

HIS drawer contains the programs and listings discussed in this month's programming feature on bootblocks. Double click the icons to view the listings. Note that there are a number of files in this drawer without icons.

See The Code Clinic article on Page 27 for further instructions.

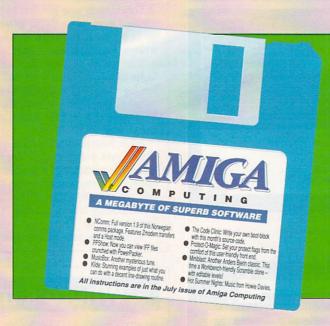

# Disc problems?

#### SUBSCRIBERS

If you subscribe to Amiga Computing and your disc has got damaged in the post, please return it to:

Amiga Cover Disc, Database Direct, FREEPOST, Ellesmere Port, South Wirral, L65 3EB.

You will be sent a replacement with our compliments. Please allow 28 days for delivery.

# MiniBlast

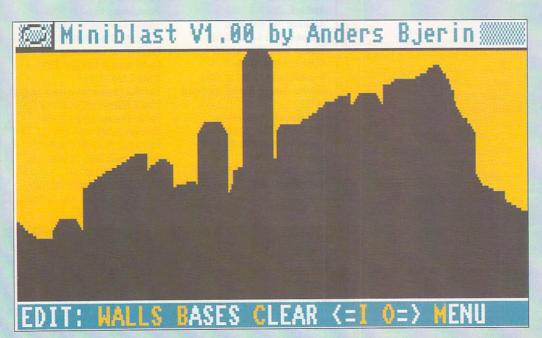

A NDERS BJERIN, author of such cover disk favourites as Track Record (aka Car) and Sys, has created in MiniBlast the ultimate workbench toy – a colourful, five level, sideways scrolling shoot-'em-up with sound.

It sits neatly on the workbench in its own 5in x 3in window and will happily multi-task with anything else you care to run.

Designed in the good old Scramble tradition, you control a helicopter on a journey across a barren rocky landscape. Barren, that is, except for the missile silos which fire nasty sharp-ended things at you. Shoot the silos and the projectiles to notch up points – 2 for a silo, 1 for a missile. Oh yes, and you get one point for every missile you dodge.

To begin with you can choose to start on either level one or level two. After you've reached the later levels you'll be able to start on any of those if you wish.

To give you something to aim at, my highest score is 257 on level two.

But the bestest thing about MiniBlast is that you can create

#### NON-SUBSCRIBERS

If you bought your magazine in a shop and when you got home you found your disc was damaged, please return it, within two months of the on-sale date of the magazine, to:

Amiga Cover Disc, Stanley Precision, Unit F, Cavendish Courtyard, Sallow Road, Welldon North Industrial Estate, Corby, Northants, NN17 1JX.

You will be sent a new disc with our compliments. Please allow 28 days for delivery.

your own levels. Simply click on the Edit gadget and away you go. Click on the Walls gadget to create the landscape; hold the left mouse button down in the playing area and move the mouse about a bit. You'll soon get the idea. To place a silo click on Bases and then in the playing area where you want to put it. The arrow gadgets scroll the playing area left and right.

Only level one can be edited to bein with. As you complete later levels you'll be able to edit those,

MINIBLAST is Copyright ©1989 Anders Bjerin. If you find any bugs or you have suggestions, please write to Anders at: Tulevdagen 22, 181 41 Lidingo, Sweden.

You may copy this program freely, but may not exchange it for money without written permission from the author. Nor may any part of this program be altered or used within another program.

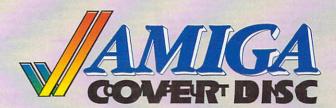

WE are always looking for original contributions for the Amiga Computing cover disc. If you think something you have written is good enough to share with everybody else who reads the magazine, send it along and we'll have a look.

If we like what we see, it could earn

you up to £1,000.

Please let us know which files, if any, your submission needs from the Workbench disc. If it is clickable, feel free to design an original icon. But don't make it too large. And please use the standard Workbench colours.

Bear in mind that a program which does not run on a 512k machine would have to be exceptionally good to make it on to the disc.

Amiga Computing will buy your work

on an all rights basis. We are not prepared to pay for programs which are already in the public domain or have been spread by other means. However we are quite prepared to launch your program into the public domain as either freeware or shareware if that is what you wish.

Please enclose this coupon, or a photocopy of it, with your submission. Include a file on the disc with full documentation, your name, address, phone number and a few details about you and your kit. A photograph of yourself would

be nice, but isn't essential.

Don't forget to duplicate on the disc label the program name, your name, address and phone number. If you want your disc back, enclose a self-addressed, stamped envelope.

| NameAgeyears                                                                                                    |  |
|----------------------------------------------------------------------------------------------------|--|
| Address                                                                                                    |  |
|                                                                                                    |  |
|                                                                                                    |  |
| Daytime phone                                                                                                    |  |
| Evening phone                                                                                                    |  |
| Submission name                                                                                                    |  |
| Submission sizebytes in total                                                                                                    |  |
| We will accept submissions up to 500k in total length, including documentation. But the shorter your submission, the better chance it stands of getting on to the disc. If it is a compiled or assembled program include all the source code, but do not count this in the size of the submission. Write a brief description of your submission below. If it consists of more than one file, describe what each file is for. Attach an extra sheet of paper to this form if necessary: |  |
|                                                                                                    |  |
|                                                                                                    |  |
|                                                                                                    |  |
|                                                                                                    |  |
|                                                                                                    |  |
|                                                                                                    |  |
| Sign this declaration:                                                                                                    |  |
| The stuff on this disc is mine. I didn't nick it off someone else. It hasn't been published before and I haven't submitted it elsewhere because I want <i>Amiga Computing</i> to publish it.                                                                                                    |  |
| Signed Date                                                                                                    |  |
| Post your submission to: Amiga Computing, Cover Disc Submissions,                                                                                                    |  |
| Europa House, Adlington Park, Adlington, Macclesfield SK10 4NP                                                                                                    |  |

# The word is PROTEXT...

# Britain's favourite home-grown word processor has now been joined by Prodata, the Arnor database

"Protext - the real joy comes only from using it. I can say without any fear of contradiction it is the best word processor available at the price, in my view, at any price in fact." **AUI 3/89** 

"Protext really is the best text processor on the

#### ST/AMIGA FORMAT 2/89

"Wins hands down as the all round package"

**ST USER 8/88** 

"I couldn't be more impressed" ...

"So a big thanks to Arnor for writing a brilliant piece of software"

COMPUTER SHOPPER

PROTEXT is now Britain's fastest selling Word Processor on Atari ST and Amiga computers, and is used by many of the leading computer publications and journalists, as well as thousands of businesses.

#### Protext's powerful features include:-

- · fast spell checker with 70000 word English dictionary.
- · background printing. You can print and type at the same time.
- · box manipuation. Columns can be moved around on the screen.
- · macro recording. Any key sequence can be assigned to a single key.
- · headers, footers and footnotes use of foreign languages
- · flexible configuration program · comprehensive set of printer drivers
- · wysiwyg ('what you see is what you get') display shows bold, underlining and italics on the screen.
- · two file editing. You can edit two documents at the same time.
- · find and replace. Powerful search facility.
- · mail merging. The most comprehensive mail merging facilities available in any program.
- · 300 page manual with full index.
- · Swedish version also available. French and German coming soon.

Protext was awarded the "Best Buy" accolade in PC Buyers Guide, and was given a bottom line verdict of 5 stars in What Personal Computer?

"Protext is probably the most powerful word processor on the Atari ST USER 4/88

"the best value for money in word processing on the Amiga" AUI 9/89

"Protext deserves to be the system by which all other word processors are judged ... Arnor has given the market a superb product"

YOUR COMPUTER

"Arnor's Protext 4 is just about unbeatable ... this really is an excellent program" PC AMSTRAD

# Protext ... truly the professional's choice

#### Just some of the features of Prodata:-

- · Multiple indexes for accessing data
- · Full editing facilities for data
- · Comprehensive printing options
- · Importing and exporting
- · Undo changes facility
- · Powerful filtering feature
- · Easy to use layout design
- · Password protection (5 levels)

And of course, Prodata is fully compatible with Protext.

Amiga owners please note that you need 1MB to run Prodata - see below for special price for Prodata plus A501 (512K memory + clock expansion)

#### PRODATA

"Designing layouts is incredibly easy" YOUR AMIGA

|                 | INVOICE  | Select field name Field 4: Address 3 Field 5: Address 4                                                                                                    |
|-----------------|----------|----------------------------------------------------------------------------------------------------|
| Invoice Address |          | Field 6: Address 5 el Field 7: Del Addr 1 Field 8: Del Addr 2 Field 8: Del Addr 2 Field 9: Del Addr 4 Field 10: Del Addr 4 Field 11: Del Addr 5 Field 12: Telephone Field 13: Fax Field 14: Contact Field 15: Involce Number |
| DATE            | Your Ref | Field 16: Order Ref<br>Field 17*: Quantity 1<br>Field 18: description 1<br>Field 19*: Unit Cost 1                                                                                                    |

"Totally menu driven, Prodata must rank among the top database ST USER 12/89 systems..."

"Prodata is a very sophisticated database package, and at £79.95, it is most certainly worth the money"

YOUR AMIGA 12/89

"Arnor have a quality product at a very reasonable price"

POP COMP WEEKLY 19/10/89

| ORDER FORM - Send to: Arnor (STU), 611 Lincoln F | Road, Peterborough |
|--------------------------------------------------|--------------------|
|                                                  | PE1 3HA            |
| Please send me (indicate where applicable):      |                    |

Name Address

PROTEXT v4.2 @ £99.95
PRODATA @ £79.95 PRODATA

PRODATA + A501 (Amiga) @ £179.95

Postcode

Protext demo disc Further information Computer: PC 51/4" / PC 31/2" / Atari ST / Amiga

I enclose Cheque / Postal order for £ \_\_\_\_\_, or debit my

Exp. \_\_\_/\_ Access/Visa card no.

Releasing your micro's potential . . .

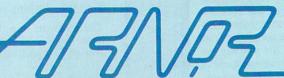

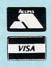

Arnor (STU), 611 Lincoln Road, Peterborough PE1 3HA. Tel: 0733 68909 (24 hr) Fax: 0733 67299

All prices include VAT, postage and packing. Credit card orders will be despatched by return of post. If paying by cheque please allow 10-14 days for delivery.

# **PUBLIC APOLOGY**

M.D. Office Supplies would like to take this opportunity to apologise to all its competitors. As always we will supply the <a href="highest standard">highest standard</a> Discs, Storage Boxes, etc. at the <a href="lowest possible prices">lowest possible prices</a>. IN FACT WE GUARANTEE IT.

AMAZING PRICES SUPERB UNBEATABLE VALUE

| 3 1/2          | 3.5"           | DISCS            | & BOXES                                  | 3 1/2   |
|----------------|----------------|------------------|------------------------------------------|---------|
|                |                |                  | CKABLE STORAGE BOX                       |         |
|                |                |                  | CKABLE STORAGE BOX<br>CKABLE STORAGE BOX |         |
|                |                |                  | CKABLE STORAGE BOX<br>CKABLE STORAGE BOX |         |
|                |                |                  | CKABLE STORAGE BOX                       |         |
|                |                |                  | OCKABLE STORAGE BOXES                    |         |
| 200 3.5" DS-DD | 135 TPI WITH 2 | , 100 CAPACITY L | LOCKABLE STORAGE BOXES                   | S£94.95 |

OUR 3.5" DISCS ARE <u>VERY CAREFULLY SELECTED</u> TO GIVE YOU 100% ERROR FREE PERFORMANCE AND UNQUESTIONABLE RELIABILITY. EACH DISKETTE IS SUPPLIED WITH OUR 100% NO QUIBBLE GUARANTEE AND IS SUPPLIED WITH LABELS.

| 51/4              | <b>5.25</b> "       | DISCS            | <u>&amp; BO</u> | XES           | 51/4   |
|-------------------|---------------------|------------------|-----------------|---------------|--------|
| 25 5.25" DS-DD 9  | 6 TPI WITH 100      | CAPACITY LOCK    | KABLE STORA     |               |        |
| 50 5.25" DS-DD 9  | 6 TPI WITH 100      | CAPACITY LOCK    | KABLE STORA     | AGE BOX       | £18.50 |
| 75 5.25" DS-DD 9  |                     |                  |                 |               |        |
| 100 5.25" DS-DD 9 |                     |                  |                 |               |        |
| OUR 5.25" DI      | SCS ARE <u>VERY</u> | CAREFULLY SE     | LECTED TO       | GIVE YOU 100% | ERROR  |
| FREE PERF         | ORMANCE. EAC        | CH DISC IS OFFE  | RED WITH OU     | JR 100% MONEY | BACK   |
| GUARANT           | FF AND IS SUP       | PI IFD WITH I AR | FIS ENVELO      | PES AND WP    | TARS   |

### **HIGH DENSITY 3.5" DISCS**

| 10 DS HD 3.5" DISCS                        | £14.99  |
|--------------------------------------------|---------|
| 30 DS HD 3.5" DISCS WITH 50 CAPACITY BOX   | £49.99  |
| 50 DS HD 3.5" DISCS WITH 100 CAPACITY BOX  | £64.99  |
| 100 DS HD 3.5" DISCS WITH 100 CAPACITY BOX |         |
| 150 DS HD 3.5" DISCS WITH 100 CAPACITY BOX | £149 99 |

#### **PRICE & QUALITY GUARANTEE**

We pride ourselves on offering you the very Highest Quality products at the best possible prices. If you should ever see a comparible product offered cheaper in this magazine DO NOT HESITATE give us a call because we won't match it.

**WE WILL BEAT IT - GUARANTEED** 

## LOW LOW PRICES FOR BULK BUYERS

| For all you large users we have some unbeatal | ble bulk rates on our superb DS-DD | 3.5 discs |
|-----------------------------------------------|------------------------------------|-----------|
| 300 DS-DD 135 TPI£139.95                      | 600 DS-DD 135 TPI                  | £258.00   |
| 400 DS-DD 135 TPI£179.95                      | 800 DS-DD 135 TPI                  |           |
| 500 DS-DD 135 TPI£220.00                      | 1000 DS-DD 135 TPI                 |           |
| As always Lifetime Guaranteed unquestional    |                                    |           |

### **NEW EXCITING PRODUCTS**

NEW, NEW, NEW product to enhance your computers productivity and performance

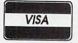

Trade Accounts Welcome

# M.D. OFFICE SUPPLIES

18 CRESCENT WAY, FARNBOROUGH, KENT BR6 9LS

**TELESALES HOTLINES: 0689-61400** 

All prices include VAT and Delivery UK only. E/OE

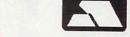

Education Orders Welcome

# A30000

# - a dream come true

Now is the time to lay rumours to rest. The Amiga 3000 has been revealed. Simon Rockman got his hands on one and discovered it has been well worth the wait

OMMODORE bills the A3000 as an evolution rather than a revolution, and a good thing too. The problem with revolutions is that people get hurt and the last thing a new computer needs is for existing software to curl up and die. This evolution will spread across the species. A lot of the features which debut on the A3000 will migrate to lesser Amigas.

The styling is crisp yet reserved. Commodore want to sell Amiga 3000s to the workstation market, to the kind of people who need high power computing and who have the high power accountants to pay for it all.

Significantly narrower than an A2000 it hides some real Tyson punch in a small frame. The power switch has been moved to the front and the keyboard re-styled. The latter change is an unnecessary embellishment in my opinion, I am something of a fan of the old 2000 keyboard. Still, at least it feels the same. The crude old mouse has been retained.

Around the back things are very different and provide a better clue as to what is going on inside. The blanking plates for the Amiga and PC expansion cards lie sideways.

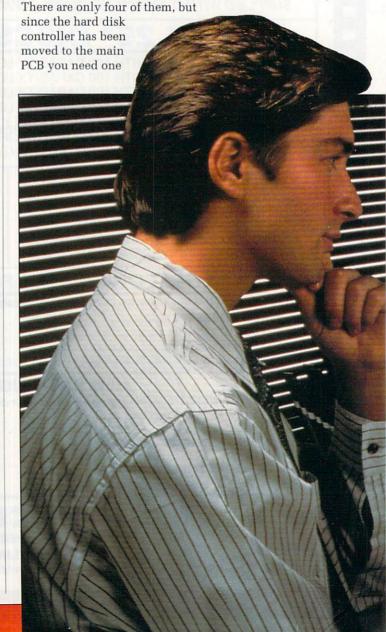

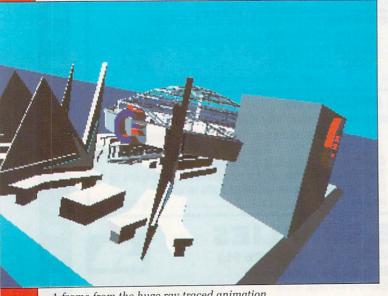

A frame from the huge ray-traced animation played at the recent A3000 launch

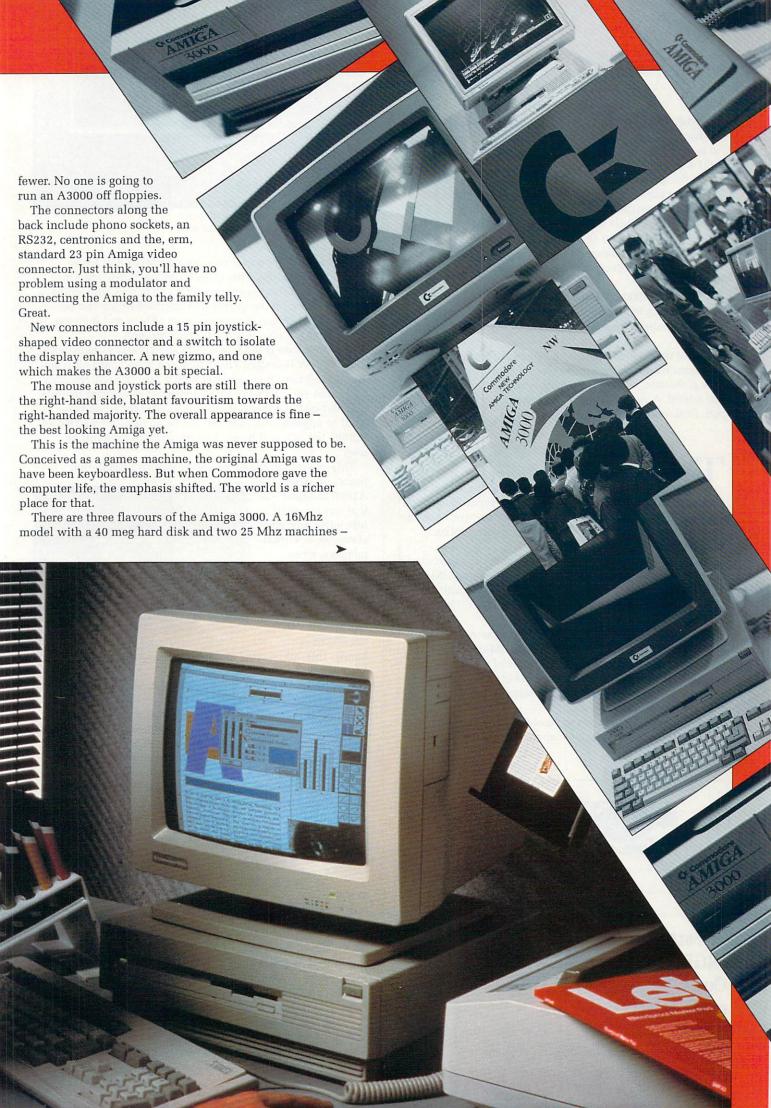

one with a 40 meg drive, the other with a 100 meg drive. All hard disks are fast SCSI units. Thankfully the 3000 has no support for the slow drives with which the A590 and 2091 are supplied. The sound of the drive can be heard above the quiet fan.

The machine boots up into the new 2.0 Workbench by default. It is possible to regress to 1.3 by holding down both mouse buttons while booting. A similar trick is used by the A2620 and A2630 add-in processor cards for the Amiga 2000. With those a menu offered the choice of using the standard 68000 instead of the go-faster 68020 or 68030 processors.

The Amiga 3000 only has a 68030, so an option to turn it off would be a trifle pointless. As a result any program which is foolish enough to break the hardware rules will fail.

One of these rules is a ban on self-modifying code — programs which change themselves. Unfortunately a lot of disk protection systems rely on this, and so won't work on the A3000. A shame because the programs would probably run. Still, only games are affected.

HE new processor has a lot of advantages. It is faster, the overall performance is around 10 times that of a standard Amiga. Maths is very much faster, particularly on the 25Mhz machines which sport a 68882 co-processor, the newer faster version of the 68881 chip on the 16Mhz machine.

All memory is 32 bit. This helps throughput, particularly disk access. The Amiga 2000 add-in cards cannot DMA into 32 bit ram, while the GVP card reviewed last month has a slower disk interface. There are no bottlenecks. This is a fast beast.

The only thing which doesn't match is the Amiga chip set. Designed in 1984, it still runs at 7.16Mhz. There have been improvements in the design, some of which are seen for the first time on the 3000, but the kind of re-working that will allow them to be clocked faster requires a back-to-the-drawing board approach.

Advances in Amiga chip technology have been filtering through since the first A1000s appeared. The first to affect

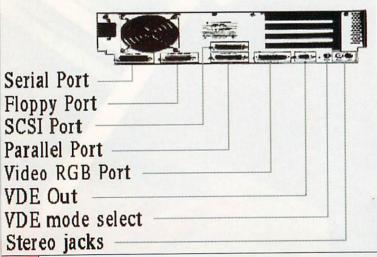

Rear view of the A3000. Note the new video outputs

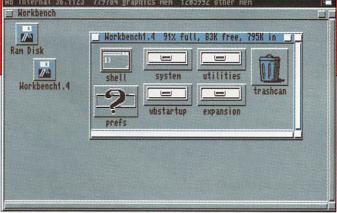

This is what Workbench 2.0 will look like, rendered in tasteful grey and blue

A500 and A2000 owners was last year when the 1 meg Agnus was released. This gives those machines a full meg of chip ram, the memory the blitter can access, and so the limiting factor on the quantity of graphics which can be manipulated. When you are running DPaint and it closes Workbench for you, it is freeing up chip ram.

One megabyte is the most A500 and 2000s can cope with due to the PCB design. The A3000 can have 2 meg chip and 16 meg fast ram. It is supplied with 1 meg of each, the idea being that you move the small 1 megabit chips over to chip ram and install 4 megabit chips into fast ram when you want to upgrade. Six meg will not be an unusual size for an A3000, the rich and power hungry will opt for a full 18 meg.

This is a lot but the buzz among serious workstation

users – at whom the A3000 is aimed – is that any top limit is restrictive and what is needed is virtual memory, where space on the hard disk can be used as though it was ram. All Motorola 68000 family chips above the 68010 can

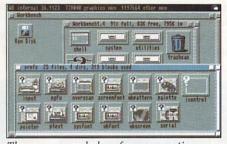

The new expanded preferences section

handle this, and virtual memory was planned for 1.5. Maybe it will appear one day.

The other chips which are new to the A3000 are versions of Denise, Gary and Buster.

Denise is the most exciting, handling the graphics and introducing new modes. These are additional to the existing modes, so all old software will still work as before unless the program is doing something incredibly naughty.

Software has to be specially written to utilise the new modes. Since Workbench has undergone suitable treatment, all programs which run on the standard Workbench should automatically cope. Anything which assumes Workbench cannot be bigger than 640 x 256 pixels is in for a shock. Programmers, you were warned.

HE new modes are a 1280 x 256 in four colours from a palette of 256, and a 640 x 480 in four colours from only 64. But, and this is the clever bit, it is non-interlaced. The result is the same as IBM's mode 3 on the 8514/A monitor, if that means anything to you. To do this you need a VGA-type 31Khz monitor. Because the old video modes require a 15Khz monitor, you'll either need a multi-sync – oops, NEC trademark, I mean multi-scan – or two monitors.

A suitable screen – and you might well want one since the chips are retrofittable to A500s – will set you back £350ish, if you shop wisely. There is the added advantage that the chip can
be switched between
NTSC and PAL modes.
This means naff YASTPs
can be made slightly less
naff by being expanded to fill
the screen.

Video buffs will enjoy the new genlock facilities. The old genlock would only work with one colour – 2.0 and the Enhanced Chip Set (ECS) conspire to allow any colour or combination of colours to be genlocked. The border can be switched to opaque regardless of its logical colour.

If you are a programmer and are getting really excited about all these sexy new features, the sort of person who jumps up and down when they hear that the hardware collision detect for sprites now works, brace yourself: There is a downside. Anyone who has broken rules about tagging on to copper lists – the rule is: don't – will get a mess on the screen.

Since the A3000 can have twice as much chip ram as the machines us mortals use, the chip numbers vary. If you want to be flash and upgrade your machine you'll need to order an Agnus 8372-R3 and a Denise 8373-R2a. But don't expect your dealer to get them for a very long while.

Buster is a chip you will find in a few existing Amigas. His job is to look after the data bus, managing signals. This is much more important on the A3000 where datum is whizzing around very much faster.

The new and fatter Agnus is freely available, albeit at a price – around £50. This gives A500 and A2000s more chip ram. New Gary is very little different, fixing a minor bug which caused some fast memory to be treated as slow, but not chip, ram.

ORKBENCH has changed a lot. The original blue, white, orange and black defaults were adopted as a result of a NASA study. Astronauts clearly have different eyes to programmers and so a more sedate black, white, grey and "it's not going to rain today" sky blue has emerged.

These look good, but present two problems. First, most of your existing icons will look dreadful. Second, the grey on blue, and vice versa, are unreadable on each other. If you use a mono monitor, forget it. As ever, the colours can be changed and the number of colours is selectable in binary powers from two to 16.

Instead of the device icons appearing on a workbench screen they now live in a window. I can't really grasp why, and this is the only change I don't like. All windows can have a texture applied to them, the Workbench one can be independent of the proper windows so that windows show up very clearly. This has to be a repeating pattern and stops short of a whole picture like the PD utility Dropcloth.

A constant problem for new users has been understanding the CLI. You either had a nice simple graphical interface or were dropped into the deep end with #? syntax. Workbench 2.0 offers a half-way house, the ability to type in one line of CLI-type stuff directly.

Workbench
errors are easier
to understand.
Instead of having
to look up mystic
numbers to find that
103 means there is not
enough ram or 205 means
there is no program for the
icon, there is now some text
telling you what you have
done wrong.

Even with a meg of chip ram

– 2 meg if you have upgraded the
A3000 – you might end up with the
dreaded 103. Assuming you have a CLI
open, you can shut Workbench and free
up some ram. After all, LoadWB is just a
program and there is no reason why you
shouldn't quit it, unless of course a program
you are running needs Workbench.

Many of the new features relieve frustration in using the Amiga. One of these is the handling of new drawers. In the past you had to keep a drawer empty, duplicate and rename it to create a new one. Instant drawers are now possible with the new drawer option. It is very much faster and neater.

Another enhancement is the ability to open a parent drawer from the bottom up. You don't have to shuffle windows, find the device and open the main drawer. But

| Choose Display Mode:                                                                                                   | Properties of the Selected Mode:                  |
|----------------------------------------------------------------------------------------------------|---------------------------------------------------|
| Lores<br>Hires<br>Lores-Interlaced<br>Hires-Interlaced                                                                 | Supports Genlock<br>OK for Workbench<br>Draggable |
| Gelected Hode:<br>Hiros<br>Visible Size: 640 x 200<br>Hin Size: 640 x 200<br>Hax Size: 32752 x 32760<br>Hax Colors: 16 | Height: 280 Default Colors: 4 AutoScroll:         |
| Use                                                                                                    | Save Cancel                                       |

Choosing the screen size from Preferences

>

the feature I most like is Select All.

You know how it is. You have just finished a major session with DPaint and have loads of hiddledy-piggledy icons. You select clean-up and start shift-clicking on them so that you can do a snapshot and keep the system neat. But in a fit of over-clicking you end up running DPaint and have to start again.

No worries. Select All will save the trouble of shift clicking. A neat workbench is now no hassle. A touch of Mac magic – I didn't say that, honest Mr Scully – gives the option to draw a box around icons and select all those inside.

Atari lovers will appreciate the View By Text option. This replaces your lovely, hand crafted icons with a list of files. OK they are in nice Amiga fonts, but what is the point? Needless to say, I hate it. If you want to view files without icons there is a special mode which attaches magic icons to all the files and directories. You can then move them around and switch off.

NCREASED font control means that you are quite likely to have a different font below the icons. This may look good, and Workbench clean-up now takes the text into account, but the font won't change until you re-open the window. For this reason there is a ResetWB option which

closes and re-opens all windows. This is needed if you change modes.

One of the magic spells all Amiga owners curse at is the S:startup- sequence. You know how it is never quite right but you can't be bothered to load Ed and fix it? Well, worry no more because there is a special drawer which replaces startup-sequence. Called the Startup drawer, all the programs inside are run on booting. These can either be set to run one after another or simultaneously. Easier and less hassle, I'm sure you will agree.

NE of the contributing factors to the new look is a reworking of Preferences. This program has always suffered from growing bit by bit. Having to select two printer sub-menus for each new printer always struck me as being a bit cack-handed.

Preferences has been expanded into a number of programs to control command key definitions, the keyboard option, no more fiddling with CLI to get a £ sign.

One program controls the palette, but this segmentation means that any application can update the preferences file, so if a PD palette requester you prefer pops up on a cover disk, you can replace just that bit of Preferences.

The same holds for all the selections. Parallel and serial port configuration programs will need updating if you buy a board to add extra ports.

As before you can edit the pointer. Mine has a drop shadow. And as I hinted before you can change the font. There are three types – text which appears in CLI, icon names and window names. For some applications there are limits on size, and they have to be proportional. Others can be totally wild. How about a hi-res Gothic?

Such flexibility is bound to cause problems. Lots of programs assume size 9 fonts, and some even rely on Topaz. With more users customising the screen, developers are going to have to be even more cautious.

Not everyone will like the new look. It takes a bit of getting used to but with a good monitor – no, put the family telly back in the front room, it would look silly on an A3000 – Workbench 2.0 is much more restful. And it is easier to use, with stacks of keyboard equivalents.

Whenever two or three overweight, sandal-shod, developers gather, the talk turns to ARexx. There is a theory that programmers promote the image of Unix as being difficult just to elevate their status. Such

# Looking Forward

OMMODORE will have Unix, the operating system which will dominate 1991 as the corporate world discovers it really does need networking and multitasking. Amiga will be ready with Unix System V version 4.

The software isn't finished yet because AT&T, which supplies Unix, hasn't finished its bits. It will be expensive but offer a lot of power and, hopefully, open up great new markets to the Amiga.

Further off is the next generation of Amigas. They may

not even be called Amigas, and they certainly won't appear for two or three years.

I'd speculate that they will be based on the Motorola 88000, the RISC successor to the 68000, and the machines will have better versions of the Amiga chip set, perhaps offering a level of compatibility. Most of the Amiga system is written in C, but I wouldn't like to have to port it to another processor.

Still, the men from America have worked wonders this far. The Amiga 3000 is enough to be getting on with.

programmers, when confronted with something like an Amiga, seek refuge in ARexx.

We reviewed it yonks ago.
Basically Arexx is a
programming language for CLI,
but it goes beyond a standard
batch file by interacting with the
programs.

An ARexx program can be written to take whatever your word processor spits out, convert it to Ascii, archive it, log on to Cix, upload the file, send a message to someone, download any unread mail and log off, while you keep using the word processor.

Of course, the comms program needs to know about ARexx to give it control, and it helps if the word processor does too, but these things will come.

ARexx forms the foundation for interconnectivity. In five years' time the rest of the world will catch on – they still think digital watches and multi-tasking are a pretty

Utilities 27 lies, 0 dies, 22 block us uit, 530 free, 7530 in Concedities Exhips: Tokange: Tokange: To

Some of the many new features provided by Workbench 2.0

neat idea. ARexx used to cost £50, now it is free.

If you haven't bought a hard disk perhaps the single greatest improvement in Workbench 2.0 is Fast File System (FFS) for floppies. With the application of

caution and cunning, this has been possible under 1.3, but with suspect reliability.

Workbench 2.0 does it properly. This is no great shakes for Amiga 3000 owners, but some other improvements help. While retaining disk compatibility the wizards at Commodore have sped up FFS. They have also added some bits that won't get used unless you have a network, locking records so that they cannot be corrupted when several people are using a file.

Inside, the A3000 is as neat as it is on the screen. The expansion slots have been turned sideways. Beware of cards which run hot, there is a lot less cooling from a horizontal card. All slots are Zorro III. Like previous Zorros, this is 100 pin, but is compatible with Zorro II. Most cards which have been tested worked straight off.

Of the four, one is on its own, the other two line up with non-Zorro slots, so a card can be designed which plugs into both. Predictably two of these allow you to join Amiga and PC slots.

The fourth is more interesting. It is a video slot, like that found the wrong side of the PSU in an A2000. This opens up plenty of scope for special effects video boards which take instructions from the computer and manipulate the image.

The CPU slot won't take A2620 or 2630s. There is no point – it is a new format with 200 pins. Commodore talks of adding a 68040 or RISC

processor. My guess is that an 88000 card is being developed as a stepping stone to the next generation of

Amigas. One thing which won't get added to the A3000 is a Flicker Fixer. The Microway product has been beaten to the job by the Commodore Display Enhancer. Functionally the same as a Flicker Fixer, this de-interlaces the interlace modes and so, erm. fixes flicker. For those who like itchy eveballs or who want to use X-Specs type glasses, there is an off switch on the back. Did you play with Meccano when you were a small boy? Good. You'll love the drive bay chassis. This slides in and out making it a breeze to fit a more interesting drive.

All these features will no doubt have your credit card running for cover. Well, it is justified. Put your bank manager on danger money, this is a workstation not a geegaw. The cheap (hah) 16Mhz machine with a 68881 maths co-processor and 40 meg drive – the one that no one will buy – is £2,499. Plus Vat, plus monitor. The middle one, 25Mhz, 68882 and 40 meg costs £2,999 and the only one really worth having – a similar spec as the second but with a 100 meg drive – will see no change from £3,299, plus, plus.

Still, one can but dream.

P REVIEWED in our May issue, Checkmate's A1500 expansion system looks like one of the most exciting add-ons ever produced for the A500.

Almost a complete Do-It-Yourself A2000 kit, it re-houses the A500 in two separate metal boxes to hold both the keyboard and main circuit board. The floppy drive is repositioned to face the front, a hard drive can be fitted internally and the whole system can be mounted in a 19in rack.

# a Checkmate

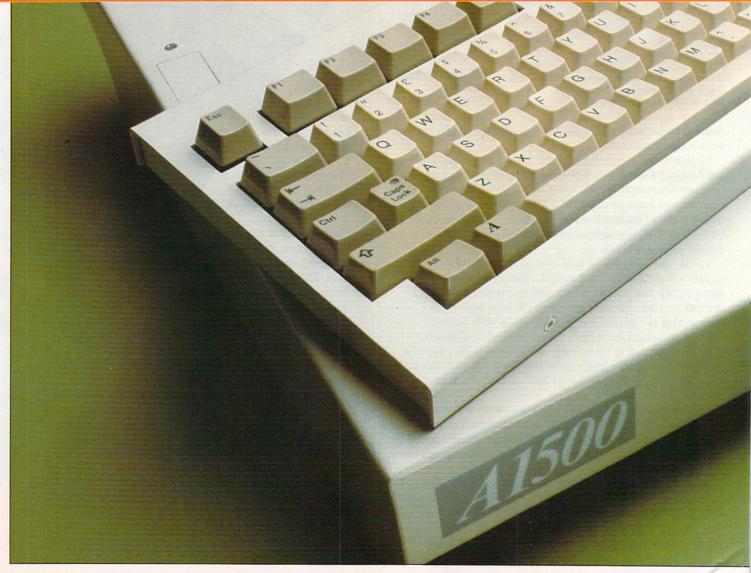

The added flexibility of the A1500 will allow the A500 owner to upgrade his system piece by piece, eventually taking it beyond an A2000

Checkmate Systems has agreed to give an A1500 system to a lucky Amiga Computing reader. Of course, by lucky we mean those readers clever enough to enter our special competition, get the answers right and then have their entry picked from the magic binbag by Tym the terrific art person.

#### Rules

- 1. The first correct entry drawn from the magic binliner on July 18 will win the prize.
- 2. Photocopied entry forms will be permitted, but multiple entries will be treated with the disrespect they deserve.
- 3. Employees of Interactive Publishing and people who don't like Pink Floyd stand a good chance of being disqualified.
- 4. The editor's decision, however strange, is final.

A golden chance for you to turn your A500 setup into a brand new computer

#### **HOW TO ENTER**

BELOW is a list of some of the features boasted by an A1500 system. All you have to do is sort them into what you think is their order of importance and write the relevant letters in the relevant boxes.

For example, if you thought A was the most important feature, you would write A in box number one.

The correct entry will exactly match the order previously selected by the crack *Amiga Computing* team. No tedious little tie-break sentence is required because me know how tricky they are. Of course, if you want to complete the sentence "I am sending AJ lots of money because..." please feel free to do so.

# Systems

YOU CAN'T
WIN IT IF
YOU DON'T
ENTER!

#### **ENTRY FORM**

#### A1500 features

- A Houses keyboard in a separate box.
- B Supports a full A2000 video slot.
- C Repositions the floppy drive.
- D Designed in the UK.
- E Can be rack mounted.
- F Full upgrade path.

I think the A1500 features should be placed in the following order:

| Practi |         |        |        |     |      |
|--------|---------|--------|--------|-----|------|
| 1      | 2       | 3      | 4      | 5   | 6    |
|        |         |        |        |     |      |
|        | SS      |        |        |     |      |
|        |         |        |        |     |      |
|        | de      |        |        |     |      |
|        | read ar |        |        |     | ıles |
| Signed | l       |        |        |     |      |
| Send y | our co  | mplete | d form | to: |      |

Computing, Europa House, Adlington Park, Macclesfield, SK10 4NP. The closing date for entries is July 18.

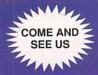

### THE COMPUTER STORE

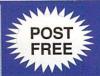

### DISKS LOW LOW PRICES and HIGH HIGH QUALITY 3.5" DSDD ONLY 59p EACH DSDD 3.5"

Our Disks are Packed in Boxes of 10 and come Complete with Labels. They are of the highest Quality and come with a no quibble lifetime warranty. Order any quantity you want (we don't mind opening a box) for only 59p each.

| 1 3.5" DSDD with label                      | 59p    |
|---------------------------------------------|--------|
| 10 3.5" DSDD with labels                    | £5.90  |
| 15 3.5" DSDD with labels                    | £8.85  |
| 20 3.5" DSDD with labels                    | £11.80 |
| 50 3.5" DSDD with labels                    | £29.50 |
| 100 3.5" DSDD with labels                   | £59.00 |
| 100 3.3 DODD WITH labels                    |        |
| 40 capacity lockable disk box (3.5" disks)  | £5.99  |
| 80 capacity lockable disk box (3.5" disks)  | £6.99  |
| 100 capacity lockable disk box (3.5" disks) | £7.99  |
| NEW 20 capacity non lockable disk box       | £2 99  |
| NEW 20 capacity non lockable disk box       |        |
| n Companies and addition to                 |        |
| SPECIAL OFFER                               | 010.05 |
| 25 3.5" DSDD + 40 Capacity Box              | £18.95 |
| 25 3.5" DSDD + 80 Capacity Box              | £19.95 |
| 25 3.5" DSDD + 100 Capacity Box             | £20.95 |
|                                             |        |

#### Amiga A500 Packages

Containing
The Flight of Fantasy Pack,
A500 Computer, Mouse
Modulator, Workbench 1.3,
Extras 1.3 The Very First
Tutorial, F29 Retaliator,
Rainbow Islands, Escape
from the Planet of the
Robot Monsters, Deluxe
Paint II.

#### **PLUS**

#### The Computer Store Pack

Comprising
Quality 8mm Mouse Pad,
Ten Black 3.5" Disks,
Mouse Bracket, Disk box
to hold 40 Disks

#### PLUS

#### The Addons Pack

Consisting of Exolon, Zynaps, Slayer, Battle Tank, Xybernoid II, Megablaster Joystick

#### **FREE COURIER DELIVERY**

This package is available ONLY from

#### THE COMPUTER STORE

**ONLY £399** 

| Commodore MPS1230 Printer           | £149   |
|-------------------------------------|--------|
| Star LC24-10 Printer                | £249   |
| Star LC10 Mono Printer              | £169   |
| Star LC10 Colour Printer            | £229   |
| All printers come with a free lead  |        |
| Cumana 1 Meg 2nd 3.5" Drive         | £84.95 |
| Commodore A1010 3.5" 2nd Drive      |        |
| Ashcom Half Meg + Clock             | £69.95 |
| Ashcom Half Meg no Clock            |        |
| Quality Mouse Pad (10" x 8" x .25") |        |
|                                     |        |

| Commodore A590 20 Meg Hard Drive | £379.00 |
|----------------------------------|---------|
| A590 + 1 Meg extras Ram fitted   | £499.00 |
| A590 + 2 Meg Ram fitted          | £599.00 |

Call in and visit The Computer Store, produce this advert and we will give you a 3.5" disk. Absolutely FREE!

THE COMPUTER STORE
Unit 82 In shops,
2-8 Greenwood Way,
Chelmsley Wood,
Birmingham, B37 5TL
Tel: 021 770 0468

Please make Cheques/PO's Payable to : THE COMPUTER STORE

#### Amiga A500 Packages

Containing
The Batman Pack,
A500 Computer, Mouse
Modulator, Workbench 1.3,
Extras 1.3 The Very First
Tutorial, Batman the Movie,
The New Zealand Story,
F/A-18 Interceptor,
Deluxe Paint II.

#### PLUS

#### The Computer Store Pack

Comprising
Quality 8mm Mouse Pad,
Ten Black 3.5" with labels,
Mouse Bracket, Disk box
to hold 40 Disks

#### PLUS The Addons Pack

Consisting of Exolon, Zynaps, Slayer, Battle Tank, Xybernoid II, Megablaster Joystick

#### FREE COURIER DELIVERY

This package is available ONLY from

#### THE COMPUTER STORE

**ONLY £399** 

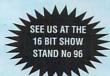

512 K Expansion for Amiga A500

£49.50

- \* Real Time Clock
- \* A501 Replacement
- \* 1 Mbit DRAMS

£46.95

- \* Memory Only
- \* Disable Switch
- \* Made in U.K.

\* Free Disc Cleaning Kit of Mouse that with every board All Prices include VAT/P&P. Why pay more elsewhere? Trade enquiries welcome

A500 3.5" Disc Drive (NEC) £68 \* A500 2 Meg Expansion £280 A500 Dustcover £3.95 \* Amiga SCART Lead £7 A590 Upgrades per 0.5 meg £34.95 \* Mouse Mat £3.95 \* Kickstart Rom v1.3 £29 Please send a cheque or phone your nearest distributor: 24 Hour order service available. \* Same day despatch

DS & K DESIGNS LTD,
Dept AC, Gardner's Row Business Centre,
Gardner's Row, Liverpool L3 6TJ
Tel: 051 298 2098 Fax: 051 298 2074

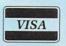

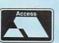

SPEED COMPUTERS LTD
Dept AC, 41 Weymede, Byfleet,
Weybridge, Surrey, KT14 7DQ
Tel: 09323 52277 Fax: 09323 52772

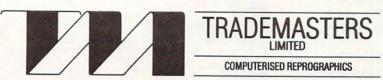

GRAPHIC HOUSE, 33 NUTBROOK STREET, LONDON SE15 4JU TEL: 071-639 4394 FAX: 071-639 3831

Trademasters Ltd. are market leaders in computerised reproduction techniques for the print industry and offer an extensive range of services to our clients who include record and video companies. We have vacancies for enthusiastic young people to train in all aspects of our work. If you are interested in a career in high resolution computer reprographics please contact Mr. Matthew Dillon at the above address.

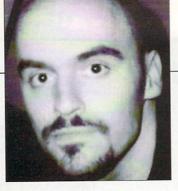

PIERRE JOLIVET is an enigma, a man of many talents. Some might call him weird, others insane. We prefer deep.

As you've guessed from his name, Pierre is French, although at the moment he is living in Dublin where

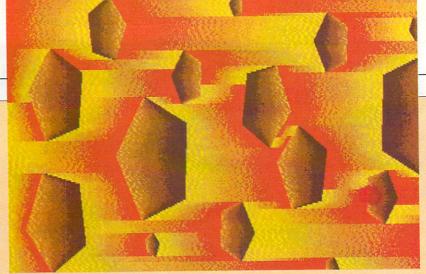

Espace

# DON'TTOWO

COMPANIES or individuals wishing to commission any of our Portfolio artists should in the first instance contact the Amiga Computing editorial offices. Tel 0625 878888, Fax 0625 879966.

Contributions, on disc please, to: Portfolio, Amiga Computing, Europa House, Adlington Park, Macclesfield, SK10 4NP.

he's working as an adviser in computer graphics alongside computer technology companies. Before that he created the music for a French cartoon, L'Intouchable, which was presented at the Cannes festival this year.

Pierre's second love is music. The music for the cartoon was composed using his Amiga 1000, which he's had since 1987, and Music-X. Indeed Pierre and his Amiga have played a number of live concerts around the world and have made four albums, including one called A Porky Prime Cut released in this country on BNIA Records in 1988. You might have heard of him. He works under the name of Pacific 231?

Now that we've got your attention and shown you what a talented guy this is, we're sure the images on these pages have taken on another dimension. This is modern art. It's not everyone's cup of turpentine, an acquired taste you might say, but it's certainly highly original.

Pierre, who owns and experiments with all the top Amiga graphics packages, has now progressed to DeLuxe Video III, putting digitised images created with Vidi-Amiga and Pixmate to music in short animations.

More power to your palette, Pierre. Keep the discs coming.

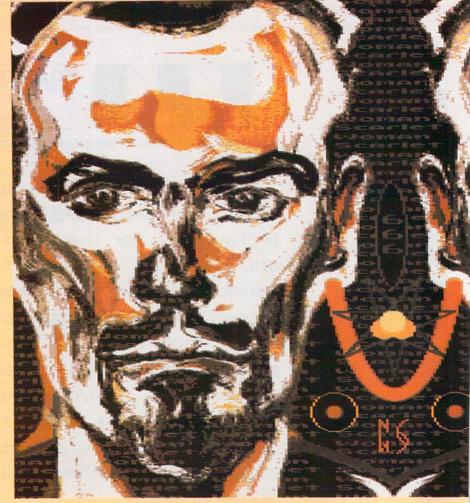

Scarlet Women

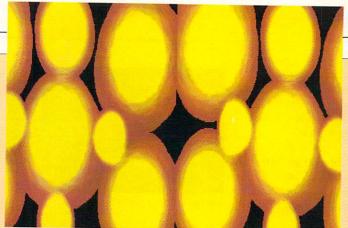

Molecule

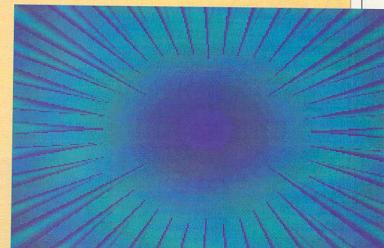

Fiat

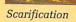

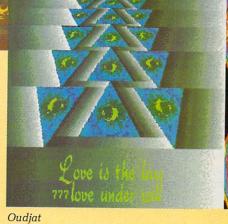

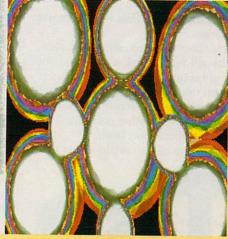

Stonehenge

NYONE who has owned an 8 bit machine can't have failed to have noticed the varied selection of freezer cartridges for them, ones like the Freeze Frame, Multiface and Expert Cartridge.

As well as allowing you to transfer 8 bit tape games to disk, the better ones also contain a host of useful utilities for programmers and those interested in having a look inside programs and ripping out the graphics.

Now the first two of these cartridges are available for the Amiga - the Amiga Action Replay from Datel Electronics and the Nordic Power from Data & Electronics Venlo B.V. (Holland).

After signing and returning a form to state you will not use the Action Replay for illegal activity, you receive a box containing a small manual, a disk of utilities and the Action Replay cartridge.

It is about the same shape and size as the old Vic 20 game cartridges. The box plugs into the A500 expansion port on the left of the machine. It has no through port, so forget it if you've got an A590 or another peripheral with no through port itself.

On the top of the cartridge you will

find a small green power LED, the magical freeze button that starts the cartridge going and a slo-mo device a little knob you can use to slow down the Amiga, a sort of processor decelerator.

I generally prefer things to go faster rather than slower, but if you're having problems with a game you can slow it down with this knob to just the

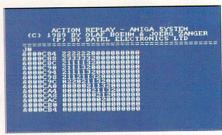

Recognise the pointer?

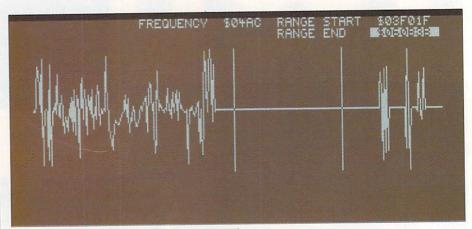

It might not look like it, but this is Green snoring

speed you require.

Once the cartridge is plugged in and you turn on your Amiga, you are greeted with an Amiga Action Replay screen which flashes up before the Workbench disk hand pops up.

screen with the Datel copyright message at the top. The screen is lo-res 40 column, probably due to memory restrictions rather than a desire to deeply annoy Amiga owners with monitors.

At this point you can start fiddling. While doing so you will soon find out that pressing Z gives a Y, and pressing Y gives a Z. This is because the cartridge uses a German keymap. You can switch it to a USA keymap by pressing F9.

There is no UK keymap, so if you have a UK keyboard you will find some of the symbols above the number keys messed up.

Not that they work properly with a US keyboard either. Pressing Shift-2 gives a funny squiggle character. If you use said funny squiggle character in a filename and then try and look at the file later with the utility disk, you find that it is a y with an umlaut (two dots) above it.

The strange thing is that no language in the world uses a y with an

Jolyon Ralph casts an expert's eye on two magic boxes that Amiga hackers have been crying out for

umlaut. Legend has it that this character was invented by IBM and every computer manufacturer since then has blindly copied it, never thinking to check up if the character is actually used or not.

You can format a disk to the special FDOS format, which is basically no format at all. It takes about two or three seconds. Once you have done this you can make an entire memory dump of your Amiga to a disk file.

This not only saves an entire image of memory to disk, but also the current state of all the Amiga's hardware, including the hardware registers and the 68000 registers. It even remembers the position of the disk head in the drive and moves it back to the correct place when loading in memory dumps.

Such dumps are compressed before saving, which can take a couple of minutes, but results in three or four memory dumps fitting to a disk on average.

The disks the Action Replay creates can be made into bootable Amiga ones with a program on the utility disk. Booting such a disk gives you a menu to choose which memory dump to load and run.

HIS little cartridge does a lot more besides saving out memory. Hardware-hitting programmers will love it for it contains a monitor and disassembler for looking at the programs in memory. You can view normally write-only hardware registers, you can set breakpoints and execute code until the processor reaches the point you set.

You can block move memory around your machine; it even has a copperlist assembler and disassembler to examine and fiddle with the workings of the current copperlist.

You can rip graphics out of almost any game or demo at any time – you can even rip out the screen the Amiga puts up asking for a Workbench disk to be loaded.

However, a lot of game screens are built up of various layers stacked vertically, and each has to be saved individually because each can be a different resolution or use different colours. Once saved to disk using the cartridge, these files can be converted into standard Amiga IFF files with the supplied conversion utility.

Action Replay has a trainer mode to find pokes automatically for infinite lives on your favourite games. It works by looking for the initial number of lives in the game, then you play, lose a life, press the button, and the Action Replay looks for any memory location that has decreased to the right value from the last check.

It often takes several passes to track down the life counter, and some games cannot be trained this way.

Once you find the life counter for your game, you can either alter it and give yourself 255 lives or use the built-in option to find the SUB or SUBQ instruction that decrements the counter and replace it with a harmless TST instruction. This will prevent the counter from ever reaching zero.

Pressing Help gives a list of the commands. This revealed some not in the manual, so I looked at the disk for

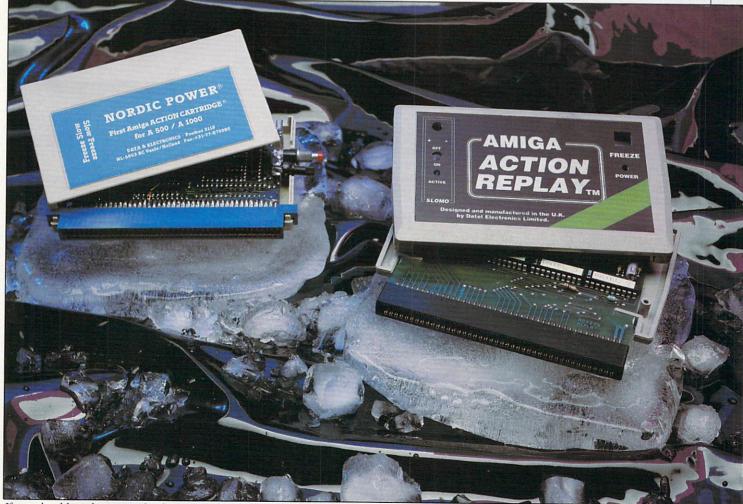

If you should go skating on the thin ice of piracy...

# Danger!

#### **Heavy technical info**

EITHER of these cartridges wins any points for OS friendliness.

They are designed to do things the Amiga hardware tries not to allow. Problems arise with certain hard drives. The A2000 version of the Nordic Power cartridge plugs in the MMU slot, where faster processor boards usually go, and will not work if a Bridgeboard is in the system.

If you have extra memory, both cartridges assume it will be at \$c00000, although Nordic Power also detects memory at \$80000 in new 1 meg chip ram machines.

This is fine if you have a Commodore A501 or a compatible 512k board, but anyone with other memory boards installed in their A500 will find that the cartridge will not detect the extra memory.

Nordic Power refuses to let you even look at memory in other areas, such as the Spirit 1.5 meg memory board in my

Despite the German documentation, I managed to work out that Action Replay has 16k of ram mapped to \$9fc000 and 64k of rom mapped to \$f00000. If Commodore decides to put something more interesting in these areas of memory later on the cartridge will have to go

Action Replay takes over the 68000's level 7 interrupt and the unauthorised interrupt. What appears to be either a programming bug or a deliberate attempt to confuse those investigating the workings of this cartridge means these vectors are set to \$c5f0000x instead of \$00f0000x. On a 68000 the top byte of a long-word address is ignored, but it is not ignored on a 68020 or above, which will cause a 68020 to jump to the wrong part of memory.

Programmers have been warned many times never to use a non-zero value in this top byte. Because it is hard-coded into the rom of this cartridge it will presumably not work with a 68020/030 board installed, although I have not been able to test it with one.

The Nordic Power cartridge contains 64k of rom and 16k of ram. It has defied all attempts by me to track down where it is or how it works, because it does not seem to use any of the 68000 interrupt lines. This may make it more difficult for games companies to protect against.

further information. I found a file called Read.me, so I did. Unfortunately it was all in German

and wasn't much help. And it didn't contain any y's with umlauts either.

On reset the Action Replay checks for anything resembling a virus and, if found, wipes the memory totally clean. This approach is a bit heavy handed, but certainly effective. It can be disabled if you use a recoverable ram disk. The cartridge can also optionally disable fast memory for badly written games or demos.

The hardware assumes you have a standard A500 with or without extra drive and, if you have a ram expansion, it assumes it's an A501. Anything else you may have inside your Amiga could cause problems with the cartridge. It might be worth checking with Datel whether the Action Replay will work with your specific configuration before parting with cash.

Other than that, the hardware is good. A few minor points like the 40 column screen and there being no lower case characters, but it allows you to do things impossible on an Amiga without it. Machine code programmers will love it, being a very powerful debugging tool. But if you only want it to save games, it's an expensive way to improve your high scores.

HE Nordic Power cartridge is slightly smaller than the Action Replay one. The buttons are placed at the rear, making it slightly less easy to use, and the case falls apart quite easily to allow upgrade roms to be fitted at a later date.

This cartridge has a through port

allowing further peripherals to be added. Whether they work or not is another matter. My A590 works with the cartridge plugged in, but refuses to autoboot.

Once the cartridge is fitted and the Amiga is powered up, you have to press the freeze button once. This initialises the cartridge and re-boots your Amiga.

Now you can use your Amiga happily until you reach the point that you wish to employ the cartridge's services. Now you press the button again, which gives you a menu. At the bottom of the menu are the names of the programmers, M. Rom and Z. Nine. Demo fans may recognize these names as Major Rom and Zeronine from Quadlite.

The display is lo-res and uses less than half of the screen, but at least it uses a small 6 point font allowing about 50 characters per line. It looks nicer than the Action Replay screen, but the restricted width makes it no easier to work with. Nordic Power has no lower case character set, either.

Most of the menu functions can be chosen with the function keys, making the cartridge very easy to use. My one complaint about the menus is putting the Exit Back To Program option on F7

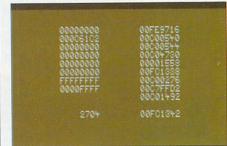

CPU registers according to the Nordic unit...

...and according to the Datel box of tricks

**ERROR FREE** 

PRICE INCLUDES **VAT & LABELS** 

**ALL OUR DISKS** ARE FULLY **GUARANTEED** 

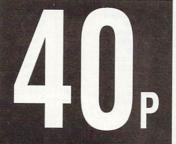

80 Capacity Disk Box £5.50: With Disks £4.50 12 Capacity Boxes 95p each £7.50 for 10 Quality mouse mats £3.95

AMIGA 512K UPGRADE WITH CLOCK £55.00

PLEASE ADD £3.20 P+P PER ORDER Cheques/PO's to:-

MEDIA DIRECT - DEPT AMC 11 SAGE CLOSE, HANLEY, STOKE ON TRENT, ST1 3SF **TELESALES HOTLINE:** 0782-712819

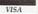

WORD PROCESSING

DATABASES

Acquisition 1.3 £169.95
K-Data £35.50
Prodata £35.69
Superbase Personal £42.50
Superbase Personal £69.95
Superbase Professional £169.95

SPREADSHEETS

Excellence..... Kind Words 2

Pen Pal...

Protext. Pro Write 2.5 Scribble Platinum Transcript

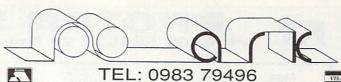

|                                                                   | EL. 0903 79                            |
|-------------------------------------------------------------------|----------------------------------------|
| STOCK CLEARENCE (few only)                                        | GRAPHICS                               |
| 3.5° NEC Drive (s/hand)49.90                                      | Animagic Editor 1MB54.97               |
| AmigaDos Toolbox (NEW)29.90                                       | Comic Setter 1MB39.79                  |
| BBS PC Bulletin Board79.81                                        | Deluxe Paint 3 1MB57.96                |
| C Light Ray Tracing(s/hand)29.90                                  | Deluxe Video 3 1MB69.92                |
| Deluxe Paint 2 (of Bundle)19.78                                   | B Digi Paint 349.91                    |
| Deluxe Paint 3 (split box)49.91                                   | Elan Performer44.85                    |
| Fantavision (from bundle)24.84<br>Lights Camera Action (NEW)39.75 | Impact Presentations49.91              |
| Lights Camera Action (NEW)39.79                                   | Lights, Camera, Action 1MB47.84        |
| Modula 2 Compiler (NEW)99.82                                      | Movie Setter51.98                      |
| News Letter fonts (NEW)19.78                                      | Pixmate                                |
| Panmead Accounts (NEW)29.90                                       | Sculpt 3D 1MB                          |
| Project D (s/hand)29.90                                           | Sculpt 4D Prof. 1MB329.82              |
| Starter Kit (NEW)49.91                                            | Sculpt Animate 4D Junior84.87          |
| Studio Magic (NÉW)39.79                                           | Turbo Silver                           |
| The Works Platinum (NEW)99.82                                     | Zoetrope 1MB 79.81                     |
| World Atlas (NEW)34.96                                            | HARDWARE                               |
| Your Family Tree (s/hand)29.60                                    | 1.3 A5000 Kickstart ROM29.90           |
| ACCOUNTS                                                          | 1MB MiniMax A500 RAM199.87             |
| Arena Int. Accounts 1MB119.83                                     | 3.5° NEC Drive Switch/Thu68.77         |
| Cashbook Combination59.80                                         | 512k A500 RAM Clock                    |
| Desk Top Buget34.96                                               | A Max Mac Emulator No Roms .109.94     |
| Home Accounts 23.92                                               | A4 Flat Bed Scanner459.77              |
| Personal Accounts Plus29.90                                       | A590 20MB Hard Disk Drive379.96        |
| Personal Tax Planner34.96                                         | A.M.A.S. Sound Sampler77.74            |
| Small Business Xtra 1MB89.93                                      | Digi View Gold 4                       |
| System 3 Integrated44.85                                          | MasterSound Sampler34.96               |
|                                                                   | Midi Master Interface34.96             |
| BOOKS                                                             | Vidi Amiga PAL Digitiser99.82          |
| Please call                                                       |                                        |
| COMMUNICATIONS                                                    | PACKAGES                               |
| A Talk 362.92                                                     | Appetizer 29.90                        |
| K Comm 2                                                          |                                        |
|                                                                   |                                        |
| COMPUTER AIDED DESIGN                                             | Publishers Choice68.77                 |
| Design 3D 1MB57.96                                                | Starter Kit59.80                       |
| Professional Draw 1MB99.82                                        | PROGRAMMING Aztec C Professional109.94 |
| Cad Designer 1MB79.81                                             | Aztec C Professional                   |
| DATARASE MANAGERS                                                 | Modula 2119.83                         |
| DATABASE MANAGERS Mailshot Plus37.95                              | Devpac 242.78                          |
| Microfile Filer                                                   | GFA Basic Compiler28.98                |
| Prodata                                                           |                                        |
| Superbase Personal39.79                                           |                                        |
| Superbase Personal 2 1MB62.79                                     | Richard How                            |
| Who What When Where 29.90                                         |                                        |
|                                                                   |                                        |
| DESKTOP PUBLISHERS Pagesetter 2 1MB74.98                          | Corve Farmhouse, Chale                 |
| agesetter 2 1MB74.98                                              | Postage: UK Free                       |
| agestream 1MB129.95                                               | CUENTIES: London Ste                   |
| rofessional Page 1.5MB179.86                                      | EXPORT & BFPO: Ren                     |
|                                                                   |                                        |

|    |                                                    | A STATE OF THE PARTY OF THE PARTY OF THE PAR |
|----|----------------------------------------------------|----------------------------------------------------------------------------------------------------|
|    | Hisoft Basic Compiler                              | 57.96                                                                                                    |
| 97 | Hisoft Extend                                      | 19.78                                                                                                    |
| 79 | Hisoft Extend<br>Lattice C 5 Complete              | 169.97                                                                                                    |
| 96 | SOUND                                              |                                                                                                    |
| 92 | Deluxe Music Const. Kit                            | 52.00                                                                                                    |
| 91 | Instant Music                                      | 22.77                                                                                                    |
| 85 | Music X                                            | 169 97                                                                                                    |
| 91 | Sonix                                              |                                                                                                    |
| 84 | Studio Magic                                       | 49.91                                                                                                    |
| 98 | SPREADSHEETS                                       |                                                                                                    |
| 37 | Advantage                                          | 70.04                                                                                                    |
| 32 | Advantage                                          | 79.81                                                                                                    |
| 32 | DGCalc                                             | 31.97                                                                                                    |
| 37 |                                                    | 67.85                                                                                                    |
| 32 | UTILITIES                                          |                                                                                                    |
| 31 | Amikit For Beginners                               | 29.90                                                                                                    |
|    | ARexx Macro Interpreter                            | 34.96                                                                                                    |
| 90 | ARexx Macro Interpreter<br>Award Maker Plus        | 34.96                                                                                                    |
| 37 | B.A.D. Disk Optimiser                              | 31.97                                                                                                    |
| 77 | BBC Emulator                                       | 34.96                                                                                                    |
| 92 | Cross File Transfer                                | 29.90                                                                                                    |
| 94 | Cross File Transfer                                | 34.96                                                                                                    |
| 77 | Disk Master Housekeeper                            | 39.79                                                                                                    |
| 96 | DOS 2 DOS File Transfer                            |                                                                                                    |
| 4  | Enhancer 1.3 S/WUpgrade                            | 14.72                                                                                                    |
| 33 | Facc 2 Disk Cache                                  | 23.92                                                                                                    |
| 6  | MAC 2 DOC File Transfer                            | 69.92                                                                                                    |
| 16 | Masterpiece Fonts(110!)                            | 129.95                                                                                                    |
| 12 | Mavis Beacon Typing                                |                                                                                                    |
|    | Project D Backup/Editor                            |                                                                                                    |
| 0  | Superback 2 H/D Backup                             | 39.79                                                                                                    |
| 17 | Superback 2 H/D Backup<br>Virus Infect. Protection | 34.96                                                                                                    |
| 2  | X Copy 2 Backup/Editor                             | 17.94                                                                                                    |
| 7  | Your Family Tree Gen                               |                                                                                                    |
| 0  | WORDPROCESSORS                                     |                                                                                                    |
|    | Kindwords 2                                        |                                                                                                    |
| 4  | Penpal                                             | 00.00                                                                                                    |
| 3  | Protext                                            |                                                                                                    |
| 8  | Scribble (Platinum)                                | 41 06                                                                                                    |
| 8  | Transcript                                         | 22.00                                                                                                    |
| 9  | Wordperfect                                        | 164.01                                                                                                    |
| 9  | Trotuper leut                                      | 104.91                                                                                                    |

Howe & Angela Hammett Richard Howe & Angela Hammett
Applied Research Kernel
orve Farmhouse, Chale Green, Ventnor, PO38 2LA, U.K.
Postage: UK Free, Europe 24, World £10
CHEQUES: London Sterling Payable to A.R.K. please
EXPORT & BFPO: Remove U.K. V.A.T. (=Price/1.15)
VAT: All prices include U.K. V.A.T. at 15%
PHONE: Monday to Saturday 9.30-6-30pm
DESPATCH: Usually within 48 hours
PRICES: Are subject to change
CALLERS: By appointment please

#### MACH

£136.95

...£35.50 .£104.95

£104.95 ...£69.95 ...£70.50 ...£41.50 ...£32.50 .£176.95

#### **AMIGA HARDWARE**

#### AMIGA 500 FLIGHT OF FANTASY

F29 Retaliator Rainbow Islands
Escape from the Planet
of the Robot Monsters
Deluxe Paint II
£374.99

#### AMIGA 500 BATMAN PACK

Batman - The Movie New Zealand Story Interceptor Deluxe Paint II £374.99

#### **AMIGA 500** CLASS OF THE 90'S

Superbase Personal Maxiplan 500 Publishers Choice T's Midi Recording Studio Amiga Logo
BBC Emulator
Deluxe Paint II
Midi Interface
10 Blank Disks
Disk Wallet
Mouse Mat £374.99

#### SOFTMACHINE STARTER PACK

Mouse Mat Mouse Mat Mouse Bracket 10TDK MF2DD Disks 80 Capacity Disk Storage Box 3.5" Head Cleaner A500 Dust Cover

ONLY £25\*
"When purchased with any Amiga computer...Offer limited to 1 starter pack per Amiga purchased

| A COLUMN TO A COLUMN TO A COLU |                |            |                |
|----------------------------------------------------------------------------------------------------|----------------|------------|----------------|
| Amiga 500 + A1084S£<br>A590 20Mb Hard Drive£<br>A501 Ram Exp/Clock<br>A520 Modulator                                                                                                    | 37<br>£9       | 9.         | 99             |
| MPS1230 Printer £ A1084S Colour Monitor £ A1900M Mono Monitor A1011 Disk Drive                                                                                                    | 25<br>£9<br>£9 | 9.4.4.     | 99<br>99<br>99 |
| A2000 + A1084S   A2010 Internal Drive   A2090 20Mb Hard Drive   A2093 20Mb A/boot Drive   A2093 20Mb A/boot Drive   A2093 20Mb A/boot Drive   A2093 20Mb MS-DOS Drive   A2098 PC-AXT Bridgeboard   A2088 PC-AXT Bridgeboard   A2088 PC-BAXT Bridgeboard   A2058 Bam Expansion   A2620 88020/68881   A2300 Genlock   A2032 PAL Comp Vid Card                                                                                                    | PPPPPPPP       | 0000000000 | AAAAAAAAAA     |

| PERIPHERALS            |        |  |
|------------------------|--------|--|
| 0.5Mb Ram Exp/Clock    | £69.9  |  |
| 1Mb Ram Exp/Clock      |        |  |
| Cumana 1Mb 3.5" Drive  | £71.9  |  |
| Vortex 40Mb Hard Drive | £499.9 |  |
| Hitachi Camera & Lens  | £219.9 |  |
| Digiview 4             | £124.9 |  |
| Vidi Amiga             | £97.9  |  |
| Colourpic              |        |  |
| Rendale 8802 Genlock   | £191.9 |  |
| Omega Midi Interface   | £29.9  |  |
| Cherry A3 Tablet       | £464.9 |  |
| Linnet Modem           | £144.9 |  |

| STAR PRINTERS      |       | GFA Basic V3 In |
|--------------------|-------|-----------------|
| Star LC10£1        |       | Hisoft Basic    |
| Star LC10 Colour£2 | 15.00 | K-Seka Assembl  |
| Star LC24-10£2     | 49.00 | Lattice C V5    |
|                    |       |                 |

| ).A.                                   | OT HERIDOHLETO                                                                                                    |                                                                              |  |  |
|----------------------------------------|----------------------------------------------------------------------------------------------------|------------------------------------------------------------------------------|--|--|
| .99<br>.99                             | Advantage DGCalc K-Spread 2 Maxiplan A500 Maxiplan Plus Superplan                                                                                                    | £28.50<br>£42.50<br>£74.95                                                   |  |  |
| .99                                    | LANGUAGE/COMPILER                                                                                                    | RS/ETC                                                                       |  |  |
| .99<br>.99<br>.99<br>.99<br>.99<br>.99 | AMOS. A-Rexx. Argasm. Argasm. Aztec C Developer. Aztec C Professional Benchmark Modula 2 Benchmark Libraries Devpac 2 GFA Basic V3 Compiler. GFA Basic V3 Interpreter | £36.30<br>£49.50<br>RING<br>RING<br>£137.50<br>.£72.50<br>.£43.50<br>.£22.95 |  |  |
| .00                                    | Hisoft Basic<br>K-Seka Assembler<br>Lattice C V5                                                                                                    | £56.95<br>£35.50<br>.£174.95                                                 |  |  |
|                                        |                                                                                                    |                                                                              |  |  |

#### SOFTWARE

.69.92

Professional Page 1.5MB....
EDUCATION

EDITORS CygnusEd Professional

| UTILITIES                                                                                                    |                                                                               | DESKI                                                                                                    |
|----------------------------------------------------------------------------------------------------|-------------------------------------------------------------------------------|----------------------------------------------------------------------------------------------------|
| A-Max A-Max with Roms. Ami-Alignment System. Amikit. Ashas Caligrafonts. Award Maker Plus B.A.D. B.B.C. Emulator. Butcher 2 | £249.95<br>£33.95<br>£28.65<br>£47.75<br>£32.50<br>£32.50<br>£39.95<br>£28.65 | Home Office<br>Pagesetter \<br>Pagestream<br>Professiona<br>PP Compug<br>PP Structure<br>PP Template<br>Publishers ( |
| CLImate                                                                                                    |                                                                               | CAD/GR                                                                                                    |
| Disk 2 Disk Dos 2 Dos. Diskmaster Enhancer (WB 1.3) Facc II. Family Tree Fancy 3D Fonts Gomf V4.0. Grabbit                  | £39.95<br>£39.95<br>£14.95<br>£24.85<br>£32.50<br>£39.95<br>£28.65<br>£24.85  | Animagic *Architectur Board Maste Caligari Con Can do C-Light Comic Sette Deluxe Paint                               |

£17.25

# Grabbit HiSoft Extend. Interchange Objects 1 Interchange Objects 1 I/change Mod V3D/FinF I/change Mod V3D/Turbo Kara Fonts K-Gadget K-Roget Linns Fonts Lions Fonts

#### £35.50 \$47.75 Lions Fonts. Mac 2 Dos. Mailshot Plus. Mailshot Plus. Masterpiece Fonts. Newsletter Fonts. Power windows V2.5. Project D. Ouarterback Studio Fonts. Superback £24.85 £55.35 £55.35 £32.50 £47.75 £24.85 £41.95 £70.60 £74.35 £16.90

#### DESKTOP PUBLISHING

| Home Office Kit        | .£116.65 |
|------------------------|----------|
| Pagesetter V2          | £78.95   |
| Pagestream (USA)       | £127.95  |
| Professional Page      | .£193.50 |
| PP Compugraphic fonts  | .£112.50 |
| PP Structured Clip Art | £36.40   |
| PP Templates           | £36.40   |
| Publishers Choice      | £78.75   |
|                        |          |

#### APHICS/ANIMATION

| CAD/GRAPHICS/AI                | 100000000000000000000000000000000000000 |
|--------------------------------|-----------------------------------------|
| Animagic *Architectural Design | £62.95                                  |
| Architectural Design           | £23.20                                  |
| Board Master                   | £72.95                                  |
| Caligari Consumer              | £184.95                                 |
| Can do                         |                                         |
| C-Light                        | £39.95                                  |
| Comic setter                   | £39.95                                  |
| Comic Setter Clip Art          | £17.25                                  |
| Deluxe Paint III               |                                         |
| Deluxe Photolab                | £53.15                                  |
| Deluxe Print II                |                                         |
| Deluxe Video III               |                                         |
| Design 3D                      | £62.95                                  |
| Digi Paint 3                   | £55.35                                  |
| Digimate 3                     | £33.95                                  |
| Draw 2000                      |                                         |
| Fantavision                    | £32.30                                  |
| *Future Design                 | £23.20                                  |
| Graphic Starter Kit            |                                         |
| *Human Design                  |                                         |
| *Interior Design               | £23.20                                  |
| IntroCAD                       | £47.75                                  |
| Lights Camera Action           | £51.55                                  |
| *Microbot Design               | £23.20                                  |
| Modeller 3D                    |                                         |
| Movie Setter                   | 239.95                                  |
| Page Flipper + F/X             | £69.95                                  |
| Page Render 3D                 |                                         |
| Photon Paint 2                 | £29.95                                  |
|                                |                                         |

VISA

#### DESKTOP PUBLISHING

| PIXmate                       | £39.9   |
|-------------------------------|---------|
| Professional Draw             | £108.7  |
| Pro Video Plus                |         |
| Sculpt 3D XL                  | £119.9  |
| Sculpt 4D                     | £367.4  |
| Sculpt 4D<br>Sculpt 4D Junior | £103.8  |
| Start-up                      | £20.9   |
| The Director                  | £47.7   |
| The Director's Toolkit        | £28.6   |
| Turbo Silver                  |         |
| TV Show V2                    | £57.51  |
| TV Text Prof                  | £104.9  |
| Video Generic Master          | £55.3   |
| Video Titler                  | £86.20  |
| Video Wipe Master             | £55.3   |
| Videoscape 3D                 | £123.9  |
| X-CAD Designer                | £89.75  |
| X-CAD Professional            | £352.80 |
| Zeotrope                      | 286.83  |
| *atata Caulat as Mid.         |         |

state Sculpt or Videoscape

| Music                           |         |
|---------------------------------|---------|
| A Drum                          |         |
| Bars and Pipes<br>Deluxe Music  | £184.95 |
| Or T's KCSnstant Music          | £154.50 |
| Ausic X                         | £184.15 |
| Quartet                         | £51.55  |
| Synthia<br>Synthia Professional | £229.95 |
| rack 24                         | £74.95  |

#### COMMUNICATIONS

| A Talk III | £70.6  |
|------------|--------|
| BBS PC     | £93.50 |
| K-Comm 2   | £35.5  |
| Ruby Comm  | £54.6  |
|            |        |

#### ACCOUNTS

| Arena Accounts                             | £140.95 |
|--------------------------------------------|---------|
| Cashbook Combo                             | £49.50  |
| Cashbook Controller                        |         |
| Desktop Budget                             |         |
| Final Accounts                             |         |
| Home Accounts                              |         |
| Personal Accounts P<br>Small Business Acco |         |
| Custom 2                                   | C24 05  |

Please ring for prices/availability on any hardware/software/peripherals not listed. (Full price list on request) Please make cheques/postal orders payable to SOFTMACHINE. All items subject to availability. All prices include V.A.T. & Delivery. All prices subject to change without notice. E.&O.E.

#### SOFTMACHINE

Dept. AMC 7, 36 Guernsey Road, Sunderland SR4 9RR. Telephone: 091 385 7426

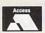

#### PROTON SOFTWAR

Tel: 0462 686977 24 Hour.

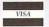

ı

FREE PRICE LIST **AVAILABLE** 

FREE **GAMES WITH** SELECTED TITLES

£1.00 OFF NEXT **PURCHASE** SELECTED TITLES PERSONAL SERVICE MON-SAT 9-6pm

Klax

PRODUCTS IN STOCK SENT SAME DAY

£24.99

£18.99

£34.99

£14.99

£14.99

£22.99

£4.99

£4 99

£4.99

£4 99

£22.99

\$59.99

£599.00

£4.99

£16.99

**AMIGA** 

Planet of Robot Monsters £14.99

F19 Stealth Fighter ......£24.99 Cheetah 125 + Joystick ....£8.99

Dragons Flight.... Operation Stealth.... World Cup Soccer... LHX Attack Chopper...

Passing Shot..... Table Tennis.....

Combo Racer. Midi Interface

Italia 90 ...

Hunter Killer Battle Ships.

Jump Jet ...... Music X ..... Photon Paint II .

Deluxe Paint II.

Navigator + Auto ..

Audio Master 2

Fast Fax.. Action Service

Warhead ..

Treasure Island Dizzy

CALL FOR SPECIAL **OFFERS** 

**CALL NOW** 0462 686977

#### **AMIGA** Space Harrier II... £16.99 £28.99 Space Ace ..... Chase HQ Turbo Outrun £16.99 Manchester Utd £16.99 Falcon. Battle Squadron £16.99 R.A.C. Rally .... £16.99 £14.99 Cyberball. Carrier Command £16.99 £16.99 Dragons Breath Infestation .... £16.99 £22.99 TV Sports Basketball ... Kick Off £13.99 TV Sports Football . £22 99 Pacland & Pacmania. £19.99 Conflict Europe ...... Time & Magik .......... Football Manager II .. £8 99 £8.99 £13.99 Double Dragon II. £16 99 Populus. Lost Patrol. Rainbow Islands £16.99 Wayne Gretzky £17.99 Pipemania... Sim City..... Fiendish Freddy £19.99 £16.99

Escape from

Singes Castle. Bomber .....

Magnum 4...... Ghouls & Ghosts

Ninja Warriors

Deluxe Video III.

Future Wars .

Operation Thunderbolt...

X Out.

Cabal

Δ

П

Δ Ι Δ Ι

Δ

I

Δ Π Δ

I

Δ

I

Δ

T

Δ

| AMIGA                                    |         |
|------------------------------------------|---------|
| 688 Attack Sub                           | £16.99  |
| Flight Sim II                            |         |
| Ultimate Golf                            | £17.99  |
| Leisure Suit Larry II                    | £26.99  |
| Super Cars                               | £14.99  |
| P47                                      | £16.99  |
| It Came from Desert                      |         |
| (1 meg)                                  | £22.99  |
| Black Tiger                              | £17.99  |
| Black Tiger<br>Dungeon Master (1 meg)    | £22.99  |
| Battle Chess                             | £16.99  |
| Conqueror                                | £17.99  |
| Warhead                                  | £17.99  |
| Hound of Shadow                          |         |
| North & South                            | £16.99  |
| Bloodwych                                | £17.99  |
| Space Rogue                              | £17.99  |
| Test Drive II                            | £17.99  |
| Full Metal Planet                        | £16.99  |
| Stryx                                    | £17.99  |
| Stryx                                    | £22.99  |
| Gunship                                  | £16.99  |
| Untouchables                             |         |
| Pinball Magic                            | £16.99  |
| Budokan                                  | £16.99  |
| Grand National                           | £13.99  |
| Hot Rod                                  | £16.99  |
| Iron Lord                                |         |
| Tower of Babel<br>Footballer of the Year | .£23.99 |
|                                          |         |
| Lost Dutchmans Mine                      |         |
| Castle Master                            | .£16.99 |
| Beyond Dark Castle                       | £23.99  |
| Bloodwych Data Disc                      | £11.99  |
| Precious Metal<br>Premier Collection     | .£16.99 |
| Premier Collection II                    | .£12.99 |
| Premier Collection II                    |         |
| Baal<br>Menace                           |         |
|                                          |         |
| Ballistix                                | £8.99   |
| Speedball                                | £9.99   |

| AMIGA                             |         |
|-----------------------------------|---------|
| Player Manager                    | £16.99  |
| Xenon II                          | £16.99  |
| Batman - Movie                    | £9.99   |
| Powerdrift                        | £13.99  |
| Ghostbusters II                   | £16.99  |
| Last Ninia II                     | £16.99  |
| New Zealand Story                 | £13.99  |
| Pro Tennis Tour                   | £16.99  |
| F18 Interceptor                   | £13.99  |
| Blood Money                       | £16.99  |
| Space Quest III                   | .£29.99 |
| F16 Combat Pilot                  | £16.99  |
| Supreme Challenge                 | £23.99  |
| Extra Time                        | £7.99   |
| Pirates                           | £16.99  |
| Pirates<br>Chaos Strikes Back     | £16.99  |
| Giants                            | £23.99  |
| Xenomorph                         | £16.99  |
| Winners                           | £23.99  |
| Ninja Spirits                     | £16.99  |
| Hammerfist                        |         |
| Chronoquest II                    | £22.99  |
| Gravity                           | £16.99  |
| Sherman Tank M4                   | £16.99  |
| Ivanhoe                           | £17.99  |
| Risk                              | £17.99  |
| Carthage                          | £16.99  |
| Cloud Kingdoms<br>Barbarian II    | £16.99  |
| Barbarian II                      | £17.99  |
| Elite                             | £16.99  |
| Zombie                            | £17.99  |
| Populus Promised Land.            | 28.99   |
| Bad Blood                         | £24.99  |
| Treasure Trap<br>Escape From Hell | £17.99  |
| Escape From Hell                  | £17.99  |
| Liverpool                         | £17.99  |
| Gunboat                           |         |
| Ultima V                          |         |
| Astro Marine Corps                |         |
| O. L. Sanda                       | 047.00  |

| AMIGA                                       | AMIGA                      |
|---------------------------------------------|----------------------------|
| Superbase 2£24.99                           | Crackdown£16.99            |
| Impossamole£16.99                           | E-Motion£16.99             |
| Gravity£16.99                               | Baal£8.99                  |
| Blue Angels£16.99                           | Menace£8.99                |
| Protector£4.99                              | Tetris£8.99                |
| Triad 3£22.99                               | Manic Miner£9.99           |
| Triad 2£9.99                                | Renaissance £13.99         |
| Sonic Boom£16.99                            | Nuclear War£16.99          |
| 3rd Courier£16.99                           | Ultimate Golf£16.99        |
| Magnum 4£22.99                              | Theme Park Mystery£22.99   |
| Persian Golf£13.99                          | Dyter 7£13.99              |
| Shadow of the Beast£16.99                   | Bad Blood£22.99            |
| Cyber World£13.99                           | Day of the Viper£16.99     |
| Premier Collection III£22.99                | Nevermind£13.99            |
| Kindwords 2£42.99                           | All-Time Favourites£22.99  |
| Dragons Lair (1 meg)£28.99                  | Edition 1£16.99            |
| Sonix Amizon£59.99                          | Rings of Medusa£22.99      |
| Bomber Amiga£22.99                          | Soccer Manager Plus£16.99  |
| World Cup Soccer£16.99                      | The Golden Fleece£16.99    |
| Italy '90£16.99                             | Dungeon Quest£16.99        |
| World Cup Compilation£16.99                 | Time Soldier£16.99         |
|                                             | Power Boat£16.99           |
| Football Manager World<br>Cup Edition£13.99 | Emlyn Hughes Soccer£15.99  |
| International Championship                  | Gazza's Super Soccer£15.99 |
| Wrestling£16.99                             | Microprose Soccer£16.99    |
| Debut£16.99                                 | Football Manager II£15.99  |
|                                             |                            |

If the product you're looking for is not here give us a call. 1000's more titles in stock. Orders under £10.00, please add 50p per item p&p. Products in stock usually sent same day.

| PRODUCT                                                                                                    | COST | FORMAT  |
|----------------------------------------------------------------------------------------------------|------|---------|
|                                                                                                    |      |         |
| LIFE STATE OF STATE OF                                                                                                    |      | - 19.00 |
|                                                                                                    |      |         |
| The state of the state of the s |      | 7176    |
| TOTAL                                                                                                    |      | 0.252   |

PO/Cheques payable to: PROTON SOFTWARE. New releases sent on day of release. NAME

ADDRESS

Send to: PROTON SOFTWARE (AMF), ENTERPRISE HOUSE, BLACKHORSE ROAD, LETCHWORTH, HERTS SG6 1HD. Tel: (0462) 686977. Fax: (0462) 673227

#### АПАП АПАПАПАПАПАПАП Δ

#### AUTHORISED DEALER FOR \* AMIGA \* STAR \* AMIGA (UK MODELS ONLY) MISCELL ANEOLIS B2000/U with 40Mb Fast Drive A500 trade-in offer (ends 6/90)

| trade-in oner (ends 6/30)      | 1033.00  |
|--------------------------------|----------|
| B2000 with 1Mb Chip RAM        | 949.00   |
| B2000 + Stereo Colour Monitor  | 1195.00  |
| B2000 XTHD 20Mb inc XT Bridgeb | oard &   |
| Stereo Mon                     | 1449.00  |
| B2000 + 30/48Mb Autoboot +     |          |
| Stereo Mon1                    | 635/1665 |
| Amiga 500 FLIGHT OF FANTASY    |          |
| PACK (NEW)                     | 359.00   |
| Amiga 500 CLASS OF THE 90's    |          |
| Education Pack                 | 529.00   |
|                                |          |

£28.99

£22.99

.£16.99

£24 90

£16.99

£16 99

£78.99

| Education Pack                  | 529.00 |
|---------------------------------|--------|
| PRINTERS                        |        |
| Citizen 120D+ (NEW) Parallel    | 129.95 |
| Star LC-10 Parallel             | 159.00 |
| Star LC-10 Colour Parallel      | 199.95 |
| Star LC24-10 24 pin Multi-font  |        |
| 170/57 cps                      | 239.00 |
| All Oki 20 consumables normally |        |
| in stock                        | PHONE  |
| MONITORS                        |        |

Philips 8833 Stereo Colour Monitor....249.00 Commodore 1084S Stereo Col Mon for ..239.00 C64/128/Amiga/PC

#### DISK DRIVES

| A2000 Autoboot 30Mb Drive439.00                            |
|------------------------------------------------------------|
| A2000 Autoboot 48Mb Drive469.00                            |
| A2000 Autoboot 80Mb Drive619.00                            |
| Amiga A590 Autoboot 20Mb Drive (RAM                        |
| expandable369.00                                           |
| 20Mb 3.5" Disk Drive for PC/A2000 Inc                      |
| Controller150.00                                           |
| Internal 3.5" Disk Drive for A200079.95                    |
| External 3.5" Drive for Amiga – Disable Sw<br>& Thro' Port |
| α 1100 F 01109.30                                          |

Ghosts n Goblins ..

.£16.99

П

Δ П

Λ Π

Δ

Δ

| MISCELLANEOUS                           |  |
|-----------------------------------------|--|
| Commodore A501 RAM/Clock 512Kb99.95     |  |
| A500 RAM/Clock 512Kb with               |  |
| Disable Sw65.95                         |  |
| A500 RAM/Clock 1.8Mb Populated          |  |
| 512Kb84.95                              |  |
| A500 RAM/Clock 1.8Mb Fully              |  |
| Populated209.00                         |  |
| Kickstart V1.3 ROM for A500/20028.00    |  |
| New Fat Agnus59.00                      |  |
| CIA Chip14.38                           |  |
| A2000 RAM 8Mb Populated with 2Mb319.00  |  |
| minGen low cost Genlock99.95            |  |
| Vidi-Amiga PAL Frame Grabber inc        |  |
| Colour filters129.00                    |  |
| Surge Protector 4-Way Distrib Unit15.95 |  |
| Surge Protector 13A Plug/3-Way          |  |
| Adaptor12.95/19.95                      |  |
|                                         |  |

#### SOFTWARE

| Arena Business Accounts           |            |
|-----------------------------------|------------|
| Sales/Purchase/Nom/Invoice        | 149.00     |
| TV*TEXT Professional              | 129.00     |
| Pro Video Plus                    | 189.00     |
| Digiview Gold 4                   | 119.95     |
| Home Office Kit: Kindwords 2,     | PageSetter |
| 1.2, Maxiplan 1.9, InfoFile, Cale | eFonts &   |
| Artists Choice                    | 129.95     |
| Professional Page                 | 179.95     |
| X-CAD Designer                    | 79.95      |
| Music-X                           | 175.00     |
| Midi Interface for above          |            |
| (1-in/3-out/1-thru)               | 34.95      |

**ALL PRICES INCLUDE 15% VAT** CARRIAGE £5 (EXPRESS £10) SOFTWARE £2 Price subject to change without notice. E. & O. E

Software Ltd Delta Pi

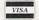

8 Ruswarp Lane, WHITBY, N. Yorks YO21 1ND TEL/FAX: 0947 600065 (9am-7pm)

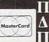

ΔΠΔΠΔΠΔΠΔΠΔΠΛΠΛ

#### A world of information at your fingertips

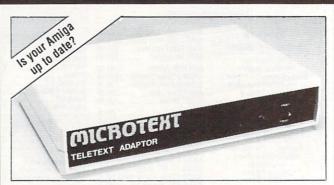

Now you can keep it informed with the latest weather, financial news, sports results, current affairs and much more from Ceefax or Oracle. But unlike a Teletext TV all this valuable information isn't trapped behind glass. Now you can .

Save to disc. Pages may be saved in Compact (over 800 pages per disc) or IFF format.

Print. You can print as just text (for a fast result) or as a screen dump. Review. Instant access to the last 16 pages which have been received.

Speak. Thanks to the Amiga's speech capability, it will even read the news to you.

Multiple display. It can display and update two pages on screen simultaneously.

FastText. True FastText gets pages in advance and reduces the waiting time.

Tuning. Just connect an aerial – it tunes itself in! Although the prime function is to receive Teletext, it also will convert a 1081 or 1084 monitor to a colour TV.

Programmable. The system can be programmed to get a series of pages and then save or print them. Your own programs can access the data on Teletext.

Only a Microtext adaptor can provide all these facilities, it's easy to use and connects to the parallel port, a printer can be reconnected to the adaptor. Everything is supplied, all you need is your Amiga and a normal TV aerial.

At just £124.80 + VAT inc p/p for an advanced Teletext TV its excellent value for money. Make sure you're always up to date, and get yours now from:-

#### MICROTEXT 🔊

Dept AG, 7 Birdlip Close, Horndean, Hants PO8 9PW Tel: (0705) 595694 Fax: (0705) 593988

|                                      | Action<br>Replay | Nordi<br>Power          |
|--------------------------------------|------------------|-------------------------|
| Works on A500                        | *                | *                       |
| Works on A1000                       | *                | *                       |
| Works on B2000                       | ion.             | soon                    |
| Through port                         |                  | *                       |
| Slow motion device                   | *                | *                       |
| Upradeable roms                      |                  | *                       |
| Cartridge needed<br>to re-load files |                  | *                       |
| AmigaDos format disks                |                  | *                       |
| Full size screen                     | *                | e m                     |
| Disk copy                            |                  | *                       |
| Memory virus killer                  | *                |                         |
| Cheat finder                         | *                | *                       |
| Graphics ripper                      | *                | *                       |
| Print screens                        |                  | 9 pin epson<br>b&w only |
| Sound sample ripper                  |                  | *                       |
| Assembler                            | *                | *                       |
| Breakpoints                          | *                |                         |
| Copper assembler and disassembler    | *                |                         |
| Disassembler                         | *                | *                       |
| Jump to address                      | *                | 100                     |
| Block copy memory                    | *                |                         |
| Load block to address                | *                | *                       |
| Save memory block                    | *                | *                       |
| Sprite editor                        | *                |                         |
| Edit memory                          | *                | *                       |
| Show memory as Ascii                 | *                | *                       |
| Block fill                           | *                |                         |
| Show/Edit CPU registers              | *                | *                       |
| Hardware register edit               | FI.              | *                       |
| CIA (8520) edit                      | *                | *                       |
| Calculation evaluator                | *                |                         |

The Pros and Cons of hacking

#### Bad news for pirates

ALTHOUGH it would seem that these cartridges provide a very easy way to pirate games, it doesn't quite work like that. Firstly, most games load levels from disk and you will still need the original disk to play the game from a cartridge-saved copy.

Secondly, although the files that the Action Replay creates do not need the cartridge plugged in to run – because it saves all of memory out and restores all of memory in, including areas used by the system – loading it on a

different machine, with a different Kickstart, different memory configuration or different number of drives, and so on, will promptly cause the Amiga to crash 99 per cent of the time.

Both cartridges are ideal for people playing a game who want to save their game position when there is no savegame option. Programmers will be delighted with the debugging facilities they offer. Would-be pirates will be disappointed.

>

rather than a more logical key, like Escape or F10.

Saving memory is simple. You have the option of crunching the file or saving the whole of ram as one 512k long disk file, or two 512k files on two disks for 1 meg machines. The problem with saving crunched memory is that it will save *all* of memory, so if you only want to save 512k, you have to physically remove your extra ram.

The manual suggests cutting a track on your A501 and soldering a switch across it to disable the expansion, but this is hardly an acceptable solution for the average Amiga owner.

The Nordic Power graphics ripper is much more complex than the Action Replay one, and therefore is a lot more confusing for beginners.

It allows you to fiddle with such things as the individual bitplane pointers, the bitplane modulos and the ddfstart and dffstop values. It will usually guess the values you need, but I found it didn't work as well as Action Replay. One advantage the Nordic Power has is that it uses standard AmigaDos disks, so you don't have to mess around with a conversion utility.

Where Nordic Power really shines is in its sound ripper facility. It shows a graphical representation of memory, which you can output to the speaker as a sample. You can change the start and end positions and zoom in on the display until you get exactly the right length for the sample you wish to rip. Pressing S will save the sample to disk.

Like Action Replay, Nordic Power has a machine code monitor. I was disappointed with it though. Perhaps it's because I used the Action Replay cartridge first, but the Nordic Power monitor seems a very basic affair, offering a bare minimum of features and lacking some which I regard as essential, such as a block move.

None of this is helped by the manual, which is the victim of some nasty translation. For example: "We call the actual screen that on the moment of pressing the freeze button the graphic" and "The Amiga musics exists from samples (samples means monsters)".

Some of the mistakes cannot be excused by translation and must be put down to brain failure: "On Amiga text screens are called dual playfields." What?!?

Nordic Power has a game trainer option, but unlike Action Replay it is totally automatic. It assumes you are losing one life at a time, and therefore cannot be used for other counters that may go up, like damage for instance.

When it finds the correct value it replaces it with 127, so you don't have infinite lives, just 127.

This is not a good way to train a game because some games crash if the life value is too high for the display – for example, if the game tries to draw 127 little spaceships at the top of the screen and runs out of space.

Overall, Nordic Power is a very useful unit. The use of AmigaDos format with the ability to format disks, catalogue and delete files, makes it easy to use. But it doesn't seem very reliable – if you hold the freeze button down too long it crashes.

Amiga Action Replay, £59.99, Datel Electronics, 0782 744707.

Nordic Power, £59.99, Data & Electronics, 0795 472727

# DISKS DISKS DISKS DISKS DISKS

#### LOCKABLE STORAGE BOXES

LIBRARY CASES HOLDS 10 DISKS

40 capacity .....£4.50 each 3.5" 80 capacity .....£5.50 each 3.5" 100 capacity .....£6.25 each 70 capacity .....£5.50 each

3.5"/5.25" £1.05 each

NEW BANX BOXES 3.5" DISK STORAGE UNITS CAN BE LOCKED TOGETHER FOR HORIZONTAL

Mouse Mats £2.00

OR VERTICAL STACKING £9.50 each

#### SPECIAL COLOURED DISK OFFER

10 Coloured disks + box £6.50

100 Quantity DS/HD 2MB £1.18 £1.15 £1.14 £1.12 31," DS/HD 2MB
DDS/HD PRE-£1.28 £1.25 £1.24 £1.22 FORMATTED 135TPI 1MB

Quantity 100 DS/HD 1.6MB 45p 44p 43p 42p DS/DD 26p 25p 22p 21p

PRICES ARE PER DISK. ALL DISKS COME WITH LABELS. ALL 5.25 DISKS SUPPLIED WITH WRITE PROTECT TABS AND ENVELOPES

WE OFFER A NO QUIBBLE REPLACEMENT OR MONEY BACK GUARANTEE ALL OUR PRICES INCLUDE VAT ORDER NOW WHILE STOCKS LAST

**CREDIT CARD HOTLINE** (24 HOURS)

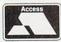

0784 451011

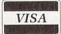

| M<br>V                  | To DEPT AC 0790 Northumberland House Drake Ave, Staines, Middlesex TW18 2AP Telex 9 | (0784)<br>466744<br>fax (0784)<br>450845<br>225707 Action G |
|-------------------------|-------------------------------------------------------------------------------------|-------------------------------------------------------------|
| l enclose a             | cheque/PO for                                                                       |                                                             |
| My compute<br>PLEASE PI | er is<br>RINT CLEARLY                                                               |                                                             |
| Quantity                | Description                                                                         | Price                                                       |
|                         |                                                                                     |                                                             |
| Ladger.                 |                                                                                     |                                                             |
| Red y ba                | Packagii                                                                            |                                                             |
|                         | Packagir<br>Tot                                                                     |                                                             |
|                         | BING COLUMN                                                                         |                                                             |
| Vame                    |                                                                                     |                                                             |
|                         |                                                                                     |                                                             |
| Name<br>Address _       | Post Coo                                                                            | de                                                          |

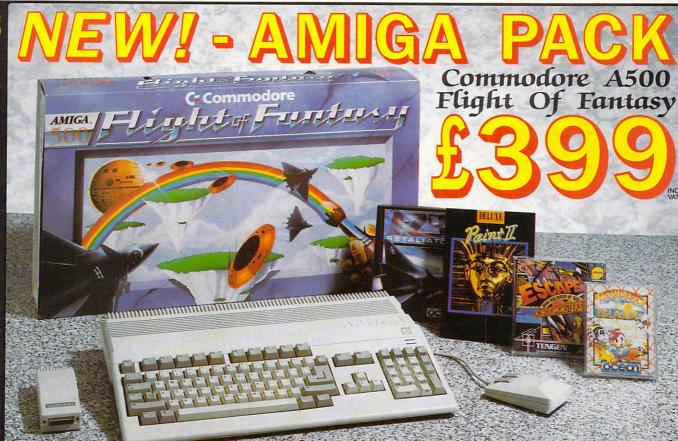

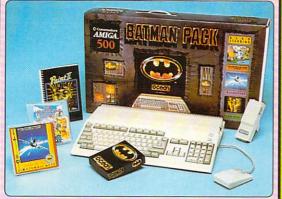

The Commodore A500 Batman Pack must Ine Commodore ASDU Batman Pack must surely rank as one of the most popular computer packs ever! The pack features the Commodore Amiga 500 computer with mouse controller and TV modulator, plus four top software titles. The software includes: 'Batman The Movie' - Rid Gotham City of the cumping laker in Ocean's trop cludes: 'Batman The Movie' - Rid Gotham City of the cunning joker, in Ocean's top selling title based on the blockbuster Batman film; New Zealand Story - high quality conversion of the leading arcade game; Interceptor - Doglight with two F-16's in this leading flight simulator; Deluxe Paint II - top quality Amiga graphics package which set the standard for others to follow. Return the coupon for further details.

#### DACK INCLUDES.

| I WALL HARPOD         |         |
|-----------------------|---------|
| A500 Computer & Mouse | £399.99 |
| A520 TV Modulator     | £24.99  |
| Batman The Movie      | £24.95  |
| New Zealand Story     | £24.95  |
| Interceptor           | £24.95  |
| Deluxe Paint II       | £49.95  |
|                       |         |

TOTAL RRP: £549.78 Less Pack Saving: £150.78 PACK PRICE: £399.00

YOU

OFFER

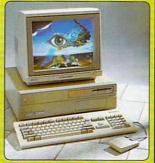

For the more serious or professional applications user, Commodore have a selection of systems based around the expandable Amiga 2000, at prices from £1255+VAT. The A2000 features a full 1Mb RAM (expandable to 9Mb), 9 system expansion slots, plus IBM compatibility with the use of PC-XT or PC-AT bridgeboards. Complete and return the coupon, putting a tick in the A2000 box, for details of A2000 computer systems.

Flight of Fantasy is the very latest Amiga 500 pack from Commodore, featuring BRAND NEW software releases, to make this the most spectacular AS00 pack ever! The pack features the Amiga 500 computer with mouse controller and TV modulator, as well as four top software titles. These include the following:

#### DELUXE PAINT II:

The high quality graphics program that set the standard for other Amiga art packages. Deluxe Paint II includes powerful, easy to use tools that bring out the artist in you. Create master-

#### ESCAPE / ROBOT MONSTERS:

Here's something completely different - a science fiction story with comic book style graphics. Our hereos Jake and Duke are on the Planet X rescuing Humans who have been captured by the Robot Monsters and forced to create an evil Robot Army to DESTROY EARTH. Jake and Duke fight their way through hordes of evil Robots to help the Humans escape.

#### RAINBOW ISLANDS:

Silp on your magic shoes, practise throwing a rainbow and you're ready to go island hopping. From the Island of Doh to Monster Island, you will encounter Doh himself, stinging insects, lethal combat machines, mechanical assalains, the formidable beings of legend and folkiore. Finally enter the world of darkness and its inhabitants.

#### F29 RETALIATOR

F29 RETALIATOR:
The ultimate in flight simulation with a choice of two aircraft and four battle environments with dozens of different tactical missions. Aerial combat, strategic bombings, interactive ground based battles, seagoing carriers.

The list of features is endless. Real time cockpit displays, including 'true radar' enhance the realistic feel of this stunning simulation.

#### PACK INCLUDES:

A500 Computer & Mouse £399.99 A520 TV Modulator ..... £24.99 €49.95 Deluxe Paint II Escape/Robot Monsters £19.99 Rainbow Islands ... £24.95 F29 Retaliator .. £24.95

TOTAL RRP: £544.82 Less Pack Saving: £145.82 PACK PRICE: £399.00

A2000 🗍

FOR FURTHER DETAILS OF THE AMIGA

#### RANGE, COMPLETE THE COUPON RETURN IT TO SILICA SHOP THE UK'S Not AMIGA SPECIALISTS

Which computer(s), if any, do you own?

OVERNIGHT COURIER DELIVERY: On all hardware orders shipped in the UK FREE OVERNIGHT COURIER DELIVERY: On all hardware orders shipped in the UK.

TECHNICAL SUPPORT HELPLINE: Team of Amiga technical experts at your service.

PRICE MATCH: We normally match competitors on a "Same product - Same price" basis.

ESTABLISHED 12 YEARS: Proven track record in professional computer sales.

ESTABLISHED 12 YEARS: Proven track record in professional computer sales.

ESTABLISHED 12 YEARS: Proven track record in professional computer sales.

BUSINESS/EDUCATION/GOVERNMENT: Volume discounts available for large orders.

SHOWROOMS: Demonstration and training facilities at our London & Sidcup branches.

THE FULL STOCK RANGE: All of your Amiga requirements from one supplier.

FREE CATALOGUES: Will be mailed to you with offers and software/peripheral details.

PAYMENT: By cash, cheque and all major credit cards.

CREDIT PAYMENT TERMS: Silica are licensed credit brokers - return coupon for details.

SHOP

Before you decide when to buy your new Amiga computer, we suggest you think very carefully about WHERE you buy it. Consider what it will be like a few months after buying your Amiga, when you may require additional peripherals or software, or help and advice with your new purchase. And, will the company you buy from contact you with details of new products? At Silica Shop, we ensure that you will have nothing to worry about. Silica have been established for over 12 years, and have an annual turnover of £13 million. With our unrivalled experience and expertise, we can now claim to meet our customers requirements with an understanding which is second to none. But don't just take our word for it. Complete and return the coupon now for our latest Free literature and begin to experience the "Silica Shop Service".

SILICA

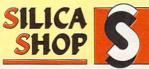

| MAIL ORDER: 1-4 The Mews, Hath                                                    | erley Rd, Sidcup, Kent, DA14 4DX   | Tel: 081-309 1111 |
|-----------------------------------------------------------------------------------|------------------------------------|-------------------|
| Order Lines Open: Mon-Sat 9.00am-6.00pm                                           | No Late Night Opening Fax          | No: 081-308 0608  |
|                                                                                   |                                    | Tel: 071-580 4000 |
| Opening Hours: Mon-Sat 9.30am-6.00pm                                              | Late Night: Thursday until 8pm Fax | No: 071-323 4737  |
| SIDCUP SHOP: 1-4 The Mews, Hath                                                   | erley Rd, Sidcup, Kent, DA14 4DX   | Tel: 081-302 8811 |
| Opening Hours: Mon-Sat 9.00am-5.30pm                                              |                                    | No: 081-309 0017  |
| BUSINESS/EDUCATION: 1-4 The Mews, Hath<br>Order Lines Open: Mon-Fri 9.00am-6.00pm | erley Rd, Sidcup, Kent, DA14 4DX   | Tel: 081-308 0888 |
| Order Lines Open: Mon-Fri 9.00am-6.00pm                                           | Closed on Saturdays Fax            | No: 081-308 0608  |

To: Silica Shop, Dept AMCOM-0790-32, 1-4 The Mews, Hatherley Rd, Sidcup, Kent, DA14 4DX

| PLEASE SEND | INFORMATION | ON | THE | AMIGA |
|-------------|-------------|----|-----|-------|
|-------------|-------------|----|-----|-------|

Mr/Mrs/Ms: ..... Initials: ...... Address: .

Postcode:

# That figures!

AVE you ever wondered why some people get to review certain products in *Amiga Computing?* Well, I run a little computer shop and while I was chatting with the Features Editor one day I happened to mention that I was doing my yearly accounts. Jeff asked what software I was using. I told him I didn't know of anything good and was doing them by hand.

Surprised by my reply, he sent me a newish accounting package, which shall remain nameless, and asked me to try it out. I played with it for about 15 minutes and sent it straight back.

A couple of days later Jeff sent

Many small companies go broke each year because there is nobody to look after the time-consuming job of keeping proper accounts. Alex Aird looks at a package from Arena Technologies which aims to keep the small businessman on top of his job

another, Arena Accounts. "That's better," I said. "This is something I might be able to use."

Arena Accounts is a full accounting package aimed at small to mediumsized businesses. It requires at least 1 meg of memory and, as usual with serious packages, two floppies or a hard drive makes life very much easier.

The software is not copy protected and even comes with a little program to copy itself to your hard disk – a big plus point for me as I use an A590. I hate programs which will not run from my hard drive.

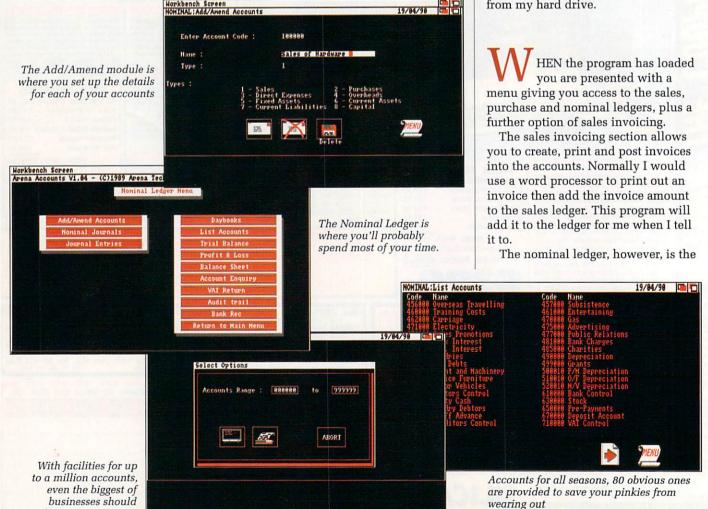

have room to spare

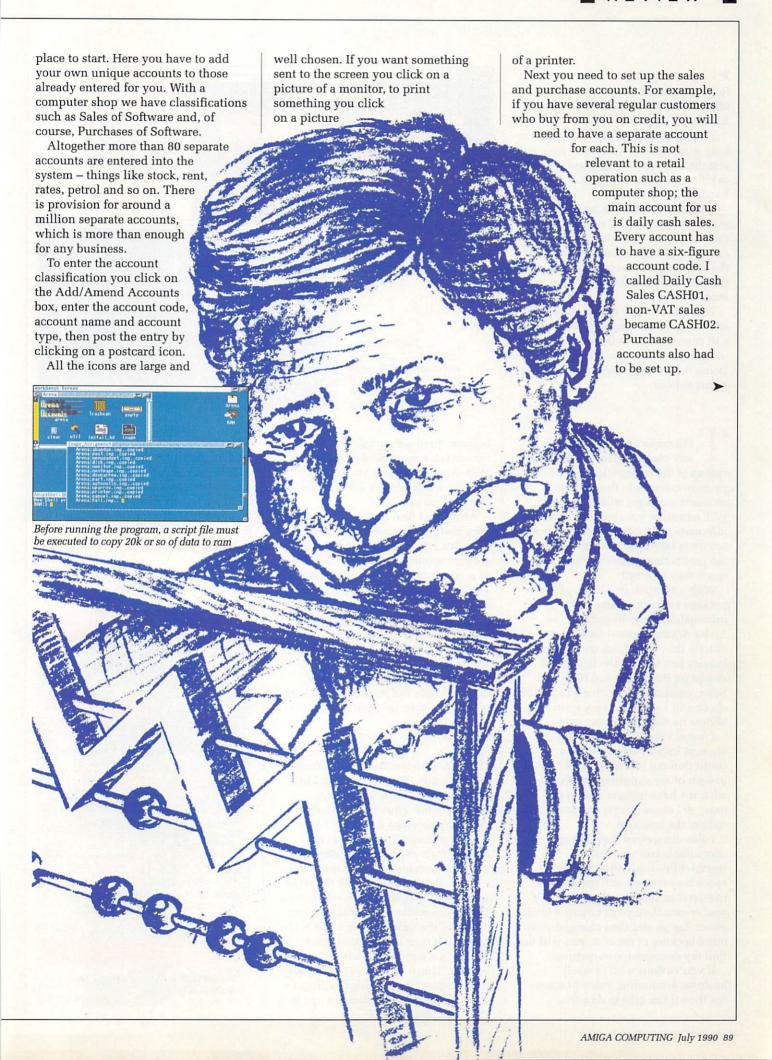

Software Sellers became SOFT01: other accounts were set up in a similar fashion.

This setting up procedure may seem long winded, but it is quite simple and just the same as having separate books or columns when doing accounts by hand.

When everything has been set up you can start entering your data. Every day the money in the till is counted and the day's takings are entered into the sales ledger. Invoices that arrive in the post are entered into the purchase ledger.

This is the rather mundane part of any business, finding different books and entering figures in the correct column always seems a long job. Doing it on a computer seems to make it less tedious.

HE major advantage though of any computerised accounting system is the information which the package can give to the user. Most accounts packages will print out a VAT return for you, but the more information the better. Computers and monitors take up a lot of space, so are the profits they generate worth the space they take up?

With a computerised accounting package I expect to have this information at my fingertips, and Arena Accounts provides me with exactly this. I can click on the account inquiry box and get the figures for Hardware Purchases and Hardware Sales, combine this with a quick stock check and I will get a very good idea of how hardware sales are going.

I found I was clicking on the account inquiry box quite a lot. I could find out just how much I owed to each of my suppliers and exactly what my bank balance was at any time, so I knew exactly the financial state of the business.

I also discovered that selling computer books was hardly worthwhile considering the shelf space they take up and the money involved in keeping a large stock. If you've ever thought of buying a book for an Amiga and then changed your mind because of the cost, you will not find my decision too surprising.

If you've done a bit of small business accounting you will know the time it can take to do a trial

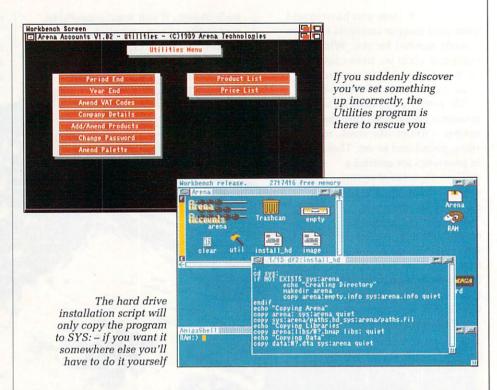

balance, produce a profit and loss account or a set of final accounts. With Arena Accounts you simply click on a box and the information is there before you.

Although I find Arena Accounts very useful, it cannot replace the accounts I do by hand. Firstly, you see, the taxman and vatman will have to approve the package - an important point to remember before changing over to computerised accounts.

Also, backing up data becomes more and more important, three or four copies of a disk is not overdoing things at all, it is merely being prudent. The loss of a disk full of accounts data can set you back a long way if you have no other records.

CAN find few faults with Arena Accounts. The first version I had (v1.02) caused me a few strange problems, but a quick phone call to Arena Systems got me v1.04. I am always impressed by this sort of backup from software manufactures.

Arena Accounts multi-tasks nicely - but slowly - with Protext, the word processor I use, so I can check up on a few things while writing this review.

One of the things I do not like is the fact that it runs on the Workbench screen in a window which cannot be resized. This means I can't access any disk icons while running the program. It could do with an option for opening on its own screen for those users who have the available memory.

This gripe apart, Arena Accounts is a useful program for any small business to own. By the time you read this review, a tweeked v1.05 should be available, which will include a delivery note option in the invoicing module.

#### REPORT CARD

Arena Accounts (v1.04) Arena Technologies Ltd 0724 280222 £149.95 + vat

EASE OF USE ..

Marks dropped for the utilities section being a separate program, and for hijacking the workbench screen.

SPEED..... Ok unless you want to multi-task, when the screen refresh rate begins to resemble that of an Amiga Basic program. Fast enough for the job.

VALUE ..... An good accountant will cost you

about £250 a year. Use this program once instead, and you've got your money back.

#### OVERALL

82%

The best accounting package I've used on the Amiga so far.

## THE AMIGA 500 PC/XT IS HERE

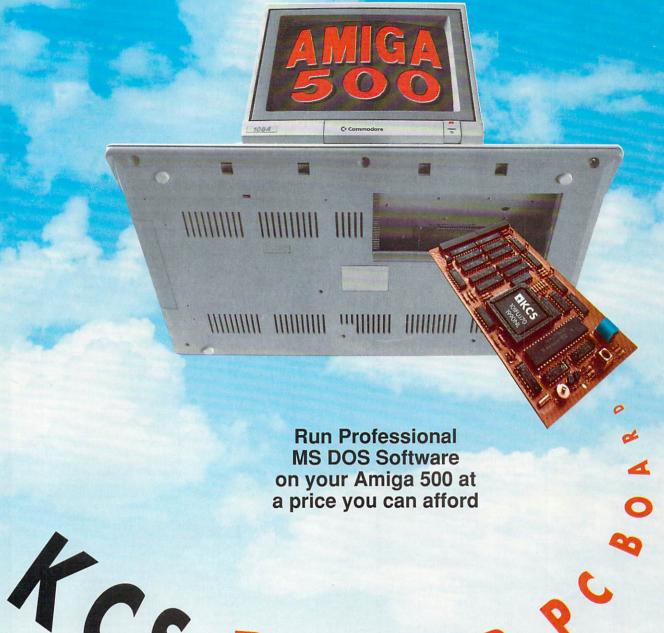

# ACS POWER ?

#### Why did you buy an Amiga 500?

Of course, because of its superb graphics, music and animation capabilities. However if you want to get serious, you soon realise that it is distinctly lacking in memory and professional

#### Well – they said it could never happen – but it's here at last!

You! In your own home can transform your Amiga 500 into a real IBM compatible PLUS up to ONE AND A HALF MEGABYTE Amiga memory expansion.

It's simple — no screwdriver, no soldering iron and no technical knowledge required. Just turn your Amiga over, open the cover, slide the Power PC Board into the connector, close the cover and your Amiga PC/XT is ready. (In other words, no loss of guarantee)

You are now ready to use a wealth of professional MS DOS software at speeds faster than a PC/XT (ind. review), and in colour, with compatibility thanks to Phoenix-Bios.

You can also rely on the correct date and time at any moment in Amiga and MS DOS mode (with the aid of a battery pack).

- Video support: monochrome, Hercules and Colour Graphics Adaptor (CGA) (4 and 8 colours)
- Disk support: internal 3.5" external 3.5" external 5.25" drive. (Software-upgrade to H/D
- A590 in pipeline)
  Including MS DOS 4.01, MS DOS shell and GW Basic (market value approx £130.00)
  Including English Microsoft books + KCS manual + FREE software
  Further exciting software upgrades in the pipeline

- Available memory: 704KB + 64KB EMS in MS DOS mode, 1 megabyte + 512KB RAM (disk) buffer in Amiga mode
  No extra power supply necessary thanks to the most modern CMOS and ASIC technology

- OK with TV. No special monitor required Price: £320.00 including VAT. Postage in UK £4.00 Total £324.00. Access and Visa accepted.

 ★ For export price please contact us
 ★ Trade enquiries welcome (UK - Scandinavia - Australia/NZ and all English language.)
 First deliveries expected in May. Place your order now and get into the queue. Don't send any money yet. We will contact you when we are ready to ship.

Compatibility is excellent but no-one can guarantee every single program available, therefore if your purchase depends on a particular program, please ask us first or send in a copy of the program. (With suitable S.A.E. if to be returned). Price subject to change without notice.

#### RITCON DEVICES

88 BEWICK ROAD, GATESHEAD, TYNE & WEAR, NE8 1RS ENGLAND.

Tel: (091) 4901919/4901975.

Fax: (091) 4901918

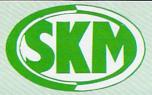

#### K MARKETING **COMPUTER SUPPLIES**

LONDON'S LEADING

# DEALER

#### AMIGA HARDWARE

#### **AMIGA 500 +** FREE **SOFTWARE!**

- ★ Amiga 500 + TV Modulator
- Batman the Movie
- New Zealand Story
- Interceptor Deluxe Paint II
- \* Dust Cover and Mouse Mat

ONLY £375 Inc. VAT!

| A590 20MB Hard Drive         | £374.99 |
|------------------------------|---------|
| Vortex 40MB Hard drive       | £499    |
| Philips 8833 Monitor         | £289.95 |
| Commodore 1084S Col. Monitor | £259.95 |
| A501 Ram Expansion/Clock     | £129.95 |
| Video Digitizer              | £99.95  |
| Cumana 3.5" Drive            |         |
| MES Half Meg Ram Expansion   | £75     |

#### FLIGHT OF FANTASY

- ★ Amiga 500 + TV Modulator
- Deluxe Paint II
- Escape from Robot Monsters
- F-29 Retaliator

3D Pool ...

- Rainbow Islands
- Dust Cover & Mouse Mat

#### ONLY £385 inc VAT

Amiga B2000 ......P.O.A.

£15.90

|                  | VIIGA 500                |
|------------------|--------------------------|
| Including:-      |                          |
| Mouse, Workbe    | nch, Utilities, Manuals, |
| Tutorial, Modula |                          |
| SKM price        | £355                     |

| DOT MATRIX PRINTERS                                              | -1           |
|------------------------------------------------------------------|--------------|
| Star LC10 Star LC10 Colour Panasonic KX-P1124 Panasonic KX-P1180 | £213<br>£305 |

#### CLASS OF THE 90's

- ★ Amiga 500 + TV Modulator
- Midi Master Interface
- ★ Deluxe Paint II
- ★ Publishers Choice
- ★ Maxi Plan 500
- \* Superbase Personal
- ★ DR-T'S Midi Rec. Studio
- ★ Amiga Logo
- ★ BBC Emulator + Mouse Mat
- ★ 10 Blank Discs + Disc Wallet

#### ONLY £539 Inc. VAT!

#### CONTROL CENTRE

Instantly transform your Amiga 500 into an A1000/2000 'look a like' without any modification to the computer. Simply slip the 'control centre' over the Amiga 500 and by reason of its colour match and contour huggling design it becomes an integral part of the computer itself.

Hides uniful compections at page 4 500.

of the computer itself.

Hides untidy connections at rear of A500
Holds disk drives, genlocks etc...

Easy access to joystick parts
Monitor sits about A500

£54.95

King Arthur ...

| BOOKS                            |         |
|----------------------------------|---------|
| Advanced Amiga BASIC             |         |
| Amiga 3D Graphics Prog BASIC     | .£18.45 |
| Amiga Applications               | £16.95  |
| Amiga Assembly Lang Prog         | .£10.80 |
| Amiga BASIC Inside & Out         | £18.95  |
| Amiga C for Beginners            |         |
| Amiga DOS Inside & Out           |         |
| Amiga DOS Manual                 |         |
| Amiga DOS Quick Reference        |         |
| Amiga DOS Ref Guide              |         |
| Amiga Disk Drives Inside & Out   |         |
| Amiga Gd Graphics Sound Teleco   |         |
| Amiga Handbook                   |         |
| Amiga Intuition Ref Manual       |         |
| Amiga Machine Lang Guide         |         |
| Amiga Machine Language           |         |
| Amiga Microsoft Basic Prog Guide | £18.45  |
| Amiga Prog Handbook Vol. 1       | £23.95  |
| Amiga Prog Handbook Vol. 2       | £23.95  |
| Amiga Programmers Guide          |         |
| Amiga Programmers Guide          |         |
| Amiga ROM Kernel Ref Man Exec    | £22.95  |
| Amiga ROM Kernel Ref Man Lib     |         |
| Amiga System Programmers Guide   |         |
| Amiga Tricks and Tips            | £14.95  |
| Amiga for Beginners              |         |
| Becoming an Amiga Artist         | £18.45  |
| Beginners Guide to the Amiga     |         |
| Compute's 1st Book of Amiga      |         |
| Compute's 2nd Book of Amiga      |         |
| Elementary Amiga BASIC           |         |
| Inside Amiga Graphics            |         |
| Inside the Amiga with C 2nd Ed   |         |
| Kickstart Guide to the Amiga     | £13.95  |
| let-t- o the A -t-               |         |

| PROFESSIONAL AMIGA SOFTWA |        |   |
|---------------------------|--------|---|
| 9 out of 10               | £29.9  | 5 |
| Animator/Images           | £89.9  | 5 |
| Animator                  | £39 9  | 5 |
| Animator 3D               | £99.9  | 5 |
| Arena Accounts £          | 149.9  | 5 |
| C-Light                   | £39.9  | 5 |
| Comic Setter              | £44.9  | 5 |
| Deluxe Paint II           | £49.9  | 5 |
| Deluxe Paint III          |        |   |
| Deluxe Print 2            | £39.9  | 5 |
| Deluxe Music Construction | €54.9  | 5 |
| Deluxe Productions        | £99.9  | 5 |
| Deluxe Photolab           | £54.9  | 5 |
| Deluxe Video              |        |   |
| Digipaint III             | £54.9  | 5 |
| GFA Basic Compiler        | £39.9  | 5 |
| GFA Basic Interpreter III | £39.9  | 5 |
| Hisoft Devpac V2          | £42.9  | 5 |
| Hisoft Lattice C £        |        |   |
| Home Accounts             | £22.9  | 5 |
| Home Office Kit£          |        |   |
| Instant Music             |        |   |
| K-Data                    |        |   |
| K-Gadget                  | £19.9  | 5 |
| K-Seka                    |        |   |
| K-Spread III              |        |   |
| K-Text                    | £14.9  | 5 |
| Kind Words V2             | £33.9  | 5 |
| Mailshot Plus             | £40.9  | 5 |
| Music X                   | 169 0  | n |
| Photon Paint 2            | £54.9  | 5 |
| Prodata                   | £59.9  | 5 |
| Protext                   | £64.9  | 5 |
| Publishers Choice         | £74.9  | 5 |
| Starter Kit               | £54.00 | 0 |
| Superbase Personal        | £54.9  | 5 |
| Superbase Personal II     | £65.95 | 5 |
| Superplan                 | £69.9  | 5 |
| TV Show                   | £59.9  | 5 |
| Word Perfect£             | 185.00 | 0 |
| Workbench 1.3             | £15.00 | 0 |
| Zoetrop (5 in 1 package)  |        | 5 |

#### LEISURE SOFTWARE

Kids & the Amiga

More Tips & Tricks for Amiga ...

Programmers Guide to the Amiga ...... £23.95

.....£14.90

| 5th Gear<br>Advanced Ski Sinulator<br>Altered Beast<br>Aquanaul<br>All Dogs Go to Heaven | ĉ. | 4 90  |
|------------------------------------------------------------------------------------------|----|-------|
| Advanced Cki Siguistor                                                                   | č. | 4.00  |
| Altered Deant                                                                            | E. | 7.45  |
| Altered Beast                                                                            | ž  | 1.45  |
| Aguanaul                                                                                 | £  | 1.45  |
| All Dogs Go to Heaven                                                                    | £  | 22.50 |
| Armada                                                                                   | 5  | 15.90 |
| AMC                                                                                      | Ç. | 7.50  |
| American Dreams                                                                          | Ç. | 7.50  |
| Archipelagos                                                                             | P- | 6 05  |
| Actory                                                                                   | C  | E 00  |
| Asterix                                                                                  | 2  | 3.90  |
| Axel S Magic Hammers                                                                     | 1  | 4.90  |
| Baal                                                                                     | ž1 | 3.90  |
| Balance of Power 1990                                                                    | £  | 5.90  |
| Ballistix                                                                                | £1 | 3.90  |
| Ballistix                                                                                | 21 | 7.95  |
| Barbarian II                                                                             | 21 | 4.90  |
|                                                                                          |    |       |
| Batman the Movie                                                                         | Ĉ. | 6.50  |
| Battle Tech                                                                              | 2  | 7.45  |
| Dattle Fecti                                                                             | 2  | 7.40  |
| Battle Chess                                                                             | 2  | 7.45  |
| Beach Volley                                                                             | £1 | 7.45  |
| Beam                                                                                     | £1 | 5.90  |
| Beverly Hills Cop                                                                        | £1 | 5.90  |
| Bionic Commando                                                                          | 21 | 8.95  |
| Blood Money                                                                              | £1 | 5 90  |
| Bloodworth                                                                               | č  | 7.45  |
| Bloodwych                                                                                | 2  | 7.40  |
| Bridge Disco 2450                                                                        | 21 | 7.30  |
| Bridge Player 2150                                                                       | 21 | 7.40  |
| Cabal                                                                                    | £  | 7.45  |
| Capone                                                                                   | £1 | 9.95  |
| Captain Blood                                                                            | 21 | 5.90  |
| Castle Master                                                                            | 21 | 6.50  |
| Castle Master                                                                            | 21 | 7.45  |
| Championship Football                                                                    | FI | 7.45  |
| Championship Golf                                                                        | Ĉ: | 5 90  |
| Chariots of Wrath                                                                        | d  | 6 00  |
| Chase UO                                                                                 |    | 0.90  |
| Chase HQ                                                                                 | 21 | 0.90  |
| Chess Player 2150                                                                        | -  | 7.45  |
| Circus Games                                                                             | 21 | 3.90  |
| Cloud Kingdoms                                                                           | £1 | 7.50  |
| Conflict Europe                                                                          | £1 | 7.45  |
| Conflict Europe                                                                          | 21 | 6.90  |
| Conquerer                                                                                | 51 | 7.50  |
| Crazy Care 2                                                                             | 01 | 5 00  |
| Dan Dare III                                                                             | õ  | 7.50  |
| Dan Dare III                                                                             | 5  | 7 45  |
| Dark Caetla                                                                              | 21 | 0.55  |
| Dark odstie                                                                              | -1 | 0.00  |
| Dark Castle                                                                              | 1  | 0.90  |
| Detenders of the Earth                                                                   | E  | 5.90  |
| Demons Tomb                                                                              | £1 | 7.45  |
| Denaris                                                                                  | 21 | 4.90  |
| Dominator                                                                                | 21 | 6.90  |
| Dominator                                                                                | 21 | 7.95  |
| Dranone Breath                                                                           | ಬ  | 1 05  |
| Dragons Lair II                                                                          | ç  | 2.05  |
| Diagons Lan II                                                                           | LJ | 2.30  |

| Dennes Minis                                                                                                    | 040 50   |
|----------------------------------------------------------------------------------------------------|----------|
| Diagon Ninja                                                                                                    | . 210.00 |
| Dragon Ninja                                                                                                    | 132.95   |
| Dragons of Flame                                                                                                    | £17.45   |
| Drakkhen                                                                                                    | £21.95   |
| Drakkhen Dr. Dooms Revenge Dungeon Master Dungeon Master Editor                                                                                                   | £15.90   |
| Dungeon Master                                                                                                    | £15.95   |
| Dungeon Master Editor                                                                                                    | CR 45    |
| Dunamite Duy                                                                                                    | C17 45   |
| Dynamite Dux                                                                                                    | C4.5 00  |
| Elite                                                                                                    | . £15.90 |
| E-Motion                                                                                                    | £17.45   |
| Escape from Planet Robot                                                                                                    |          |
| Monsters                                                                                                    | F16 90   |
| Eskimo Games                                                                                                    | £17.45   |
| F16 Combat Pilot                                                                                                    | 017.45   |
| F29 Retaliator                                                                                                    | P17 45   |
| Falson                                                                                                    | 217.43   |
| Falcon                                                                                                    | 119,95   |
| Faicon Mission Disks                                                                                                    | £14.90   |
| Fast Lane<br>Ferrari Formula 1                                                                                                    | £14.90   |
| Ferrari Formula 1                                                                                                    | £17.45   |
| Fiendish Freddie                                                                                                    | £15.90   |
| Fighter Romber                                                                                                    | C21 05   |
| Flight Cimulator 2                                                                                                    | C36 00   |
| Fernár Frindia Flendish Freddie Flights Freddie Flight Simulator 2 Football Manager 2 Expansion Fun School II under 6 Fun School II 6-8 Fun School II 8 and above | 210.00   |
| Football Manager 2 Expansion                                                                                                    | £10.35   |
| Fun School II under 6                                                                                                    | £14.95   |
| Fun School II 6-8                                                                                                    | £14.95   |
| Fun School II 8 and above                                                                                                    | £14.95   |
| Future Wars                                                                                                    | £15.90   |
| Galaxy Force                                                                                                    | C17.45   |
| Future Wars                                                                                                    | C14.00   |
| Gazza's Super Soccer                                                                                                    | 214.90   |
| Gazza's Super Soccer                                                                                                    | £15.90   |
| Gemini Wing                                                                                                    | £13.90   |
| Gemini Wing<br>Ghostbusters II<br>Ghouls n' Ghosts                                                                                                    | £16.90   |
| Ghouls n' Ghosts                                                                                                    | £16.90   |
| Giants                                                                                                    | £21.90   |
| Grand Monster Slam                                                                                                    | £13.90   |
| Grand Prix Circuit                                                                                                    | C17.45   |
| Cravity                                                                                                    | C17 ED   |
| Gravity                                                                                                    | 217.50   |
| Gunship                                                                                                    | £10.50   |
| Hard Drivin                                                                                                    | £16,90   |
| Hawkeye                                                                                                    | £13.90   |
| Honda RVF<br>Hot Rod                                                                                                    | £16.90   |
| Hot Rod                                                                                                    | £17.50   |
| Hound of Shadow                                                                                                    | 616.90   |
| Hunt For Red October                                                                                                    | C15 05   |
| Imposes mole                                                                                                    | C1E 00   |
| impossamole                                                                                                    | 110.90   |
| Indiana Jones Adventure Indiana Jones Crusade                                                                                                    | 117.95   |
| Indiana Jones Crusade                                                                                                    | £14.90   |
| Interphase                                                                                                    | £16.90   |
| Interphase                                                                                                    | £17.50   |
| It Came From The Dessert                                                                                                    | £24.95   |
| Iron Tracker                                                                                                    | £13 90   |
| Iron Tracker                                                                                                    | C17 50   |
| loan of Are                                                                                                    | 20,00    |
| Vani the Third                                                                                                    | 19.99    |
| Joan of Arc Keef the Thief Kick Off Kick Off Extra Time                                                                                                    | 1.10.90  |
| NICK UIT                                                                                                    | £13.90   |
| Kick Off Extra Time                                                                                                    | £9.99    |
|                                                                                                    |          |

| Ning Artiful                                                                                                    | 111.45                                                                                                    |
|----------------------------------------------------------------------------------------------------|----------------------------------------------------------------------------------------------------|
| King Quest 3 Pack                                                                                                    | £24 95                                                                                                    |
| Vult                                                                                                    | C17 4E                                                                                                    |
| Kult Last Ninja II Leisure Suit Larry Leisure Suit Larry 2 Leisure Suit Larry III Licence to Kill                                                                 | . L17.43                                                                                                    |
| Last Ninja II                                                                                                    | £17.50                                                                                                    |
| Leisure Suit Larry                                                                                                    | £14 90                                                                                                    |
| Laicura Quit Larry 2                                                                                                    | C10 05                                                                                                    |
| Leisure Suit Larry 2                                                                                                    | . L19.93                                                                                                    |
| Leisure Suit Larry III                                                                                                    | £29.90                                                                                                    |
| Licence to Kill                                                                                                    | £15 90                                                                                                    |
| Licence to Kill                                                                                                    | C1E 00                                                                                                    |
| Lombald RAG hally                                                                                                    | . £13.90                                                                                                    |
| Lords of the Hising Sun                                                                                                    | £20.90                                                                                                    |
| Manhunter                                                                                                    | 620 90                                                                                                    |
| Manhunter<br>Maniac Mansion<br>Microprose Soccer                                                                                                    | C16.00                                                                                                    |
| Mailac MailSiVII                                                                                                    | . £10.90                                                                                                    |
| Microprose Soccer                                                                                                    | £16.95                                                                                                    |
| Milenium 2.2                                                                                                    | £17.45                                                                                                    |
| Mindbender                                                                                                    | C14.00                                                                                                    |
| Minuberider                                                                                                    | . £14.90                                                                                                    |
| Mind Roll                                                                                                    | £15.90                                                                                                    |
| Mini Golf                                                                                                    | F14 90                                                                                                    |
| Moonwalker                                                                                                    | C17 45                                                                                                    |
| Moonwalker                                                                                                    | 211.40                                                                                                    |
| mystery of the Mummy                                                                                                    | £14.90                                                                                                    |
|                                                                                                    |                                                                                                    |
| Nightdown Nightdown Ninja Spirits North & South Offshore Warrior Oil Imperium Operation Thunderbolt Outlands Overlander                                           | 010 00                                                                                                    |
| Alleia Calaita                                                                                                    | 213.50                                                                                                    |
| Ninja Spirits                                                                                                    | £17.45                                                                                                    |
| North & South                                                                                                    | £16.90                                                                                                    |
| Offshore Warrior                                                                                                    | C16 50                                                                                                    |
| Oil Imparium                                                                                                    | 010.00                                                                                                    |
| Oil Imperium                                                                                                    | 110.90                                                                                                    |
| Operation Thunderbolt                                                                                                    | £17.45                                                                                                    |
| Outlands                                                                                                    | £13 90                                                                                                    |
| Overlander                                                                                                    | CICEO                                                                                                    |
|                                                                                                    |                                                                                                    |
| Pacmania<br>Passing Shot                                                                                                    | £15.95                                                                                                    |
| Passing Shot                                                                                                    | £15.90                                                                                                    |
| Personal Nightmare                                                                                                    | 610.00                                                                                                    |
| Diagon Managan                                                                                                    | 040.00                                                                                                    |
| Player Manager                                                                                                    | £13.90                                                                                                    |
| Police Quest                                                                                                    | £17.45                                                                                                    |
| Player Manager                                                                                                    | £17.45                                                                                                    |
| Populous                                                                                                    | C17 45                                                                                                    |
| Populous                                                                                                    | L11.40                                                                                                    |
| Populous Data Disks                                                                                                    | £11.90                                                                                                    |
| Powerdrome                                                                                                    | £16.90                                                                                                    |
| Powerdrome                                                                                                    | C17 45                                                                                                    |
| Dragious Matel                                                                                                    | 247.45                                                                                                    |
| Frecious Metal                                                                                                    | 117.45                                                                                                    |
| Premier Collection                                                                                                    | £23.50                                                                                                    |
| Premier Collection II                                                                                                    | £20.90                                                                                                    |
| Pro Tennis Tour                                                                                                    | C15 00                                                                                                    |
| 710 1011113 1001                                                                                                    |                                                                                                    |
|                                                                                                    | 040.00                                                                                                    |
| Quartz                                                                                                    | £16.90                                                                                                    |
| Rainbow Islands                                                                                                    | £16.90<br>£17.45                                                                                                    |
| Rainbow Islands                                                                                                    | £16.90<br>£17.45                                                                                                    |
| Rainbow Islands                                                                                                    | £17.45<br>£16.90                                                                                                    |
| Rainbow Islands                                                                                                    | £17.45<br>£16.90                                                                                                    |
| Rainbow Islands                                                                                                    | £17.45<br>£16.90                                                                                                    |
| Rainbow Islands Rainbow Warrior Red Heat Red Lightning Red Storm Rising                                                                                           | £17.45<br>£16.90<br>£15.90<br>£21.95<br>£16.90                                                                                 |
| Rainbow Islands Rainbow Warrior Red Heat Red Lightning Red Storm Rising                                                                                           | £17.45<br>£16.90<br>£15.90<br>£21.95<br>£16.90                                                                                 |
| Rainbow Islands Rainbow Warrior Red Heat Red Lightning Red Storm Rising Rick Dangerous                                                                            | £17.45<br>£16.90<br>£15.90<br>£21.95<br>£16.90<br>£15.90                                                                       |
| Rainbow Islands Rainbow Warrior Red Heat Red Lightning Red Storm Rising Rick Dangerous                                                                            | £17.45<br>£16.90<br>£15.90<br>£21.95<br>£16.90<br>£15.90                                                                       |
| Rainbow Islands Rainbow Warrior Red Heat Red Lightning Red Storm Rising Rick Dangerous Risk Road Blasters                                                         | £17.45<br>£16.90<br>£15.90<br>£21.95<br>£16.90<br>£15.90<br>£17.45<br>£15.90                                                   |
| Rainbow Islands Rainbow Warrior Red Heat Red Lightning Red Storm Rising Rick Dangerous Risk Road Blasters                                                         | £17.45<br>£16.90<br>£15.90<br>£21.95<br>£16.90<br>£15.90<br>£17.45<br>£15.90                                                   |
| Rainbow Islands Rainbow Warrior Red Heat Red Lightning Red Storm Rising Rick Dangerous Risk Road Blasters                                                         | £17.45<br>£16.90<br>£15.90<br>£21.95<br>£16.90<br>£15.90<br>£17.45<br>£15.90                                                   |
| Rainbow Islands Rainbow Warrior Red Heat Red Lightning Red Storm Rising Rick Dangerous Risk Road Blasters                                                         | £17.45<br>£16.90<br>£15.90<br>£21.95<br>£16.90<br>£15.90<br>£17.45<br>£15.90                                                   |
| Rainbow Islands Rainbow Warrior Red Heat Red Lightning Red Storm Rising Rick Dangerous Risk Road Blasters                                                         | £17.45<br>£16.90<br>£15.90<br>£21.95<br>£16.90<br>£15.90<br>£17.45<br>£15.90                                                   |
| Rainbow Islands Rainbow Warrior Red Heat Red Lightning Red Storm Rising Rick Dangerous Risk Road Blasters Robocop Rocket Ranger Run the Gauntlet Sargon III Chees | £17.45<br>£16.90<br>£15.90<br>£21.95<br>£16.90<br>£17.45<br>£15.90<br>£17.45<br>£15.90<br>£17.45<br>£15.90<br>£17.45<br>£19.90 |
| Rainbow Islands Rainbow Warrior Red Heat Red Lightning Red Storm Rising Rick Dangerous Risk Road Blasters                                                         | £17.45<br>£16.90<br>£15.90<br>£21.95<br>£16.90<br>£17.45<br>£15.90<br>£17.45<br>£15.90<br>£17.45<br>£15.90<br>£17.45<br>£19.90 |

| Shadow of the Beast                                                                                              | £17.5  |
|----------------------------------------------------------------------------------------------------|--------|
| Shadow Warriors                                                                                                  | £17.50 |
| Shinobi                                                                                                    | £14.90 |
| Shogun                                                                                                    | £19.95 |
| Shogun                                                                                                    | £21.95 |
| Silent Service                                                                                                   | £15.90 |
| Sim City                                                                                                    | £21.98 |
|                                                                                                    |        |
| Space Quest 1                                                                                                    | £17.45 |
| Space Quest 2                                                                                                    | £17.45 |
| Space Quest 1 Space Quest 2 Space Quest III (1 Meg) Spy vs Spy Star Glider 2 Star Wars Trilogy Storm Lord        | £20.90 |
| Spy vs Spy                                                                                                    | £9.99  |
| Star Glider 2                                                                                                    | £15.90 |
| Star Wars Trilogy                                                                                                | £21.95 |
| Storm Lord<br>Story So Far Vol. 1                                                                                | £14.90 |
| Story So Far Vol. 1                                                                                              | £15.90 |
| Street Fighter                                                                                                   | £17.45 |
|                                                                                                    |        |
| Stunt Car Racer                                                                                                  | £14 90 |
| Super Hang On                                                                                                    | £17.45 |
| Super Scramble Simulator                                                                                         | C16 00 |
| Super Quintet                                                                                                    | £16.00 |
| Stunder Stund Car Racer Super Hang On Super Scramble Simulator Super Quintet Supreme Challenge Supreme Challenge | C24 DC |
| Cured of Codes                                                                                                   | 24.90  |
| Sword of Sodan                                                                                                   | 119.90 |
| Take 'em Out                                                                                                    | 217.90 |
| Take 'em Out Talespin Tank Attack Targhan                                                                        | 114.90 |
| Talespin                                                                                                    | 120.90 |
| Tank Attack                                                                                                    | £15.90 |
| Targhan                                                                                                    | £15.90 |
| Terrys Big Adventure                                                                                             | £13.95 |
| Terrys Big Adventure                                                                                             | £19.95 |
| Thunderstrike                                                                                                    | £17.50 |
| Tin Tin on the Moon                                                                                              | £13.90 |
| Toobin                                                                                                    | £14.90 |
| Tower of Babel                                                                                                   | £16.90 |
| Toobin                                                                                                    | £22.95 |
| Triad III                                                                                                    | £23.50 |
| Turbo Outrun                                                                                                    | £19.95 |
| Turbo Outrun TV Sports Basketball TV Sports Football                                                             | €20.95 |
| TV Sports Football                                                                                               | £19 95 |
| Twin World                                                                                                    | 615 90 |
| Ultima V                                                                                                    | C17 50 |
| Virus                                                                                                    | C17.45 |
| Waterloo                                                                                                    | P10 00 |
| Waterloo                                                                                                    | C12.00 |
| Windwalker                                                                                                    | 213.95 |
| Wine Out                                                                                                    | 120.95 |
| Wipe Out                                                                                                    | 117.90 |
| Wizard Wars<br>Xenon II Megablast                                                                                | 117.45 |
| Xenon II Megablast                                                                                               | 117.45 |
|                                                                                                    |        |

|                        |        | And the latest designation of the latest designation of the latest des |        |
|------------------------|--------|----------------------------------------------------------------------------------------------------|--------|
| 688 Attack Sub         | £17.45 | *Jumping Jackson                                                                                                    | £14.90 |
| American Dreams        | £17.45 | *Kid Gloves                                                                                                    | £15.90 |
| Black Tiger            | £17.45 | *Klax                                                                                                    | £14.90 |
| *Blade Warrior         | £15.90 | *Knights of the Crystalion                                                                                                    |        |
| *Bomber                | £21.90 | Last Dutchman's Mine                                                                                                    |        |
| *Budokhan              | £17.45 | *Last Ninja II                                                                                                    |        |
| *Castle Master         | £17.45 | *Leisure Suit Larry III                                                                                                    | £24.90 |
| *Chess Champion 2175 . | £20.90 | *Loot Patrol                                                                                                    |        |
| *Chrono Quest II       | 219.90 | Magnum 4                                                                                                    |        |
| *Colorado              | £15.90 | Manchester Utd                                                                                                    |        |
| *Cyberball             | £14.90 | *Matrix Marauders                                                                                                    |        |
| *Damodes               | £16.90 | *Midwinter                                                                                                    |        |
| *Dan Dare III          | £13.90 | Ninja Spirit                                                                                                    |        |
| Datastorm              | £14.90 | Paris-Dakar '90                                                                                                    |        |
| Distant Suns           | £36.99 | Rotor                                                                                                    |        |
| *E-Motion              | £17.45 |                                                                                                    |        |
| *F29 Retaliator        | £17.45 | *Sim City Terrain Editor                                                                                                    |        |
| Full Metal Planet      |        | *Sonie Boom                                                                                                    |        |
| Gold of the Reakn      |        | Space Rogue                                                                                                    | £21.90 |
| *Hammerfist            |        | *The Killing Game Show                                                                                                    | £15.90 |
| *Hot Rod               |        | *Theme Park Mystery                                                                                                    | £16.90 |
| Hypernania             |        | *Triad III                                                                                                    | £20.90 |
| Hyperaction            |        | Untouchables                                                                                                    | £17.45 |
| Infestation            |        | *Wipe Out                                                                                                    | £13 90 |
| *Ivanhoe               |        | X-Out                                                                                                    |        |
|                        |        |                                                                                                    |        |

LATEST RELEASES

#### SECOND SHOWROOM ACQUIRED

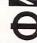

£15.95

£18.45

Fulham Broadway opposite station, District Line

Rickmansworth Station -5 minutes walk,

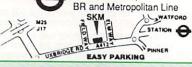

24 hour hotline for credit card orders

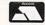

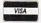

All prices subject to change without notice

All goods subject to availability. Titles marked \* may not be released and will be sent on the day of release (subject to availability).

#### SALES HOTLINE 0923 89 69 69

To order: Please send cheque/PO/Access or Visa details to SK Marketing Ltd, 13 Moneyhill Parade, Uxbridge Road, Rickmansworth, Herts, WD3 2BE,

All prices include VAT and carriage is free (UK mainland)

South London: 10 Fulham Broadway London SW6 1AA Tel: 071 381 6618 Fax: 071 381 0528

North London: 13 Moneyhill Parade Uxbridge Road Rickmansworth Herts WD3 2BE Fax: 0923 771058

PERSONAL CALLERS WELCOME AT BOTH SHOWROOMS

MONDAY-SATURDAY 9.30am - 5.00pm

Ray trace yourself a new home with A-Render

Textures such as glass may be incorporated into the images

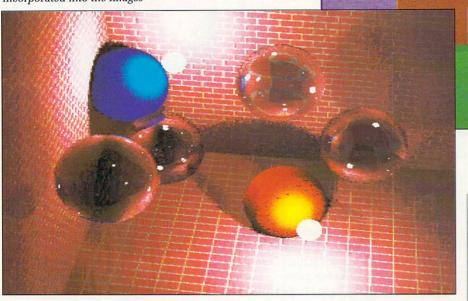

RITING a program as complex as a ray tracer is difficult enough; writing one which runs at any kind of speed takes a large investment of time and money.

The upshot is that there are no freeware ray tracers. But there are a couple of shareware ones, and they are remarkably inexpensive for what they offer.

Both systems are capable of good results, but without the polished user interfaces of Sculpt or Silver. Both require use of the CLI, and one of them needs a large amount of mental calculation beforehand.

A-Render, which lives on Fish Disk #99, is the easier system to use. It fills the disc with a slideshow of very reasonable ray traced pictures. The documentation is extremely comprehensive, reading more like a technical paper, complete with introduction, appendices and bibliography.

But it doesn't quite work on a Kickstart 1.3 machine, which the majority of Amigas are by now. (If the switch-on Hand Screen says 1.3, you've got Kickstart 1.3.) This is unfortunate, because the actual rendering routine works fine on all machines, as do most of the object definition tools. However, one very necessary program gurus out straight away. So don't say I didn't warn you.

Installing A-Render would be very

difficult but for the script files provided for every possible Amiga setup. Once A-Render is installed, which can take anything up to half-anhour on a single drive system, you're ready to follow the tutorial.

This as well thought out as the rest of the package. The aim is to create a HAM picture of a heart with an arrow through it. I know it sounds tacky, but it just happens to use all the programs in the A-Render suite in its creation.

Not merely does the author include all files created by the tutorial session.

Ray tracing has always been the Amiga's strong point. The combination of a large colour palette, good processor power and low hardware cost has brought the science out of the university and into the home. Stewart C. Russell puts two public domain packages to the test

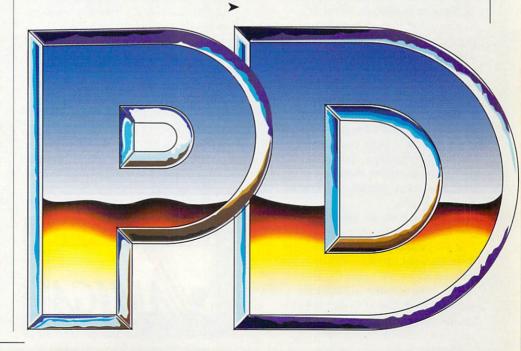

>

he also provides the final rendered picture, so if you can't quite get the program to work, at least you'll be able to see what the results should be like. It also means that Kickstart 1.3 owners can have *some* fun with the program.

A-Render, like all ray tracing programs, defines a set of physical objects in a three-dimensional space and works out how they are affected by the lighting conditions.

Objects can be built up from polygons using a digitiser program, each point (or digitise) being a vertex of the polygon.

Alternatively, if you plan to use solids of revolution, which doesn't mean sticks and half-bricks, you can build objects on a lathe. This lathe is a program, as opposed to a real engine lathe. Would you want to clean swarf out from under the keyboard?

You can vary the speed of the render by changing the resolution. Normal (maximum) resolution is 320 x 200 HAM, which can take a couple of days to render if you're close to the maximum eight objects.

Halving the resolution quarters the generation time, but the picture begins to look very blocky. Any further reduction in resolution is only useful for quick test renders to see if your

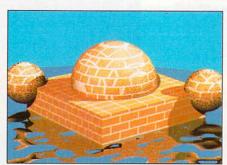

More textures - brick this time

objects are visible. Many's the time I've started a ray trace only to realise that most of the objects are off the screen. But we won't dwell on that.

A-Render produces good, if simple, results. They're not on a par with Sculpt or Silver, but this package is far less sophisticated – and a lot cheaper – than either of those. Rumours about A-Render now having mutated into a commercial product are getting louder every day. It may become more expensive, but at least the bugs will have been ironed flat.

HERE A-Render tries to be helpful, DBW\_Render on Faug Disk #42, doesn't. User interfacewise it has the interactivity of a

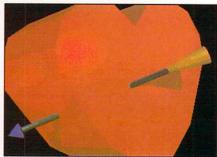

Ahh...Stewart and Wendy

cornered bear. On the user-hostility front it's like ordering a Chateaubriand at a Vegan takeaway.

In order to get yourself a rendered scene you have to plan out where all the objects are, define them in three dimensions relative to a fixed origin, work out what textures you want the objects to have, and then work out the lighting.

Once you've done that, you load up your favourite text line editor (just to maintain the mainframe-ish atmosphere) and key in all the lovely data using a cryptic command set. You then decide how long you want the program to spend on the calculation, set everything going, and wait while a lot of full stops fill up your CLI window.

Several hours and many gallons of

# Now you can C better

T is rare to find a book in a public domain collection, but that's exactly what Fish Disk #337 is. Aha, says you, the man's finally cracked under the strain of leafing through innumerable PD catalogues and has started to imagine hardbacks among the double-sideds.

Not so, says I. Anders Bjerin's C Manual is about 200 pages long, and just happens to have executables of all the example listings. Using the magic of file compression, three discs full of data have been packed down on to that single disc.

Anders is a deeply generous type. Not merely has he written some very fine PD games, some of which have been featured on our cover discs, but he's got a mission to get the whole world programming in C. All his games are written in C, and they all multi-task in the way that good programs should.

In order to get more people

programming in C he's started the Amiga C Club (ACC) from his home in Sweden. Not only will he help with any C-related angst that ACC members may have, but there's also a digitising service and a special deal on further C Manual volumes.

As there isn't a full C compiler release in any PD library, Anders has based the manual on the industry standard Lattice C version 5.0x, a very expensive but generally fun-to-be-with compiler, if such a thing exists.

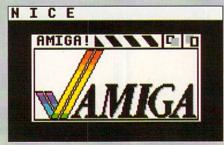

Everyone's favourite bitmapped image

The C Manual isn't designed to be a tutorial for absolute beginners, but the very large introductory chapter gives a whistle stop tour around the more difficult points of C data types and has a good section on getting Lattice C to spit out exactly what you want it to, or at least a fair approximation.

As the Lattice documentation is so huge, this is a welcome condensation for those who still think that braces are things that look rather fetching in a Paisley pattern.

Version 1.00 of the manual covers Screens, Windows, Graphics (Border, Text and Image structures), Gadgets, Requesters, Alerts, Menus, IDCMP and Sprites. In order to be able to use all these system functions, you have to know about memory allocation, linked list manipulation, and various other bits of vital information – the manual introduces these topics very neatly at exactly the right time you need to know about them.

coffee later, you buzz your way back Amigawards to see what's going down.

If you're lucky, you get a massive data file containing RGB information. If you're not, you get a mouthful of red guru. Boot it up and start again...

Once you've got your RGB file you need to post-process it to create an IFF image. This can be from 320 x 400 interlaced HAM down to lo-res 32 colours. If you've set the render time low (an hour) you'll get a very odd picture indeed – small patches of detail connected by rectangular splats of colour. This is due to DBW\_Render's technique of guessing the colour of a pixel before it calculates it. The more time you leave for the calculation, the better the picture.

HE documentation is good solid stuff, a description of command line arguments and data file structure. It's hardly bedtime reading, though. Full source of the package is included, so if you feel the urge to convert the program to run on an Iris 4D workstation or a ZX Spectrum, you can give it the old college try.

There are the obligatory example pictures of very high quality, and

example files to get you started. You'll need them.

DBW\_Render's results are quite astonishing. It produces good results more quickly than A-Render and handles surface textures, like marble, glass and brick, as well as any ray tracing package on the market.

It has functions which aren't available on any other package — damped waveforms on a surface, such as ripples in water or a fractal rock face. The image can be defocused towards the edges to give more realism and various anti-aliasing filters can be applied at calculation time.

But all these wonderful things make the rendering go more slowly than a rush hour tube train. For people who've never been on the tube, imagine slow, then half that.

DBW\_Render has been upgraded to v2 and is now a commercial product masquerading as the brains behind Synthetic Reality's World 3D, a package unavailable in the UK at time of writing. The original minimum registration fee was \$10 US, which does not entitle the user to upgrades.

If you're at all interested in ray tracing, and you can handle sums and user-unfriendliness, DBW\_Render v1 on Faug Disk #42 is highly recommended.

The format of each chapter of the Amiga C Manual, to give it its full title, is one long explanatory file on a topic and then a large number of examples in both source and executable form. All the examples are complete, unlike the code fragments in the Technical Reference Manuals, and are documented to such a heavy degree that even people who can't C should be able to understand what is going on.

Also included in the distribution, but not really part of the Amiga C Manual itself, is Anders' FileWindow program. This is a completely public domain file requester. Charlie Heath's ARP one has a few restrictions on its use; FileWindow may be slightly simpler, but it is fully documented and comes complete with header and object files. It also works well on lores screens, something I know a lot of people cannot get the ARP requester to do.

The Amiga C Manual isn't the end of your C problems, you'll still need to find the cash for Lattice C version 5.04, a snip at around £170. But what

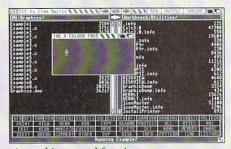

A wee bitmapped face in a medium-sized window: just one of Anders' many example programs

it may manage to do is get you feeling more confident about C programming. It may even ward off the fateful day that you need to buy a volume or three of the Amiga Technical Reference series.

Anders plans to upgrade and update the manual frequently, at reduced cost to members of the Amiga C Club. The shareware fee of £15 includes membership of the Amiga C Club. Updates to the manual cost a fiver. For that kind of money, it's a bargain.

You can write to Anders Bjerin at Tulevagen 22, 181 41 Lidingo, Sweden.

# GAME OFTHE MONTH

#### **FLASCHBIER**

RIGINALITY is what it's all about on the games scene. Flaschbier is a game, and it's not original in the slightest. So how come I, a well known games reviewer (cough), like this game so much?

People with long memories may remember an Ariolasoft game on the C64 and CPC called Werner. It was all about a chap called Werner and his

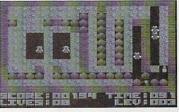

mostly futile attempts to get a crate of beer to a party.

In Flaschbier, everyone's favourite lager-lout has discovered that his beer supply has been scattered over a wide and somewhat hazardous area. There's earth to dig out, rocks to avoid, and, worst of all, hordes of Riot Police, all trying to stop Big Wern getting his beer.

The one consolation is that there are well over 250 bottles to collect. But there's only one bottle of beer per level, so it is not going to be easy.

Does this sound suspiciously like a Boulderdash clone? You can safely betcha life, betcha Sweet Bippy, or just betcha Mel Sauce on that one.

Unlike the original, Flaschbier confines all the action to a single screen rather than scrolling about. This makes the puzzles that bit smaller and neater, and is several orders of magnitude easier to program.

It's a great little game – fast, noisy, slightly hackish and very cheap, because it appears to be freeware. The instructions are in German, though that won't be much of a problem as you already know how to play this sort of game anyway.

Flaschbier takes up all of UGA Game Disk #2 and would be a passable game at the £25 level. It's a fabulous game for 25 florins. And don't tell me you don't know what a florin is.

#### Pdom PD Amiga Software Pdom PD Amiga Software

excellent CAD package, VDraw brilliant

painting program, Ray Tracer Generator,

An object-orientated drawing package,

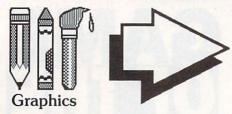

AMP1: Home Business Pack, RIM the relational database and HyperBase database, UEdit the word processor which includes builtin help and tutorials, spell checkers, and VisiCalc the excellent spreadsheet. All auto loading.

A 3 disk pack for only £7.50!

APDC 15 - Icon utilities: full of icon files and creators.

AMICUS 22 -Printer Driver Generator V2.3

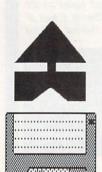

Utility

FFISH253-Elements a display of the periodic table. FFISH258

BACKUP allows you to backup any hard disk path.

Pdom ClipIt! Vol1 APDC 18 - Floppy 5 disks full of clip art Disk Utils: Quick all in .IFF format. 3Mb of clip art. 5 disks for only f.15.00!.

FFISH 158 -DiskX SectorEdit, MSDOS Reads MSDOS or ST format into RAM:.

FFISH 243 - No Click stops the disk drive clicking if no disk present. Pass Word you specify the The headline text of password for your system security. Pcopy V2.0 the excellent disk copier.

PDOM 62 - The Public Dominator Anti Virus Disk: Virus X V4.0, VCheck V1.2 (for memory), VCheck V1.9 (for disk drives), Zero Virus V1.3 the fully integrated virus detector and killer. Also Boot Block Champion the utility.

PDOM 65 and 66

Copy, Disk Mapper,

Disk Salvage, Virus

Blitz text editor,

TimeSet, ACalc a

calculator, Amiga

DirectoryMaster.

vour Amiga P.D.

Intro you specify

upto 44 characters

of upto 300.

Monitor, MeM Grab

A must get disk for

Check, System Utils:

- Red Sector Mega Demo. THE best demo on the Amiga! Starship Enterprise A 2 disk demo with the best sounds and graphics! A must!

IFF to pieces jigsaw program, ROT 3D drawing program. Loads of utilities. A 3 disk pack for only £7.50!

AMP3 Graphics Pack 1 - Amiga MCAD AMP21 Graphics

Application

FAUG 41 - Amiga Arc V0.2 compatible manager. with ARC V5.0.

PDOM93 - ARP V1.3 Amiga DOS Replacement Project. HAM utilities.

FFISH 58 -

fast memory grabber. ASDG a RAM disk that survives reset, Big View displays any size IFF picture, collection! Excellent. EGraph creates graphs from X,Y pair FFISH 244 - Boot text files. NewZap disk sector editor. FFISH 188 - Boot

Intro V1.0 displays a and the scrolling text scrolling and a still message of your choice at boot up.

> PDOM 86 - The Memory Expansions demo No1.

PDOM 87 - The Memory Expansions demo 2. Both Require 1MB RAM.

PDOM 73, 74 and PDOM 83 - Space 76: The Star Trek Dry Dock Demo, demo and the Star Trek Shuttle demo. Amazing graphics.

FAUG 50 - Dir Util VI the disk

Pack 2 - Mandelbrot

converter, HAM2IFF

Explorer, DBW

Render a Ray

Tracing utility.

ST2IFF picture

picture converter.

A 3 disk pack for

Excellent value!

only £7.50.

PDOM 59 -Ameteur Radio Disk: disk full of

FFISH 157 -XIcon V2.01 allows you to call up scripts containing CLI commands from an

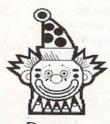

Demos

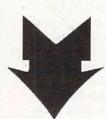

ACE Demo an excellent demo of the PDOM79, 80 + 81 game with fabulous animation and incredible sampled sounds!

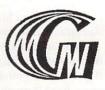

Games

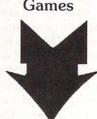

AMP8 - Games Pack 1 - Cluedo, Klondike, Canfield, Cribbge, Backgammon, Yahzee, Missle Command, 3D Breakout, Empire, Gravity Wars, Hanoi, Hockey, Jackland, Othello Master, Pacman, plus loads of other brilliant games. Amazing value!

A 3 disk pack £7.50! AMP22 - Games Pack 2 Escape from Jovi V3, Monopoly, Amoeba Space Invaders, Cosmo Roids, StoneAge, Back Gammon, Mastermind, Reversi, Black Jack, YachtC, Daleks plus loads of other brilliant games.

Amazing Value! 3 disks for £7.50!

PDOM90 - Tennis! excellent tennis action game, fully working.

the StarTrek game! Abrilliant three disk graphics game! Requires 1MB RAM.

Most of the disks in this advert actually contain more than is listed, for full details of all the disks, send for our disk catalogue, which costs only 70p fully inclusive! and allows fast and easy searching for items!

PD Disk Prices: 1 to 5 disks are £3.00 each, 6 to 10 disks are £2.75 each and 11 or more disks are £2.50 each! Blank disks: 10-£7.00. 50-£33.00. Disk cleaning kits - £2.50.

All prices are fully inclusive. To order please send a cheque or postal order payable to Pdom PD Amiga or Access & Visa credit card details to: Pdom PD Amiga, P O Box 801 Bishop's Stortford, Hertfordshire, CM23 3TZ. Telephone 0279 757692.

T'S satisfying to hear from a shareware author thanking you for your hard earned cash. It's deeply satisfying getting the newest version arriving on your doormat. But in the awesomely wonderful satisfaction league, there is little to compare with the delivery of software available *only* to those who have registered.

The system works like this. You get a program, downloaded from a BBS or from a library disc. You see in the documentation "... Version X is only available to registered users ..." followed by some blatant sales pitch about how much more ozone-friendly the new version is.

After using the software for a while, you get to like it, but feel there are a few limitations – bugs, missing features or physical limitations compiled into the program to encourage registration.

You send off your money and before you know it, assuming you have a reaction time of around eight weeks, the new version arrives containing a dire warning that you must not distribute this software on pain of being prodded in the navel several times, or worse.

As an example of how mindalteringly fantastic it can be, I'll take two examples of registered-user software.

QED is a compact text editor. Nothing wonderful about that, you say. It is fast; global search/replace in a 2,000 line file is completed in under three seconds. That's 10 times the

# Registering gives more than just a warm glow

speed of the unslothful Protext.

The blitter renders the text directly to give super-speedy scrolling. QED can have as many editing buffers as you want and can cut-and-paste text between them. It has rudimentary formatting and printing capabilities, so it could be used as a budget word processor.

As found on Fish Disk C019, QED can only save files up to 10,000 characters long. Once you register, the author – Darren Greenwald of Santa Ana, California – sends the latest version, which has no file limitations, full documentation on its command language and ARexx capabilities (three syllables, pronounced A Rex X).

With the addition of ARexx, a macro language capable of inter-task communication and control, QED becomes capable of driving a whole host of applications such as comms programs, compilers and databases. Neat, or what?

Considering the pukka QED costs around £13 (\$20) to register, you'd be crazy not to. And I'm not on a percentage to say that.

My second example of shareware worth registering is Iconmaster, which was on the October 1989 cover disc.

When it comes to icons, there's IconMaster and nothing else. It does

everything you could want. And that's just version one. Version two, which costs \$25 from John Scheib in Las Vegas, gives loads of extra colours.

You want a 16 colour workbench? No problem, IconMaster 2 can edit in up to 16 colours and a tiny utility on the disc can add the necessary bitplanes to workbench.

A 16 colour workbench is very pretty,

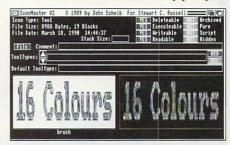

but it eats memory and system performance. You want speed, then? How about a two colour workbench? Guaranteed to go flat out and use very little ram, but look only slightly more interesting than a PZzzzzz... Sorry, meant PC.

If your workbench is looking a little dull, IconMaster 2 will banish the blues. Not to mention the oranges, blacks and whites.

So there you go. Don't be suspicious all your life. Come out of the cupboard and have some fun with registered-user software.

### **MessyDos – faster than CrossDos, and free**

HE Amiga, you'll be surprised to learn, isn't the only machine to use 3.5in discs. A certain machine called a PC from a hicksville outfit called IBM can use them too. Unfortunately IBM didn't have the foresight to use the advanced data format that the Amiga uses, and the systems are incompatible.

For some strange reason a lot of people wish to transfer data from this PC thing to the Amiga. There are plenty of commercial programs to do this. But apart from a few demos of commercial products, the shareware scene is devoid of anything along these lines.

Predictably enough, MessyDos fills this gap. It's a whole new file system and device driver to read and write double sided PC 720k 3.5in floppies in any standard Amiga drive.

Despite its powerful features, it is not that difficult to install. Anyone who knows which end of a CLI to hold should be OK.

MessyDos allows most of the things that the commercial product CrossDos can, but cannot read or write Atari ST discs or the very rare single sided 360k 3.5in floppy. It's very fast, roughly twice the speed of CrossDos, and seems to be reliable.

There are a few "features" which are a bit annoying, but none endanger the data on your discs. For instance it throws up an error when you put an Amiga disc in the drive where MessyDos is expecting a PC one. Cancel the requester and the drive becomes a standard AmigaDos one again. I've been using it a lot for the last few weeks and it hasn't failed me yet.

A lot of machines support the 720k PC format; they can be used as normal on an Atari ST and the newer Apple Macs, capable of using 1.44 megabyte discs, can access them as well. So if you have an Amiga, MessyDos and (lesser) machine, you can probably exchange data easily.

MessyDos (aka MSH) lives on Fish Disk #327. It's shareware, but Olaf Seibert (he who did the deed) didn't bother to specify how much he wants. That doesn't mean that you don't bother to pay him, OK?

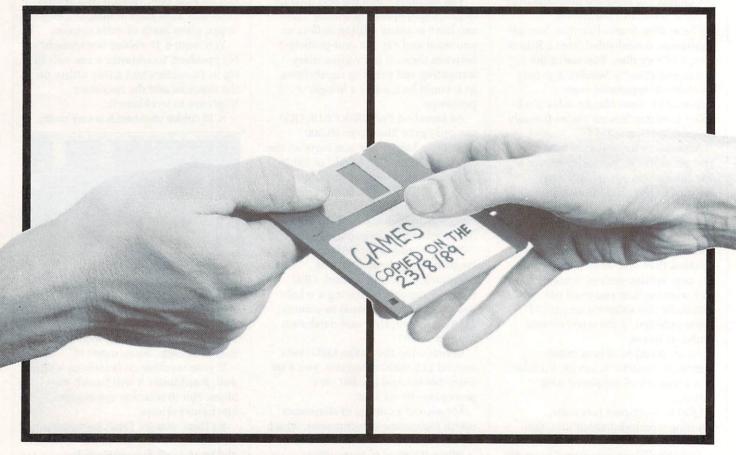

# THE ONE ON THE RIGHT IS HANDLING STOLEN GOODS.

If you are involved in software piracy then you are breaking the law.

THIS CAMPAIGN IS ORGANISED BY

EUROPEAN LEISURE SOFTWARE

PUBLISHERS ASSOCIATION

Any information on piracy should be passed to The Federation Against Software Theft. Telephone 01-240 6756

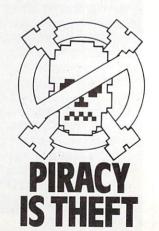

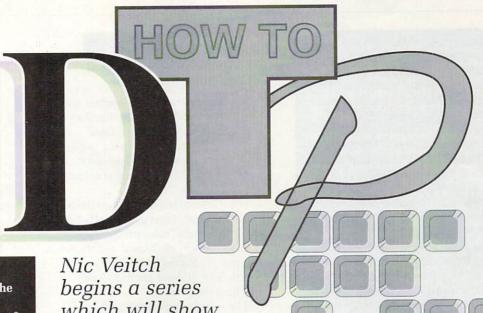

HY bother? What is the big idea behind DTP anyway? Well, after long years of being fettered by the whims of others, the desk-bound executive is now free to make his own mistakes. In these electronically enlightened times one man can become a publishing company. Creativity unleashed, without having to know the secret handshakes of the print room boys.

Therein lies the problem. People who belong entirely to the group not in possession of a clue are traipsing their ideas through forestfuls of virgin paper, with results resembling the off-cuts from other less noble forms of DIY.

Before I start a long diatribe of invective over the wheres, whys and et ceteras of DTP, I would like you to open your mind to one concept: There are no rules, only guidelines.

The process of DTP, from writing the words through layout design to printing is just that – a process. It is not an event. It is never "done", it evolves. And it does so because there are no hard and fast rules set in stone. Nor in hot metal, for that matter.

If it were as easy as merely obeying commands, we could all do it, or mechanise it, and I wouldn't be sat here writing about it.

O you have a load of text and you're ready to start some serious desktop publishing, right? Sorry, not. Mistake numero uno. I have one word to say to you: Planning. That is what it's all about, make no mistake. Writing

Nic Veitch
begins a series
which will show
that any Amiga owner
can be capable of professional
quality graphic design

#### **Templates**

A DTP package without templates isn't an application, it's a waste of money. Page templates are exceptionally handy when designing things which are likely to be more than a one-off or has multiple pages which are similar in design.

If your package doesn't come with

It's simple really. Just keep a saved page which has been laid out but has no text in it. You still have to do all the pixel-perfect calculations once, but at least if you get them wrong they will be consistently wrong. And consistency is very important.

templates, you can make your own.

#### Borders

BORDERS help decide what the jargonists call the colour and emotional tone of the publication. It doesn't matter if you draw them in or not, borders are still perceived by the eye between the body text, around the edges of the paper, and between columns of text.

Tangible borders can be drawn using the DTP package's line or box function. If you want a very thick border, try using four filled boxes around the edges. Remember, borders don't need to go all the way around the text. Often borders appear just top and bottom or on one side only to provide a margin for comments.

Be careful though. Natural borders can be created by illustrations on the edge of the body text. In most cases this makes an assumed border, one which the reader perceives but does NACY HOTHERST Human?
What is the big lies behind
DTF opensy? Mill, whe lies
DTF opensy? Mill, who lies
DTF opensy? Mill, who lies
white of educat the dark
white of educat the dark
white of educat the dark
white of educat
white of educat
the dark
mill the mill the control
to the mill the control
to the mill the control
to the mill the control
to the control
to the control
to the control
to the control
to the control
to the control
to the control
to the control
to the control
to the control
to the control
to the control
to the control
to the control
to the control
to the control
to the control
to the control
to the control
to the control
to the control
to the control
to the control
to the control
to the control
to the control
to the control
to the control
to the control
to the control
to the control
to the control
to the control
to the control
to the control
to the control
to the control
to the control
to the control
to the control
to the control
to the control
to the control
to the control
to the control
to the control
to the control
to the control
to the control
to the control
to the control
to the control
to the control
to the control
to the control
to the control
to the control
to the control
to the control
to the control
to the control
to the control
to the control
to the control
to the control
to the control
to the control
to the control
to the control
to the control
to the control
to the control
to the control
to the control
to the control
to the control
to the control
to the control
to the control
to the control
to the control
to the control
to the control
to the control
to the control
to the control
to the control
to the control
to the control
to the control
to the control
to the control
to the control
to the control
to the control
to the control
to the control
to the control
to the control
to the control
to the control
to the control
to the control
to the control
to the control
to the control
to the control
to the control
to the control
to the control
to the control
to the control
to the control
to the

There has the problem.
It uple who bed one anticely to
the gave part in personner of
a the san temperate their blees
there upl to constrain of very in
paper, with membra membring
anti-net these other has
assiss forms of DIY.

But one it must a long districts or

sould be a, or own mechanic read I would not have writing two their works. However, I mental my personal discensively for very of a good action, shall proceed.

So you have a load of test you're need you cannot common our DTPs on got he works on the process of the process of

yer'ys medy to start seamcriosa ITPing og hel Smry at Merina same une it ben just here ann wud to my to very pissmig. That is what i's all about, make no since he Whiting do nart securine part of the sq totale a, long th, negle, spile, them as he basis to go diame it was risked the greeter glavy of very publication is freezed ong titless not.

article. I can easily also would in her I albussly has to make from pages than to make me program from me graing to be as from a weight of diagon. For going to mend also mender arounds as it however what to pume a leg it has we what they are expossing to not in it is. In however, and the pume and the pume and the pume and the pume and the pume and the pume and the pume and the pume and the pume and the pume and the pume and the pume and the pume and the pume and the pume and the pume and the pume and the pume and the pume and the pume and the pume and the pume and the pume and the pump and the pump and the pu

or the article largine to take drops I will still be throking there things, and having thought about them will in term affect what I am writte

to a rect was a me word, but thought a sell in one through your hand in ag from you hand up Fro Page, with your made.

The purpose of all this planning is to may the mader into your writed or the order to the your writed per a state of the purpose and the purpose and the mader and published and publish to mader and anomaly through it. Tamanake had to harde out amounting that harde is manuting that states a purpose of the purpose of the

Now we have documed

mostly (well, more or har)

now it what we are trying to achieve
that he's have a look at some of
the things we can use to do it
as not or do DTP union.

The thinty rouge of "train" I'd

exxistent web.

«XXX-Tampinus Any DTP perhaps duct man 'thou happinus ion't on application, if a warm of manay.

To a warm of manay.

Tampinus or critic on.

not exist physically, so no further mucking around is necessary.

Aha, that reminds me of the second golden rule, I mean *guideline*, here at Amiga Computing Towers: If something is unnecessary, why put it in? Less is more.

the text becomes part of the equation. Length, angle, style... these are the basic ingredients from which the greater glory of your publication is formed. Forget

Take the example of this article. I am only about 300 words in but I already know it has to make four pages, that there are going to be more than a couple of diagrams, that I'm going to need about another 1,700 words.

I know what sort of person is going to be reading it, I know what they are expecting to see in it and I know exactly how they are used to seeing this subject presented. I have even given thought to the title - its shape, what it may look like, where it will go. Not much I admit, but as the article begins to take shape I will still be thinking of these things, and thinking about them will effect what I am writing.

These thoughts should be going through your head long before you boot up Pro Page or whatever. Identify your reader.

The purpose of all this planning is to trap the reader into your article without them knowing it. To entice, to promise and then to deliver. The design of the pages should guide the reader easily and naturally through it. Remember, half the battle is attracting their attention. Don't let them get away.

Use all the tools at your disposal, the tools of graphic design. Don't think you can't do it because you haven't got the training. Every one of us who has ever read a book, a magazine or even the adverts in the Underground knows all about graphic design.

The tools I have outlined here are the meccano of any publication. Study this magazine. Study other magazines. See how their style develops from simple graphic design techniques. Play around with your DTP package and see what you can come up with. Remember there is nothing you don't know about graphic design. Like background radiation, you've been exposed to it since birth. It's bound to have had some impression.

 NEXT MONTH: Use your newly discovered graphical design knowledge and skills to enhance the communicating potential of your publication.

#### Keylines

KEYLINES, also known as rules. are like miniature borders within the text. Used vertically they can unite or separate columns. Used horizontally they can be used to give emphasis to headings, to separate different subjects in the same column or for pull-quotes.

A pull-quote is a quote from the text pulled out, set larger and usually in bold. Horizontal rules provide a contrast against the grey of the text and the white space surrounding the quote. See the example to find out just how eyecatching they can be.

The weight of the keyline should complement the colour of the publication. Thick rules are set off better when surrounded by white-space, whereas thin rules are more appropriate for pages containing a lot of copy.

Most DTP packages support line drawing. Simply adjust the weight of the line to your needs. A snap-to-grid option will be useful to get a straight line, but anyone who has practised with any sort of computer art package will soon get an eye for it.

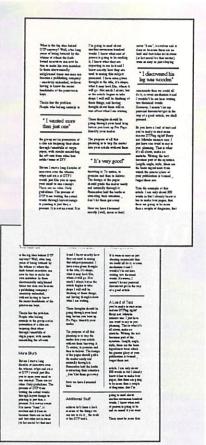

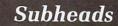

headlines - though on a smaller scale This speed one in send for red leads of the main half - there are a few more tricks in the armoury. Changing the justification - left,

right or centred - can provide good contrast with the main text without being so obtrusive as to demand the reader's attention.

One of the most obvious ways of isolating a subhead from the text is by using a vertical rule to create a margin. Subheads can then go in the left margin where they don't obstruct the flow of

the text. This is only really viable where all text is running in one column, like in textbooks and manuals. It is, of course, a bit of a waste of space as well, which is a decided advantage if you happen to be writing a manual or a textbook. Makes it bigger. Better value for money.

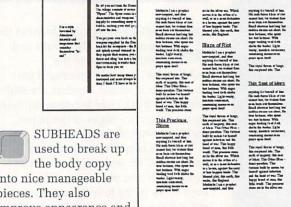

into nice manageable pieces. They also improve appearance and enhance appeal by

providing a nice spot of contrast just when the old eyeballs are getting tired.

From an organisational point of view they make it a lot easier for the reader to find the bit he wants quickly.

There are a lot of techniques for drawing attention to subheads. Apart from the ones already discussed for

#### Margins and columns

MARGINS are one of the simplest but most effective way of controlling the overall tone of the page. White space between the physical edges of the paper and the "live area" gives breathing room. Don't ever get the idea that any part of the page that doesn't have text or an illustration in it isn't doing anything. It's working hard to make the rest of the page legible.

This philosophy stretches to the space left between columns, which apparently now comes under the general term of a gutter. Space between columns is arguably more

important than margins.

If two columns are placed too close together it becomes impossible for the reader to perceive the boundary of the first, especially if they are set ragged-

right. This makes it a pain to read and in all likelihood the reader will give up after a couple of lines.

Column width is just as important as margins, and for almost the same reasons. If columns are too wide the

eye has further to scan back for the beginning of the next line. This isn't so bad when the point size is large because the scanning angle is greater, but small type in wide columns is a horror, legibility-wise.

#### **Boxes**

BOXES are another tool used to emphasise and isolate information. This is usually employed when there is some copy both relevant and important to the main copy but which does not flow from it. Which is why what you are reading now is in a box.

Headers and

footers

HEADERS and footers are a

imparting information to the

useful way of discretely

reader. Headers should reinforce the

reader know where exactly he is just

location for the page number, if you

Headers or footers are the habitual

identity of the publication, let the

in case he has forgotten.

decide you're having one.

They can also be used for send-off coupons and anything else that is likely to be cut out from a publication, like competition entries, response forms or tokens.

Most DTP packages will allow you to draw a box with a dashed or dotted line for this purpose.

#### **Symbols**

SYMBOLS are used to group together a number of items which are related without having to go to the trouble or space of writing all that tiresome filling copy.

Asterisks and bullets are commonly used for this purpose. Bullets can be anything from a blob to a relevant icon.

Numbers can be used when itemising a list of points in order of importance for example, or a list of

instructions.

#### Headlines

HEADLINES are the most simple text organiser ever. Everybody knows what they are, where they go and what they do. They are also difficult to write because they have to be accurate, concise, more or less grammatically correct, and they even have to be the right shape. But the most important thing about any headline is that it

should be easily distinguished from body copy.

There are a number of ways to do this. the most common of which are to set the headline in a bigger point size, in bold and usually in a completely different font. It is common practice when doing this to use a complimentary font - if the body text is serif the headline should be sans-serif, and vice-versa.

#### Glossary

Copy: a general term used to describe text.

Gutter: formerly this used to mean the space in the centre between two adjacent bound pages, but now also refers to the space between adjacent columns.

Justification: the way text is arranged in a column, either flush with the left and/or right sides, or centred.

Point size: type is measured in units called points. There are approximately 72 points to the inch. This topic will be discussed in more detail next month.

Sans-serif: a class of typeface without serifs (see below).

Serif: a large family of typefaces categorised by tiny decorations, which add character to the letters and help guide the readers eye from letter to letter. This text is set in a serif typeface.

Typeface: refers to the style and shape of characters. The nearest publishing equivalent to a font. Typefaces will be discussed in greater detail next month.

Weight: roughly the thickness of a line or character. Bold is a heavier weight that italic, for example. The weight of lines is usually measured in points.

#### MAKE YOUR | AMIGA | EARN!

Yes making money with your Amiga becomes incidental when you know how. Your micro is, if only you knew it, a gold mine. The size and make is irrelevant. Make the initial effort. NOW by starting your own HOME BASED BUSINESS.

This may be the most impotant move you will ever make!

REMEMBER: You'll never get rich by digging someone else's "ditch". Anyone in the country, including YOU, can become very rich in a relatively short period of time just by doing a few basic things! It's more rewarding than playing games. The benefits are many and varied, Full or part time. For FREE details send S.A.E. to:

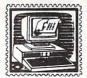

#### HOME BASED BUSINESS

31 PILTON PLACE (AM6) KING AND QUEEN STREET WALWORTH, LONDON SE17 1DR

# EXTERNAL 3.5" AMIGA DISC DRIVE 12 Months Guarantee On/off switch Through port Slimline Add £2.50 Post & Packing Tel: 0767 314252 8/9 Market Square Biggleswade Beds. SG18 8AP

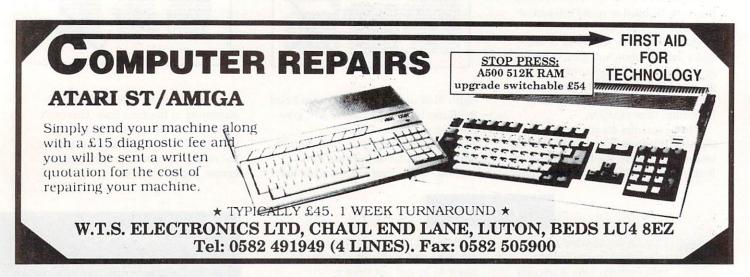

# MISTRAL COMPUTER Mail SUPPLIES Order 0705 453814 Order O705 453814

| F29 Retaliator                | War Head |
|-------------------------------|----------|
| Third Courier16.99            |          |
| First Contact16.99            |          |
| American Dreams               |          |
| Supreme Challenge19.99        |          |
| Space Rogue19.99              |          |
| Fire Brigade                  |          |
| Pipe Mania16.99               |          |
| Player Manager13.9            |          |
| Oragons Breath19.9            |          |
| World Boxing Manager13.9      |          |
| Chess Player 215016.9         |          |
| Hyper Action16.9              |          |
| Escape from Singes Castle29.9 |          |
| I.V. Sports Basketball19.9    |          |
| Tower of Babel16.9            |          |
| After the War13.9             |          |
| Full Metal Jacket16.9         |          |
| Rainbow Island                |          |
| Manchester United16.9         |          |
| nfestation16.9                |          |
| Cyberball13.9                 |          |
| P47 Thunderball16.9           |          |
| Typhoon Thompson16.9          |          |
| Renaissance13.9               |          |

| AMIGA HARDWARE                                        | * *                                                                                                 | ××                                               |
|-------------------------------------------------------|----------------------------------------------------------------------------------------------------|--------------------------------------------------|
| *SPECIAL OFFER*                                       |                                                                                                    | phone                                            |
| light of Fantasy with Tenstar Pack                    |                                                                                                    | 379.99                                           |
| Fantasy Pack                                          |                                                                                                    | 2359.99                                          |
| MB *SPECIAL OFFER*                                    |                                                                                                    | £352.99                                          |
| k drive                                               |                                                                                                    | £79.99                                           |
| or                                                    |                                                                                                    |                                                  |
| n                                                     |                                                                                                    | £65.99                                           |
| 2.5" Dieke Sony unbranded, boxed and fully guaranteed |                                                                                                    |                                                  |
| 65p each 50+                                          | ach                                                                                                 |                                                  |
|                                                       | *SPECIAL OFFER* light of Fantasy with Tenstar Pack Fantasy Pack MB *SPECIAL OFFER* k drive or or in | Rantasy Pack  MB *SPECIAL OFFER*  k drive  or  n |

Send ChequelPO to: Mistral Computer Supplies, 42 Park Way, Havant, Hants PO9 1HH

Add £5 per item to cover 1st class postage on all Hardware. Send for full Software and Hardware list. Software available for all formats

| Greater | London | Computers |
|---------|--------|-----------|
|---------|--------|-----------|

#### **AMIGA 3000**

Available Soon
Advanced Orders and information
from our Sales Lines: 081-527-0405

#### **HARDWARE**

| AMIGA | 500 | BATMAN pack             | £389.95 |
|-------|-----|-------------------------|---------|
| AMIGA | 500 | Flights of Fantasy Pack | £389.95 |
| AMIGA | 500 | Class of the 90's pack  | £559.95 |

#### MONITOR

| A1084S Stereo Colour Monitor  | £249.9 |
|-------------------------------|--------|
| Philips CM8833 Colour Monitor | £299.9 |
| Philips BM7502 (AMBER)        | £92.9  |

#### **DISK DRIVES**

| A1011 External 3.5" Disk Drive | £99.95  |
|--------------------------------|---------|
| A590 20Mb Hard Disk            | £379.95 |
| RAM Chips for A590 per         |         |
| half Megabyte                  | £34.95  |

#### **PRINTERS**

| MPS1230 Printer         | £199.95 |
|-------------------------|---------|
| MPS 1550 Colour Printer |         |
| Star LC-10              | £199.95 |
| Star LC-10 Colour       | £249.95 |
| Star I C-24/10          | £249 95 |

#### **OTHERS**

| A501 Memory upgrade | £89.9 |
|---------------------|-------|
| A520 TV Modulator   | £24.9 |
| A1352 Mouse         |       |
| Mini Gen Genlock    |       |

#### SOFTWARE

Deluxe Paint III, Deluxe Video III, Publishers Choice, PageSetter II in stock. Plus Lots of Games, ring for details

#### 418 Hale End Road, HighamsPark, Chingford,

London,

Fax: 081 531-2688

E49PT Tel: 081 527-0405

#### Delivery

All orders of £50 or over include delivery. Orders over £400 include guaranteed next day delivery by DATAPOST.

#### Pluas

All computers are supplied with a correctly fused plug fitted.

#### Mail Order:

Orders can be made by Telephone, Fax or Post, Credit card orders are despatched checked and despatched at once. Cheques are rapid cleared and goods despatched upon clearance.

#### Other Items

Greater London Computers also stock the Amstrad PC range, Atari ST and several other systems plus printers by Epson, Star, Brother etc. We also keep a wide range of Printer ribbons and blank disks in stock at very competitive rates. Please Call for details.

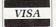

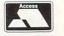

# We come in peace,

# shoot to ki

C URPRISING as it may seem, the Amiga has never really attracted its fair share of light guns. It's doubly surprising because (a) the Amiga hardware directly supports such a device, and (b) it has a good - perhaps too good reputation for games.

Have manufacturers have thought Amiga owners too pacifist? Too mellow? Not any more, for US Action (081-568-8297) has decided that Amiga owners have been unarmed for too long and have given us a complete light gun and software package.

The gun itself is a real handful of black pistol. It appears to have been adapted from a toy batteryoperated unit, and still contains an (unused) miniature loudspeaker. DIY fiends will have great fun wiring this up for their own devices. The important part is half way up the short barrel. It's a lens which focuses light on to a photosensitive diode.

Thanks to the miracle of Amiga technology, the pen connects directly to the joystick port via a short cable to sort the order of the wires. No interfaces, no setup procedures. Results depended at lot on the monitor used and angle at which the gun was pointed at the screen. With a bit of experimentation, the gun was accurate to within a few centimetres. Just plug in and blast. Ahem.

Now you know me, I'm not one for gratuitous violence. That's why I was particularly pleased to see that the games provided with the gun where not just simple gratuitous shoot-'em-ups.

Instead, the gun is being used as a legitimate input device. Now the cosmic laser pistol can rate along with keyboards, trackerballs and mice as simply ways of getting information into the computer. So it's shaped like a dangerous weapon. Would it be better if it was shaped like a rubber duck? Tricky philosophical questions such as these are better explored in other forums.

The first game is called Gateway to Ypsilon and is a nicely put together three dimensional scroller. Not only do you have to zap any objects that get in your craft's way, but you have to steer it as well.

In the second game the gun in its more traditional form. Master of the Town urges you to play the part of of an urchin who has a strong dislike of street lamps. So strong in fact,

that he must shoot as many as possible before the police arrive. It's a circus sideshow type of game with a bit of "Rebel without a cause.

In terms of value for money, £49.95 will get you the gun and the two games. The games are quite simple,

and would probably come into the budget-priced side of things. This means you are paying about 40 quid for the gun. Short intake of breath.

Hopefully with the Amiga's standard hardware and the better than average results, software writers will start to take advantage of light guns. Otherwise they're just a shot in the dark.

John Kennedy

**OMMODORE** claims that the standard A500 PSU can comfortably supply enough power to handle one external want.

However once the more expansion minded add vet more drives and perhaps a meg or two more ram, the strain on the PSU may start to show.

Most modern 3.5in drives are pretty frugal with electricity, but older versions and unpredictable 5.25in systems might be a different story. Plus, with the emergence of A2000 lookalike expansion boxes, even more people will be looking out for something with slightly more oopmh to drive their peripherals.

So if you have expanded your setup and are experiencing strange Gurus, you might be facing an internal power struggle.

The solution, according to WTS, is its new, upgraded PSU. It is a direct replacement for the standard unit and is housed in an almost identical case. In fact, if the leads were a bit longer you would be hard pressed to tell them apart.

The most important difference is something which you can't see directly - the power output, which

# floppy drive. This is probably as many as most users will Struggle power

has been increased by a claimed 30 per cent. This has been achieved by upping the current on the plus 12V rail to 2A. As this is where the external drives get their power, it should enable the full quotient of three external drives to be used with ease.

It is important to remember that for seriously expanded systems where large amounts of ram are to be powered internally, you might need an even more powerful supply. In the meantime, for us mere mortals who don't have an 8 meg memory, this will do nicely.

The A500 PSU is available for £49.95 from WTS on 0582 491949.

John Kennedy

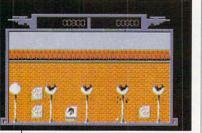

Space Harrier in the shrubbery

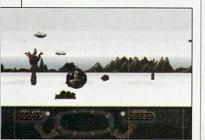

How to be an urban terrorist

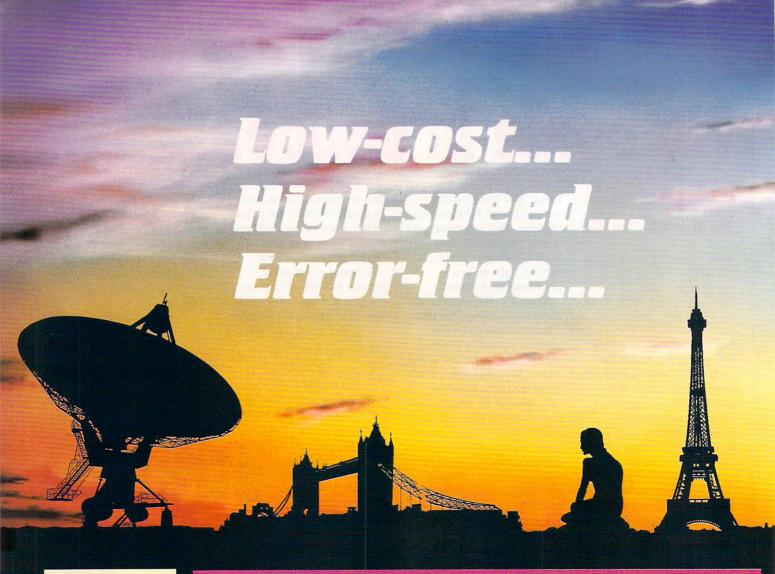

#### This is what the **EuroLink** package

- Fully automatic operation - you don't need any prior knowledge
- ★ A multi-speed modem - 2400, 1200, 300 and 1200/75 baud, offering MNP error correction
- Easy-to-use free comms software
- ★ FREE registration to MicroLink

... all for £254.95 VAT

#### THE MODEM

The EuroLink modem is a robust and sophisticated device which turns data from your Amiga into signals which can be sent along a telephone line. It can handle speeds up to 2400 baud – about 40 words a second. Although it has many powerful features, it is simplicity itself to use when combined with its accompanying software. Built into the Hayes-compatible modem is MNP error correction - your guarantee of a corruption-free connection. Its wide range of other features include - auto dial and auto answer, auto redial, baud rate scanning, auto terminal baud rate sensing, 32-entry number store, internal loudspeaker, call progress monitor, bell tinkle supression, external plug mounted power supply unit and built-in 'watchdog' circuitry.

#### THE SOFTWARE

Accompanying the modem is one of the Amiga's most popular and easiest to use telecommunications packages, Access!, which simplifies the connection to MicroLink. Two mouse selections and the rest is automatic. After that you can move freely around MicroLink, capture text on disc and send pre-prepared documents - all with a minimum of keystrokes. It can also be used to dial other services in addition to MicroLink.

#### WHAT YOU CAN DO WITH MICROLINK

With MicroLink any Amiga can be turned into a complete communications centre. Without any additional expenditure it becomes a telex machine, a fax machine, an electronic mail terminal.

- ★ You can use it to send a letter for next-day delivery to any address in Britain, send a telegram to anywhere in the world, or even send flowers without moving from your
- ★ It's also a retrieval tool that lets you search out and store data from the world's leading electronic libraries.
- ★ It gives instant access to the credit status of many thousands of companies all over the UK... and it lets you embark on exciting adventures - in real time! - with like-minded enthusiasts in faraway places.
  ★ It keeps you up to date with the latest news, sport and weather.

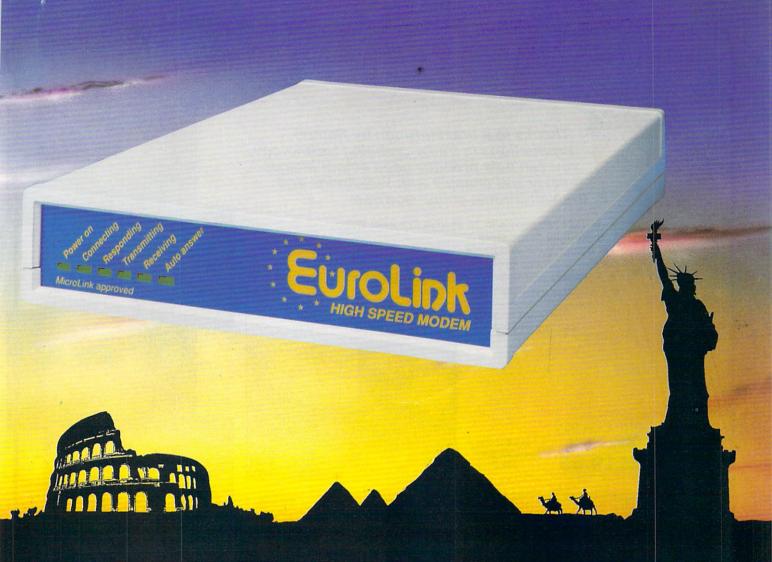

# YES — the long-awaited breakthrough in data communications has finally arrived!

Now you can use your Amiga (plus phone) to talk to MicroLink and other computers anywhere in the UK – or all round the world\* – using the very latest in modem technology.

Today there are hundreds of MicroLink telephone points throughout the British Isles. This means that the majority of subscribers access the service for the

price of a local call.

APPROVED for connection to telecommunication systems specified in the instructions for use subject to the conditions set out in them

\*The EuroLink modem and its accompanying software can also be used to access other information services such as Telecom Gold and CompuServe, as well as innumerable other databases and bulletin boards in the UK and overseas.

It's all you need to become part of a very friendly and helpful online community

#### **ORDER FORM**

Please send me a EuroLink modem with MNP error correction plus Amiga lead, power supply and free Comms software – all for the special offer price of £254.95 (incl. VAT)

I am already a member of MicroLink

I am not a member of MicroLink. Please send details

I wish to pay by:

Cheque/Eurocheque enclosed made payable to EuroLink Access/Mastercard/Eurocard/Barclaycard/Visa/Connect

Expiry /

0. | | | |

Name

Signed\_\_\_\_

Address

Daytime telephone number in case of queries

Send to: EuroLink, Europa House, Adlington Park, Adlington, Macclesfield SK10 4NP
PHONE ORDERS: 0625 878888. FAX ORDERS: 0625 879966 AMC 7

# A VID SPECIAL OFFER

SAVE £15

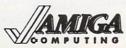

Thanks to a breakthrough by Rombo Productions in frame-grabbing technology, you can now produce good colour images quickly and cheaply with Vidi-Amiga and the VidiChrome colour software.

- Take snapshots in 16 shades live from video
- Multiple frame store
- Dynamic cut and paste
- Full palette control
- Hardware and software control of brightness and contrast
- Compatible with all video standards

"Vidi must be one of the most exciting peripherals you can buy for your Amiga" - Amiga Computing, March 1990

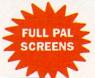

RRP £134.95\*

OUR PRICE

£119.95

\* Includes colour upgrade worth £19.95

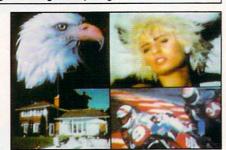

While stocks last, use the form on page 111

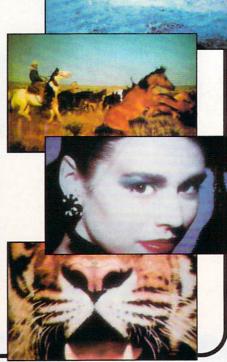

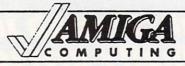

### READER OFFERS

### Boost you micro's sound output with an Amiga Soundblaster

Take advantage of the Amiga superb sound capabilities by routing the output through the Soundblaster's high quality amplifier and speakers.

The amiplifier has been designed specifically for the Amiga and implements the latest microchip technology to produce an ear-shattering five watts output. Twin volume controls enable you to adjust the output and balance to suit.

The quality 50 watt speakers consist of a 3in woofer for thumping bass output, a 2in mid-range unit for crisp music and effects and a tiny 1in tweeter which pumps out the highest frequencies the ear can hear.

The package comes complete with mains adaptor and full instructions.

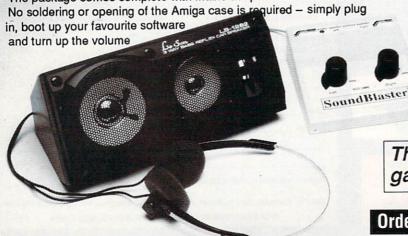

**ONLY** £34.99

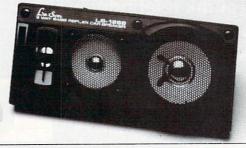

The essential peripheral for all games players and musicians

Order today, using the form on Page 111

# You've never seen a disk like this!

- ★ It adds, substracts, multiplies and divides
- ★ It works out VAT and other percentages
- It has a powerful three-key memory
- ★ And it's solar powered!

(But just don't put it in your computer!)

... and it comes FREE\* when you subscribe to

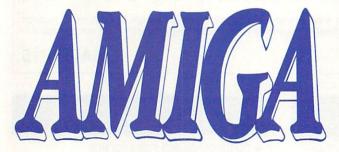

COMPUTING

| ORDER FORM                                                                                 | Valid to       | , 1990        | Please tick the appropriate Box |
|--------------------------------------------------------------------------------------------|----------------|---------------|---------------------------------|
| 12 Months Subscription – UK (i                                                             | ncluding free  | calculator d  | isc)                            |
| With cover disc                                                                            | £29.95         | New           | Renewal                         |
| Without cover disc                                                                         | £24.95         | 9582<br>9583  | 9584<br>9585                    |
|                                                                                            | 22 1.00        |               | 3363                            |
| 12 Months Subscription – outs                                                              | ide UK         | New           | Renewal                         |
| Europe/Eire (with cover disc)                                                              | £34.95         | 9543          | 9544                            |
| Rest of World – Airmail (with cover disc)                                                  | £49.95         | 9545          | 9546                            |
| Only subse                                                                                 | cription app   | olications re | eceived by June 22              |
| Barrant de la late de la late                                                              |                |               |                                 |
| Payment: please indicate method ()                                                         |                |               |                                 |
| Cheque/Eurocheque made payable to I                                                        | Interactive Pu |               |                                 |
| Access/Mastercard/Eurocard/Barclaycard/Visa/Connect Expiry Date                            |                |               |                                 |
| NameSigned                                                                                 |                |               |                                 |
| Address                                                                                    |                |               |                                 |
|                                                                                            |                |               |                                 |
|                                                                                            |                |               |                                 |
| Daytime telephone number in case of queries _                                              |                |               |                                 |
| Make the formation of the                                                                  |                |               |                                 |
| Send to: Database Direct, FREEPOST, Ellesmere Port,                                        |                |               |                                 |
| South Wirral L65 3EB (No stamp needed if posted in UK)                                     |                |               |                                 |
| Order at any time of the day or night                                                      | Orders by      | phone: 051    | 1-357 1275                      |
|                                                                                            | Orders b       | y fax: 051-   | 357 2813                        |
| Don't forget to give your name, address and credit card number Orders by MicroLink: MAG001 |                |               | : MAG001                        |
|                                                                                            |                |               |                                 |
| General Enquiries                                                                          | : 051-357 2    | 2961          |                                 |
|                                                                                            |                |               |                                 |

\* UK Only

If you prefer to have the magazine delivered with your morning paper, cut out this form and give it to your newsagent

Dear newsagent
Please reserve me
every month a
copy of

**Amiga Computing** 

Name

Address

## Reader offers

#### TANK ATTACK

computerised board game

Tank Attack is a computerised board game for two, three or four players, where each one takes the role of a General commanding a country's Tank Corps of one of more armoured divisions.

Your objective is to capture the enemy headquarters, which will require the planned strategic deployment of your forces and regular fire duels between your own and enemy units. Weather, morale, skill, judgement, planning foresight, careful management of rebuild and repair facilities and luck all play a part in deciding the result of each game.

Control a full division of tanks and armoured cars See all the fighting 'live' on your computer Superb board and fully detailed playing pieces Real time graphics Play as allies or enemies Suitable for all ages

RRP £22.95 **OUR PRICE** £19.95

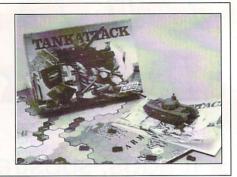

#### AMIGADOS: A Dabhand Guide

Is a comprehensive guide to the Commodore amiga's disc Operating System (Versions 1.2 and 1.3). It provides a unique perspective on this powerful system in a way which will be welcomed by the beginner and the experienced user alike.

Rather than simply reiterating the Amiga manual, this book takes a genuinely different approach to understanding and using the Amiga and contains a wealth of practical hands-on advice and hints and tips.

The many features of this book include:

- Full coverage of Amiga DOS 1.3 functions
- Filing with and without the Workbench
- The Amiga's hierarchical filing system
- Pathnames and Device names
- The Amiga's multitasking capabilities
- The AmigaDOS screen editor
- AmigaDOS commands
- Batch processing
- Amiga Error code descriptions
- How to create new systems discs
- Use of the RAM discs
- Using AmigaDOS with C

Amiga Computing approved reading

£14.95

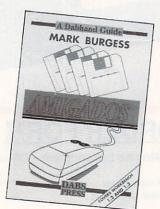

#### Only £19.95 genuine leather personal organiser

Worth over £30, the personal organiser is crammed full of pages of information including year planners, first aid tips, international holidays, mileage charts, dialing codes, weight and measure conversions and locations of motorway service areas.

There's also a daily diary section for 1989, 1990 and 1991, maps of the UK and the London underground, an appointments schedule, several pages for notes, a personal finance organiser, expense sheets, a telephone index, and much, much more! Each section is marked using plastic

tabs – making it easy to find the page you need. There are special pockets for your credit and business cards, and you get a handy plastic ruler which you can also use to keep your place So get yourself organised on us. Order today and we'll mail your personal organiser by return!

Just some of the personal organise information-packed pages

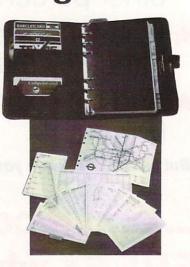

TO ORDER **PLEASE USE** THE FORM ON PAGE 113

#### LET THERE BE COLOUR

Once upon a time there were two drawbacks to video digitising on the Amiga. Either it was slow or it was expensive. Thanks to a price breakthrough from Rombo, you can now produce good colour images quickly and cheaply. Thanks to Amiga Computing and Rombo you can get the high specification PAL VIDI digitiser and Vidi Chrome colour software for only £119.95.

The award winning Vidi digitiser connects to a black and white or colour video camera to grab mono pictures instantly and uses a series of filters combined with a camera to produce startlingly realistic HAM colour images.

SAVE £15

Buy the combined package of the HiSoft Basic Compiler and Hisoft's award-winning Extend library for less than the price of the compiler alone

#### Hisoft Basic is THE language to get you started with programming the Amiga.

- \* Runs up to 30 times faster than Amiga Basic
- \* Produces stand alone programs
- ★ Compatible with PC Quick Basic & Amiga Basic

#### Hisoft Basic is easy to use

- \* Supplied with a high quality manual
- ★ No upper limit to program or data
- ★ Multi-tasking editor and compiler

#### Hisoft extend is the natural enhancement for **Hisoft Basic users**

- ★ 50 functions and subprograms
- ★ Load and Save IFF pictures
- ★ Use all the commands in your own programs

Together both programs would usually set you back almost £100, as a special offer to Amiga Computing readers both programs are available for just £69.95.

SEE ORDER FORM ON PAGE 111

### **EXCLUSIVE!**

RRP £99.95 **OUR PRICE** £79.95

### SAVE £20

Page breaks shown during editing

Menu driven configuration program

Auto indent for program editing Auto incent for program.
Line drawing
Fast and flexible find and replace
Powerful mailmerge facility
Box mode for creating columns

Keyboard or mouse operator

Macro record mode

# Just how good is **Protext?**

'...merely the best wordprocessor for the Amiga' - Reveiwed in Amiga Computing, January 1989

Protext is acknowledged by many as THE word processore for most home micros, and the Amiga version is no exception. What you get with Amiga Protext is a powerful workhorse with a proven track record. Plus a saving of £20 off the retail price of the new version 41

#### **Press comments**

"For power and value for money, I don't think that Protext can be beaten. It can be used as simply as you choose, or can handle the most complex mailmerge routines... in short, it can be what you want it to be". – Micronet

"Anyone with a professional interest in words is likely to find it pays dividends". - PC Business World

"It is a refreshing change to review an inexpensive WP package which lives up to every expectation". -Which PC

"Protext deserves to be the system by which all other word processors are judged". - Your Computer

"The great strength of the package is its ease of use". - CPC Computing

"Deserves very serious consideration". - Amstrad Professional Computing

## Reader offers

Keyboard dust cover (A500)£4.95

Protect your Amiga with this topquality

cover made from clear, water-resistant vinyl. It's bound with strong cotton and features the Amiga Computing logo.

Mouse mat £6.95

The perfect desktop environment for your mouse with its specially-designed, perfectgrip surface. It ensure much smoother movement, gives super-positive control and protects your table top from scratches.

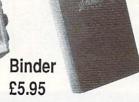

Twelve rods hold your issues in place and keep them in pristine condition in this smart PVC binder.

#### Disc storage box £4.95

This luxury padded box is the ideal storage medium, holding up to FIFTY 3.5" discs

#### **Home Accounts**

#### Day by Day

Home Accounts has been designed to make full use of the Amiga's features, giving you the widest range of home accounting facilities available at this price.

The program lets you set budgets and control up to 13 separate accounts, with optional printouts of any data. Within seconds of loading you data disc you can check your budget or any account, and even display or print the data in bar or pie charts.

RRP £54.90 **OUR PRICE** £34.90

Day by Day replaces your manual system for diary, business organiser, notepad, planner, reminder and so on.

It's suitable for both business and home applications, including numerous useful functions which serve every requirement.

It's suitable for both business and home applications. including numerous useful functions which serve every requirement.

Among its many features are:

- ☆ Calender/diary/planner
- ☆ Categories such as bills, birthdays and letters
- ☆ Appointment sorting
- ☆ 'Urgent' notice board
- ☆ 'Overdue' notice board
- Advance notice of forthcoming events
- ☆ Updating of regular appointments
- ☆ Comprehensive search facility
- ☆ Automatic reminders
- At-a-glance week and month summaries
- ☆ Print option
- ☆ Grouping of related messages

Both of these powerful programs are excellent value on their own, but if you buy this exclusive combination package we'll knock £20 off the combined retail price.

#### Publishers' Choice

SAVESTO

Whether you are designing a simple flyer, creating a newsletter, banners, posters, or even producing a magazine, Publisher's Choice offers a comprehensive solution to your Desktop Publishing and presentation requirements.

With the program you can easily combine text in a variety of styles, in multiple columns and with customised graphics. It comes with over 200 professionally designed images, and high quality "Headline" fonts.

In fact, Publishers' Choice combines the Kindwords 2.0 wordprocessor, PageSetter 1.2 page composition package, Artists' Choice art program, and the Headline fontpack.

Because the Amiga is multi-tasking you can have all the programs working on the screen at the same time, or just use them individually as powerful standalone programs.

RRP £99.99

**OUR PRICE** £79.99

#### **Steve Davis** World SNOOKER 多

Play Steve Davis at his own game in the most popular snooker simulation the home computer has ever seen

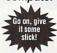

RRP £19.95 **OUR PRICE** £14.95

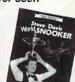

- Snooker, 10 ball or 15 ball
   Billiards, English or French
   Pool, American or English
   Smooth, fast movement
- Six skill levels
- Trick shots Table editor
- Magnify option
   Digitised pictures and sound

It's the perfect game for billiards and snooker fans of all ages, a game you'll come back to again and again year after year

and again, year after year "A classic game..." -Amiga Computing, July 1989

### rgasm Probably the fastest assembler ever for the Amiga!

Exclusive price for readers of

#### ASSEMBLER

- Fast one-pass design Code limited only by memory Unlimited number of labels Long label names Unlimited macro nesting Unlimited include nesting Include binary data
- Include binary data
- Extra-helpful error messages Instruction cycle timings
- Processor flag display

#### EDITOR

- Multi tasking
  Full multi-file capability
  Unlimited split views of files
  Cut/paste between windows
  Insert/delete blocks etc.
- Full configuration facilities
- Save/restore environment

  Extremely fast text scrolling

  Fast page update rates
- Fast page update rates

  Assemble from any window

  Works on Workbench screen

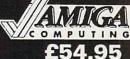

RRP £59.95

SAVE £5!

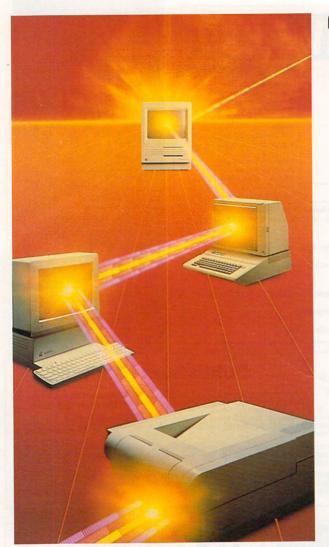

## 'TODAY'S WAY'

GET in touch

MicroLink is your vital link with other users the world over. Exchange news and views via a Bulletin Board or pit your wits against fellow players of MicroLink's challenging multi-user games, including BLOODSTONE and FEDERATION II.

#### WHAT'S GOING ON OUT THERE?

VIEWTEL lets you see at a glance what's happening – as it happens –in the world of finance, current affairs, sport and leisure.

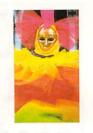

#### STEAL MICHAEL FISH'S THUNDER!

WEATHERLINK lets you display satellite weather maps of the U.K. and Europe on your own monitor.

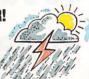

#### 'SAY IT' WITH FLORALINK

Make someone's day extra special with flowers and your message delivered direct via MicroLink's FLORALINK facility.

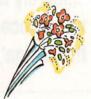

#### HOW'S BUSINESS FOR 280,000 TOP U.K. COMPANIES?

INFOCHECK gives you the current status and credit recommendations on over 280,000 leading companies in Britain.

# MicroLink

#### WE'VE TAKEN INTO ACCOUNT ALL BRITAIN'S BIGGEST BUSINESSES The facts about 2.1m U.K.

The facts about 2.1m U.K. companies and full audited accounts for companies with £1m+ turnover via JORDAN INFORMATION

#### HOT NEWS FROM MICROLINK

Instant access to early edition newspapers plus many U.K and U.S magazines, journals and research reports through PROFILE INFORMATION.

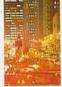

#### WHAT'S THE QUICKEST WAY TO JFK?

Key into the OFFICIAL AIRLINE GUIDES (OAG) for full flight, fare and seat availability details of 100's of airlines.

#### YOU'VE GOT 'FRIENDS IN THE TRADE' ALL OVER THE WORLD

BUSINESSLINK is MicroLink's bulletin board where you can pose problems, queries and requests to like-minded professionals throughout the world.

And these are just a few of over 1200 varied business databases available through MICROLINK covering Market Information and Research Reports to Technical, Medical and Scientific Data.

# THE BUSINESS BRANCH THAT'S YOUNG With a PO mode community of the policy of the policy

BE ABLE TO ACCESS ALL THIS FROM JUST £7.00 A MONTH

modem and
communications
software, you can use
MICROLINK to access
business information
worldwide, communicate
on a global scale, even
organise your social
calendar and much,
much more. All from as
little as £7.00 a month.
Mail the coupon below to
find out more.

With a PC/Terminal.

#### MICROLINK TURNS ANY PERSONAL COMPUTER INTO A COMPLETE COMMUNICATIONS CENTRE

Make the most of your computer with MicroLink's total communications package which includes Electronic Mail, Fax, Telex, Telemessages, Telegrams and RadioPaging.

| I would like to know more about M | MicroLink. Please send me the complete |
|-----------------------------------|----------------------------------------|
| MicroLink Information Pack.       | LAM FC 7                               |
| Name                              |                                        |
| Address                           |                                        |
|                                   |                                        |
| Postcode                          | Tel No                                 |
|                                   | MICROLINK, 4 MOONS PARK,               |
| MicroLink                         | BURNT MEADOW ROAD, REDDITCH,           |

FAX: 0527 63084

The Vital Link

TEL: 0527 69459 (Sales & Marketing)

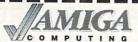

## AMIGA READER OFFERS Valid to 31.7.90

| Back issues                                                                     | Liadiascono e o                                                                                                    | Mail Ouday effects                                                                                                    |
|---------------------------------------------------------------------------------|----------------------------------------------------------------------------------------------------|----------------------------------------------------------------------------------------------------|
| * January 1990                                                                  | £3.10 9719                                                                                                    | Mail Order offers (see pages 108/109)                                                                                                    |
| February 1990                                                                   | £3.10 9719<br>£2.10 9720                                                                                                    | Publishers Choice £79.99 9867                                                                                                    |
| March 1990<br>April 1990                                                        | £2.10 9721<br>£2.10 9722                                                                                                    | Mini-Gen £98.85 9869<br>Word Perfect 4.1 version 178.85 9870                                                                                                    |
| * May 1990                                                                      | £3.10 9723                                                                                                    | X-Cad £89.85 9871                                                                                                    |
| * June 1990<br>* Includes cover disc                                            | £3.10 9724                                                                                                    | Small Business Accs Xtra £89.95 9873 Mavis Beacon Typing £24.99 9874                                                                                                    |
|                                                                                 |                                                                                                    | Home Accounts/Day by Day £34.90 <i>9851</i> ArgAsm £54.95 <i>9858</i>                                                                                                    |
| ALL STREET STREET STREET STREET                                                 | C YOU ENTS UTTALL YOURS                                                                                                    | Flight Simulator £35.95 9868                                                                                                    |
| Bargain bundles                                                                 |                                                                                                    | Pair of Scenery Discs £31.90 9872 Flight Simulator + Discs £65.85 9878                                                                                                    |
|                                                                                 |                                                                                                    | 1 light Officiation + Discs 200.00 9078                                                                                                    |
| Six issues of Amiga Computing (Jan-June Six program-packed cover discs (Aug-Jar | e) £15.00 9905                                                                                                    |                                                                                                    |
| †Add £3 Europe & Eire / £12 Overseas                                            | n) £9.00 <i>9881</i>                                                                                                    |                                                                                                    |
| A CONTRACTOR TO THE                                                             | man sarw Sanger it day                                                                                                    | Amino Coundh loston                                                                                                    |
|                                                                                 | A PROPERTY AND ADDRESS OF THE PERSON OF THE PERSON OF THE | Amiga Soundblaster (see page 106)                                                                                                    |
|                                                                                 |                                                                                                    | (see page 106) £34.99 9890                                                                                                    |
| Rombo Vidi-Chrome                                                               | NEW                                                                                                    | THE RESERVE OF THE PARTY OF THE PARTY OF THE |
| (see page 110) £119                                                             | 9.95 9891                                                                                                    | The state of the state of the s |
| Film Of Business Besident                                                       | NO STATE OF BUILDING                                                                                                    | Batman – The Movie Game                                                                                                    |
|                                                                                 | Mary Control of the Control of                                                                                                    | £14.95 9882                                                                                                    |
| Protext Version 4                                                               |                                                                                                    | to any column was also are instructed to                                                                                                    |
|                                                                                 | 9.95 9530                                                                                                    | CAN THE OWNER OF THE PARTY OF THE PARTY OF T |
|                                                                                 | A CONTRACTOR OF SERVICE                                                                                                    | Tank August                                                                                                    |
| E DE LIGHTE SEE SUIT NAMED OF                                                   | ALL THE PART OF STREET                                                                                                    | Tank Attack (see page 108/109) £19.95 9848                                                                                                    |
| U. O. G. D.                                                                     |                                                                                                    | 19.95                                                                                                    |
| Hi Soft Basic                                                                   |                                                                                                    |                                                                                                    |
| see page 108/109) Basic Compiler                                                | £69.95 9896                                                                                                    | A U.A.S. COMPANY OF SIX STORY BY SUPERING SUPERING                                                                                                    |
| I RES MES DES ARRESTANCE                                                        | e son analyton (14)                                                                                                    | Dust covers                                                                                                    |
|                                                                                 |                                                                                                    | £4.95 9507                                                                                                    |
| Battery charger                                                                 |                                                                                                    |                                                                                                    |
|                                                                                 | £19.95 9861                                                                                                    |                                                                                                    |
| Plus post and packin                                                            | ig £1.50                                                                                                    | Mouse mats                                                                                                    |
|                                                                                 |                                                                                                    | £4.95 9508                                                                                                    |
|                                                                                 |                                                                                                    |                                                                                                    |
| World Snooker                                                                   |                                                                                                    |                                                                                                    |
| (see page 108/109) £14.                                                         | .95 9900                                                                                                    | Binders                                                                                                    |
|                                                                                 |                                                                                                    | £5.95 <i>9509</i>                                                                                                    |
|                                                                                 |                                                                                                    | SISTEMATION OF THE STATE OF THE STATE OF THE |
|                                                                                 |                                                                                                    | Comparation was too ball element                                                                                                    |
| Personal Organiser                                                              |                                                                                                    | Disc boxes                                                                                                    |
| £19.                                                                            | 95 9901                                                                                                    | £4.95 9860                                                                                                    |
|                                                                                 |                                                                                                    |                                                                                                    |
|                                                                                 |                                                                                                    | - A LINE OF THE PROPERTY OF THE PROPERTY OF TH |
| Amiga DABhand Guide                                                             |                                                                                                    | Addition for postage: Europe & Eire add £3                                                                                                    |
| see pages 108/109) comprehensive guide to the Amiga's disc                      |                                                                                                    | Overseas add £5  Unless otherwise indicated                                                                                                    |
|                                                                                 | £14.95 9866                                                                                                    |                                                                                                    |
|                                                                                 |                                                                                                    | MARKS BALL BALL BALL BEST                                                                                                    |
|                                                                                 |                                                                                                    | TOTAL_                                                                                                    |
|                                                                                 | Co. Miller Miles Alene                                                                                                    | THE RESIDENCE AND ASSESSED FOR THE PARTY OF THE PARTY OF  |
|                                                                                 |                                                                                                    | PORTO SE PRESENTA DE LA COMPANSIONA DE LA COMPANSIONA DEL COMPANSIONA DEL COMPANSIONA DE LA COMPANSIONA DE LA COMPANSION |
| Send to: Database Dir                                                           |                                                                                                    | Payment: please indicate method (✓)                                                                                                    |
| Ellesmere Port, South                                                           |                                                                                                    | Cheque/Eurocheque made payable to Database Direct                                                                                                    |
| (No stamp needed if p<br>Products are normally despatched                       |                                                                                                    | Access/Mastercard/Eurocard/Barclaycard/Visa/Connect Expiry Date                                                                                                    |
| but delivery of certain items cou                                               |                                                                                                    | No.                                                                                                    |
|                                                                                 |                                                                                                    |                                                                                                    |
| Order at any time of the day or night                                           | Orders by phone: 051-357 1275                                                                                                    | NameSigned                                                                                                    |
| Don't forget to give your name,                                                 | Orders by Fax: 051-357 2813                                                                                                    | Address                                                                                                    |
| address and credit card number                                                  | Orders by MicroLink: MAG001                                                                                                    | Post Code                                                                                                    |
| General Enquiries: 051-                                                         | 357 2961                                                                                                    | Daytime telephone number in case of queries                                                                                                    |
| Sono di Enquinos. 001-                                                          |                                                                                                    | Daytime telephone number in case of queries                                                                                                    |

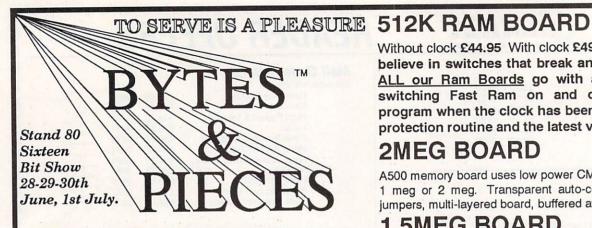

#### 2000 'SLOT MACHINE'

For the 2000 with auto-booting and driver software. Ready formatted. Can be a hard card or with drive mounted in a drive bay or in an external case. Your choice. ( We can provide just the interface if you provide the ST506 drive). Uses the OMTI cache memory card that is RAPID! Read speeds near to 500K a second are possible. We can sell you a 40 meg system for £450 but for the serious user we recomend the very latest drive, a 66 meg 3.5 inch 24 mill/secs drive that you can hardly hear running and at £550 it is a steal. Don't forget, with our systems you double the capacity by the purchase of a second drive only! Highly recommended by AMIGA USER INTERNATIONAL and 17 BIT SOFTWARE Will work in the new B3000 AMIGA

#### HARD DRIVE KITS

You provide the ST506 type drive, we provide the interface, cables, fast caching controller and case with fan cooled power supply. The full kit (less drive) costs £299 for an RLL system. MFM £289. Or buy the complete system ready formatted capacities start at 42 megs.

#### **FULL B2000 SYSTEMS**

We can supply the B2000 & Fatter Agnus at £799

8meg card with 2 meg £275 40 meg auto-boot hard card £425 66 meg auto-boot hard card £550 87 meg auto-boot hard card £720 larger drives available

A500 owners find out how your A500 can be worth £300 when you buy a B2000 rev 6.2. This is not Commodore's deal but our o wn so we don't force you to have a hard drive of 40 megs. YOU choose the peripherals you want.

#### NEW!

#### 68030 card for A500 and B2000

The first ever to give you B3000 power on the A500. 25 mhz and 33 mhz can take kickstart in 32 bit memory and works with your existing 16 bit memory as well as 32 bit. Same board for A500 and B2000 very fast so send or request full spec and low low prices

ONLY FROM US

Without clock £44.95 With clock £49.95 We do not believe in switches that break and cause problems. ALL our Ram Boards go with a utilities disk for switching Fast Ram on and off; a clock reset program when the clock has been hit by a virus or a protection routine and the latest virus checkers.

#### 2MEG BOARD

A500 memory board uses low power CMOS chips as 512k, 1 meg or 2 meg. Transparent auto-configure. No leads or jumpers, multi-layered board, buffered at £299 for 2 megs

#### 1.5MEG BOARD

A1000 memory board with clock, can autoconfigure 512k 1 meg & 1.5 meg software ram test disk 1.5 megs £250

#### OCTABYTE™ 8MEG - 2000

For the 2000 and the new AX-S expansion system. (2000 Only) With a ram controller chip for contiguous ram not fragmented! Software support disk tests ram. The latest technology, not a board a few years old. 2 megs £275 8 meg £699 will work in the new B3000!!

#### X-RAM™ 8MEG - A500-A1000

The same as 'OCTABYTE' but in a slimline case with optional power supply.. £325 for 2 megs X-RAM can be used in a 2000 when you upgrade or in the new B3000.

A500 fan cooled beefy power SUPPLY no more power problems and only £69

#### MUSIC X full version £99 With Midi interface £109

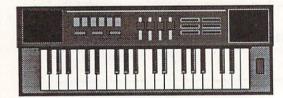

#### AUDIOMASTER II SOUND TRAP 3 £59.95

BEST SOFTWARE AND HARDWARE MIDI INTERFACE AND SONIX £35

MAXIPLAN 500 plus KIND WORDS 2 plus SUPERBASE 2 together retail at over £250. From Us a silly £70 or £30 each Get one of the three at £20 with every Ram board purchased. Save lots of money but hurry while stocks last

F29 RETALIATOR £17.50 IT CAME FROM THE DESERT £17.50

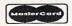

BYTES & PIECES, 37 CECIL STREET, LYTHAM, LANCS, FY8 5NN, UK WISA Tel 0253-734218 Fax 0253-736035 ON-LINE Support number available

Callers by appointment please. Open 11 am to 6pm Monday to Friday Prices include VAT unless stated We are the Official Spirit Technology distributors and manufacturers. Dealer enquiries welcome

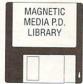

#### AMIGA PUBLIC DOMAIN LOOK!!

\*HUNDREDS OF TITLES\* \*STARTER PACKS\*

\*FAST, RELIABLE SERVICE\*

LOOK!! £1.80 each of £16.50/10

| Pack A | Delirious 1, 2, 3, 4                      | (4 Disks) | £6.50 |
|--------|-------------------------------------------|-----------|-------|
| Pack F | Titanix, Crusaders, Trash & TTB Music     | (3 Disks) | £5.00 |
| Pack I | Vortex, Antitrax, & Northstar Megademos   | (3 Disks) | £5.00 |
| Pack K | DOC, Wild Copper, & RIP Demos             | (3 Disks) |       |
| Pack L | Every inch a Lady, Sam Fox, Sabrina Demos | (3 Disks) |       |
| Pack M | Tiffany, Kylie, & Debbie Gibson Demos     | (3 Disks) |       |

MANY MORE OFFERS & STARTER PACKS SEND S.A.E. FOR FULL LIST PLEASE MAKE CHEQUES/POSTAL ORDERS PAYABLE TO

MAGNETIC MEDIA

VICTORIA ARCADE, ALDERGATE TAMWORTH, STAFFS B79 7DL TEL: 0827 59566

PRICE INCLUDES VAT. 1st CLASS POST IN UK

(Airmail Postage: Europe/ Scandinavia £3.50/10 Other countries £6.50/10

EPD . EPD . EPD . EPD . EPD . EPD . EPD . EPD . EPD

#### ELECTRA PUBLIC DOMAIN

A Fast and Efficient Service

1 Disk £1.60 10 or more Disks £14.00

(Postage, Packing & VAT inclusive) In the event of a query please contact Paul King on

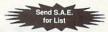

071 433 3428

Cheques or postal orders payable to P.J. King, Electra Public Domain, 35 Marlborough Mansions, Cannon Hill, London NW6 1JS

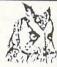

#### COMPUTERWISE BRIGHTON

#### MIGA SPECIALISTS

WE HAVE 100s OF SOFTWARE TITLES (MANY ARE NOW DISCOUNTED), BOOKS AND PERIPHERALS IN STOCK AT ALL TIMES.

CALL IN TODAY FOR YOURS

£1000 INSTANT CREDIT AVAILABLE TO PERSONAL CALLERS

0273 674626

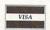

OPEN 10 AM TO 5.30 PM MONDAY TO SATURDAY 44 GEORGE STREET, KEMPTOWN, BRIGHTON OPPOSITE THE AMERICAN EXPRESS BUILDING

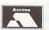

#### LCL **Self-Tuition Services** Reach the top with . . .

World leaders - Hons graduate - Teachers Authors - At all major shows – £5 off total for 2, £10 off for 3

Each course includes 24 programs on up to 105 topics and come with 2 books and usually

a voice tape and costs only £24.

NEW NATIONAL CURRICULUM VERSION NEW NATIONAL GUHRICULUM VEHSIUM
PRIMARY MATHS COURSE – Full screen colour graphics. Ages 3-12 years.
MICRO FRENCH (8-GCSE) – With real speech + graphics adventure game.
MICRO MATHS (11-GSCE) – Best seller, highly acclaimed.
MICRO ENGLISH (8-GCSE) –Eng. Language or EFL with real speech.
MEGA MATHS NEW – A-level course with all calculus by graphics. HOME COLLEGE - Opening learning course of video, software and books. Choice of MATHS, ENGLISH or FRENCH. Only £49.99 each.

SEND OR PHONE ORDERS OR OFFICIAL ORDERS FOR FREE COLOUR CATA-LOGUE AND POSTER TO:

LCL (DEPT AC) Thames House, 73 Blandy Road, Henley, Oxon RG9 1QB

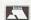

OR RING (0491) 579345 (10AM – 10PM)

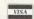

# AmigaTEX

AmigaTEX provides a powerful alternative in document preparation. It enables you to typeset complex or long documents, especially those of a technical nature such as user manuals or journal papers. It gives you true typeset quality with kerning, ligatures, full floating accents, mathematical and technical symbols and the ability to produce tables and special formats. AmigaTEX will accept input from any text editor or word processor and with its builtin screen previewer, a document formatter of mainframe power becomes available. Also included with AmigaTEX are LaTEX - a document formatter with dozens of preformed styles, SliTEX - a slide generating macro, and BibTEX - a bibliography database program. AmigaTEX is fully file compatible with other versions of TEX.

Printer drivers are available for most printer types and the complete set of Computer Modern Fonts is included. A companion program METAFONT is available for those who wish to create new fonts or modify existing ones.

AmigaTEX is £125 and printer driver sets (laser series, Epson FX series, NEC P6 and Epson LQ series, HP DeskJet) are priced at £75 each. METAFONT is £50. All prices include VAT and carriage. Access and Visa accepted.

For further details and free demo disk write or call:

THE TEXT FORMATTING COMPANY

SUFFIELD WORKS, 1 SUFFIELD ROAD, LONDON N15 5JX TEL: 081-802 4470

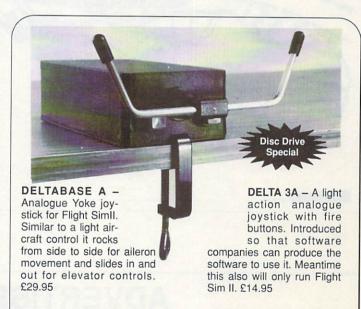

DELTA 3S - Standard switched joystick but very light and easily hand held, £14.95

AMI-CAT - Mouse eliminator. Joystick control of mouse functions. £29.95

SIMULATOR - Sublogic Flight Sim II. £27.95.

SOFTWARE - Scenery Discs. £15.95.

EXTERNAL DISC DRIVES - 1 Meg Chinon drives as used in Amiga. Cased, with leads, through port and disable switch, limited number first come first served. £69.95.

#### **VOLTMACE**

Unit 9, Bondor Business Centre, London Road, Baldock, SG7 6HP Telephone 0642 894410

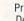

Prices include VAT & 1st class post Dealer & Distributor terms availble

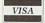

T may be easy to believe that the life of a computer magazine journalist is a funfilled and relaxing experience.

You might even think that here in the editorial offices of Amiga Computing we do nothing more than sit around and play games all day.

Occasionally the telephone might ring and one of the bevy of PR persons might invite us out for lunch under the guise of showing us their latest game.

Then back to the office for a quick chat with the advertising

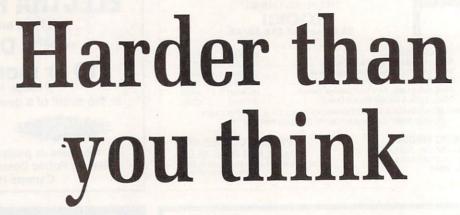

department, a cup of delicious vending machine coffee and off home in the company Rover.

Alas, if only this were the case, for real life rarely lives up to expectations.

Take the recent Green incident, for example. There he was, all set to visit Dublin to see the premier performance of the Don Bluth film All Dogs Go To Heaven because of a computer game tie-in. Everything seemed wonderful. Little did Green know of the horrors in store.

All was going well as he made his way courtesy of British Rail to London Town and next day's early morning flight. Then the first

disaster struck – his
accommodation refused
to accommodate him.
This necessitated a
hasty visit to a friend,
who agreed to put
him up for the night.

And so next morning, bright eyed and bushy tailed, he set off for the airport. He never made it. Instead, halfway across a zebra crossing he was struck in the midriff by a Vauxhall

Several dramatic loop-theloops later he re-established contact with the ground, using his head to cushion his fall.

The first we knew of all this was a telephone call to the

office which went along these lines:

"Erm... I'm not in Dublin, I've been run over. Where am I? What am I supposed to be doing? Right... I'll call again some time..."

After about six hours without contact, Green was offically classed missing, presumed out to lunch. Even the software house which had invited him on the journey had not seen him. Was Green wandering around Euston Station in a dazed state? Who would write Amiga Arcade this month? The office party was well into the planning stages.

Eventually our beloved Reviews Editor did reappear, complete with large facial bruise and forehead mounted sticking plaster. Having missed the flight by being in the casualty ward of a local hospital, he clambered into the InterCity and came home again.

Comments such as "I see you've suffered some sort of head crash" were not appreciated.

It's a hard life.

#### **ADVERTISERS INDEX**

| Amigatex                | 113    |
|-------------------------|--------|
| Applied Research Kernal | 83     |
| Arnor                   | 66     |
| Ashcom                  | 29     |
| Bitcon Devices          |        |
| Bytes & Pieces          | 112    |
| Calco                   | 31     |
| Castle Software         | 98     |
| Computer Store          | 76     |
| Computerwise            | 113    |
| Contriver Europe        | 20     |
| Database Software       |        |
| Delta Pi Software       | 84     |
| Diamond Computers       | 16, 17 |
| Digicom                 |        |
|                         |        |

| Digita International58            |  |
|-----------------------------------|--|
| DS & K Designs77                  |  |
| Electra PD113                     |  |
| Eurolink104, 105                  |  |
| European Peripheral Distribution6 |  |
| Evesham Micros26                  |  |
| Greater London Computers102       |  |
| Hampshire Micro Computers31       |  |
| Home Based Business102            |  |
| HSV Computer Services25           |  |
| Infogrames2                       |  |
| Janor Hirst Holdings102           |  |
| LCL113                            |  |
| Magnetic Media113                 |  |
| MD Office Supplies67              |  |
|                                   |  |

| Media Direct83                  | 3 |
|---------------------------------|---|
| Media Value86                   | ò |
| Memory Expansion Systems 12, 32 | 2 |
| Microdeal50                     |   |
| MicroLink87                     | 7 |
| Microtext84                     |   |
| Millenium45                     | 5 |
| Mirrorsoft116                   | 3 |
| Mistral Computer Supplies102    | 2 |
| Overseas Media                  |   |
| Power Computing13, 14, 15       | 5 |
| Proton Software84               |   |
| P Dom PD Amiga96                | õ |
| Rombo115                        |   |
| Silica Shop18                   |   |
|                                 |   |

| SK Marketing        | 92     |
|---------------------|--------|
| Softmachine         | 83     |
| Softsellers         | 19, 29 |
| Softwise            | 34     |
| Solid State Leisure |        |
| Special Reserve     | 49     |
| Trademasters        | 77     |
| US Action           |        |
| Virtual Reality     | 34     |
| Voltmace            |        |
| WTS Electronics     | 102    |
| Wizard Software     | 31     |

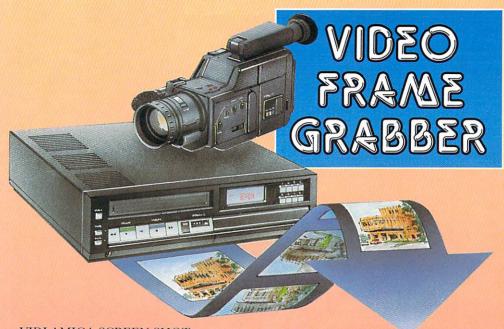

VIDI-AMIGA SCREEN SHOT

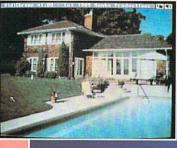

AVAILABLE FROM ALL GOOD COMPUTER SHOPS

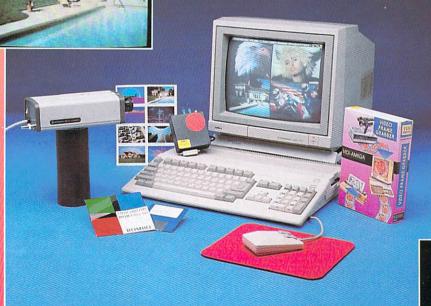

# £114.95 INC VAT

#### VIDI FEATURES . .

- Take snapshots in 16 shades live from video.
- Multiple frame store (will utilise all available memory).
- Dynamic cut and paste.
- Full palette control.
- Hardware and software control of brightness and contrast.
- Compatible with all video standards (colour, black and white, VHS, Beta, PAL, NTSC etc.)
- Upgradable to full colour with additional 'VIDICHROME' pack.

COLOUR UPGRADE £19.95 inc VAT

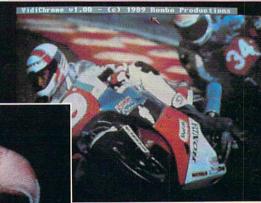

VIDI-AMIGA SCREEN SHOT

VIDI-

AMIGA

VIDI-AMIGA SCREEN SHOT

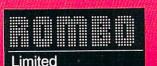

Rombo Ltd., 6 Fairbairn Road, Kirkton North, Livingston, Scotland EH54 6TS. TEL: 0506-414631

FAX: 0506-414634

# VIDI ENABLES YOU TO . . . Have perfect freeze frame from

- any video.Incorporate real life objects into
- your favourite design.
- Grab real time 3-D images from TV,
- Enhance your graphics creativity.
- Capture and store action sequences.
- Desk top video.
- D.T.P. (Desk Top Publishing).

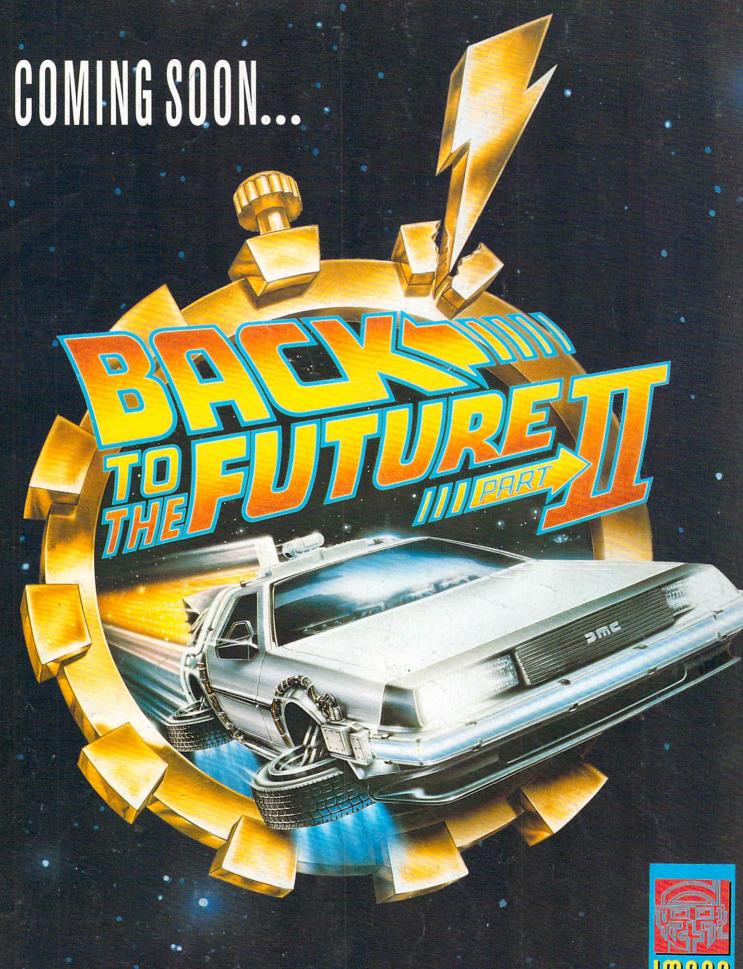

Image Works, Irwin House, 118 Southwark Street, London SE1 OSW. Tel: 071-928 1454

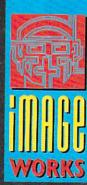